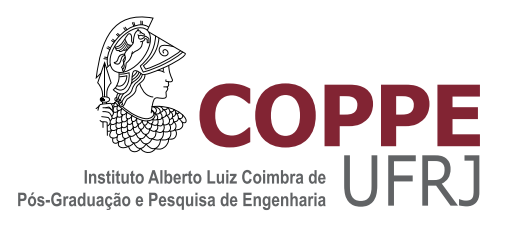

### ABORDAGENS MULTIOBJETIVO PARA ALGUNS PROBLEMAS DE LOCALIZAÇÃO DE FACILIDADES

Marcus Vinicius Oliveira Camara

Tese de Doutorado apresentada ao Programa de Pós-graduação em Engenharia de Transportes, COPPE, da Universidade Federal do Rio de Janeiro, como parte dos requisitos necessários à obtenção do título de Doutor em Engenharia de Transportes.

Orientador: Glaydston Mattos Ribeiro

Rio de Janeiro Julho de 2021

### ABORDAGENS MULTIOBJETIVO PARA ALGUNS PROBLEMAS DE LOCALIZAÇÃO DE FACILIDADES

Marcus Vinicius Oliveira Camara

TESE SUBMETIDA AO CORPO DOCENTE DO INSTITUTO ALBERTO LUIZ COIMBRA DE PÓS-GRADUAÇÃO E PESQUISA DE ENGENHARIA DA UNIVERSIDADE FEDERAL DO RIO DE JANEIRO COMO PARTE DOS REQUISITOS NECESSÁRIOS PARA A OBTENÇÃO DO GRAU DE DOUTOR EM CIÊNCIAS EM ENGENHARIA DE TRANSPORTES.

Orientador: Glaydston Mattos Ribeiro

Aprovada por: Prof. Glaydston Mattos Ribeiro Prof. Geraldo Regis Mauri Prof. Laura Silvia Bahiense da Silva Leite Prof. Pedro Henrique González Silva Prof. Rodrigo de Alvarenga Rosa

> RIO DE JANEIRO, RJ – BRASIL JULHO DE 2021

Camara, Marcus Vinicius Oliveira

Abordagens multiobjetivo para alguns problemas de localização de facilidades/Marcus Vinicius Oliveira Camara. – Rio de Janeiro: UFRJ/COPPE, 2021.

[XVII,](#page-16-0) [207](#page-223-0) p[.: il.;](#page-9-0) 29, 7cm.

Orientador: Glaydston Mattos Ribeiro

Tese (doutorado) – UFRJ/COPPE/Programa de Engenharia de Transportes, 2021.

Referências Bibliográficas: p. [116](#page-132-0) – [135.](#page-151-0)

1. Otimização Multiobjetivo. 2. Pareto Ótimo. 3. Localização de Facilidades. 4.  $\epsilon$ -Constraint. 5. NSGA-II. I. Ribeiro, Glaydston Mattos. II. Universidade Federal do Rio de Janeiro, COPPE, Programa de Engenharia de Transportes. III. Título.

Dedico este trabalho aos meus avós, Lindaura Mascarenhas & Darcy Oliveira e Lucia Lucarelli & Geraldo Camara (in memorian).

# Agradecimentos

Agradeço primeiramente a Deus, pelo dom da vida.

Aos meus pais, Ringo e Marta, pelo amor incondicional. Meus exemplos de vida, alicerces da minha vida pessoal e profissional, nunca deixaram de acreditar e incentivar meus sonhos. Obrigado por todo apoio, carinho, confiança e dedicação. Tenho muito orgulho de tê-los como pais e amigos.

À minha companheira de vida, Thayse, pelo amor e amizade. Nosso companheirismo se fortalece diariamente com todo carinho, admiração e cuidado que temos um com o outro. Obrigado por toda paciência e compreensão nesse período de tanto trabalho e empenho.

Ao meu afilhado Hiago que, com um simples sorriso, renova minhas forças e alegria de viver.

Àqueles que me tratam como filho, Gorete e Laurindo, por todo apoio, afeto e confiança que recebi nesses últimos anos.

Ao professor, orientador e amigo, Glaydston Mattos Ribeiro, por compartilhar comigo todo seu conhecimento e pela paciência e atenção em todos esses anos trabalhando juntos.

Aos amigos, do trabalho e da vida, Saul Quadros, Gerusa Ravache, Luis Albuquerque, Fabiana Takebayashi, Cristiane Bernardo e Bruno Salezze pelo carinho e amizade.

Aos professores Geraldo Regis Mauri, Laura Silvia Bahiense da Silva Leite, Pedro Henrique González Silva e Rodrigo de Alvarenga Rosa por aceitarem participar da banca, por toda contribuição indicada para aprimoramentos da pesquisa.

Resumo da Tese apresentada à COPPE/UFRJ como parte dos requisitos necessários para a obtenção do grau de Doutor em Ciências (D.Sc.)

### ABORDAGENS MULTIOBJETIVO PARA ALGUNS PROBLEMAS DE LOCALIZAÇÃO DE FACILIDADES

Marcus Vinicius Oliveira Camara

Julho/2021

Orientador: Glaydston Mattos Ribeiro

Programa: Engenharia de Transportes

Este trabalho apresenta abordagens de solução para o Problema de Localização Multiobjetivo de Plataformas de Petróleo Multicapacitadas (PLMPM) e para o Problema Multiobjetivo de Localização de Unidades de Apoio para Pesquisas de Tráfego Rodoviário (PMLUPTR). No PLMPM, as funções objetivo devem minimizar custos de implantação e exploração, maximizar a produção de petróleo e minimizar custos com possíveis danos ambientais. Já no PMLUPTR, as funções objetivo devem minimizar os custos com deslocamento e minimizar a quantidade total de unidades de apoio selecionadas. O método exato  $\epsilon$ -Constraint foi usado para encontrar o Pareto Ótimo nos dois problemas estudados. No PLMPM, o algoritmo evolutivo NSGA-II, em sua forma original, foi implementado como método aproximativo e seus resultados comparados com o método exato e com os da meta-heurística GRASP. Já para o PMLUPTR, foram propostas três versões do NSGA-II modificado, com estratégias específicas para o problema, no que se refere, principalmente, à estrutura dos cromossomos e operadores de cruzamento e mutação. Os resultados computacionais mostram que essas versões fornecem boas soluções para instâncias de grande porte. Abstract of Thesis presented to COPPE/UFRJ as a partial fulfillment of the requirements for the degree of Doctor of Science (D.Sc.)

### MULTI-OBJECTIVE APPROACH FOR SOME FACILITY LOCATION PROBLEMS

Marcus Vinicius Oliveira Camara

July/2021

Advisor: Glaydston Mattos Ribeiro

Department: Transportation Engineering

This work presents solution approaches for the Multi-objective and Multi-level Capacitated Oil Platform Location Problem (MMCOPLP) and for the Multi-Objective Support Units Location Problem for Road Traffic Surveys with Multistages (MSULPRTS). For the MMCOPLP, the objective functions aim to minimize drilling, installation and construction costs, maximize the oil production and minimize costs with possible environmental damages. For the MSULPRTS, the objective functions aim to minimize travel costs and minimize the total amount of support units selected. The exact  $\epsilon$ -*Constraint* method was used to find the Pareto Optimal for both problems. Considering the MMCOPLP, we implemented the NSGA-II evolutionary algorithm, in its original form, as an approximate method and its results were compared against the ones found by the exact method and the ones provided by a GRASP metaheuristic. For the MSULPRTS, we propose three versions of the NSGA-II with specific strategies for the problem, mainly related to the structure of chromosomes and to the crossover and mutation operators. Our results show that these versions provide good solutions for large instances.

# Sumário

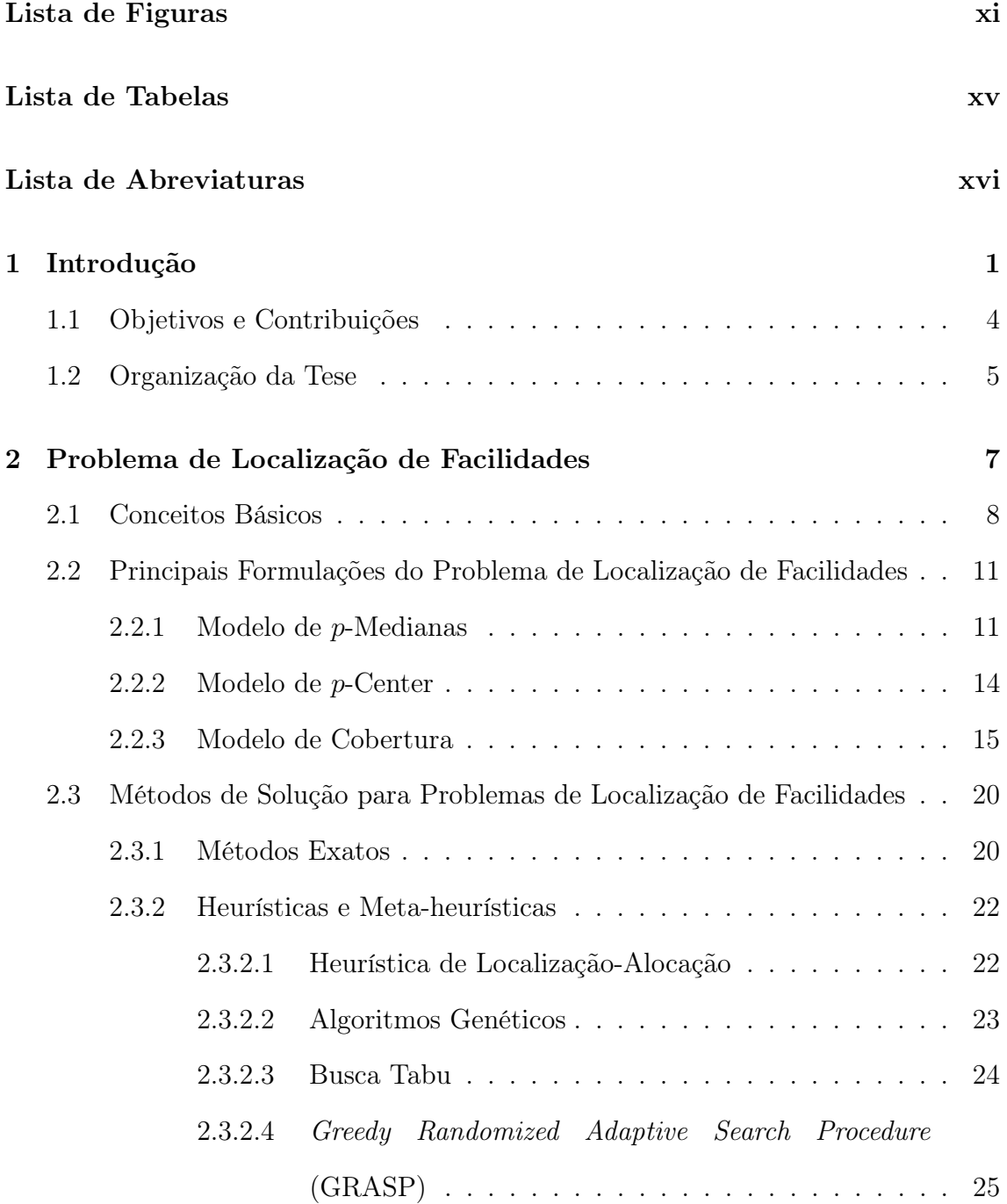

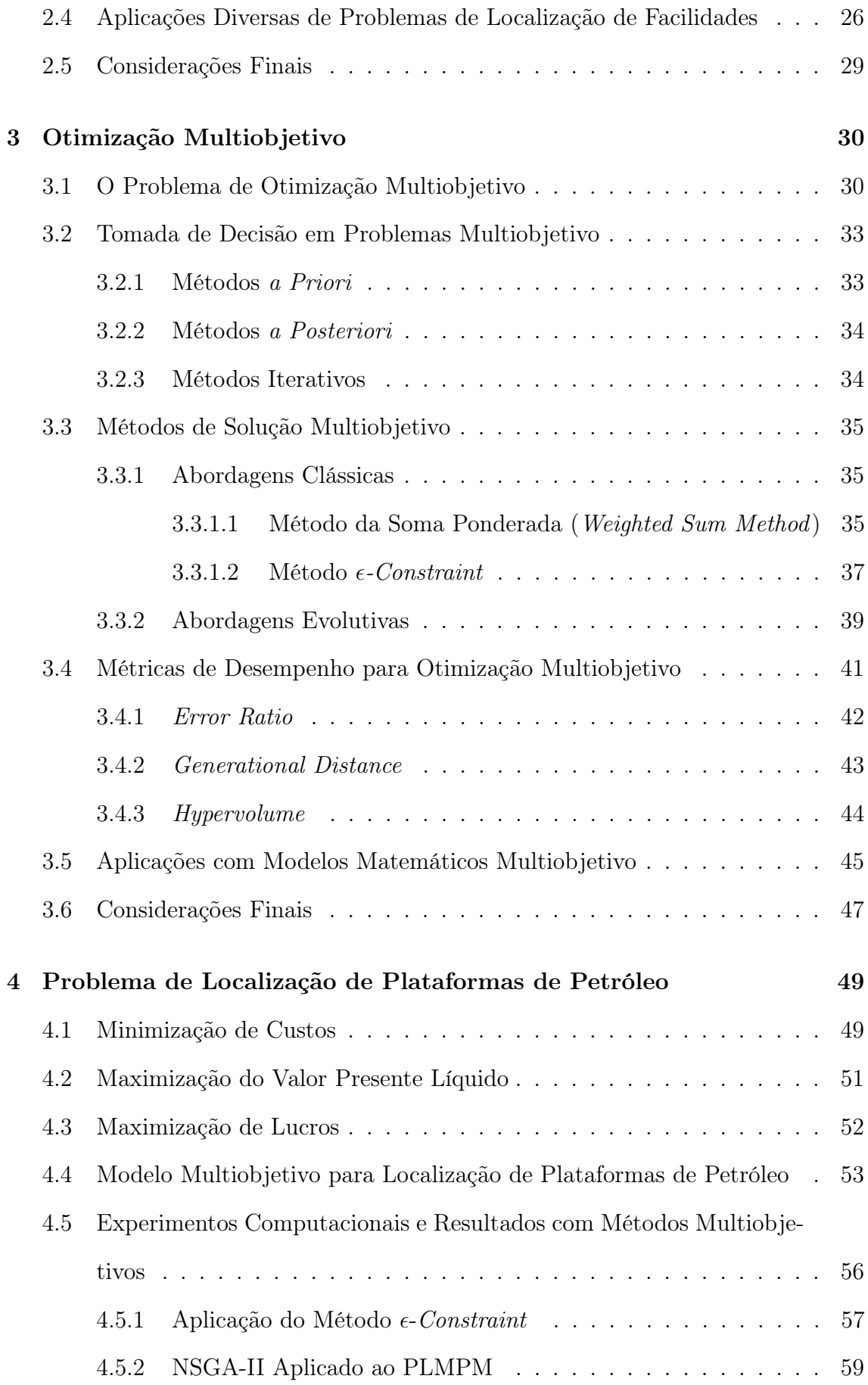

<span id="page-9-0"></span>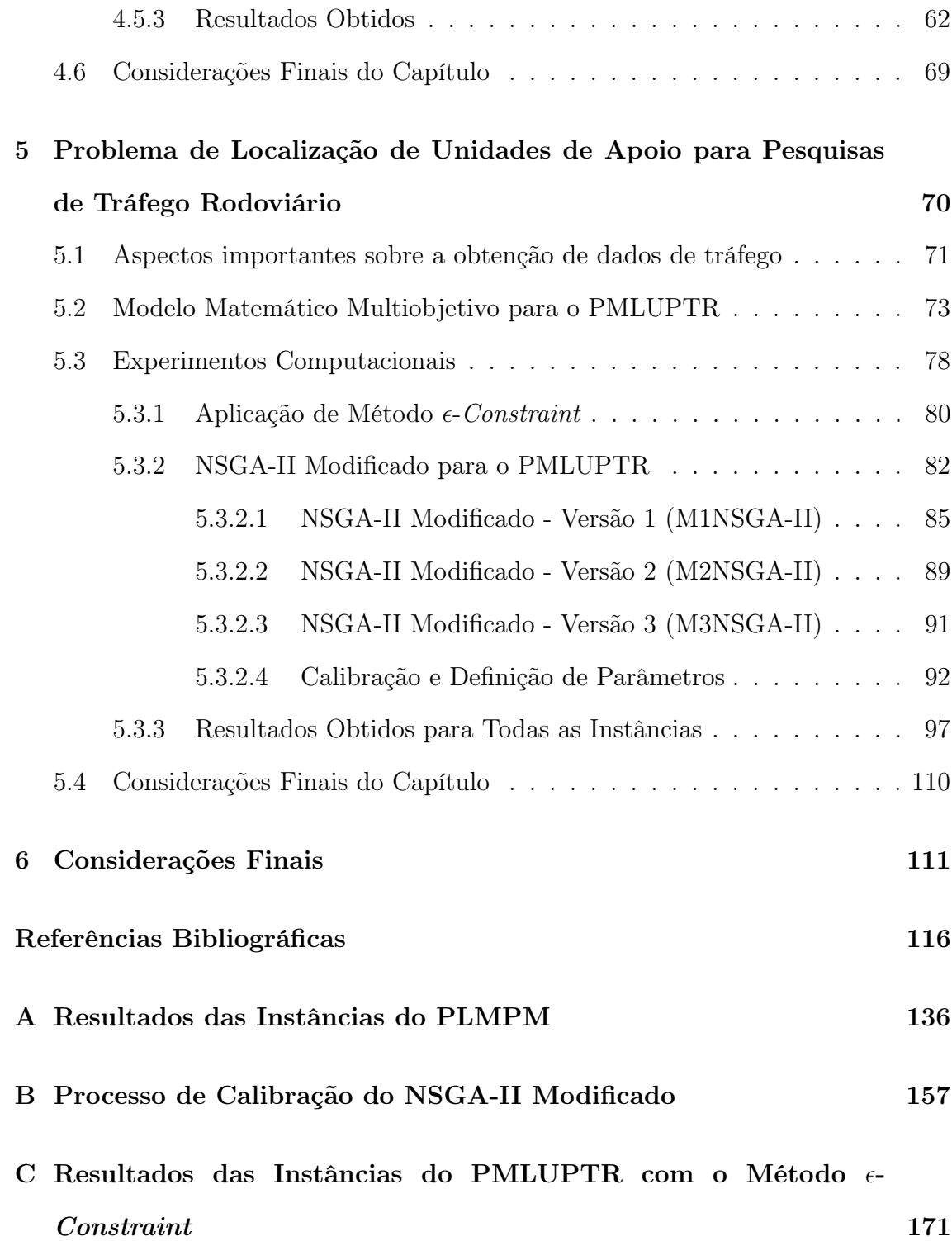

# <span id="page-10-0"></span>Lista de Figuras

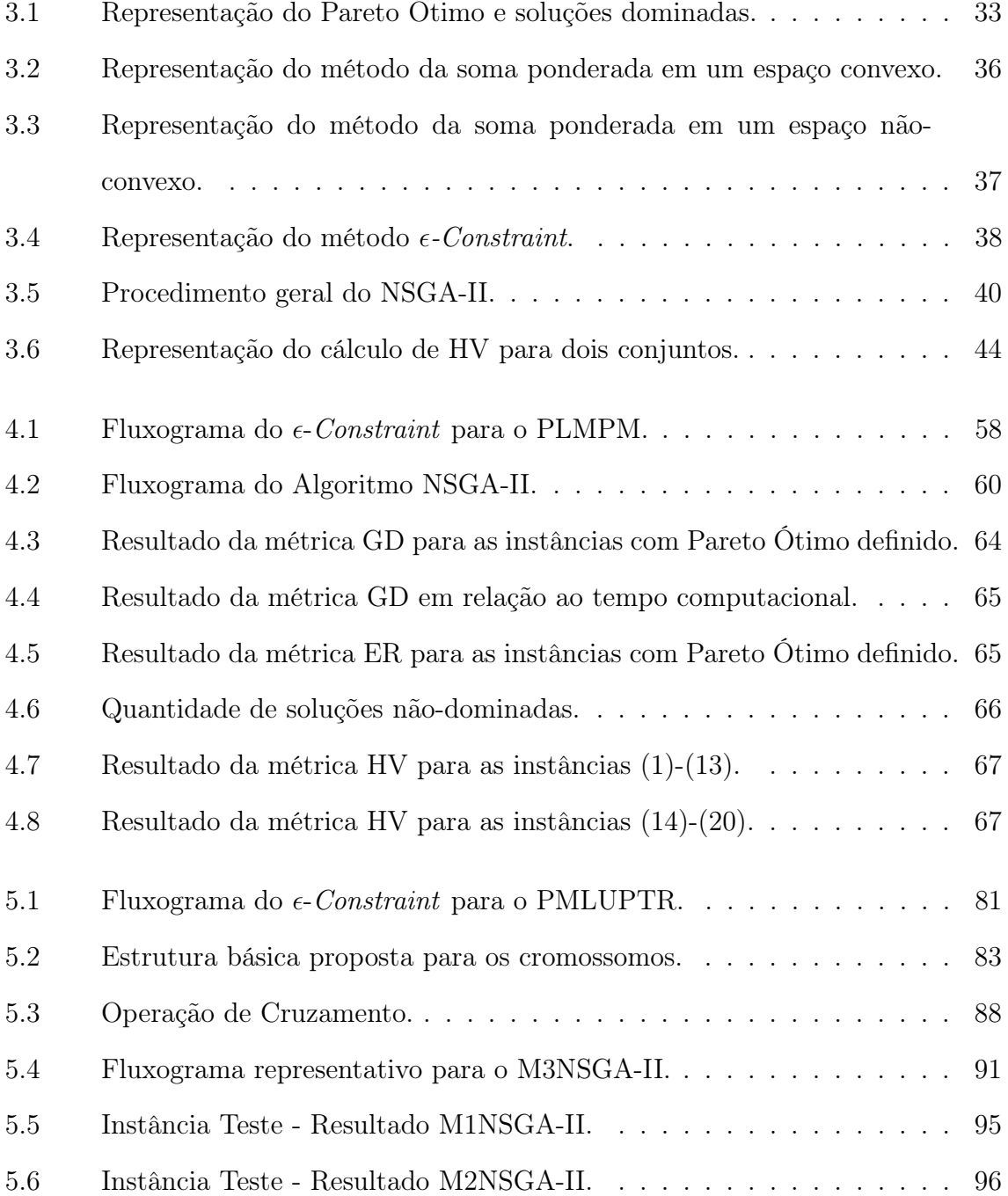

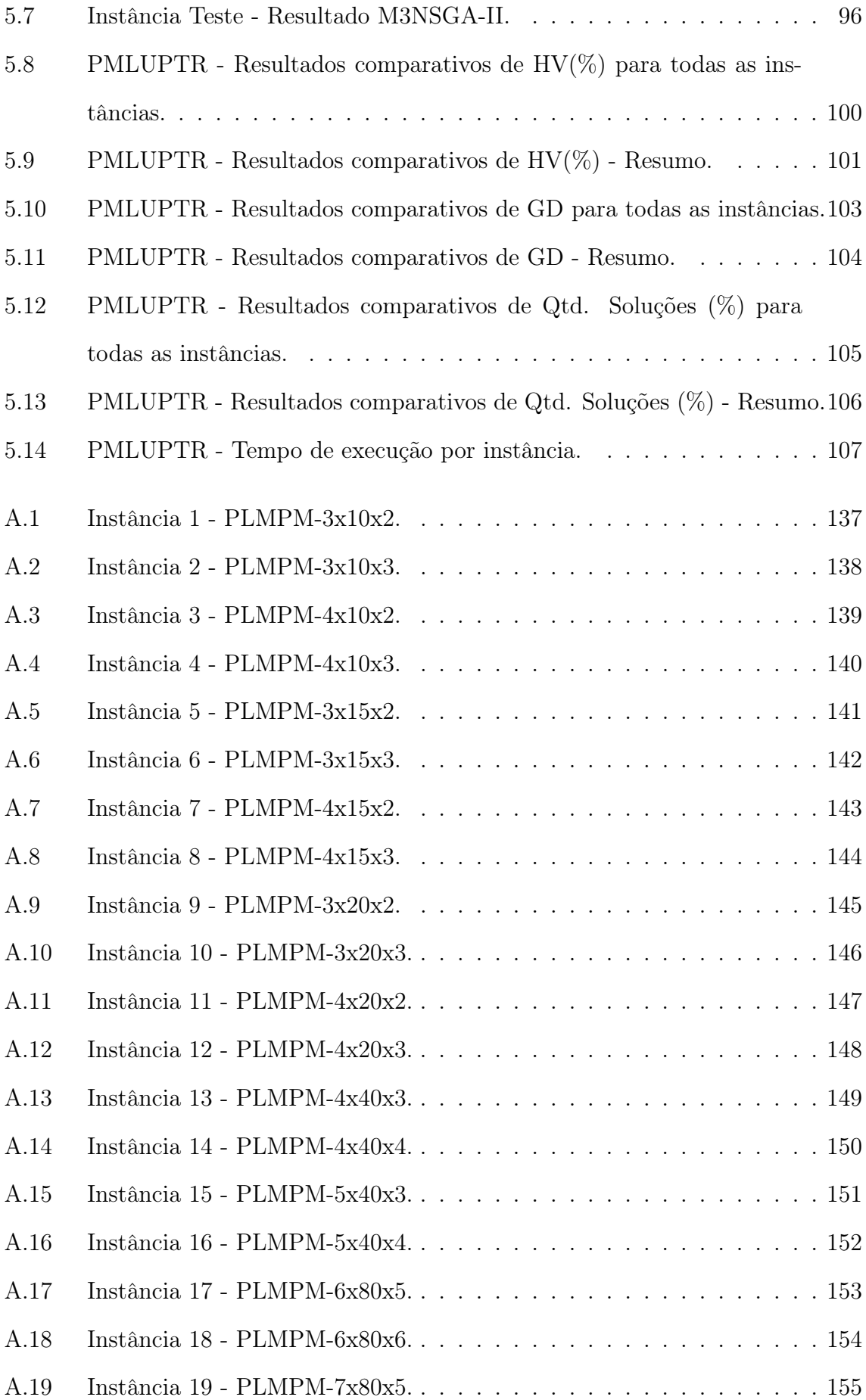

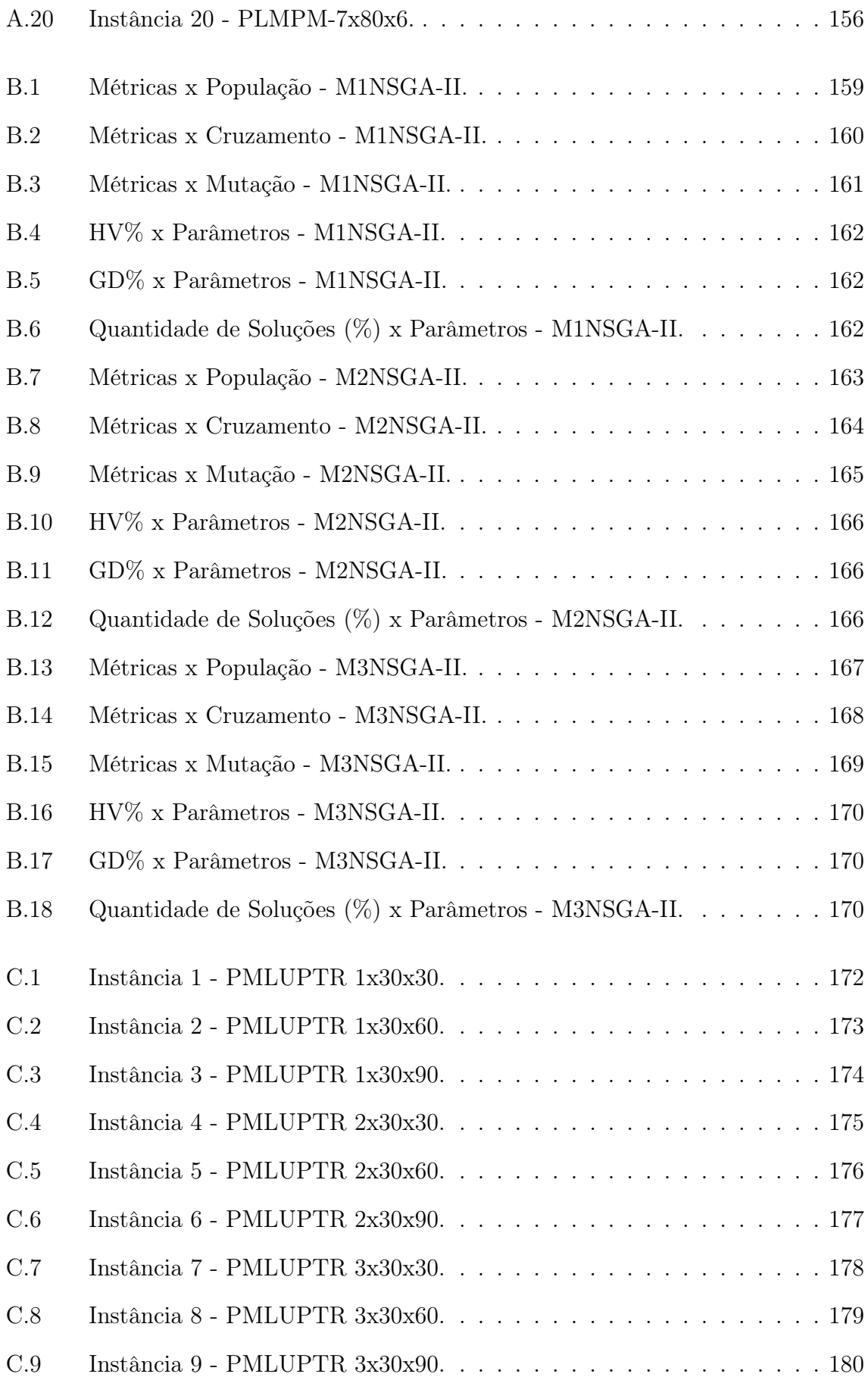

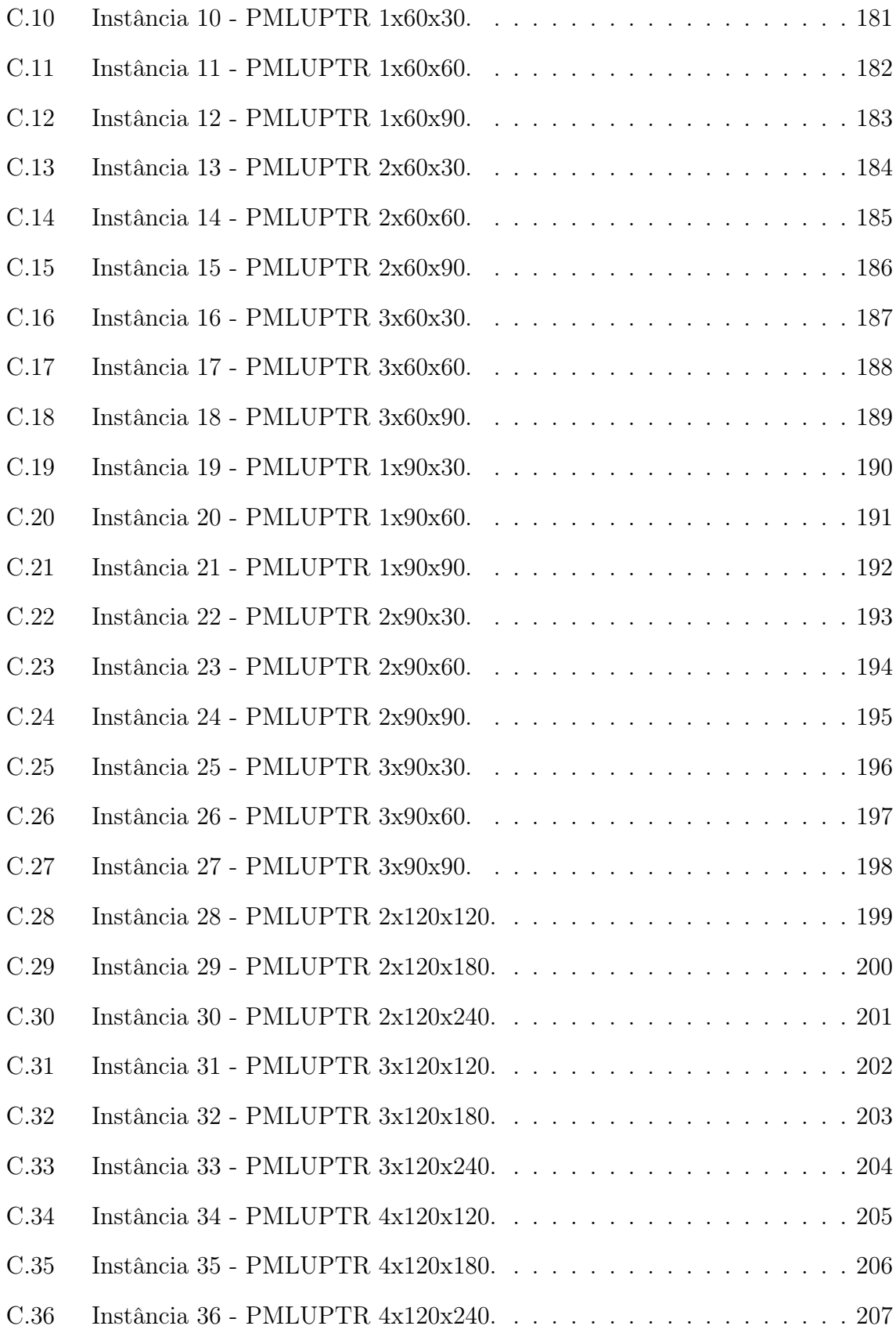

# <span id="page-14-0"></span>Lista de Tabelas

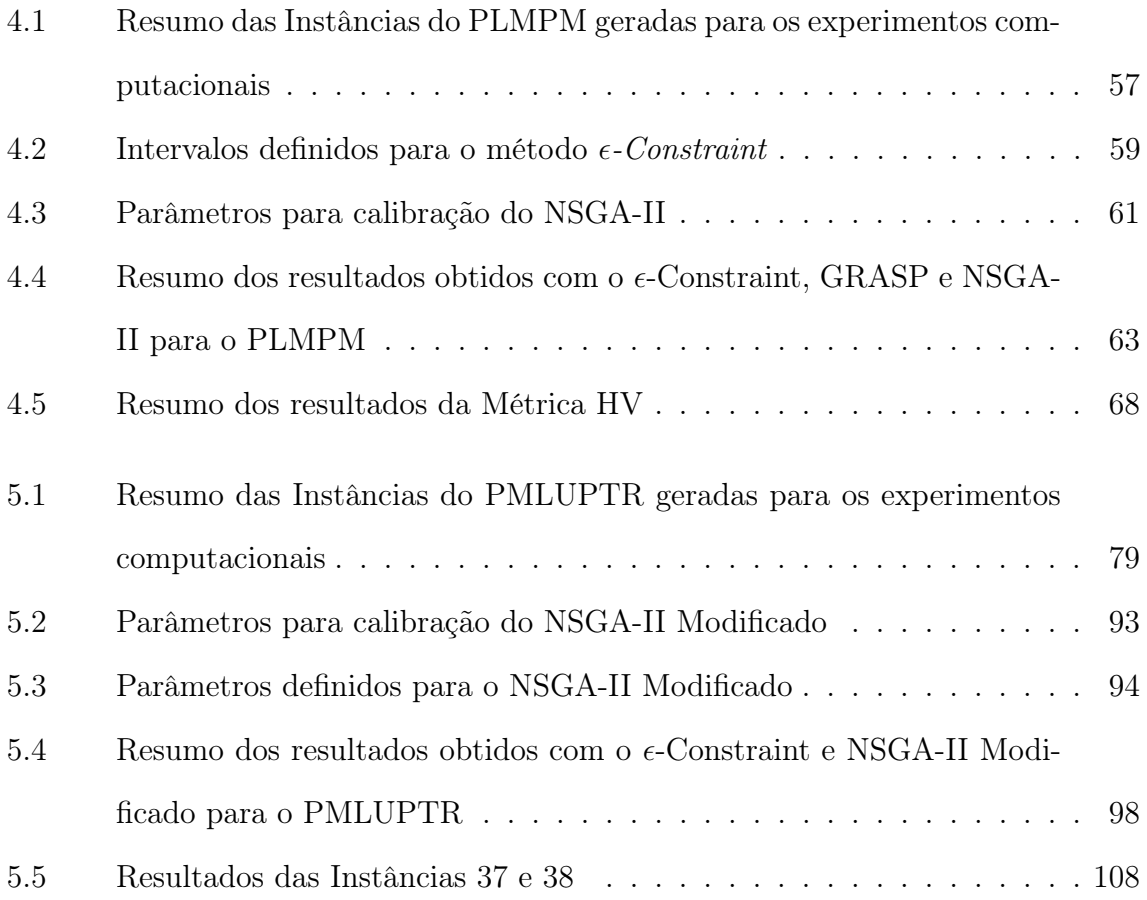

# <span id="page-15-0"></span>Lista de Abreviaturas

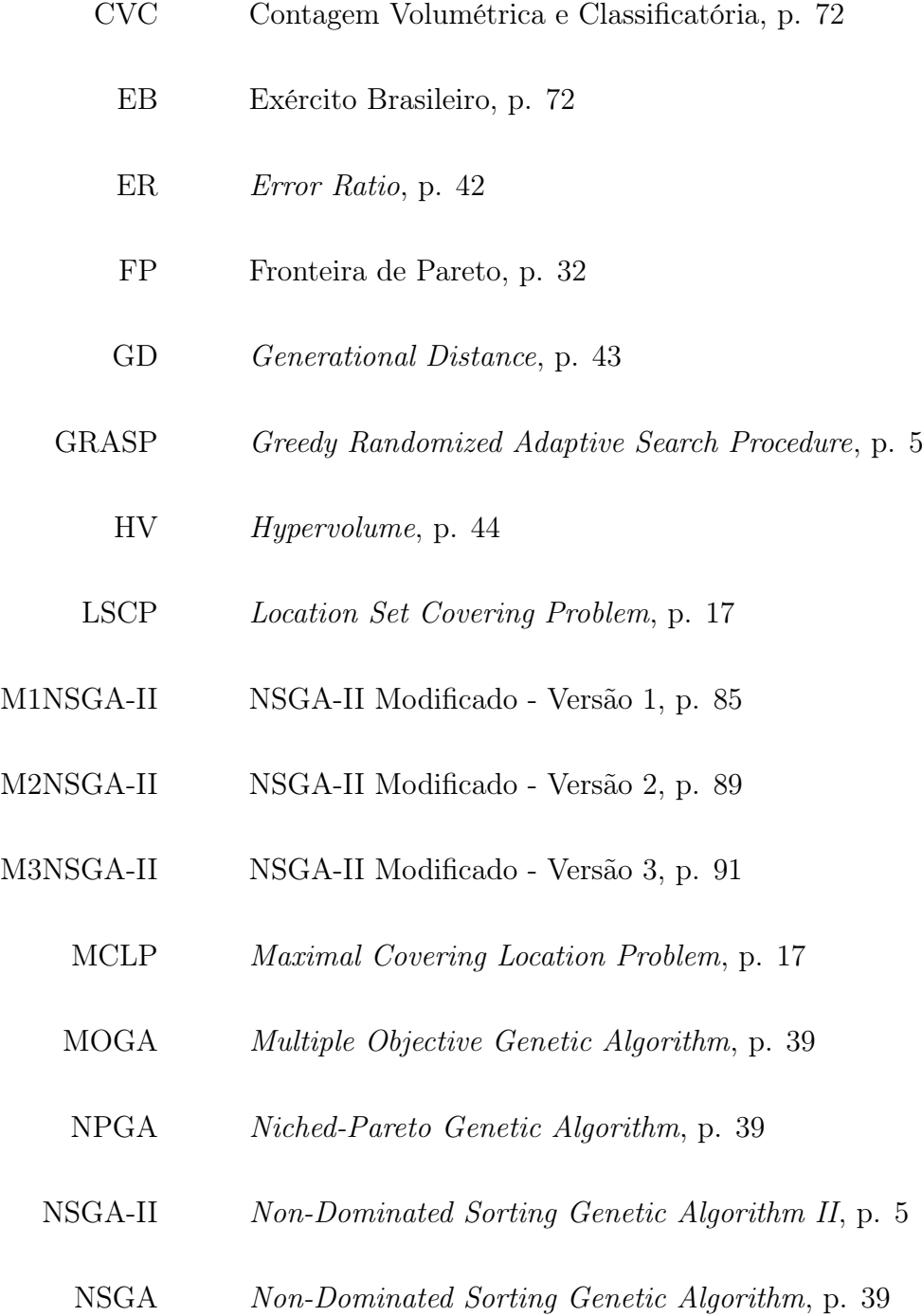

- <span id="page-16-0"></span>O/D Origem e Destino, p. [72](#page-88-0)
- OM Organizações Militares, p. [72](#page-88-0)
- PAES Pareto-Archived Evolutionary Strategy, p. [39](#page-55-1)
- PCV Problema do Caixeiro Viajante, p. [2](#page-18-0)
- PESA-II Pareto Envelope-Base Selection Algorithm II, p. [39](#page-55-1)
- PESA-I Pareto Envelope-Base Selection Algorithm I, p. [39](#page-55-1)
- PL-AOMPP Problema de Localização-Alocação de Organizações Militares a Postos de Pesquisa, p. [4](#page-20-1)
	- PLF Problema de Localização de Facilidades, p. [2](#page-18-0)
	- PLMPM Problema de Localização Multiobjetivo de Plataformas de Petróleo Multicapacitadas, p. [3](#page-19-0)
	- PLUAAPT Problema de Localização de Unidades de Apoio para Atendimento de Pesquisas de Tráfego, p. [4](#page-20-1)
- PMLUPTR Problema Multiobjetivo de Localização de Unidades de Apoio para Pesquisas de Tráfego Rodoviário, p. [3](#page-19-0)
	- PO Pesquisa Operacional, p. [8](#page-24-1)
	- PRV Problema de Roteamento de Veículos, p. [2](#page-18-0)
	- SPEA-2 Strength Pareto Evolutionary Algorithm, p. [39](#page-55-1)
		- SPEA Strenght Pareto Evolutionary Algorithm, p. [39](#page-55-1)
	- TDGA Thermodynamical Genetic Algorithm, p. [39](#page-55-1)
	- VEGA Vector Evaluated Genetic Algorithm, p. [39](#page-55-1)
	- VMD Volumes Médios Diários, p. [70](#page-86-1)
	- WBGA Weight Based Genetic Algorithm, p. [39](#page-55-1)

### <span id="page-17-0"></span>Capítulo 1

### Introdução

Em problemas do mundo real, o processo de decisão, geralmente, envolve múltiplos critérios e medidas de desempenho [\(DATTA e REGIS, 2016;](#page-136-0) [KÖKSALAN e](#page-143-0) [ZIONTS, 2001;](#page-143-0) [OKIMOTO](#page-146-0) et al., [2013\)](#page-146-0). Como exemplo disso, na aquisição de um novo bem, aspectos como preço, conforto, localização, impostos, custo de manutenção, entre outros, podem ser considerados como objetivos a serem otimizados.

Diferente dos problemas de otimização mono-objetivo, nas abordagens multiobjetivo não existe uma solução única que atende de maneira ótima a todos os objetivos simultaneamente [\(MIRJALILI](#page-145-0) et al., [2016;](#page-145-0) [MODIRI-DELSHAD e RAHIM, 2016\)](#page-146-1). Isso ocorre devido ao trade-off (conflito de interesses) existente entre os objetivos, característica comum nesses problemas [\(COELLO](#page-135-0) et al., [2007\)](#page-135-0).

Objetivos podem ser classificados como conflitantes quando a melhora nos resultados de um, inevitavelmente, implica em piora nos resultados de outro. Dessa forma, para resolver problemas envolvendo programação matemática com mais de um objetivo, faz-se necessário definir um conjunto de soluções que melhor representa o trade-off entre os objetivos [\(MIRJALILI](#page-145-1) et al., [2017\)](#page-145-1).

Nesse caso, o conjunto de soluções que atende da melhor forma possível a todos os objetivos é chamado de Soluções Eficientes de Pareto, ou simplesmente, Pareto Ótimo. Esse conceito foi definido por [PARETO](#page-147-0) [\(1964\)](#page-147-0) e indica que para o resultado de um dos objetivos melhorar, os resultados de outro(s) deve(m) piorar.

Como problemas reais são geralmente de grande porte, os seus modelos mate-

<span id="page-18-0"></span>máticos normalmente apresentam milhares de variáveis de decisão e milhares de restrições [\(KORDESTANI](#page-143-1) et al., [2019\)](#page-143-1). Mesmo para os problemas mono-objetivo, a obtenção do resultado ótimo pode significar um grande esforço computacional.

Assim, para muitos problemas que há anos são amplamente discutidos na literatura, tais como Problema de Localização de Facilidades (PLF), Problema de Roteamento de Veículos (PRV), Problema do Caixeiro Viajante (PCV) e outros, a complexidade computacional cresce de forma exponencial dado o tamanho da instância a ser resolvida.

Esses problemas são classificados na literatura como sendo NP-Hard [\(GAREY e](#page-140-0) [JOHNSON, 1979\)](#page-140-0) e, para muitos, a obtenção de um resultado ótimo torna-se inviável (tempo computacional proibitivo), mesmo em instâncias consideradas pequenas [\(WOEGINGER, 2003\)](#page-150-0). Para problemas multiobjetivo, a obtenção do Pareto Ótimo pode ser uma tarefa ainda mais complexa.

Nesse contexto, algoritmos aproximativos (heurísticas e meta-heurísticas) foram propostos com o objetivo de encontrar boas soluções, próximas do Pareto Ótimo, de forma mais eficiente (tempo e esforço computacional reduzido), quando comparados com métodos exatos.

Na literatura, para muitos dos problemas NP-Hard, instâncias de diferentes tamanhos (pequeno, médio e grande portes) são disponibilizadas como benchmark para aprimoramento de técnicas existentes e desenvolvimento de novos métodos de solução (exatos e aproximativos) que sejam mais eficientes, como no estudo de [UCHOA](#page-150-1) [et al.](#page-150-1) [\(2017\)](#page-150-1).

Em muitos casos, para problemas mono-objetivo, soluções ótimas para problemas de grande porte são desconhecidas. Ainda assim, bons resultados obtidos para problemas menores (que podem ser coincidentes com soluções ótimas, e muitas vezes são) a partir de heurísticas/meta-heurísticas podem indicar bons resultados também para instâncias maiores, contudo sem que tenha sua otimalidade comprovada.

Neste estudo, são abordadas duas aplicações envolvendo PLF multiobjetivo. A primeira considera o Problema de Localização Multiobjetivo de Plataformas de Pe-

<span id="page-19-0"></span>tróleo Multicapacitadas (PLMPM) e, a segunda, o Problema Multiobjetivo de Localização de Unidades de Apoio para Pesquisas de Tráfego Rodoviário (PMLUPTR).

A alta complexidade envolvida no desenvolvimento e na operação de poços de petróleo offshore torna importante o planejamento e decisões de longo prazo relacionadas à quantidade de poços explorados, tipo de perfuração, capacidade de produção, equipamentos e planta de produção, além da localização das plataformas [\(FRAIR e DEVINE, 1975\)](#page-140-1).

Com isso, o problema de localização de plataformas de petróleo busca determinar, de maneira ótima, dado um conjunto de possíveis locais para perfuração de poços de petróleo e de possíveis locais para instalação de plataformas offshore, quais devem ser escolhidos para receber plataformas de produção de petróleo, quais poços devem ser perfurados e a quais plataformas estes devem ser alocados.

Desde então, algumas abordagens foram apresentadas na literatura, tais como: minimização dos custos [\(DEVINE e LESSO, 1972;](#page-137-0) [HANSEN](#page-141-0) et al., [1992;](#page-141-0) [RODRI-](#page-148-0)[GUES](#page-148-0) et al., [2016\)](#page-148-0); maximização do valor presente líquido [\(FRAIR e DEVINE,](#page-140-1) [1975;](#page-140-1) [ROSA, 2006\)](#page-148-1); minimização de investimentos [\(GRIMMETT](#page-141-1) et al., [1987\)](#page-141-1); e maximização de lucros [\(HANSEN](#page-141-2) et al., [1994\)](#page-141-2). Além dessas, [CORTES](#page-136-1) [\(1998\)](#page-136-1) apresentou uma abordagem multiobjetivo para o problema de localização de plataformas de petróleo que considera: (i) minimização de custos; (ii) maximização da produção de óleo; e (iii) minimização de possíveis danos ambientais relacionados.

Já o problema de localização de unidades de apoio para atendimento de postos de pesquisas de tráfego rodoviário busca determinar, a partir de um conjunto de postos de pesquisa de tráfego e um conjunto de possíveis facilidades (que fornecem pesquisadores e recursos necessários a estes postos), quais facilidades devem ser selecionadas e a quais postos estas devem ser alocadas.

Pesquisas rodoviárias de tráfego são realizadas, entre outros motivos, para obtenção de dados de volume de tráfego, informações de origem e destino de viagens e dados socioeconômicos dos condutores. Esses dados são importantes para subsidiar o planejamento de transportes, seja no direcionamento de investimentos em infra<span id="page-20-1"></span>estrutura ou na programação de manutenção rodoviária ou, ainda, na elaboração de estudos de viabilidade de novos corredores e/ou ampliação de capacidade das rodovias [\(CAMARA, 2016\)](#page-134-0).

Tal problema foi abordado inicialmente por [CAMARA](#page-134-1) et al. [\(2016\)](#page-134-1) que propuseram um modelo mono-objetivo para o Problema de Localização-Alocação de Organizações Militares a Postos de Pesquisa (PL-AOMPP). Os autores buscaram minimizar o tempo de deslocamento das equipes de pesquisadores a partir de unidades militares do Exército Brasileiro até postos de pesquisa de tráfego.

Esse modelo foi expandido por [CAMARA](#page-134-0) [\(2016\)](#page-134-0) e [CAMARA e RIBEIRO](#page-134-2) [\(2019\)](#page-134-2) que passaram a considerar que a pesquisa de tráfego poderia ser dividida em diferentes estágios/fases e a função objetivo passou a considerar os custos de deslocamento e de utilização das unidades de apoio para atendimento dos postos de pesquisa. Esta abordagem foi denominada de Problema de Localização de Unidades de Apoio para Atendimento de Pesquisas de Tráfego (PLUAAPT).

No estudo de [CAMARA e RIBEIRO](#page-134-2) [\(2019\)](#page-134-2), os autores realizaram experimentos computacionais com diferentes cenários, alterando a dimensão do problema (quantidade de postos de pesquisa, de unidades de apoio e de estágios de pesquisa), além dos parâmetros de entrada do modelo. Os resultados indicaram a existência de um trade-off, principalmente, relacionado à quantidade de facilidades selecionadas e aos custos de deslocamento.

### <span id="page-20-0"></span>1.1 Objetivos e Contribuições

Esta tese tem como objetivo principal apresentar contribuições relacionadas ao PLMPM e ao PMLUPTR com a implementação de um método exato e a aplicação de uma meta-heurística para obtenção de soluções eficientes.

Como objetivos específicos, tem-se:

i. Problema de Localização Multiobjetivo de Plataformas de Petróleo Multicapacitadas (PLMPM)

- <span id="page-21-1"></span>(a) implementar um método exato para o PLMPM;
- (b) aplicar a meta-heurística Non-Dominated Sorting Genetic Algorithm II (NSGA-II) no PLMPM;
- (c) comparar os resultados obtidos (do método exato e do NSGA-II) com os da meta-heurística Greedy Randomized Adaptive Search Procedure (GRASP) já aplicada no PLMPM; e
- (d) mostrar a importância dos resultados de métodos exatos para instâncias de pequeno porte na calibração de métodos heurísticos.
- ii. Problema Multiobjetivo de Localização de Unidades de Apoio para Pesquisas de Tráfego Rodoviário (PMLUPTR)
	- (a) apresentar uma abordagem multiobjetivo para o problema de localização de unidades de apoio para pesquisas de tráfego, inicialmente estudado por [CAMARA](#page-134-0) [\(2016\)](#page-134-0) e [CAMARA e RIBEIRO](#page-134-2) [\(2019\)](#page-134-2);
	- (b) propor um conjunto de instâncias para o PMLUPTR;
	- (c) implementar um método exato para o PMLUPTR; e
	- (d) implementar versões modificadas do NSGA-II, com estratégias específicas para o PMLUPTR, de forma a gerar resultados eficientes em um tempo computacional reduzido.

### <span id="page-21-0"></span>1.2 Organização da Tese

Essa tese está organizada em seis capítulos, sendo esta introdução o primeiro. No Capítulo [2](#page-23-0) são apresentados os conceitos básicos, algumas das principais formulações matemáticas e alguns métodos de solução para os Problemas de Localização de Facilidades. Ao final deste capítulo também são apresentadas algumas aplicações diversas envolvendo formulações mono-objetivo.

No Capítulo [3](#page-46-0) são apresentados os conceitos, formulação básica e principais técnicas para tomada de decisão aplicadas à problemas multiobjetivo. Além disso, são relacionados os principais métodos de solução (com base em abordagens clássicas e evolutivas) existentes na literatura e métricas de desempenho para avaliação de diferentes conjuntos de soluções. Ao final, são apresentadas algumas aplicações multiobjetivo para o PLF.

No Capítulo [4](#page-65-0) são apresentadas as principais formulações matemáticas monoobjetivo para o Problema de Localização de Plataformas de Petróleo e o detalhamento de sua abordagem multiobjetivo. Ainda neste capítulo, são apresentados o método exato implementado para o PLMPM, a meta-heurística NSGA-II e uma discussão dos resultados obtidos.

O Capítulo [5](#page-86-0) apresenta a formulação proposta para o PMLUPTR, a metodologia utilizada para implementação do método de solução exato e da meta-heurística e os cenários propostos. Também são apresentadas todas as modificações propostas para o algoritmo genético NSGA-II, o processo de calibração para definição dos parâmetros e os resultados encontrados. Ao final, apresenta-se ainda uma discussão sobre os avanços obtidos.

As conclusões finais são apresentadas no Capítulo [6.](#page-127-0) Também neste capítulo, apresenta-se uma proposta para trabalhos futuros.

### <span id="page-23-0"></span>Capítulo 2

# Problema de Localização de Facilidades

Com a globalização e o aumento da competitividade em diversos mercados, empresas dos mais variados setores se defrontaram com a crescente necessidade de melhorias em flexibilidade, confiabilidade e capacidade de resposta às demandas dos clientes [\(CORREIA e MELO, 2017\)](#page-136-2).

Neste sentido, torna-se necessário dispender atenção especial aos custos logísticos, comumente reconhecidos por consumir grande parte do orçamento das organizações, tendo em vista que estes podem ser substancialmente reduzidos por um projeto cuidadoso da cadeia de suprimentos [\(PRODHON e PRINS, 2014\)](#page-147-1).

No entanto, não é apenas no setor privado que tais questões têm sido levantadas. Especialmente em períodos de crise econômica, as mais diversas atividades do setor público buscam melhorar seu planejamento a fim de obter o melhor retorno possível, frente aos investimentos realizados.

Uma das melhores maneiras dessas organizações enfrentarem esses desafios inclui realizar ajustes na configuração de suas redes de instalações dadas as mudanças nas condições de mercado. Com isso, busca-se possibilitar a abertura de novas instalações em regiões com demanda em crescimento, assim como o fechamento daquelas situadas em locais onde a demanda está em declínio [\(CORREIA e MELO, 2017\)](#page-136-2). <span id="page-24-1"></span>Assim, um valioso método utilizado neste processo é a localização de instalações e é nesta lacuna de pesquisa que estão inseridos os Problemas de Localização de Facilidades (PLF).

#### <span id="page-24-0"></span>2.1 Conceitos Básicos

Os PLFs tem sido abordados por estudiosos da Pesquisa Operacional (PO) desde o século XVII, constituindo-se em uma das mais importantes áreas de interesse [\(KLOSE e DREXL, 2005;](#page-143-2) [MELO](#page-145-2) et al., [2009;](#page-145-2) [ORTIZ-ASTORQUIZA](#page-147-2) et al., [2018\)](#page-147-2).

Seu principal objetivo consiste em determinar a localização de instalações (ou facilidades), com a finalidade de minimizar custos, especialmente o de instalação e de transportes, uma vez que tais facilidades devem interagir com outros atores tais como clientes e fornecedores (stakeholders) [\(DANTRAKUL](#page-136-3) et al., [2014\)](#page-136-3).

Dessa forma, esse tipo de problema considera a decisão de localizar uma ou mais facilidades, pertencentes a um conjunto de locais disponíveis, para atender a uma demanda (clientes), além de melhorar um dado objetivo sujeito a um conjunto de restrições [\(BALLOU, 2009;](#page-133-0) [IRAWAN e SALHI, 2015\)](#page-142-0).

Outra vertente desse problema, conhecida como Problema de Localização-Alocação de Facilidades [\(LORENA](#page-145-3) et al., [2001\)](#page-145-3), busca, além de localizar as facilidades, alocar os clientes que devem ser atendidos às facilidades selecionadas. Dependendo de sua classificação, é possível identificar PLFs como problemas em rede, uma vez que são compostos por pontos (vértices ou nós) e linhas (arcos ou arestas), o que permite descrever vias públicas, centros de armazenamento, fábricas, conexões de água, energia, antenas telefônicas e delegacias, entre diversos outros elementos, de forma intuitiva. Para tanto, os pontos indicam a presença de facilidades e os clientes que devem ser atendidos por elas (pontos de demanda), enquanto as linhas reproduzem a conexão entre esses dois conjuntos [\(ARAKAKI e LORENA,](#page-132-2) [2006\)](#page-132-2).

Para [ZHANG](#page-151-1) et al. [\(2017\)](#page-151-1), a localização de facilidades, especialmente quando compreende instalações de serviços, é tida como uma valiosa área, uma vez que representa diversos problemas da vida real. Apesar de ser utilizada em diversos setores, percebe-se na literatura uma vasta aplicação em sistemas de serviços de emergência. Isso inclui tanto emergências de grande porte, como ataques terroristas, desastres naturais e incêndios de grandes proporções, onde os residentes da área impactada precisam ser transladados para locais seguros o mais rápido possível, quanto aquelas de menor porte, como necessidade de atendimento médico de urgência e ocorrências de crimes que geram chamadas para departamentos policiais, onde o serviço (a viatura, por exemplo) precisa chegar ao local da demanda para realizar o socorro requerido rapidamente. Por esse motivo, nas últimas décadas, um grande número de pesquisadores tem se dedicado ao estudo dos PLFs [\(BIANCHI e CHURCH, 1988;](#page-134-3) [GUIMARÃES](#page-141-3) et al., [2018;](#page-141-3) [YIN e MU, 2012\)](#page-151-2).

Independente do perfil das organizações (públicas ou privadas), a decisão de localizar instalações deve fazer parte de seu planejamento estratégico de longo prazo, especialmente frente à necessidade de satisfazer múltiplos objetivos, que podem ser conflitantes, estabelecidos a partir de critérios quantitativos e qualitativos [\(OWEN](#page-147-3) [e DASKIN, 1998\)](#page-147-3).

Os maiores benefícios relacionados à localização de uma facilidade vão além da redução dos custos de transporte, tendo em vista que influenciam diretamente no desempenho do negócio, além de contribuir para o aumento da competitividade e da rentabilidade de instituições privadas [\(CHUANG, 2001\)](#page-135-1).

Entretanto, apesar do PLF auxiliar na decisão de localização de organizações públicas e privadas, a aplicação dessa técnica apresenta características específicas para a atividade a que se destina. [SEYHAN](#page-149-0) et al. [\(2018\)](#page-149-0) destacam que modelos clássicos de localização de facilidades tendem a desconsiderar o efeito da concorrência no momento da decisão de localização, assumindo, dessa forma, que existe um único tomador de decisão.

Tal situação pode ser razoável para a definição de locais para instalações públicas, como aeroportos, unidade de polícia, bombeiros e centros de saúde, onde a concorrência é praticamente inexistente. Já em um mercado competitivo, como o

que estão inseridas as organizações privadas, a consideração de respostas dos concorrentes pode alterar de maneira significativa a definição da localização das facilidades, buscando sempre a melhora dos resultados obtidos.

Diante disso, [MELO](#page-145-2) et al. [\(2009\)](#page-145-2) destacam a existência de duas perguntas que precisam ser respondidas pelos PLFs, são elas: i) quais facilidades devem ser abertas ou utilizadas?; e ii) quais clientes devem ser atendidos por quais facilidades abertas de forma a otimizar um dado critério?

De maneira geral, os PLFs podem ser definidos em função de dois elementos: i) espaço, ou seja, uma área definida durante o planejamento que tem como objetivo receber as facilidades a serem localizadas; e ii) tempo, a definição do momento (período de tempo) em que deve ocorrer a localização de determinada instalação (seja ela uma nova instalação e ou apenas alguma modificação em uma facilidade preexistente).

Ambos os elementos podem ser analisados por aspectos discretos e contínuos. Um exemplo de espaço discreto pode ser observado quando a localização de uma facilidade pode ser realizada apenas em pontos específicos determinados previamente, enquanto em um espaço contínuo, a localização de uma dada instalação pode ser efetivada em qualquer ponto da área definida na etapa de planejamento.

Já o elemento temporal discreto denota que o estabelecimento de uma nova facilidade ou a modificação de alguma existente é permitida em determinados momentos do tempo, ao passo que para o tempo contínuo tais modificações podem ocorrer a qualquer momento [\(ARABANI e FARAHANI, 2012\)](#page-132-3).

Quanto à taxonomia dos PLFs, [CAMARA](#page-134-0) [\(2016\)](#page-134-0) indica que na literatura existem diferentes formas de classificação para esses problemas. No entanto, tais classificações tendem a ser complementares na maior parte dos casos. Algumas classificações são apontadas por [BRANDEAU e CHIU](#page-134-4) [\(1989\)](#page-134-4) que indicam que os PLFs podem ser agrupados nas seguintes classes: Discretos ou Contínuos; com uma Única ou Múltiplas Instalações; Estáticos e Dinâmicos; Determinísticos e Estocásticos; Mono e Multi Objetivo; e Capacitados e Não-Capacitados.

No PLF mono-objetivo, dependendo do tamanho do problema, é possível definir uma solução única na qual a função objetivo atinja seu valor ótimo. No entanto, sabe-se que muitas vezes faz-se necessário lidar com objetivos múltiplos, que normalmente são conflitantes. O PLF multiobjetivo, por sua vez, busca um conjunto de soluções eficientes (Pareto Ótimo) [\(CAMARA, 2016;](#page-134-0) [CHANKONG e HAIMES,](#page-135-2) [2008\)](#page-135-2).

# <span id="page-27-0"></span>2.2 Principais Formulações do Problema de Localização de Facilidades

No que se refere às formulações matemáticas empregadas, os PLFs apresentam três classificações principais, a saber: (1) Modelos de p-Medianas que tem como objetivo minimizar o somatório das distâncias entre pontos de demandas e as facilidades que devem atendê-los; (2) Modelos p-Center, onde o objetivo principal é minimizar a maior distância entre uma facilidade e um ponto de demanda; e (3) Modelos de Cobertura, que visam garantir a cobertura dos pontos de demanda de uma determinada região a partir de um padrão de atendimento predefinido [\(BASU](#page-133-1) et al., [2015;](#page-133-1) [CRAINIC e LAPORTE, 1997;](#page-136-4) [DÍAZ e FERNANDEZ, 2006;](#page-137-1) [FARAHANI](#page-138-0) et al., [2012,](#page-138-0) [2014;](#page-138-1) [LABBÉ](#page-144-0) et al., [2017;](#page-144-0) [MLADENOVIĆ](#page-146-2) et al., [2003;](#page-146-2) [SENNE](#page-148-2) et al., [2005\)](#page-148-2).

Na sequência, são apresentadas as formulações matemáticas básicas referentes a essas três classificações. É importante conhecer essas formulações para melhor entendimento dos problemas abordados nos Capítulos [4](#page-65-0) e [5.](#page-86-0)

#### <span id="page-27-1"></span>2.2.1 Modelo de p-Medianas

Inicialmente proposto por [HAKIMI](#page-141-4) [\(1964\)](#page-141-4), o problema de localização de p-Medianas consiste em definir a localização de p facilidades (medianas) a partir de n locais candidatos, de forma a minimizar o somatório das distâncias entre os pontos de demanda e sua respectiva facilidade mais próxima [\(DANTRAKUL](#page-136-3) et al., [2014\)](#page-136-3). De acordo com [MLADENOVIĆ](#page-146-3) et al. [\(2007\)](#page-146-3), o problema de p-Medianas e suas extensões são úteis para representar diversas situações do mundo real, tais como a localização de plantas industriais, armazéns e instalações públicas. Além disso, esse tipo de problema pode auxiliar em processo de análises de *clusters* e mineração de dados.

Tal problema pode, ainda, se tornar condicional, caso seu objetivo seja localizar novas instalações em uma área de estudo na qual já existem facilidades. Neste caso, um cliente pode ser atendido por facilidades já existentes ou novas [\(IRAWAN](#page-142-1) [et al.](#page-142-1), [2014\)](#page-142-1). Assim, a formulação matemática do problema de p-Medianas pode ser apresentada de acordo com [SENNE](#page-148-2) et al. [\(2005\)](#page-148-2). Para isso, considere que:

- $\bullet$   $d_{ij}\colon$ distância entre o ponto de demanda  $i\in I$ e a facilidade  $j\in J;$
- $\bullet$  *p*: quantidade de facilidades que pretende-se abrir ou localizar;
- $x_{ij}$ : variável de decisão binária que recebe 1 caso a facilidade  $j \in J$  seja alocada para atender ao ponto de demanda  $i \in I$  e 0, caso contrário; e
- $\bullet\,$   $y_j$ variável de decisão binária que recebe 1 caso a localização  $j$   $\in$   $J$  seja selecionada para receber uma facilidade e 0, caso contrário.

Dessa forma, o modelo matemático do Problema de p-Medianas é apresentado a seguir.

$$
Minimizar \ z \ = \ \sum_{i \in I} \sum_{j \in J} d_{ij} \ x_{ij} \tag{2.1}
$$

Sujeito a :

<span id="page-28-1"></span><span id="page-28-0"></span>
$$
\sum_{j \in J} x_{ij} = 1 \qquad \qquad \forall i \in I \tag{2.2}
$$

<span id="page-28-2"></span>
$$
x_{ij} \le y_j \qquad \qquad \forall i \in I, \ j \in J \tag{2.3}
$$

<span id="page-28-4"></span><span id="page-28-3"></span>
$$
\sum_{j \in J} y_j = p \tag{2.4}
$$

 $x_{ij} \in \{0, 1\}$   $\forall i \in I, j \in J$  (2.5)

<span id="page-28-5"></span> $y_i \in \{0, 1\}$   $\forall j \in J$  (2.6)

A Função Objetivo [\(2.1\)](#page-28-0) visa minimizar a distância total entre as facilidades e os pontos de demanda. Ao considerar que a distância é uma impedância entre as demandas e as facilidades, ela pode ser substituída, por exemplo, pelo custo monetário ou pelo tempo de deslocamento.

As Restrições [\(2.2\)](#page-28-1) garantem que todos os pontos de demanda  $i \in I$  devem ser atendidos por apenas uma facilidade  $j \in J$ . Complementando o conjunto de restrições anterior, as Restrições [\(2.3\)](#page-28-2) garantem que um ponto de demanda  $i \in I$  só será atendido por uma facilidade  $j \in J$  caso esta seja aberta.

A Restrição [\(2.4\)](#page-28-3) deve garantir que p facilidades serão abertas. Já as Restrições [\(2.5\)](#page-28-4) e [\(2.6\)](#page-28-5), garantem que todas as variáveis de decisão do modelo matemático são binárias.

Algumas aplicações do problema de p-Medianas podem estar relacionadas a um grande número de pontos de demanda e de locais candidatos para instalação de facilidades. Sendo assim, o processo de solução desses problemas pode ser complexo e resultar em elevados tempos computacionais, o que pode impactar na obtenção da solução ótima [\(FRANCIS](#page-140-2) et al., [2009\)](#page-140-2).

A partir do problema de p-Medianas original, com objetivo de resolver outros problemas práticos/reais, surgiram os problemas de p-Medianas Capacitados que consideram que cada ponto  $i \in I$  possui uma demanda  $q_i$  e que cada facilidade  $j ∈ J$ dispõe de uma capacidade máxima de atendimento  $Q_j$  [\(LORENA e SENNE,](#page-144-1) [2004\)](#page-144-1).

Tal abordagem de p-Medianas pode ser descrita por meio do mesmo modelo [\(2.1\)](#page-28-0)-[\(2.6\)](#page-28-5), desde que seja adicionado o conjunto de Restrições [\(2.7\)](#page-29-0) que garante que a demanda total dos pontos  $i \in I$  atendidos por uma facilidade  $j \in J$  deve respeitar a sua capacidade.

<span id="page-29-0"></span>
$$
\sum_{j \in J} q_i \ x_{ij} \le Q_j \ y_j \qquad \forall i \in I \tag{2.7}
$$

#### <span id="page-30-0"></span>2.2.2 Modelo de p-Center

O problema de localização p-Center trata, basicamente, da localização de p facilidades que precisam ser alocadas aos pontos de demanda, com o intuito de minimizar a máxima distância entre um ponto de demanda e uma facilidade [\(DANTRAKUL](#page-136-3) [et al.](#page-136-3), [2014;](#page-136-3) [SUZUKI e DREZNER, 1996\)](#page-149-1).

Sendo assim, quando se tem um conjunto de pontos de demanda, um conjunto de possíveis locais para as facilidades e o custo de transporte entre facilidades e pontos de demanda, o p-Center é capaz de apontar um subconjunto de instalações que devem ser abertas e atribuir cada ponto de demanda a uma dessas instalações, de maneira que o maior custo entre um ponto de demanda e uma facilidade, seja o menor possível.

Tal modelo normalmente auxilia na definição de localização para instalações de emergência, como ambulâncias e viaturas de polícia, entre outros [\(BASU](#page-133-1) et al., [2015\)](#page-133-1). De acordo com [TANSEL](#page-149-2) *et al.* [\(1983\)](#page-149-2), também é possível considerar o objetivo deste tipo de problema como a minimização da máxima perda relacionada ao fornecimento de um bem ou serviço, por uma facilidade. Diante disso, tal modelagem ficou conhecida como problema Minimax ou Minmax [\(HAKIMI, 1964\)](#page-141-4).

Para entender a formulação matemática deste modelo, considere:

- W: máxima distância entre um ponto de demanda  $i \in I$  e uma facilidade  $j \in J;$
- $x_{ij}$ : fração da demanda de um ponto  $i \in I$  atendida por uma facilidade na localização  $j \in J$ ;
- $\bullet$   $d_{ij}\colon$ distância entre um ponto de demanda  $i$   $\in$   $I$ e uma facilidade no local  $j \in J;$
- p: quantidade de facilidades que devem ser abertas; e
- $y_j$ : variável de decisão que recebe 1 se uma facilidade é aberta no local  $j \in J$ e 0, caso contrário.

Dessa forma, o modelo matemático do problema p-Center é apresentado a seguir.

$$
Minimizar \ z = W \tag{2.8}
$$

Sujeito a :

<span id="page-31-2"></span><span id="page-31-1"></span>
$$
\sum_{j \in J} x_{ij} = 1 \qquad \qquad \forall i \in I \tag{2.9}
$$

<span id="page-31-4"></span><span id="page-31-3"></span>
$$
\sum_{j \in J} y_j = p \tag{2.10}
$$

<span id="page-31-5"></span>
$$
x_{ij} \le y_j \qquad \qquad \forall i \in I, \ j \in J \tag{2.11}
$$

$$
W \ge \sum_{j \in J} d_{ij} \ x_{ij} \qquad \qquad \forall i \in I \tag{2.12}
$$

<span id="page-31-7"></span><span id="page-31-6"></span>
$$
x_{ij} \ge 0 \qquad \qquad \forall i \in I, \ j \in J \tag{2.13}
$$

$$
y_j \in \{0, 1\} \qquad \qquad \forall j \in J \tag{2.14}
$$

A Função Objetivo [\(2.8\)](#page-31-1) busca minimizar a máxima distância entre um ponto de demanda e a respectiva facilidade que o atende. As Restrições [\(2.9\)](#page-31-2) garantem que os pontos de demanda devem ser totalmente atendidos, o que torna o somatório das frações de atendimento igual a 1.

A Restrição [\(2.10\)](#page-31-3) garante que p facilidades devem ser abertas. As Restrições  $(2.11)$  garantem que a demanda de um ponto  $i \in I$  só pode ser atendida por uma facilidade  $j \in J$  se esta estiver aberta. As Restrições [\(2.12\)](#page-31-5) definem o valor da máxima distância entre um ponto de demanda  $i \in I$ e uma facilidade  $j \in J.$ 

As Restrições [\(2.13\)](#page-31-6) garantem que as variáveis de decisão  $x_{ij}$ ,  $i \in I, j \in J$ , pertencem ao conjunto dos números reais não negativos ( $\mathbb{R}^+$ ). Por último, as Restrições [\(2.14\)](#page-31-7) garantem que as variáveis de decisão  $y_j, j \in J$ , sejam binárias.

#### <span id="page-31-0"></span>2.2.3 Modelo de Cobertura

Segundo [ROMERO](#page-148-3) [\(2006\)](#page-148-3), os modelos de cobertura são direcionados à definição de locais para receber facilidades e garantir a cobertura de uma determinada região. Dessa forma, o objetivo central desses problemas contempla a definição do número mínimo de instalações capaz de atender as demandas em sua totalidade ou, então, maximizar a cobertura de clientes frente a um determinado número de facilidades selecionadas [\(DANTRAKUL](#page-136-3) et al., [2014\)](#page-136-3).

Modelos de cobertura são bastante populares, especialmente em função de sua ampla aplicabilidade em problemas reais. [FARAHANI](#page-138-0) et al. [\(2012\)](#page-138-0) apontam que, de maneira geral, tal problema pode ser abordado de duas formas distintas: (i) quando pelo menos uma instalação (que não precisa, necessariamente, ser a mais próxima) deve atender um determinado cliente dentro de uma distância crítica; e (ii) quando o cliente deve ser atendido por uma facilidade que foi atribuída em função da distância entre eles, a qual deve respeitar um valor limite de distância que deve ser o menor possível. O limite de distância predefinido, nesse caso, é conhecido como distância ou raio de cobertura [\(FALLAH](#page-138-2) et al., [2009\)](#page-138-2).

A primeira formulação matemática para os problemas de cobertura foi proposta por [TOREGAS](#page-149-3) *et al.* [\(1971\)](#page-149-3), na qual destaca-se que um ponto de demanda  $i \in I$ pode ser considerado coberto por uma facilidade  $j \in J$ , caso tal facilidade esteja disponível para atendê-lo. Tal definição é feita com base no conceito de cobertura que, neste caso, está relacionada aos pontos de demanda que cada facilidade é capaz de atender. O modelo matemático inicial deste problema considera que:

- S: maior distância de serviço aceitável;
- $\bullet~d_{ij}\colon$ distância entre o ponto de demanda $i\in I$ e a facilidade  $j\in J;$
- $N_i$ : conjunto de facilidades potenciais pertencentes a J, de modo que  $N_i$ { $j \in J \mid d_{ij} \leq S$ }; e
- $x_j$ : variável de decisão binária que recebe 1 se uma facilidade for aberta no local  $j \in J$  e 0, caso contrário.

O modelo matemático para o problema de cobertura é apresentado a seguir.

<span id="page-33-0"></span>
$$
Minimizar \ z \ = \ \sum_{j \in J} x_j \tag{2.15}
$$

Sujeito a :

<span id="page-33-3"></span><span id="page-33-2"></span><span id="page-33-1"></span>
$$
\sum_{j \in N_i} x_j \ge 1 \qquad \qquad \forall i \in I \tag{2.16}
$$

$$
x_j \in \{0, 1\} \qquad \qquad \forall j \in J \tag{2.17}
$$

A Função Objetivo [\(2.15\)](#page-33-1) busca minimizar o número total de facilidades abertas. As Restrições [\(2.16\)](#page-33-2) garantem que todo ponto ou local de demanda  $i \in I$  deverá ser atendido por pelo menos uma facilidade. As Restrições [\(2.17\)](#page-33-3) garantem que as variáveis de decisão são binárias.

[SCHILLING](#page-148-4) [\(1993\)](#page-148-4) utilizaram a estrutura topológica, a natureza da demanda e as características da facilidade, além de outros fatores, para classificar os modelos de cobertura em duas categorias: (1) Location Set Covering Problem (LSCP) ou problema de cobertura de conjuntos; e (2) Maximal Covering Location Problem (MCLP) ou problema de localização de máxima cobertura [\(CHURCH e REVELLE, 1974\)](#page-135-3).

O LSCP tem como objetivo minimizar o custo de localização para atender a um nível de cobertura predefinido [\(FARAHANI](#page-138-0) et al., [2012\)](#page-138-0). O conceito de cobertura dessa categoria de problema é similar ao utilizado na formulação geral. Com isso, para cada ponto de demanda  $i \in I$  existe um subconjunto de J, denominado  $N_i$ , que representa as facilidades que podem atender ao ponto i.

Para tal categoria de problema de cobertura deve-se considerar que:

- $a_{ij}$ : parâmetro do modelo que recebe 1 se uma facilidade  $j \in J$  pode atender a um ponto de demanda  $i \in I$  e 0, caso contrário;
- $f_j$ : custo de abertura de uma facilidade na localização  $j \in J$ ; e
- $x_j$ : variável de decisão binária que recebe 1 se uma facilidade for aberta no local  $j \in J$  e 0, caso contrário.

O modelo matemático para o LSCP é apresentado a seguir.

$$
Minimizar \ z \ = \ \sum_{j \in J} f_j \ x_j \tag{2.18}
$$

Sujeito a :

<span id="page-34-2"></span><span id="page-34-1"></span><span id="page-34-0"></span>
$$
\sum_{j \in N_i} a_{ij} \ x_j \ge 1 \qquad \qquad \forall i \in I \tag{2.19}
$$

$$
x_j \in \{0, 1\} \qquad \qquad \forall j \in J \tag{2.20}
$$

A Função Objetivo [\(2.18\)](#page-34-0) busca minimizar o custo total de abertura das facili-dades. As Restrições [\(2.19\)](#page-34-1) garantem que todos os pontos de demanda  $i \in I$  devem ser atendidos por pelo menos uma facilidade e que esta deve ser capaz de atender ao respectivo ponto de demanda. Já as Restrições [\(2.20\)](#page-34-2) garantem que as variáveis de decisão do modelo são binárias.

No entanto, ao considerar as peculiaridades das aplicações práticas, é possível que não hajam recursos suficientes para garantir a cobertura da totalidade das demandas existentes (ou ainda, não no nível de cobertura desejado). Assim, o MCLP surge com finalidade de adaptar tais problemas à realidade, uma vez que busca atender a maior demanda possível, mediante a predefinição de um número máximo de facilidades que podem ser abertas.

[ARAKAKI e LORENA](#page-132-2) [\(2006\)](#page-132-2) destacam que critério de determinação de cobertura no MCLP inclui a localização dos pontos de demanda em relação à, no mínimo, uma facilidade. Vale destacar, ainda, que nesse tipo de problema deve-se considerar um número máximo de facilidades que podem ser abertas. Com isso, a modelagem matemática do MCLP considera os seguintes elementos:

•  $a_{ij}$ : parâmetro do modelo que recebe 1 se uma facilidade  $j \in J$  pode atender a um ponto de demanda  $i \in I$  e 0, caso contrário. Esse parâmetro depende do raio de cobertura, assim como no problema original de cobertura (modelo  $(2.15)-(2.17))$  $(2.15)-(2.17))$  $(2.15)-(2.17))$  $(2.15)-(2.17))$ ;

- $h_i$ : quantidade demandada (ou população) do ponto  $i \in I$ ;
- p: quantidade máxima de facilidades que deseja-se instalar, abrir ou localizar;
- $x_j$ : variável de decisão binária que recebe 1 se uma facilidade for aberta no local  $j \in J$  e 0, caso contrário; e
- $\bullet$   $y_i$ : variável de decisão binária que recebe 1 se o ponto de demanda é atendido e 0, caso contrário.

O modelo matemático proposto por [CHURCH e REVELLE](#page-135-3) [\(1974\)](#page-135-3) para o MCLP é apresentado a seguir.

$$
Maximizar \ z = \sum_{i \in I} h_i \ y_i \tag{2.21}
$$

Sujeito a :

<span id="page-35-0"></span>
$$
y_i \le \sum_{j \in J} a_{ij} \ x_j \qquad \qquad \forall i \in I \tag{2.22}
$$

<span id="page-35-3"></span><span id="page-35-2"></span><span id="page-35-1"></span>
$$
\sum_{j \in J} x_j \le p \tag{2.23}
$$

<span id="page-35-4"></span>
$$
x_j \in \{0, 1\} \qquad \qquad \forall j \in J \tag{2.24}
$$

$$
y_i \in \{0, 1\} \qquad \qquad \forall i \in I \tag{2.25}
$$

A Função Objetivo [\(2.21\)](#page-35-0) busca maximizar a demanda atendida. As Restrições [\(2.22\)](#page-35-1) garantem que um ponto de demanda  $i \in I$  só pode ser atendido por uma facilidade  $j \in J$  que seja aberta e que contemple o respectivo ponto de demanda em seu raio de cobertura. A Restrição [\(2.23\)](#page-35-2) garante que a quantidade máxima de facilidades que podem ser abertas seja respeitada. As Restrições [\(2.24\)](#page-35-3) e [\(2.25\)](#page-35-4) garantem que as variáveis de decisão do modelo são binárias.

O MCLP possui diversas aplicações, como, por exemplo: o planejamento de bases de veículos de emergência [\(ADENSO-DÍAZ e RODRIGUEZ, 1997;](#page-132-4) [EATON](#page-137-2) [et al.](#page-137-2), [1986;](#page-137-2) [FERRARI](#page-139-0) et al., [2018a;](#page-139-0) KC [et al.](#page-143-3), [2018;](#page-143-3) [LEKNES](#page-144-2) et al., [2017;](#page-144-2) [YIN e](#page-151-2) [MU, 2012\)](#page-151-2); a localização de sirenes de aviso [\(CURRENT e O'KELLY, 1992\)](#page-136-5); e a
seleção de áreas prioritárias para conservação [\(WOODHOUSE](#page-150-0) et al., [2000\)](#page-150-0).

## 2.3 Métodos de Solução para Problemas de Localização de Facilidades

Os PLFs são, em geral, de difícil solução quando se considera casos reais. [JIA](#page-143-0) [et al.](#page-143-0) [\(2007b\)](#page-143-0) apontam que, em teoria, uma abordagem de enumeração total poderia ser utilizada na tentativa de resolução destes problemas, independentemente do número de instalações.

No entanto, a complexidade computacional passa a ser intratável à medida que se aumenta o tamanho do problema. Sendo assim, por se tratarem de problemas de difícil solução, diversos algoritmos foram desenvolvidos com o intuito de auxiliar no processo de solução dos PLFs [\(FARAHANI](#page-138-0) et al., [2012\)](#page-138-0). Esta seção apresenta alguns desses métodos de solução recorrentemente citados na literatura.

#### 2.3.1 Métodos Exatos

Segundo [NEMHAUSER e WOLSEY](#page-146-0) [\(1988\)](#page-146-0), os métodos exatos recorrem a solução de um modelo matemático da seguinte forma:

$$
Minimization: z = cx \tag{2.26}
$$

$$
Sujeito a: Ax = b \tag{2.27}
$$

onde:  $z \in \mathbb{R}$  e consiste no valor a ser minimizado; x é um vetor coluna das variáveis de decisão cujo o valor se deseja descobrir; c é um vetor linha de custos; b é um vetor coluna de recursos; e A é uma matriz com os coeficientes das restrições que envolvem x.

Caso todas as variáveis do vetor x assumam valores reais, entende-se que o modelo matemático apresentado seja facilmente resolvível em tempo polinomial por métodos conhecidos, como o Simplex, por exemplo. No entanto, se isso não ocorrer, cria-se a necessidade de aplicar métodos mais elaborados.

Segundo [ARDJMAND](#page-132-0) et al. [\(2014\)](#page-132-0), a introdução do primeiro método exato para resolver um problema de localização de facilidades com o auxílio do teorema de decomposição de Benders data do ano de 1964. No entanto, os primeiros a solucionarem este tipo de problema, com a aplicação da técnica de Branch-and-Bound, foram [EFROYMSON e RAY](#page-137-0) [\(1966\)](#page-137-0).

A partir de então, diversos outros autores replicaram seus procedimentos e propuseram novas abordagens, com o intuito de ampliar a aplicação do método e aumentar o tamanho dos problemas resolvidos. Neste mesmo sentido outros métodos exatos, como Branch-and-Bound-and-Cut, Geração de Colunas e Branch-and-Price, tiveram suas aplicações abordadas em diversos trabalhos na literatura.

Apesar desse tipo de abordagem se mostrar bastante efetivo na resolução de problemas de localização de pequeno e, algumas vezes, de médio porte, eles costumam falhar nas instâncias de grande porte. Nesse sentido, técnicas como a de Relaxação Lagrangiana, testada inicialmente por [PIRKUL e SCHILLING](#page-147-0) [\(1989\)](#page-147-0) na resolução de um problema de localização de máxima cobertura capacitado, apresentaram resultados relevantes.

Essa técnica vem sendo utilizada na obtenção de limitantes duais de problemas combinatórios, que podem auxiliar no desempenho e processo de solução de métodos exatos. Algumas aplicações da relaxação Lagrangiana para problemas de localização de facilidades podem ser observadas em: [DIABAT](#page-137-1) et al. [\(2015\)](#page-137-1); [DÖYEN](#page-137-2) et al. [\(2012\)](#page-137-2); [GALVÃO e REVELLE](#page-140-0) [\(1996\)](#page-140-0); [GALVÄO e REVELLE](#page-140-1) [\(1997\)](#page-140-1); [GENDRON](#page-140-2) [et al.](#page-140-2) [\(2016\)](#page-140-2); [HOLMBERG e LING](#page-142-0) [\(1997\)](#page-142-0); JIA [et al.](#page-143-0) [\(2007b\)](#page-143-0); LI [et al.](#page-144-0) [\(2013\)](#page-144-0); [LIM](#page-144-1) [et al.](#page-144-1) [\(2010\)](#page-144-1); [NEZHAD](#page-146-1) et al. [\(2013\)](#page-146-1); [SHARIFF](#page-149-0) et al. [\(2012\)](#page-149-0); WU [et al.](#page-150-1) [\(2017\)](#page-150-1); e [JENA](#page-142-1) et al. [\(2016\)](#page-142-1).

Ainda assim, em muitas aplicações, a solução exata desses problemas pode ser uma tarefa difícil, e, nesses casos, métodos heurísticos ou meta-heurísticas podem ser utilizados [\(FARAHANI](#page-138-1) et al., [2013;](#page-138-1) JIA [et al.](#page-143-0), [2007b\)](#page-143-0). Tais métodos são conhecidos por alcançarem soluções de boa qualidade em um tempo computacional reduzido. No entanto, sozinhos não são capazes de garantir que soluções ótimas sejam encontradas, o que torna necessária, muitas vezes, a utilização dos limitantes (inferiores ou superiores) encontrados pelos métodos exatos.

#### 2.3.2 Heurísticas e Meta-heurísticas

Apesar de não garantirem a otimalidade, [FARAHANI](#page-138-2) et al. [\(2014\)](#page-138-2) afirmam que a principal razão responsável pela constante necessidade de desenvolvimento de novas heurísticas e meta-heurísticas podem ser os crescentes tamanhos e complexidades dos atuais PLFs. Tal situação expõe a obrigação de desenvolver novos métodos de solução, mais robustos e sofisticados.

Sendo assim, essa seção apresenta alguns métodos heurísticos e algumas metaheurísticas que são frequentemente utilizados para resolver os PLFs.

#### 2.3.2.1 Heurística de Localização-Alocação

A heurística de localização-alocação nada mais é do que uma abordagem separada para cada uma das fases do problema de localização (localizar e alocar). Partindo deste princípio, é possível reduzir a complexidade do problema ao abordar cada uma das etapas, que sozinhas são mais simples de resolver. Com isso, este método se torna capaz de fornecer uma boa solução dentro de um tempo computacional razoavelmente curto (JIA [et al.](#page-143-0), [2007b\)](#page-143-0).

Apesar de apresentar bons resultados para determinadas categorias de problemas, quando essa heurística é aplicada na resolução de PLFs com vários níveis de cobertura podem ocorrer algumas dificuldades. Uma delas está relacionada à necessidade de alocação de mais de uma facilidade a cada ponto de demanda, uma vez que este deve ser atendido em vários níveis.

Com isso, cada ponto de demanda pode pertencer a mais de um grupo de pontos de demanda e não apenas a um único grupo, como seria ideal. Essa situação pode implicar, ainda, no atendimento da facilidade ao ponto de demanda, tendo em vista que na realocação da facilidade, cada uma delas precisa considerar o atendimento aos pontos de demanda em níveis distintos.

Tal heurística foi proposta inicialmente por [COOPER](#page-135-0) [\(1964\)](#page-135-0) para resolver problemas de localização tradicionais, onde cada ponto de demanda deve ser atendido por uma única facilidade. A partir daí tornou-se uma abordagem amplamente utilizada para resolver diferentes problemas de localização, como é o caso de [ELSHAIKH](#page-138-3) [et al.](#page-143-0)  $(2015)$ ; JIA et al.  $(2007b)$ ; [ROHANINEJAD](#page-148-0) et al.  $(2015)$ ; [SHARIFF](#page-149-0) et al.  $(2012)$ ; [TAILLARD](#page-149-1)  $(2003)$ ; e [BOONMEE](#page-134-0) *et al.*  $(2017)$ , por exemplo.

#### <span id="page-39-0"></span>2.3.2.2 Algoritmos Genéticos

Os Algoritmos Genéticos são baseados na busca estocástica, que imita o processo biológico da seleção natural [\(GOLDBERG e HOLLAND, 1988\)](#page-141-0). Segundo [BASU](#page-133-0) [et al.](#page-133-0) [\(2015\)](#page-133-0), essa meta-heurística trabalha com um conjunto de pontos, viáveis ou não, chamado de população.

Cada solução na população é denominada cromossomo e tem um valor associado (aptidão) de acordo com a sua qualidade. Esses cromossomos evoluem por sucessivas iterações formando gerações.

A população evolui para soluções melhores usando principalmente dois operadores: cruzamento e mutação. No cruzamento, dois cromossomos da geração atual são selecionados para criar um ou mais cromossomos para a próxima geração.

Na mutação, um cromossomo existente é modificado para a próxima geração. Os critérios de parada normalmente utilizados para os Algoritmos Genéticos são: número máximo de gerações, número máximo de gerações sem qualquer melhoria no valor da melhor solução encontrada ou tempo computacional máximo.

Desde sua origem, tal método tem sido amplamente utilizado na resolução de problemas de otimização que incluem programação, planejamento de processos e roteamento, entre outros. De acordo com JIA *[et al.](#page-143-0)* [\(2007b\)](#page-143-0), esses algoritmos passaram a ser utilizados em PLFs a partir 1977.

Mais tarde, [HOSAGE e GOODCHILD](#page-142-2) [\(1986\)](#page-142-2); [OWEN e DASKIN](#page-147-1) [\(1998\)](#page-147-1); e [ALP](#page-132-1) [et al.](#page-132-1) [\(2003\)](#page-132-1) também implementaram o algoritmo para o problema de p-Medianas e JIA [et al.](#page-143-0) [\(2007b\)](#page-143-0) em problemas de máxima cobertura. Outras aplicações de Algoritmos Genéticos utilizados na resolução de PLFs podem ser obtidas em [JARA-](#page-142-3)[MILLO](#page-142-3) et al. [\(2002\)](#page-142-3); [RAHMANI e MIRHASSANI](#page-147-2) [\(2014\)](#page-147-2); [SHARIFF](#page-149-0) et al. [\(2012\)](#page-149-0); [TOPCUOGLU](#page-149-2) et al. [\(2005\)](#page-149-2); e [TRAN](#page-150-2) et al. [\(2018\)](#page-150-2).

Segundo [ZHANG](#page-151-0) et al. [\(2016\)](#page-151-0), a abordagem de Algoritmos Genéticos tem sido amplamente utilizada na solução dos problemas de otimização multiobjetivo, especialmente por se tratar de um algoritmo de otimização global, robusto e eficiente, usado para procurar soluções em espaços de busca grandes, complexos e pouco compreendidos [\(GARAI e CHAUDHURI, 2007;](#page-140-3) [KIM e ABRAHAM, 2007\)](#page-143-1).

#### 2.3.2.3 Busca Tabu

A Busca Tabu trata-se de uma meta-heurística de melhoria baseada em busca local que tem obtido bons resultados em problemas de localização. Por se tratar de um procedimento adaptativo que tem capacidade de fazer uso de outros métodos (como algoritmos de programação linear e heurísticas especializadas), a Busca Tabu tem se mostrado capacitada a superar os ótimos locais [\(GLOVER, 1989\)](#page-141-1).

Segundo [BASU](#page-133-0) et al. [\(2015\)](#page-133-0), a partir de uma solução inicial, a Busca Tabu procura por uma solução melhor em uma vizinhança definida. A melhor solução obtida na vizinhança passa a ser, então, a solução a ser explorada, dando início novamente ao processo de busca em vizinhança, entretanto deve-se garantir que as soluções já exploradas não serão reavaliadas durante um certo número de iterações. Tal método é finalizado mediante o cumprimento de determinadas condições de parada que podem envolver, por exemplo, o tempo de execução e a qualidade da solução.

A Busca Tabu tem suas origens no fim da década de 1970 em procedimentos combinatórios aplicados a problemas de cobertura não linear, programação e balanceamento de computadores, análise de clusters e arquitetura e planejamento de espaços [\(GLOVER](#page-140-4) et al., [1985\)](#page-140-4).

Pesquisas do final da década seguinte, no entanto, revelaram a capacidade deste

método de obter soluções de alta qualidade com esforço computacional reduzido, despertando o interesse de diversos pesquisadores [\(GLOVER, 1977;](#page-140-5) [GLOVER e](#page-141-2) [MCMILLAN, 1986;](#page-141-2) [HERTZ e DE WERRA, 1987\)](#page-141-3). Algumas aplicações podem ser encontradas nos trabalhos de [LEE e LEE](#page-144-2) [\(2010\)](#page-144-2); [MCKENDALL JR e LIU](#page-145-0) [\(2012\)](#page-145-0); [SUN](#page-149-3) [\(2012\)](#page-149-3); e [HO](#page-141-4) [\(2015\)](#page-141-4).

#### 2.3.2.4 Greedy Randomized Adaptive Search Procedure (GRASP)

A meta-heurística GRASP pode ser definida como um procedimento de pesquisa iterativo, no qual em cada iteração uma nova solução é construída a partir de um procedimento aleatório guloso. Esta solução construída é, então, aprimorada por intermédio de um procedimento de busca local. Essa meta-heurística foi proposta inicialmente por [FEO e RESENDE](#page-138-4) [\(1995\)](#page-138-4), que a definem como uma técnica de amostragem repetitiva, uma vez que em cada iteração do algoritmo guloso, um novo elemento é selecionado, entre uma lista de candidatos restritos, e adicionado à solução.

Sendo assim, a média e a variância da distribuição da amostra passam a ser uma função da cardinalidade da lista restrita de candidatos usada na fase construtiva do GRASP. Como as soluções de amostra são selecionadas de maneira aleatória, intuitivamente, espera-se que o melhor valor encontrado supere o valor médio [\(DÍAZ](#page-137-3) [et al.](#page-137-3), [2017\)](#page-137-3).

Algumas aplicações da meta-heurística GRASP para problemas de localização de facilidades podem ser observadas em [COLMENAR](#page-135-1) et al. [\(2016\)](#page-135-1); [DREZNER e](#page-137-4) [DREZNER](#page-137-4) [\(2016\)](#page-137-4); [DUHAMEL](#page-137-5) et al. [\(2010\)](#page-137-5); [NGUYEN](#page-146-2) et al. [\(2012\)](#page-146-2); e YIN [et al.](#page-150-3) [\(2017\)](#page-150-3).

## 2.4 Aplicações Diversas de Problemas de Localização de Facilidades

Como já mencionado, os PLFs são aplicados nas mais diversas áreas, do setor público ou privado. Algumas das áreas de aplicação encontradas na literatura são: distribuição logística [\(ALUMUR](#page-132-2) et al., [2012;](#page-132-2) [BELARDO](#page-133-1) et al., [1984;](#page-133-1) [DA GRAÇA COSTA](#page-136-0) et al., [2008;](#page-136-0) [ETEMADNIA](#page-138-5) et al., [2015;](#page-138-5) [IAKOVOU](#page-142-4) et al., [1997;](#page-142-4) JIA [et al.](#page-143-0), [2007b;](#page-143-0) RAO [et al.](#page-147-3), [2015\)](#page-147-3); planejamento de eventos esportivos [\(PEREIRA](#page-147-4) et al., [2017\)](#page-147-4); logística humanitária [\(BALCIK e BEAMON, 2008;](#page-133-2) [JIA](#page-142-5) [et al.](#page-142-5), [2007a;](#page-142-5) [SALMAN e YÜCEL, 2015;](#page-148-1) [VERMA e GAUKLER, 2015\)](#page-150-4); localização de bases de veículos de resgate [\(ANSARI](#page-132-3) et al., [2015;](#page-132-3) [BROTCORNE](#page-134-1) et al., [2003;](#page-134-1) [FERRARI](#page-139-0) et al., [2018a;](#page-139-0) [YIN e MU, 2012\)](#page-151-1); localização de plataformas de petróleo [\(CAMARA](#page-135-2) et al., [2018\)](#page-135-2); novas tecnologias de transporte [\(RIEMANN](#page-148-2) et al., [2015;](#page-148-2) [YANG e SUN, 2015\)](#page-150-5); serviços públicos [\(NDIAYE e ALFARES, 2008\)](#page-146-3); localização de centros de coleta de resíduos [\(EISELT e MARIANOV, 2015;](#page-138-6) [FERRI](#page-139-1) et al., [2015;](#page-139-1) [ZHAO e VERTER, 2015\)](#page-151-2); e engenharia de tráfego [\(CAMARA e RIBEIRO, 2019;](#page-134-2) [CAMARA](#page-134-3) et al., [2016\)](#page-134-3); entre outros.

Para atender a áreas tão distintas, observa-se que as funções objetivo desses problemas também apresentam os mais diversos escopos. Segundo [FARAHANI](#page-138-7) et al. [\(2010\)](#page-138-7), os objetivos mais encontrados são: minimizar o custo total de configuração, o custo fixo, o custo operacional, a distância entre instalações, a distância percorrida, o número de instalações e maximizar o atendimento e a capacidade de resposta.

No entanto, é possível observar na literatura mais recente o surgimento e ampla utilização de funções objetivo com termos relacionados a questões ambientais e sociais (ex.: custo de energia, uso da terra e custo de construção, congestionamento, ruído, qualidade de vida, e poluição).

[IAKOVOU](#page-142-4) et al. [\(1997\)](#page-142-4) desenvolveram um modelo de programação linear inteira para determinar a localização e capacidade ideais dos equipamentos de limpeza utilizados em ocorrências com derramamento de óleo, que leva em conta suas implicações pós-evento. Tal modelo foi aplicado a exemplos realistas ocorridos na península da Flórida, nos Estados Unidos, com o objetivo de minimizar os custos de instalação e utilização desses recursos. Os resultados obtidos apontaram o número ideal de instalações a serem abertas, o tipo de equipamento a ser alocado em cada instalação e a política ótima de despacho dos equipamentos após a confirmação de uma ocorrência de derramamento de óleo.

[AVERSA](#page-133-3) et al. [\(2005\)](#page-133-3) apresentaram um modelo de programação inteira mista para selecionar, entre um conjunto de 11 hubs, uma porta na costa leste da América do Sul que atenda à demanda regional de transporte de contêineres. Um estudo de caso considerando portos do Brasil, Argentina e Uruguai, além de diversos portos internacionais definidos como origem ou destino das mercadorias daquela região, foi utilizado. A função objetivo do modelo contempla a minimização dos custos totais do sistema.

[EISELT](#page-138-8) [\(2006\)](#page-138-8) investigou os padrões locacionais de instalações que lidam com resíduos sólidos urbanos. Foi proposto um modelo de programação linear inteiro misto com o intuito de definir as localizações de aterros sanitários e estações de transferência de lixo na província de Alberta, no Canadá. A função objetivo considera a minimização da distância total ponderada como intermédio para a minimização do custo.

JIA [et al.](#page-143-0) [\(2007b\)](#page-143-0) propuseram uma modelagem matemática para determinar as localizações das instalações de suprimentos médicos que atuam em resposta a emergências de grande escala. O modelo é formulado como um problema de localização de máxima cobertura com múltiplos requisitos (referentes à quantidade e qualidade da cobertura da instalação), com o objetivo de maximizar a cobertura das demandas por quantidade suficiente de instalações e em diferentes níveis de qualidade. Cada ponto de demanda somente é considerado coberto se o mesmo for atendido por mais de uma instalação com diferentes níveis de qualidade (distâncias).

[BALCIK e BEAMON](#page-133-2) [\(2008\)](#page-133-2), assim como JIA [et al.](#page-143-0) [\(2007b\)](#page-143-0), consideram decisões de localização de instalações para suprimentos de ajuda humanitária, especificamente para desastres imprevisíveis. O modelo tem como objetivo maximizar a cobertura da demanda total esperada e tem como saída a quantidade e a localização dos centros de distribuição de determinada rede de socorro, além da quantidade de suprimentos de emergência que precisam ser armazenados em cada um desses centros.

[LIMBOURG e JOURQUIN](#page-144-3) [\(2009\)](#page-144-3) propuseram um procedimento iterativo com base nos problemas e p-medianas e de atribuição multimodal com o intuito de encontrar os locais ideais para implantar os terminais europeus de transferência de contêineres incorporados em uma rede hub-and-spoke. Para tanto, contam com uma função objetivo que inclui custos de pré e pós-transporte rodoviário, de transbordo e de transporte ferroviário e contempla a minimização do custo total de transporte no sistema.

[ETEMADNIA](#page-138-5) et al. [\(2015\)](#page-138-5) analisaram as localizações de centros de atacado de alimentos nos Estados Unidos com foco em aumentar a eficiência do processo de transferência das regiões de produção para os locais de consumo. Este estudo tem como objetivo principal projetar uma rede nacional de atacado para atender aos mercados considerados. Para tanto, se utiliza de uma formulação matemática que minimiza os custos totais da rede, que incluem custos de transporte das mercadorias e de localização de instalações.

[RIEMANN](#page-148-2) et al. [\(2015\)](#page-148-2) estudaram localizações para instalações de transferência de energia sem fio, que são utilizadas no carregamento de veículos elétricos. Os autores desenvolveram um modelo matemático que contempla em sua função objetivo a maximização do fluxo total de veículos capturados, ou seja, maximizar o número de veículos que pode usar essas estradas e acessar as instalações de carregamento sem fio. Para atingir tal função objetivo faz-se necessário localizar um determinado número de instalações de carregamento sem fio para veículos elétricos capaz de absorver o fluxo máximo de tráfego desse tipo de veículo em determinada rede viária.

[PEREIRA](#page-147-4) et al. [\(2017\)](#page-147-4) estudaram o processo de seleção de anfitriões para mega-

eventos esportivos e propuseram a utilização de modelagem matemática na seleção de países anfitriões com menor pegada de carbono em relação ao transporte internacional, com o objetivo de melhorar a sustentabilidade ambiental desses megaeventos. Para tanto, utilizaram uma formulação com função objetivo direcionada a minimizar a quantidade de emissões de gases do efeito estufa entre os países classificados para um evento esportivo e o país anfitrião. Um estudo de caso aplicado às Copas do Mundo da FIFA mostrou que torna-se necessária uma mudança no processo de escolha do país anfitrião, a qual somente deve ser realizada após a rodada de qualificação da equipe, e não antes, como feito atualmente.

### 2.5 Considerações Finais

Neste capítulo foram apresentadas as principais formulações e conceitos relacionados aos PLFs. Esse conteúdo é de fundamental relevância para melhor entendimento, principalmente, dos Capítulos [4](#page-65-0) e [5.](#page-86-0) Além disso, a revisão bibliográfica e as aplicações apresentadas, que abordam os PLFs, mostram que essa classe de problemas, geralmente, envolve dificuldade computacional na resolução dos modelos de grande porte e que consideram aplicações reais. A dificuldade de solução de forma exata faz com que heurísticas e meta-heurísticas sejam amplamente utilizadas na literatura.

## <span id="page-46-1"></span>Capítulo 3

### Otimização Multiobjetivo

Neste capítulo são apresentados conceitos da otimização multiobjetivo, os principais métodos de solução (clássicos e evolutivos), as métricas de desempenho na avaliação de resultados e são descritas algumas aplicações de PLFs multiobjetivo.

### 3.1 O Problema de Otimização Multiobjetivo

Na otimização mono-objetivo, os modelos matemáticos são representados por uma única função objetivo  $f(x)$  e diversas restrições como os PLFs apresentados no Capítulo [2.](#page-23-0) Por outro lado, os problemas multiobjetivo possuem mais de um objetivo e podem ser representados genericamente pelo modelo [\(3.1\)](#page-46-0)-[\(3.7\)](#page-47-0).

<span id="page-46-0"></span>
$$
Minimizar z_1 = f_1(x) \tag{3.1}
$$

$$
Minimizar z_2 = f_2(x) \tag{3.2}
$$

$$
\dots \tag{3.3}
$$

$$
Minimizar z_{|M|} = f_{|M|}(x) \tag{3.4}
$$

Sujeito a :

$$
g_r(x) \le b_r \qquad \qquad \forall \ r \in R \tag{3.5}
$$

<span id="page-47-0"></span>
$$
h_p(x) = c_p \qquad \qquad \forall \ p \in P \tag{3.6}
$$

$$
LB_k \le x_k \le UB_k \qquad \qquad \forall \ k \in K \tag{3.7}
$$

Onde:

- M: conjunto que representa os diferentes objetivos do problema e suas respectivas funções  $f_m(x)$ ,  $m \in M$ ;
- $R$  e  $P$ : representam conjuntos associados às restrições;
- K: representa um conjunto associado às variáveis de decisão;
- $LB_k$ : representa o limitante inferior de uma variável de decisão  $x_k, k \in K$ ; e
- $UB_k$ : representa o limitante superior de uma variável de decisão  $x_k, k \in K$ .

Os objetivos são denominados conflitantes quando existe um trade-off entre eles, onde uma melhora em uma função objetivo  $f_i(x), i \in M$ , pode resultar em piora em uma outra função  $f_j(x), j \in M$ . Portanto, diferente dos problemas mono-objetivo, onde uma solução única pode ser encontrada para representar o melhor resultado da função objetivo  $f(x)$ , nos problemas multiobjetivo, devido ao trade-off citado, dificilmente uma única solução é capaz de otimizar todos os objetivos simultaneamente.

Sendo assim, nos problemas multiobjetivo, o conceito de otimalidade está, normalmente, associado à definição de um conjunto de soluções que atende da melhor forma possível a todos os objetivos e ao trade-off existente entre eles. Para tanto, torna-se relevante o conceito de dominância de pareto para definição do conjunto de soluções denominado Pareto Ótimo, utilizado para representar o conjunto de soluções eficientes do problema.

Definição 3.1 (Dominância de Pareto): dado um conjunto de soluções factíveis X para um problema multiobjetivo para minimizar  $f_m(x)$ ,  $m \in M$ , e dois vetores solução  $x_1$  e  $x_2 \in X$ , tem-se que:

- I. Se  $f_m(x_1) \le f_m(x_2)$   $\forall m \in M$  e  $\exists m \in M : f_m(x_1) < f_m(x_2)$ , então  $f(x_1)$ domina  $f(x_2)$  e o vetor solução  $x_1$  domina o vetor  $x_2$  (denota-se:  $x_1 \prec x_2$ ); e
- II. Se  $f_m(x_2)$  ≤  $f_m(x_1)$  ∀ $m \in M$  e ∃  $m \in M$  :  $f_m(x_2)$  <  $f_m(x_1)$ , então  $f(x_2)$ domina  $f(x_1)$  e o vetor solução  $x_2$  domina o vetor  $x_1$  (denota-se:  $x_2 \prec x_1$ ).

Definição 3.2 (Solução Ótima de Pareto): uma solução  $x^*$  é denominada como Solução Ótima de Pareto se não existe nenhuma outra solução  $x'$  pertencente ao espaço de soluções factíveis  $X$  do problema que domine  $x^*$ . Ou seja,  $\sharp x' \in X : x' \prec x^*$ . Uma Solução Ótima de Pareto também é chamada de solução não-dominada.

Definição 3.3 (Pareto Ótimo): um conjunto de soluções  $P^*$  é denominado Pareto Ótimo se todos os vetores solução  $x \in P^*$  são soluções não-dominadas. Ou seja,  $\nexists x' \in X : x' \notin P^*$ .

Definição 3.4 (Fronteira de Pareto): A Fronteira de Pareto  $(FP)$  representa o Pareto Ótimo no espaço de soluções das funções objetivo. Ou seja,  $FP = \{f(x) : x \in P^*\}.$ 

A Figura [3.1](#page-49-0) ilustra, para um problema multiobjetivo com duas funções objetivo, os conceitos e definições apresentados para os conjuntos de soluções não-dominadas (Pareto Ótimo), soluções dominadas e a representação da Fronteira de Pareto.

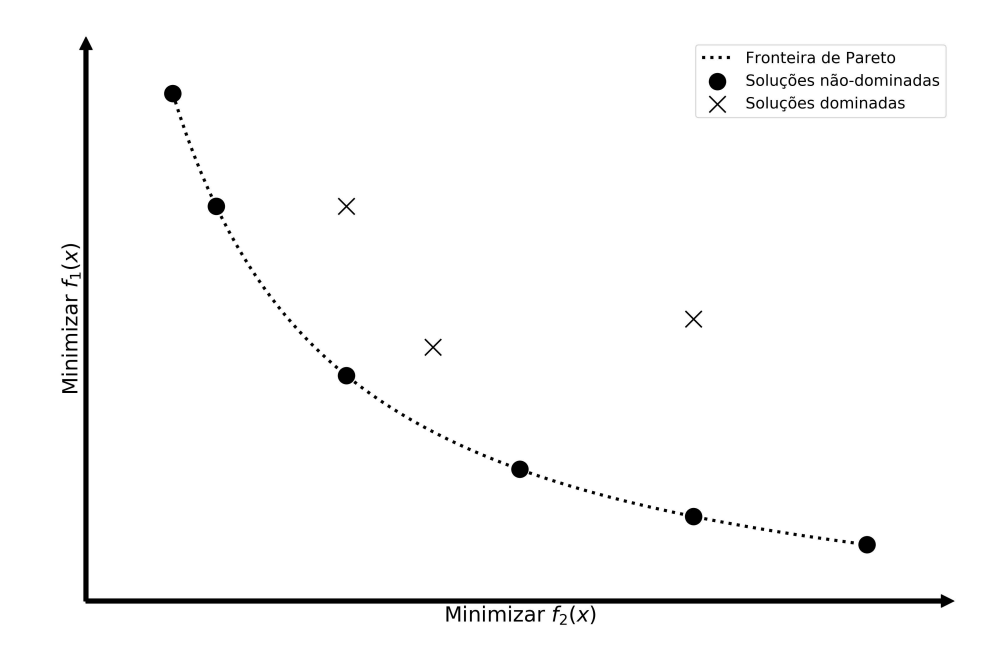

<span id="page-49-0"></span>Figura 3.1: Representação do Pareto Ótimo e soluções dominadas.

## 3.2 Tomada de Decisão em Problemas Multiobjetivo

Como visto anteriormente, nas abordagens multiobjetivo, o Pareto Ótimo representa um conjunto de soluções eficientes que, do ponto de vista da otimização, são igualmente significantes, e isso torna necessária a presença de um agente decisor para avaliar e escolher a melhor. Entretanto, essa pode ser uma tarefa complexa e pode requerer o uso de técnicas de tomada de decisão multicritério [\(BELTON e](#page-133-4) [STEWART, 2002;](#page-133-4) [TZENG e HUANG, 2011\)](#page-150-6).

Essa tomada de decisão, geralmente, está relacionada a três abordagens clássicas que representam as metodologias para escolha de soluções em problemas multiobjetivo, apresentadas na sequência, são elas: a priori, a posteriori e iterativas [\(AR-](#page-132-4)[ROYO, 2002;](#page-132-4) [GARCIA, 2005;](#page-140-6) [JOZEFOWIEZ](#page-143-2) et al., [2008;](#page-143-2) [PANTUZA JÚNIOR,](#page-147-5) [2011\)](#page-147-5).

#### 3.2.1 Métodos a Priori

Nas abordagens a priori, o agente decisor apresenta suas preferências (atribui grau de importância) para as funções objetivo e sua participação ocorre antes mesmo de qualquer processo de solução ser iniciado.

Isso pode ocorrer, principalmente, por duas maneiras distintas: agregação por combinação e agregação por decomposição/ordenamento. Na combinação, as funções objetivo são agrupadas em uma única função objetivo (torna o problema monoobjetivo) e, na decomposição, o problema é resolvido de forma sequencial, a partir da solução do problema com um único objetivo (com maior importância ou preferência) e solução dos demais objetivos com novas restrições (representando os objetivos já otimizados).

Uma possível vantagem dos métodos a priori, com a transformação do problema multiobjetivo em mono-objetivo, é a possibilidade de utilização de estratégias clássicas de otimização aplicadas em problemas com um único objetivo.

#### 3.2.2 Métodos a Posteriori

Nas abordagens a posteriori, o problema de otimização é resolvido de modo que todos os objetivos tenham igual importância. O propósito desses métodos é a determinação da maior quantidade possível de Soluções Ótimas de Pareto, o que permite que o agente decisor defina seus próprios critérios para a escolha da melhor opção.

Uma possível desvantagem detectada neste tipo de abordagem é que a mesma pode exigir um elevado custo computacional, uma vez que a determinação do Pareto Ótimo pode demandar recursos avançados e altos tempos computacionais. A maior vantagem desse método, no entanto, está relacionada à possibilidade de mudanças nos critérios de decisão. Como o conjunto de soluções (Pareto Ótimo) é obtido previamente, quaisquer alterações realizadas nos critérios de escolha no agente decisor não implicam em mudanças no conjunto de soluções.

#### 3.2.3 Métodos Iterativos

Nas abordagens iterativas, os processos de solução e de tomada de decisão estão integrados. Sendo assim, o processo de busca de soluções é conduzido pelo agente

decisor, guiado por características desejadas na solução e preferencias que podem mudar iterativamente durante esse processo. Na literatura, alguns métodos híbridos já contemplam as abordagens iterativas, tal como nos estudos de [BRANKE](#page-134-4) et al. [\(2009\)](#page-134-4); DEB [et al.](#page-137-6) [\(2010\)](#page-137-6); [OJALEHTO e MIETTINEN](#page-146-4) [\(2019\)](#page-146-4); e FU [et al.](#page-140-7) [\(2018\)](#page-140-7).

### 3.3 Métodos de Solução Multiobjetivo

Nessa seção são apresentados alguns métodos de solução para problemas multiobjetivo que envolvem Abordagens Clássicas, que podem ser aplicadas para obtenção do Pareto Ótimo de forma exata, e Abordagens Evolutivas, que utilizam métodos aproximativos para obtenção de soluções não-dominadas próximas da Fronteira de Pareto.

#### 3.3.1 Abordagens Clássicas

As Abordagens Clássicas são estratégias de solução para problemas multiobjetivo que, na maioria das vezes, transforma o problema em mono-objetivo e, de forma iterativa, pode obter o Pareto Ótimo.

Na sequência são apresentados como Abordagens Clássicas: o Método da Soma Ponderada; e o Método  $\epsilon$ -Constraint.

#### 3.3.1.1 Método da Soma Ponderada (Weighted Sum Method)

Segundo [MARLER e ARORA](#page-145-1) [\(2010\)](#page-145-1), o método da soma ponderada é conhecido por sua fácil utilização, sendo um dos mais simples de usar das abordagens clássicas. Ele sugere a transformação de um problema multiobjetivo em um novo problema mono-objetivo por meio de multiplicadores que representam o peso de cada uns dos objetivos do problema original.

<span id="page-52-1"></span>
$$
Minimizar z1 = f1(x)
$$
  
\n
$$
Minimizar z2 = f2(x)
$$
  
\n(...)\n(3.8)

 $Minimization z_{|M|} = f_{|M|}(x)$ 

<span id="page-52-0"></span>
$$
Minimizar \ z = \sum_{m \in M} w_m \ f_m(x) \tag{3.9}
$$

Por exemplo, a Função Objetivo [\(3.9\)](#page-52-0) foi obtida a partir da soma ponderada das Funções Objetivo [\(3.8\)](#page-52-1), onde:

- M: é um conjunto que representa os objetivos do problema e suas respectivas funções  $f_m(x)$ ,  $m \in M$ ; e
- $w_m$ : representa os pesos associados a cada função objectivo  $m \in M$ .

De maneira geral, os pesos  $w_m$  são utilizados de forma normalizada, ou seja:  $0\leq w_m\leq 1, \forall m\in M,$ e o somatório de todos eles deve ser igual a 1.

A utilização do método da soma ponderada é usual em problemas cujo espaço viável das funções objetivo é convexo. Isso ocorre pois, com a variação dos pesos utilizados como soma ponderada da função objetivo resultante (mono-objetivo), é possível a obtenção das Soluções Ótimas de Pareto, conforme mostra a Figura [3.2.](#page-52-2)

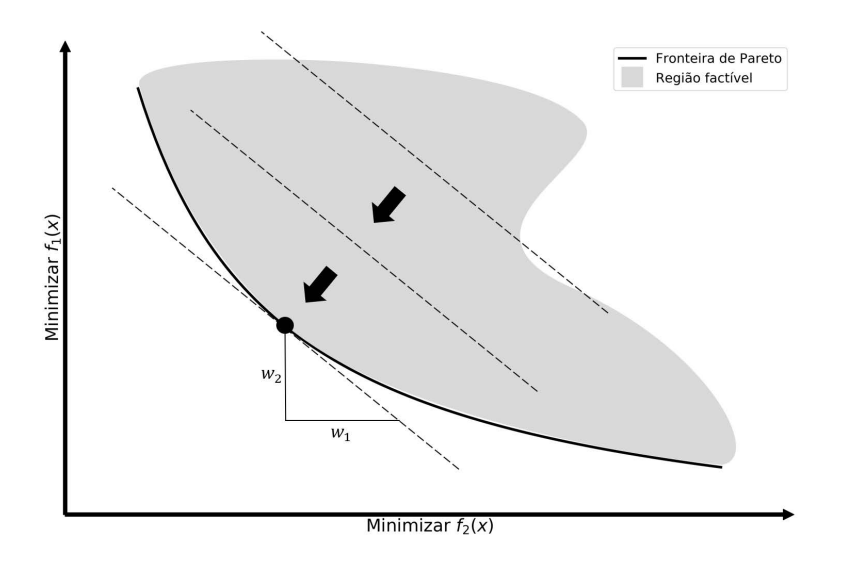

<span id="page-52-2"></span>Figura 3.2: Representação do método da soma ponderada em um espaço convexo.

Como desvantagem desse método, destaca-se a sua aplicação em problemas cujo espaço viável das funções objetivo é não-convexo. Nesses casos, mesmo com a variação nos pesos da soma ponderada, os pontos pertencentes à Fronteira de Pareto, na região não-convexa, não são identificados com esse método, veja, por exemplo, a Figura [3.3.](#page-53-0)

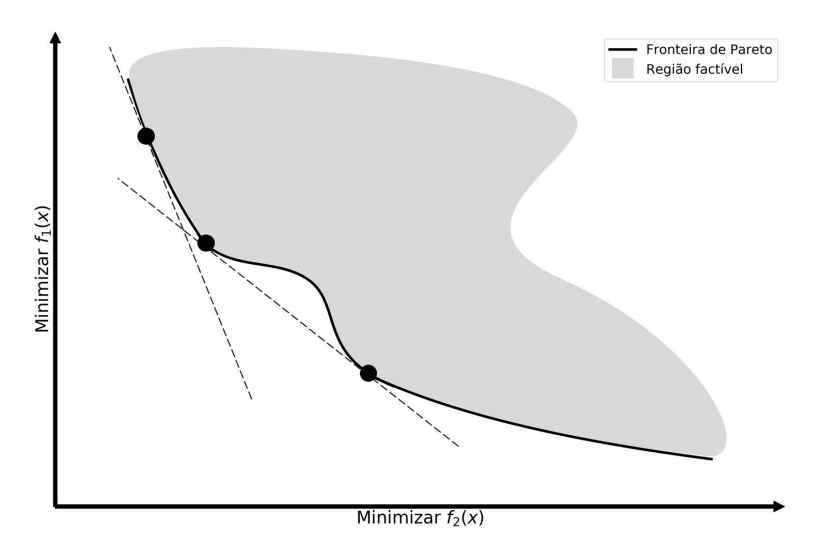

<span id="page-53-0"></span>Figura 3.3: Representação do método da soma ponderada em um espaço nãoconvexo.

#### $3.3.1.2 \quad$  Método  $\epsilon$ -*Constraint*

O método  $\epsilon$ -*Constraint* foi introduzido na literatura por [HAIMES](#page-141-5) [\(1971\)](#page-141-5) e sua aplicação é válida para problemas cujo espaço factível de soluções é convexo e nãoconvexo [\(DEB, 2001\)](#page-136-1). Neste método, o problema é convertido em mono-objetivo por meio da escolha de um dos objetivos (aquele definido como mais importante ou com maior prioridade) e a inclusão dos demais objetivos como restrições do problema.

Assim, dado um problema multiobjetivo, em que M representa o conjunto de objetivos do problema e m<sup>∗</sup> o objetivo considerado mais relevante, as funções objetivo  $f_m(x)$ ,  $m \in M \setminus \{m^*\}$ , são incluídas no conjunto de restrições e associadas à vetores de termos independentes  $\epsilon_{ml}$ , em que  $l \in L$ , sendo L o conjunto de elementos ou níveis dos vetores  $\epsilon_{ml}$ , cujos valores mínimos e máximos são representados por  $\epsilon_{ml_{(min)}}$  e  $\epsilon_{ml_{(max)}}$ , respectivamente.

O problema original, agora representado por um problema mono-objetivo, deve

ser resolvido de forma iterativa [\(BRANKE](#page-134-5) et al., [2008\)](#page-134-5), onde: na primeira iteração,  $\epsilon_{ml}$ recebe  $\epsilon_{ml_{(min)}}$ e, a cada nova iteração, um incremento deve ser adicionado ao valor corrente de  $\epsilon_{ml}$  até atingir o valor máximo  $\epsilon_{ml_{(m\acute{a}x)}}$ .

Ao final desse processo de solução iterativo, um conjunto de Soluções Ótimas de Pareto são obtidas. A principal vantagem na utilização do método  $\epsilon$ -Constraint pode ser associada à problemas cujo espaço de solução é desconhecido. Isso porque, nesses casos o método pode ser utilizado com segurança para problemas cujo o espaço de soluções, na região da Fronteira de Pareto, é não-convexo.

A Figura [3.4](#page-54-0) ilustra graficamente a obtenção de Soluções Ótimas de Pareto utilizando a função objetivo  $f_2(x) \leq \epsilon_{2l}$ ,  $l \in \{1, 2, \ldots, 5\}$ , como restrição do problema original cujo espaço factível das funções objetivo é não-convexo.

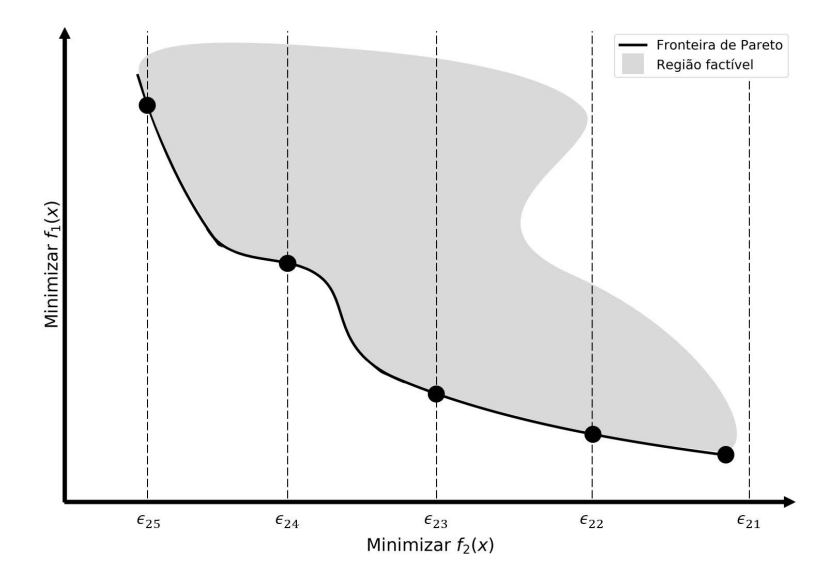

<span id="page-54-0"></span>Figura 3.4: Representação do método  $\epsilon$ -Constraint.

Por outro lado, como desvantagem, pode-se citar que a obtenção do Pareto Ótimo utilizando o método  $\epsilon$ -*Constraint* está associada à correta utilização dos valores de incremento dos termos independentes  $\epsilon_{ml}$ ,  $m \in M \setminus \{m^*\}$  e  $l \in L$  que, além de ser uma tarefa difícil, pode resultar em uma quantidade de iterações muito elevada, inviabilizando a aplicação do método.

#### 3.3.2 Abordagens Evolutivas

De forma similar às aplicações em problemas mono-objetivos, as abordagens utilizando algoritmos evolutivos (com base em heurísticas e meta-heurísticas) são aplicadas à problemas multiobjetivo em busca de soluções pertencentes ou próximas do Pareto Ótimo.

[COELLO](#page-135-3) et al. [\(2007\)](#page-135-3) destacam o Vector Evaluated Genetic Algorithm (VEGA), proposto por [SHAFFER](#page-149-4) [\(1985\)](#page-149-4), como o primeiro algoritmo evolutivo direcionado à solução de problemas multiobjetivo. Contudo, ao longo dos anos, diversos outros algoritmos foram abordados na literatura e vem sendo amplamente utilizados em aplicações multiobjetivo. Entre alguns deles pode-se citar:

- Weight Based Genetic Algorithm (WBGA) [\(HAJELA e LIN, 1992\)](#page-141-6);
- Multiple Objective Genetic Algorithm (MOGA) [\(FONSECA e FLEMING,](#page-140-8) [1993\)](#page-140-8);
- Non-Dominated Sorting Genetic Algorithm (NSGA) [\(SRINIVAS e DEB,](#page-149-5) [1994\)](#page-149-5);
- Niched-Pareto Genetic Algorithm (NPGA) [\(HORN](#page-142-6) et al., [1994\)](#page-142-6);
- Thermodynamical Genetic Algorithm (TDGA) [\(KITA](#page-143-3) et al., [1996\)](#page-143-3);
- Strenght Pareto Evolutionary Algorithm (SPEA) [\(ZITZLER e THIELE, 1998\)](#page-151-3);
- Pareto-Archived Evolutionary Strategy (PAES) [\(KNOWLES e CORNE, 1999\)](#page-143-4);
- Pareto Envelope-Based Selection Algorithm I (PESA-I) [\(CORNE](#page-136-2) et al., [2000\)](#page-136-2);
- Pareto Envelope-Based Selection Algorithm II (PESA-II) [\(CORNE](#page-136-3) et al., [2001\)](#page-136-3);
- Strength Pareto Evolutionary Algorithm (SPEA-2) [\(ZITZLER](#page-151-4) et al., [2001\)](#page-151-4); e
- Elitist Non-Dominated Sorting Genetic Algorithm (NSGA-II) (DEB [et al.](#page-136-4), [2002\)](#page-136-4).

Desta relação, destaca-se que o NSGA-II foi utilizado, com êxito, em diversas aplicações para problemas multiobjetivo apresentadas na literatura, tais como em [BANDARU](#page-133-5) et al. [\(2015\)](#page-133-5); [JEYADEVI](#page-142-7) et al. [\(2011\)](#page-142-7); [LIN e YEH](#page-144-4) [\(2012\)](#page-144-4); [MARTÍNEZ-](#page-145-2)[SALAZAR](#page-145-2) et al. [\(2014\)](#page-145-2); [WANG](#page-150-7) et al. [\(2018\)](#page-150-7); e [CAMARA](#page-135-2) et al. [\(2018\)](#page-135-2). O NSGA-II é um Algoritmo Genético (AG), como descrito na Seção [2.3.2.2,](#page-39-0) com elementos que permitem gerar soluções para problemas multiobjetivo.

O NSGA-II, proposto por [DEB](#page-136-4) et al. [\(2002\)](#page-136-4), é uma extensão do NSGA original, proposto por [SRINIVAS e DEB](#page-149-5) [\(1994\)](#page-149-5), que considera um ordenamento elitista por não-dominância. O procedimento geral do NSGA-II para geração de nova população, com base nos critérios de não-dominância (non-dominated sorting) e distância de multidão (crowding distance), está representado na Figura [3.5.](#page-56-0)

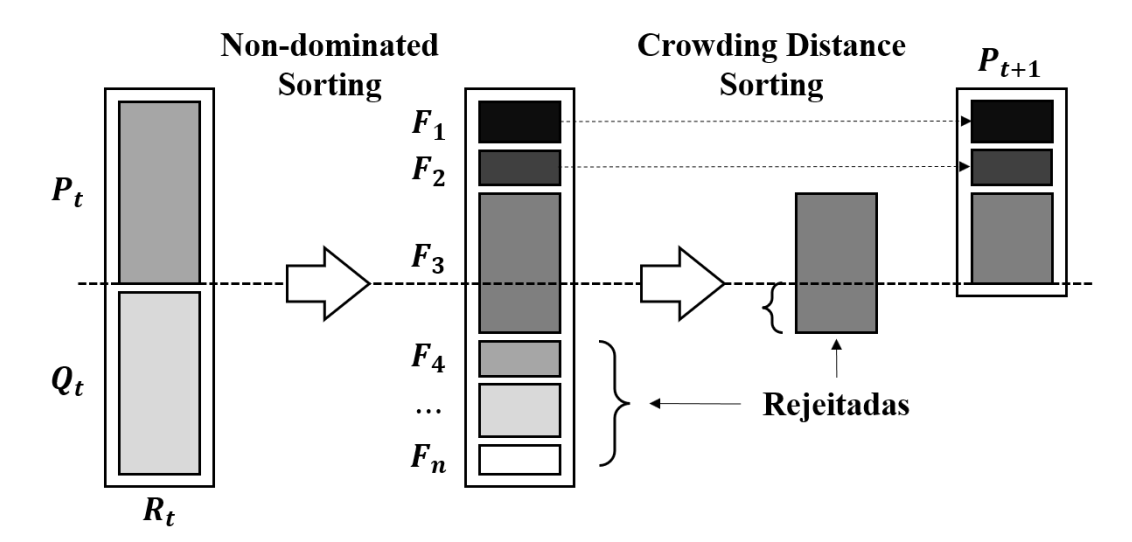

<span id="page-56-0"></span>Figura 3.5: Procedimento geral do NSGA-II. Fonte: Adaptado de DEB [et al.](#page-136-4) [\(2002\)](#page-136-4).

Segundo DEB [et al.](#page-136-4) [\(2002\)](#page-136-4), o NSGA-II trabalha com uma população pai P para gerar uma população filha Q, assim como os AGs tradicionais. Para uma determinada geração  $t$ , considera-se uma população  $P_t$  ordenada pelo critério de não-dominância. Cada solução tem um valor de aptidão igual ao seu nível de nãodominância, sendo que 1 é o melhor nível, 2 é o segundo melhor nível e assim por diante.

Isso significa que todos os indivíduos não dominados por quaisquer outros indivíduos recebem o número de frente igual a  $1(F_1)$ , enquanto os indivíduos dominados por indivíduos de número de frente 1, recebem o número de frente  $2(F_2)$ , e assim sucessivamente. Um operador de seleção por torneio é aplicado e o indivíduo com o menor número de frente é selecionado, caso os indivíduos apresentem número de frente diferentes.

Se os números de frente forem iguais, seleciona-se o indivíduo com a maior distância de multidão (*crowding distance*), ou seja, uma aptidão mais alta é atribuída a indivíduos localizados em uma parte pouco povoada da frente [\(MURUGAN](#page-146-5) et al., [2009\)](#page-146-5).

Com a aplicação dos operadores de seleção por torneio, cruzamento e mutação, obtém-se a população filha  $Q_t$ , de tamanho igual ao de  $P: |Q_t| = |P_t|$ . Ambas as populações são reunidas em um conjunto  $R_t$  ( $P_t \cup Q_t$ ), onde pais e filhos competem entre si pela inclusão na próxima iteração/geração  $(t + 1)$ .

A partir do conjunto de soluções  $R_t$ , realiza-se novamente o ordenamento pelo critério de não dominância e os indivíduos com menor valor de frente são inseridos no conjunto  $P_{t+1}$  até o limite de tamanho da nova população.

Destaca-se que o conjunto de indivíduos de cada uma das frentes deve ser inserido em sua totalidade na nova população. Caso o número de indivíduos de uma determinada frente  $j$  seja maior que  $|P_t|-\sum_{i=1}^{i \leq j} |F_i|$ , o algoritmo escolhe soluções de  $F_j$  pelo critério de crowding distance, ordenando suas distâncias de maneira decrescente.

## <span id="page-57-0"></span>3.4 Métricas de Desempenho para Otimização Multiobjetivo

De acordo com [ZITZLER](#page-151-5) et al. [\(2000\)](#page-151-5), a comparação dos resultados de diferentes técnicas de otimização pode ser realizada a partir de métricas de performance. No caso dos problemas multiobjetivo, a definição de uma única métrica é consideravelmente mais complexa, quando comparada com a otimização mono-objetivo, devido aos diferentes objetivos buscados na qualidade das soluções obtidas.

Os principais objetivos considerados por [LI e ZHENG](#page-144-5) [\(2009\)](#page-144-5); [ZITZLER](#page-151-5) et al.  $(2000)$  e LI *[et al.](#page-144-6)*  $(2008)$  são convergência, uniformidade e espalhamento  $(spread)$ , conforme descrição a seguir:

- A distância mínima entre as soluções não-dominadas obtidas e a Fronteira de Pareto (convergência);
- Uma distribuição uniforme das soluções não-dominadas é desejada (uniformidade); e
- O espalhamento das soluções não-dominadas deve ser maximizado e representativo em relação à Fronteira de Pareto (spread).

Com a utilização de algoritmos evolutivos como método de solução para otimização de problemas multiobjetivo, devido à característica de gerar resultados aproximativos, torna-se relevante, então, considerar métricas de desempenho para comparação dos resultados.

Essas comparações podem ser realizadas em relação ao Pareto Ótimo (quando este é conhecido) ou entre dois ou mais resultados obtidos com métodos aproximativos. Na sequencia, são apresentadas três métricas de desempenho comumente utilizadas na literatura, conforme os estudos de [ABRAHAM](#page-132-5) et al. [\(2005\)](#page-132-5); [BAR-](#page-133-6)[BOSA](#page-133-6) et al. [\(2010\)](#page-133-6); [COELLO](#page-135-3) et al. [\(2007\)](#page-135-3); [DEB](#page-136-1) [\(2001\)](#page-136-1); [ZITZLER](#page-151-6) et al. [\(2003\)](#page-151-6); e [AZUMA](#page-133-7) [\(2011\)](#page-133-7).

#### 3.4.1 Error Ratio

A métrica de desempenho Error Ratio (ER) define, a partir da Equação [\(3.10\)](#page-58-0), o percentual que representa as soluções de um conjunto  $P'$  que não pertencem ao conjunto  $P^*$ .

<span id="page-58-0"></span>
$$
ER = \frac{\sum_{p \in P'} x_p}{NP}
$$
\n(3.10)

Onde:

- P ∗ : é o conjunto que representa o Pareto Ótimo;
- $\bullet$   $P'$ : é o conjunto de solução não-dominadas obtidas para comparação;
- NP: é o número de elementos do conjunto  $P'(NP = |P'|)$ ; e

•  $x_p$ : são variáveis binárias que recebem 0 se  $p \in P^*$  e 1, caso contrário.

O resultado desejado para a métrica ER é zero. Isso significa que todas as soluções comparadas pertencem ao Pareto Ótimo ou o conjunto  $P'$  é o próprio Pareto Ótimo, ou seja:  $P' \subseteq P^*$ . De forma análoga, quando o resultado de ER = 1, significa que nenhuma das soluções do conjunto  $P'$  pertencem ou são coincidentes com Soluções Ótimas de Pareto, ou seja:  $P' \nsubseteq P^*$ . Para esta métrica, algoritmos mais eficientes apresentam menores valores possíveis para ER.

#### 3.4.2 Generational Distance

A métrica de desempenho Generational Distance (GD) tem como objetivo representar quantitativamente a convergência entre um conjunto de soluções nãodominadas  $P'$  e o conjunto  $P^*$ .

Esta métrica também pode ser utilizada para comparar dois conjuntos de soluções não-dominadas que não são, necessariamente, correspondentes ao Pareto Ótimo. O cálculo da métrica GD é obtido pela Equação [\(3.11\)](#page-59-0) apresentada a seguir.

<span id="page-59-0"></span>
$$
GD = \sqrt{\frac{\sum_{p \in P'} dP_p}{NP}}
$$
\n(3.11)

Onde:

 $\bullet$   $dP_p$ : representa a menor distância Euclidiana, no espaço de soluções, entre cada ponto  $p \in P'$  e o ponto correspondente mais próximo  $j : j \in P^*$ . Essa menor distância  $dP_p$  pode ser obtida com a Equação [\(3.12\)](#page-59-1).

<span id="page-59-1"></span>
$$
dP_p = \sqrt{\sum_{m=1}^{|M|} [f_m(p) - f_m(p^*)]^2}
$$
\n(3.12)

Para esta métrica de desempenho, algoritmos mais eficientes apresentam os menores valores possíveis para GD.

#### 3.4.3 Hypervolume

A métrica Hypervolume (HV) é utilizada para comparação de conjuntos de soluções não-dominadas, independentemente se um destes conjuntos representa o Pareto Ótimo. O resultado de HV, que é calculado individualmente para cada um dos conjuntos em comparação, mensura o "tamanho do espaço" que pode representar uma área ou volume, coberto pelas soluções em relação à um ponto referencial, também chamado de Nadir ou Nadir Point (ver Figura [3.6\)](#page-60-0).

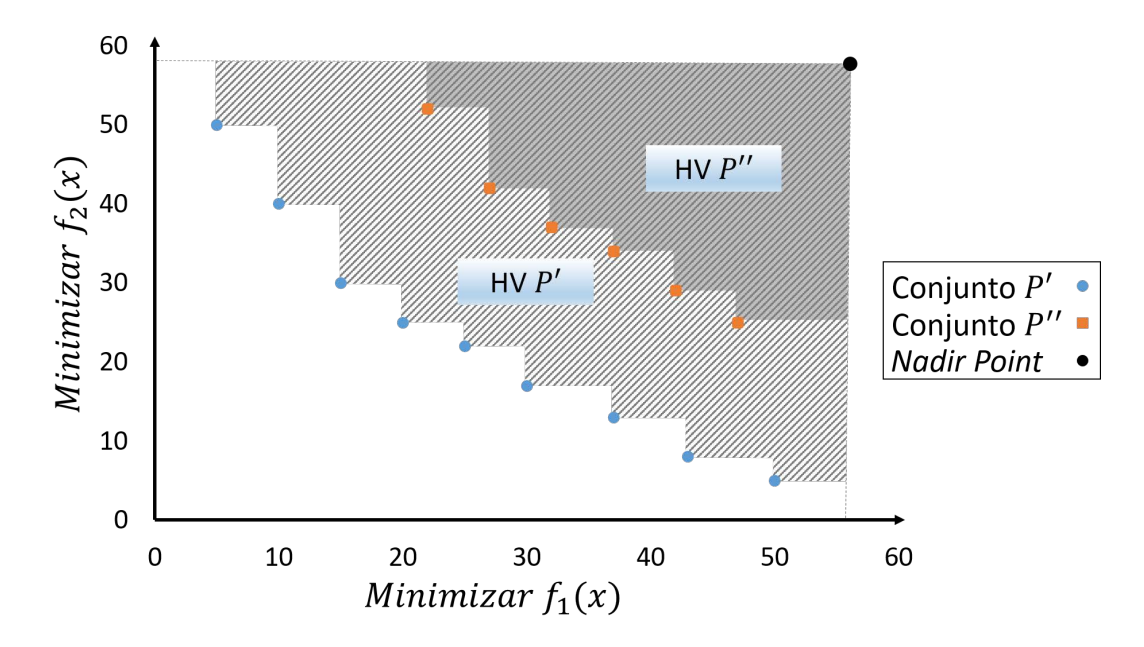

<span id="page-60-0"></span>Figura 3.6: Representação do cálculo de HV para dois conjuntos.

Quando conjuntos de soluções não-dominadas são comparados, os melhores resultados são representados pelo maior valor obtido para a métrica HV (BANOS [et al.](#page-133-8), [2013\)](#page-133-8).

Esta métrica pode ser utilizada para uma quantidade não restrita de conjuntos em comparação (dois ou mais), contudo, o ponto referencial utilizado no cálculo de HV deve ser o mesmo.

Adotando a Figura [3.6](#page-60-0) como exemplo, os resultados que estão representados pelo conjunto  $P'$ , pela métrica HV, são melhores que aqueles do conjunto  $P''$ .

## 3.5 Aplicações com Modelos Matemáticos Multiobjetivo

Existem diversos estudos envolvendo PLFs com múltiplos objetivos. Nesta seção, alguns deles são apresentados.

[EISELT e MARIANOV](#page-138-9) [\(2014\)](#page-138-9) propuseram um estudo que analisa os locais para implantação de aterros sanitários e estações de transferência de resíduos, além de estabelecer o tamanho adequado para eles. Diante disso, foi formulado um modelo multiobjetivo de programação inteira no qual busca-se minimizar os custos usuais enquanto minimiza a poluição a que qualquer membro da população está exposto. Restrições impostas garantem, ainda, que ninguém seja exposto a níveis de poluição que ultrapassem um valor máximo aceitável predeterminado. Tal modelo foi aplicado a um estudo de caso real na região de Biobío, no sul do Chile.

[BEHESHTIFAR e ALIMOAHMMADI](#page-133-9) [\(2015\)](#page-133-9) utilizaram a base dos PLFs para propor locais que recebam novas instalações de saúde. Assim, um modelo multiobjetivo foi proposto e combinado a análises de Sistemas de Informações Geográficas. Suas funções objetivo incluem: minimizar o custo total da viagem, minimizar a desigualdade no acesso da população às clínicas, minimizar a incompatibilidade do uso da terra na área estudada e minimizar os custos de aquisição de terrenos e construção das instalações. Tal estudo teve a região de Teerã, no Irã, como estudo de caso real.

[ZHAO e VERTER](#page-151-2) [\(2015\)](#page-151-2) avaliam em seu estudo o tratamento dado ao óleo usado, visando a prevenção do lançamento de resíduos tóxicos originários deste produto de descarte no meio ambiente. Os autores apresentaram um modelo bi-objetivo para o problema que considera a minimização do risco ambiental total e a minimização do custo total da operação. Realizaram, ainda, um estudo de caso real no qual a estrutura analítica criada com o auxílio do modelo matemático foi aplicada em Chongqing, no sudoeste da China.

[SILVA](#page-149-6) et al. [\(2017\)](#page-149-6) propõem, em seu estudo, a localização de instalações "indesejáveis", como é o caso de biogás, que envolvem impactos econômicos, ambientais e sociais. Os autores introduziram, então, uma abordagem multiobjetivo para identificar locais e capacidades de usinas de biogás para tratar resíduos de animais de fazendas. Três objetivos foram considerados na modelagem matemática: a minimização dos custos iniciais de investimento, operação e manutenção, a minimização do custo de transporte e a minimização da rejeição social. O modelo foi aplicado como estudo de caso real na região de Entre-Douro-e-Minho, em Portugal.

[KONAK](#page-143-5) et al. [\(2017\)](#page-143-5) propuseram uma nova abordagem multiobjetivo para o Problema de Localização de Instalações Competitivas, que tem como base o Problema de Localização de Máxima Cobertura clássico. Nessa abordagem, são considerados múltiplos concorrentes que têm como finalidade maximizar suas participações de mercado. Como esta aplicação considera múltiplos competidores, o objetivo final é descobrir um conjunto de tuplas (ou listas ordenadas) de decisão dos competidores que não sejam dominadas por quaisquer outras tuplas de decisão no espaço de solução. Foi utilizado um modelo matemático multiobjetivo, que busca a maximização da cobertura de demanda com múltiplos competidores que podem utilizar o mesmo ponto para localizar uma facilidade. Por se tratarem de concorrentes disputando uma fatia de mercado, tais objetivos tornam-se conflitantes devido à dependência gerada entre as decisões. Por fim, os resultados obtidos contribuem para ajudar as empresas a entenderem as compensações envolvidas em negociações realizadas.

[LOTFIAN e NAJAFI](#page-145-3) [\(2018\)](#page-145-3) estudaram qual seria a localização ideal de estações de emergência dentro da rede de minas de carvão subterrâneas, de forma a facilitar o fornecimento de primeiros socorros e o transporte de feridos em situações de acidente, reduzindo o tempo de alcance aos trabalhadores. Os autores utilizaram um modelo matemático com três objetivos: minimizar a distância entre as estações de emergência e os mineradores, minimizar o número de instalações necessárias para cobrir todos os pontos de demanda e minimizar a máxima distância entre estações de emergência abertas e os pontos de trabalho dos mineradores. Tal método foi aplicado como estudo de caso real em uma rede ativa de minas de carvão subterrâneas de Tabas, na província de Khorasan do Sul, no Irã.

[FERRARI](#page-139-0) et al. [\(2018a\)](#page-139-0) realizaram uma análise da disposição de bases de ambulância de resgate que atendem a diversos tipos de ocorrências de urgência/emergência. Com foco na redução do tempo de resposta às chamadas, propuseram uma análise geográfica associada a um modelo matemático multiobjetivo que contempla em suas funções objetivo: a maximização do número de pessoas atendidas pelas bases de ambulâncias, a maximização dos pontos de demanda (locais que registraram ocorrências na série histórica utilizada), a minimização do número de bases abertas para atendimento, a minimização da distância entre as bases e as áreas cobertas e, por fim, a minimização da penalidade aplicada para alocação de bases fictícias à setores censitários (possível de ocorrer quando nenhuma base tem capacidade para atender a determinado ponto de demanda ou o mesmo está fora da área de atuação da base). Tal modelo foi aplicado no Rio de Janeiro, Brasil, a partir de dados reais obtidos junto ao corpo de bombeiros do Estado do Rio de Janeiro.

### 3.6 Considerações Finais

Este capítulo apresentou os principais conceitos relacionados às formulações matemáticas com múltiplos objetivos. O conteúdo detalhou as características dessas formulações, as opções para tomadas de decisão e as abordagens, clássicas e evolutivas, para solução de problemas multiobjetivo.

O trade-off existente entre os objetivos faz com que múltiplas soluções eficientes, conhecidas como Pareto Ótimo, possam ser definidas em abordagens multiobjetivo. Por outro lado, a obtenção dessas soluções é uma tarefa difícil e a complexidade computacional envolvida pode inviabilizar a aplicação de métodos exatos.

Nesse contexto, as abordagens evolutivas, que utilizam heurísticas e metaheurísticas para solução de problemas com múltiplos objetivos, ganham destaque na literatura. Por outro lado, para avaliação dos resultados obtidos com esses métodos aproximativos, são necessárias métricas de desempenho.

Para solução dos problemas apresentados nos Capítulos [4](#page-65-0) e [5,](#page-86-0) o método exato  $\epsilon$ -Constraint e o algoritmo evolutivo NSGA-II foram escolhidos. O  $\epsilon$ -Constraint, justificado pela aplicação eficiente em problemas com espaço de soluções viáveis não-convexo e, o NSGA-II, por sua ampla abordagem e resultados satisfatórios apresentados na literatura.

Como formas de comparar e avaliar o desempenho desses métodos, as três métricas, apresentadas na Seção [3.4,](#page-57-0) são consideradas. A métrica HV foi adotada com principal, entre as três consideradas, devido à sua capacidade de permitir análises tanto pelo critério convergência quanto por espalhamento (spread) das soluções. As métricas GD e ER também foram implementadas e utilizadas como ferramentas auxiliares para análise dos resultados. Em alguns casos, a quantidade de soluções não-dominadas foi usada como critério complementar.

## <span id="page-65-0"></span>Capítulo 4

# Problema de Localização de Plataformas de Petróleo

Conforme apresentado no Capítulo [1,](#page-17-0) o problema de localização de plataformas de petróleo busca determinar a localização de plataformas e a respectiva alocação de poços para produção de petróleo, dado um conjunto de possíveis locais e um conjunto de poços que podem, ou não, ser explorados.

Ao longo dos anos, diversas abordagens foram apresentadas na literatura científica, com modelos mono-objetivos, tais como, minimizar custos, maximizar valor presente líquido e maximizar lucros, e também com modelo multiobjetivo.

Este capítulo apresenta essas principais abordagens para o Problema de Localização de Plataformas de Petróleo, bem como uma estratégia multiobjetivo que é resolvida pelo método  $\epsilon$ -Constraint e pelo algoritmo evolutivo NSGA-II [\(DEB](#page-136-4) et al., [2002\)](#page-136-4), apresentados no Capítulo [3.](#page-46-1) Além disso, é realizada uma comparação com os resultados também obtidos com uma meta-heurística GRASP proposta por [SALES](#page-148-3) [\(2010\)](#page-148-3) para o mesmo problema.

### 4.1 Minimização de Custos

[DEVINE e LESSO](#page-137-7) [\(1972\)](#page-137-7) apresentaram um modelo matemático mono-objetivo que considera a quantidade de poços de petróleo com profundidade e coordenadas geográficas conhecidas. Nesse modelo, as localizações das plataformas de petróleo são representadas em um espaço contínuo (as localizações não são definidas por pontos em um espaço discreto).

Ainda com relação às características abordadas, o modelo considera que as plataformas offshore são do tipo fixa e multicapacitadas. Neste caso, as capacidades são definidas em função da quantidade de poços que uma plataforma pode receber. A quantidade de plataformas e os níveis de capacidade são definidos a priori.

A função objetivo do modelo matemático apresentado por [DEVINE e LESSO](#page-137-7) [\(1972\)](#page-137-7) busca minimizar os custos com o desenvolvimento do campo de exploração de petróleo, que incluem: os custos para perfuração dos poços, instalação das plataformas e a alocação aos poços de exploração (estes custos dependem da profundidade). Como restrições do problema, cada poço é alocado a uma única plataforma e a capacidade das plataformas (número máximo de poços) deve ser respeitada.

Mais tarde, [GRIMMETT](#page-141-7) et al. [\(1987\)](#page-141-7) apresentaram um modelo que aprimorou o de [DEVINE e LESSO](#page-137-7) [\(1972\)](#page-137-7), incluindo uma avaliação preliminar dos possíveis locais de perfuração de poços e os estudos de viabilidade das plataformas nas várias localizações possíveis.

No entanto, determinar um custo mínimo para todas as possíveis localizações das plataformas e alocação destas a poços de petróleo exige um grande tempo computacional. Portanto, a fim de realizar uma etapa de pré-processamento e eliminar configurações inviáveis, consequentemente reduzindo o tempo computacional, os autores utilizaram um método branch-and-bound específico para resolver o modelo matemático.

O modelo matemático de [DEVINE e LESSO](#page-137-7) [\(1972\)](#page-137-7) também foi expandido por [HANSEN](#page-141-8) et al. [\(1992\)](#page-141-8). As principais semelhanças entre estes dois trabalhos são as características das plataformas, que continuaram a ser do tipo fixo, multi-nível capacitada e com estrutura para perfuração de poços direcionais.

Contudo, o modelo matemático de [HANSEN](#page-141-8) et al. [\(1992\)](#page-141-8) considera que as localizações possíveis para plataformas são definidas por pontos em um espaço discreto, o que permite que locais desfavoráveis sejam ignorados. A solução obtida determina, então, as localizações e capacidades das plataformas e os poços que serão atribuídos a cada uma delas.

A função objetivo do modelo matemático proposto por [HANSEN](#page-141-8) et al. [\(1992\)](#page-141-8) visa a minimização dos custos de investimento, representados pela construção de plataformas e perfuração de poços. As restrições apresentadas garantem que: cada poço será conectado a uma única plataforma; um poço deve ser perfurado se estiver associado a uma plataforma selecionada; e a capacidade definida para as plataformas deve ser respeitada.

Uma abordagem distinta foi apresentada por [RODRIGUES](#page-148-4) et al. [\(2016\)](#page-148-4), com o intuito de minimizar o custo de desenvolvimento offshore. Um modelo de Programação Linear 0-1 foi proposto que busca determinar: o número, a localização e o tamanho das plataformas offshore; o número e a localização dos poços; a localização de estruturas manifolds; a interligação entre plataformas, manifolds e os poços; e o tipo de seções de poços (vertical ou horizontal).

### 4.2 Maximização do Valor Presente Líquido

[FRAIR e DEVINE](#page-140-9) [\(1975\)](#page-140-9) trabalharam no problema de localização de plataformas de petróleo mono-objetivo que busca maximizar o valor presente líquido por meio da programação da construção de plataformas e perfuração de poços, levando em conta as curvas de produção de petróleo em cada um dos poços.

Diante disso, os autores apresentaram um modelo matemático que enfatizou a exploração dos poços mais produtivos no início do projeto, dando prioridade a eles na ordem de perfuração. No entanto, as dimensões das conexões entre poços e plataformas, assim como as perdas de carga e pressão do fluido, foram desconsideradas.

Da mesma forma, [ROSA](#page-148-5) [\(2006\)](#page-148-5) preocupou-se com as curvas de produção de petróleo. O autor usou uma metodologia na qual as taxas de fluxo anuais médias foram estimadas por gradientes de pressão de fluxo multifásicos e correlação de óleo negro para determinar as propriedades do fluido.

Outras informações relevantes para o modelo matemático incluem questões sobre reservatórios e distribuição de poços. Apesar disso, ignorou-se a capacidade da plataforma e definiu-se que os poços fossem conectados diretamente às plataformas sem o uso de estruturas coletoras.

Em seu processo de solução, [ROSA](#page-148-5) [\(2006\)](#page-148-5) usou a teoria dos grafos para descrever a superfície do fundo do mar. Neste grafo, os vértices representam posições no leito do mar para descrever o relevo submarino, possíveis locais para a instalação de plataformas ou posições para os poços, já que as arestas apresentam a distância entre os vértices. Neste modelo, uma boa representação do problema é obtida por um maior número de vértices e arestas.

### 4.3 Maximização de Lucros

[HANSEN](#page-141-9) et al. [\(1994\)](#page-141-9) propuseram um modelo matemático mono-objetivo para maximizar os lucros associados à quantidade de petróleo produzido. Segundo os autores, para este problema, quando se estima a produção de petróleo para poços em um horizonte de tempo de projeto típico, podem ocorrer erros significativos.

Neste sentido, modelos determinísticos, que consideram um preço fixo para o óleo, têm sido utilizados para estimar o volume de produção de petróleo. Para cada posição que represente um poço de petróleo, uma estimativa é atribuída para a quantidade de óleo.

Com isso, a função objetivo do modelo de [HANSEN](#page-141-8) et al. [\(1992\)](#page-141-8) foi incorporada ao conjunto de restrições de seu modelo proposto em 1994. Nela o termo independente representa o orçamento disponível para o projeto, sendo assim, o custo total para a construção da plataforma e para a perfuração dos poços deve respeitar um valor máximo.

Esse orçamento máximo mostra-se importante para a decisão de explorar ou não um poço de petróleo. De forma a possibilitar tal decisão, [HANSEN](#page-141-9) et al. [\(1994\)](#page-141-9) incluíram no modelo matemático um local fictício para uma plataforma, chamado dummy, que se torna responsável por receber poços não selecionados.

Como a função objetivo visa maximizar a produção de petróleo, todo o óleo produzido pelos poços alocados à plataforma dummy não deve ser considerado. Como restrições, os autores incluíram a restrição orçamentária apresentada antes por [HAN-](#page-141-8)SEN [et al.](#page-141-8) [\(1992\)](#page-141-8). De maneira complementar, [HANSEN](#page-141-9) et al. [\(1994\)](#page-141-9) apresentaram uma função objetivo alternativa para o modelo matemático que minimiza uma taxa representada pela razão entre os custos e a produção total de óleo, o que resulta em um Problema Hiperbólico 0/1.

## 4.4 Modelo Multiobjetivo para Localização de Plataformas de Petróleo

Conforme visto no Capítulo [3](#page-46-1) e de acordo com [BARRICO](#page-133-10) [\(2007\)](#page-133-10), a sociedade moderna e seu alto nível de desenvolvimento tecnológico exigem que problemas reais levem em conta múltiplos critérios a serem satisfeitos de maneira simultânea na otimização. Seguindo este caminho, [CORTES](#page-136-5) [\(1998\)](#page-136-5) introduziu uma nova abordagem ao problema de localização de plataformas de petróleo que considera três funções objetivo ao mesmo tempo.

Além da minimização de custos aplicada por [DEVINE e LESSO](#page-137-7) [\(1972\)](#page-137-7); [GRIM-](#page-141-7)[METT](#page-141-7) et al. [\(1987\)](#page-141-7); e [HANSEN](#page-141-8) et al. [\(1992\)](#page-141-8), e da maximização dos lucros proposta por [HANSEN](#page-141-9) et al. [\(1994\)](#page-141-9), o modelo matemático de [CORTES](#page-136-5) [\(1998\)](#page-136-5) considera, ainda, aspectos relacionados a questões ambientais. Sendo assim, este modelo matemático sugere como funções objetivo:

- 1. minimizar os custos de construção de plataformas;
- 2. maximizar a produção de petróleo; e
- 3. minimizar possíveis danos ambientais relacionados a instalação de plataformas e a exploração e operação de poços de petróleo.

O Problema de Localização Multiobjetivo de Plataformas de Petróleo Multicapacitadas (PLMPM) também foi estudado por [SALES](#page-148-3) [\(2010\)](#page-148-3). Nessa abordagem, diferentemente do modelo de [CORTES](#page-136-5) [\(1998\)](#page-136-5) que representou a capacidade das plataformas pelo número máximo de poços de petróleo que podem ser atribuídos a ela, a capacidade das plataformas está relacionada à produção mensal de petróleo. Assim, todos os conjuntos, parâmetros e variáveis de decisão do modelo matemático considerado por [SALES](#page-148-3) [\(2010\)](#page-148-3) são apresentados na sequência:

- I: conjunto que representa possíveis locais para instalação de plataformas de petróleo;
- J: conjunto que representa a localização de poços de petróleo para exploração;
- K: conjunto que representa os níveis de capacidade das plataformas de petróleo;
- d: representa uma plataforma fictícia, denominada, dummy,  $d \in I$ , que é utilizada para alocação de poços de petróleo não selecionados [\(HANSEN](#page-141-9) et al., [1994\)](#page-141-9);
- $\bullet \,$   $c_{ij} \colon$ custo de perfuração de um poço de petróleo  $j \in J$ a partir de uma plataforma na localização  $i \in I$ ;
- $\bullet$   $f_{ik}$ : custo para construção e instalação de uma plataforma de petróleo na localização  $i \in I$  com nível de capacidade  $k \in K$ ;
- $a_j$ : estimativa de produção mensal de um poço de petróleo  $j \in J$ ;
- $DW_i$ : : custos com danos ambientais esperados, referentes à abertura/exploração do poço de petróleo  $j \in J$ ;
- $DO_i$ : custos com danos ambientais esperados, referentes à instalação e/ou funcionamento da plataforma de petróleo  $i \in I$ ;
- $DQ_{ij}$ : custos com danos ambientais esperados, referentes à possíveis rupturas nas tubulações de conexão entre a plataforma de petróleo $i \in I$ e o poço $j \in J;$
- $DP_{ik}$ : custos com danos ambientais esperados, referentes à instalação e/ou funcionamento da plataforma  $i \in I$  com nível de capacidade  $k \in K$ ;
- R: parâmetro que indica o orçamento máximo para a implementação do projeto de produção/exploração de petróleo;
- $b_k$ : capacidade de uma plataforma de nível  $k \in K$ ;
- $\bullet\,$   $x_{ij}\colon$ variável de decisão binária. Se  $x_{ij}=1,$ a plataforma da localização  $i\in I$ é alocada para atendimento do poço de petróleo do local  $j \in J$ , caso contrário,  $x_{ij} = 0; e$
- $y_{ik}$ : variável de decisão binária. Se  $y_{ik} = 1$ , a plataforma  $i \in I$  é aberta no nível de capacidade  $k \in K$ , caso contrário,  $y_{ik} = 0$ .

O modelo matemático completo proposto por [SALES](#page-148-3) [\(2010\)](#page-148-3) é apresentado a seguir.

<span id="page-71-0"></span>
$$
Minimizar z_1 = \sum_{i \in I} \sum_{j \in J} c_{ij} x_{ij} + \sum_{i \in I} \sum_{k \in K} f_{ik} y_{ik}
$$
\n(4.1)

<span id="page-71-1"></span>
$$
Maximizar z_2 = \sum_{i \in I \setminus \{d\}} \sum_{j \in J} a_j \ x_{ij} \tag{4.2}
$$

$$
Minimization\ z_3 = \sum_{i \in I \setminus \{d\}} \left[ \sum_{j \in J} (DW_j + DQ_{ij}) \ x_{ij} + \sum_{k \in K} (DO_i + DP_{ik}) \ y_{ik} \right] \tag{4.3}
$$

Sujeito a :

<span id="page-71-2"></span>
$$
\sum_{i\in I}\sum_{i\in I\setminus\{d\}}c_{ij}x_{ij} + \sum_{i\in I\setminus\{d\}}\sum_{k\in K}f_{ik}y_{ik} \leq R \tag{4.4}
$$

$$
\sum_{i \in I} x_{ij} = 1 \qquad \qquad \forall j \in J \qquad (4.5)
$$

$$
\sum_{j \in J} a_j \ x_{ij} \ \le \ \sum_{k \in K} b_k \ y_{ik} \qquad \qquad \forall \ i \in I \tag{4.6}
$$

$$
\sum_{k \in K} y_{ij} \leq 1 \qquad \forall i \in I \tag{4.7}
$$

$$
x_{ij} \in \{0, 1\} \qquad \qquad \forall \ i \in I, \ j \in J \tag{4.8}
$$

$$
y_{ik} \in \{0, 1\} \qquad \forall i \in I, k \in K \qquad (4.9)
$$

A Função Objetivo [\(4.1\)](#page-71-0) visa minimizar os custos, enquanto a Função Objetivo [\(4.2\)](#page-71-1) busca maximizar a produção de petróleo e a Função Objetivo [\(4.3\)](#page-71-2) propõe-se
a minimizar os danos ambientais. Os custos associados à plataforma dummy na Função Objetivo [\(4.1\)](#page-71-0) são altos o suficiente para sugerir que seu uso seja evitado. A Restrição [\(4.4\)](#page-71-1) garante que todos os custos envolvidos no projeto, com exceção daqueles relacionados à plataforma dummy, devem respeitar o orçamento disponível. As Restrições [\(4.5\)](#page-71-2) garantem que todos os poços de petróleo devem ser atribuídos a uma plataforma. As Restrições [\(4.6\)](#page-71-3) garantem que a capacidade de cada plataforma deve ser respeitada. As Restrições [\(4.7\)](#page-71-4) garantem que apenas um nível de capacidade pode ser utilizado por cada plataforma selecionada. Por fim, as Restrições [\(4.8\)](#page-71-5) e [\(4.9\)](#page-71-6) estão associadas ao domínio das variáveis de decisão.

## 4.5 Experimentos Computacionais e Resultados com Métodos Multiobjetivos

As instâncias utilizadas por [CORTES](#page-136-0) [\(1998\)](#page-136-0) e [SALES](#page-148-0) [\(2010\)](#page-148-0) para o PLMPM não estão disponíveis para a realização de testes, então 20 novas instâncias foram propostas com base em dados aleatórios, com intervalos de dados semelhantes à abordagem usada por [SALES](#page-148-0) [\(2010\)](#page-148-0). Essas instâncias estão descritas na Tabela [4.1.](#page-73-0)

As instâncias mostradas na Tabela [4.1](#page-73-0) podem ser identificadas de acordo com o número de locais candidatos a receber plataformas de petróleo (|I|), o número de poços de petróleo  $(|J|)$  e os diferentes níveis de capacidade disponíveis  $(|K|)$ . Além disso, são apresentadas as quantidades respectivas de variáveis binárias representativas de cada instância.

Todas as instâncias são nomeadas de acordo com "PLMPM- $|I|\times|J|\times|K|$ " para identificação das principais características consideradas. Por exemplo, a instância PLMPM-3x10x2 tem três locais candidatos para receber plataformas de petróleo, 10 poços de petróleo possíveis e dois diferentes níveis de capacidade disponíveis para cada plataforma.

Os experimentos computacionais foram realizados em um computador com processador AMD Phenom X4 de 3,4 GHz e 4 GB de RAM. Inicialmente, o Método  $\epsilon$ -Constraint foi implementado e o CPLEX 12.2 [\(IBM, 2012\)](#page-142-0) foi empregado para obter o Pareto Ótimo.

O tempo computacional máximo estabelecido para cada instância foi de 150 horas. Com o Pareto Ótimo definido para cada instância, elas foram resolvidas com o GRASP implementado por [SALES](#page-148-0) [\(2010\)](#page-148-0) para este problema. Posteriormente o algoritmo evolutivo NSGA-II, proposto por DEB [et al.](#page-136-1) [\(2002\)](#page-136-1), foi implementado como método de solução para resolver as instâncias propostas.

Tabela 4.1: Resumo das Instâncias do PLMPM geradas para os experimentos computacionais

<span id="page-73-0"></span>

| $^{\#}$        | Instâncias     | I              | $J_{-}$ | $\boldsymbol{K}$ | Qtd. Variáveis |
|----------------|----------------|----------------|---------|------------------|----------------|
| $\mathbf{1}$   | $PLMPM-3x10x2$ | 3 <sup>1</sup> | 10      | $\overline{2}$   | 36             |
| $\overline{2}$ | $PLMPM-3x10x3$ | 3 <sup>1</sup> | 10      | 3                | 39             |
| 3              | $PLMPM-4x10x2$ | 4              | 10      | $\overline{2}$   | 48             |
| $\overline{4}$ | $PLMPM-4x10x3$ | 4              | 10      | 3                | 52             |
| 5              | $PLMPM-3x15x2$ | 3 <sup>1</sup> | 15      | $\overline{2}$   | 51             |
| 6              | PLMPM-3x15x3   | 3 <sup>1</sup> | 15      | 3                | 54             |
| 7              | $PLMPM-4x15x2$ | $\overline{4}$ | 15      | $\overline{2}$   | 68             |
| 8              | $PLMPM-4x15x3$ | 4              | 15      | 3                | 72             |
| 9              | $PLMPM-3x20x2$ | 3              | 20      | $\overline{2}$   | 66             |
| 10             | PLMPM-3x20x3   | 3 <sup>1</sup> | 20      | 3                | 69             |
| 11             | $PLMPM-4x20x2$ | $\overline{4}$ | 20      | $\overline{2}$   | 88             |
| 12             | $PLMPM-4x20x3$ | $\overline{4}$ | 20      | 3                | 92             |
| 13             | $PLMPM-4x40x3$ | 4              | 40      | 3                | 172            |
| 14             | $PLMPM-4x40x4$ | 4              | 40      | $\overline{4}$   | 176            |
| $15\,$         | $PLMPM-5x40x3$ | $5^{\circ}$    | 40      | $\sqrt{3}$       | 215            |
| 16             | $PLMPM-5x40x4$ | 5 <sup>5</sup> | 40      | $\overline{4}$   | 220            |
| 17             | $PLMPM-6x80x5$ | 6              | 80 —    | 5                | 510            |
| 18             | $PLMPM-6x80x6$ | 6              | 80      | 6                | 516            |
| 19             | PLMPM-7x80x5   | $7\phantom{.}$ | 80      | 5                | 595            |
| 20             | $PLMPM-7x80x6$ | 7              | 80      | 6                | 602            |

### <span id="page-73-1"></span>4.5.1 Aplicação do Método  $\epsilon$ -Constraint

Para determinar o Pareto Ótimo usando o método  $\epsilon$ -Constraint, o primeiro passo foi escolher a função objetivo principal para este problema, conforme apresentado no Capítulo [3](#page-46-0) (Seção [3.3.1.2\)](#page-53-0). A literatura indica que os custos representam o aspecto mais importante a ser considerado (ver [DEVINE e LESSO](#page-137-0) [\(1972\)](#page-137-0); [GRIMMETT](#page-141-0) [et al.](#page-141-0) [\(1987\)](#page-141-0); [HANSEN](#page-141-1) et al. [\(1992\)](#page-141-1); e [CORTES](#page-136-0) [\(1998\)](#page-136-0)). Assim, a Função Objetivo [\(4.1\)](#page-71-0) foi considerada a mais importante e as outras, [\(4.2\)](#page-71-7) e [\(4.3\)](#page-71-8), foram incluídas nas restrições com os limites  $\epsilon_{z_2}$  e  $\epsilon_{z_3}$ , respectivamente.

Para determinar o intervalo (valores mínimo e máximo) para  $\epsilon_{z_2}$  e  $\epsilon_{z_3}$  e prosseguir com a aplicação do método iterativo, as Funções Objetivo [\(4.2\)](#page-71-7) e [\(4.3\)](#page-71-8) foram analisadas separadamente com auxílio do CPLEX 12.2 [\(IBM, 2012\)](#page-142-0). Assim, tornou-se possível fazer pesquisas no espaço de soluções do problema. Neste caso, cada Função Objetivo foi considerada separadamente com as Restrições [\(4.4\)](#page-71-1)-[\(4.9\)](#page-71-6), com isso, a Tabela [4.2](#page-75-0) apresenta os valores mínimo e máximo encontrados para  $\epsilon_{z_2}$  e  $\epsilon_{z_3}$ , para cada instância.

A abordagem  $\epsilon$ -Constraint requer um alto número de iterações. Assim, um programa foi codificado na linguagem C/C++ com bibliotecas do CPLEX 12.2 [\(IBM,](#page-142-0) [2012\)](#page-142-0) para processar e obter os resultados. O procedimento de otimização para o  $\epsilon$ -Constraint é mostrado na Figura [4.1.](#page-74-0) A Tabela [4.2](#page-75-0) apresenta o número previsto de iterações para aplicação do método  $\epsilon$ -Constraint em cada uma das instâncias abordadas.

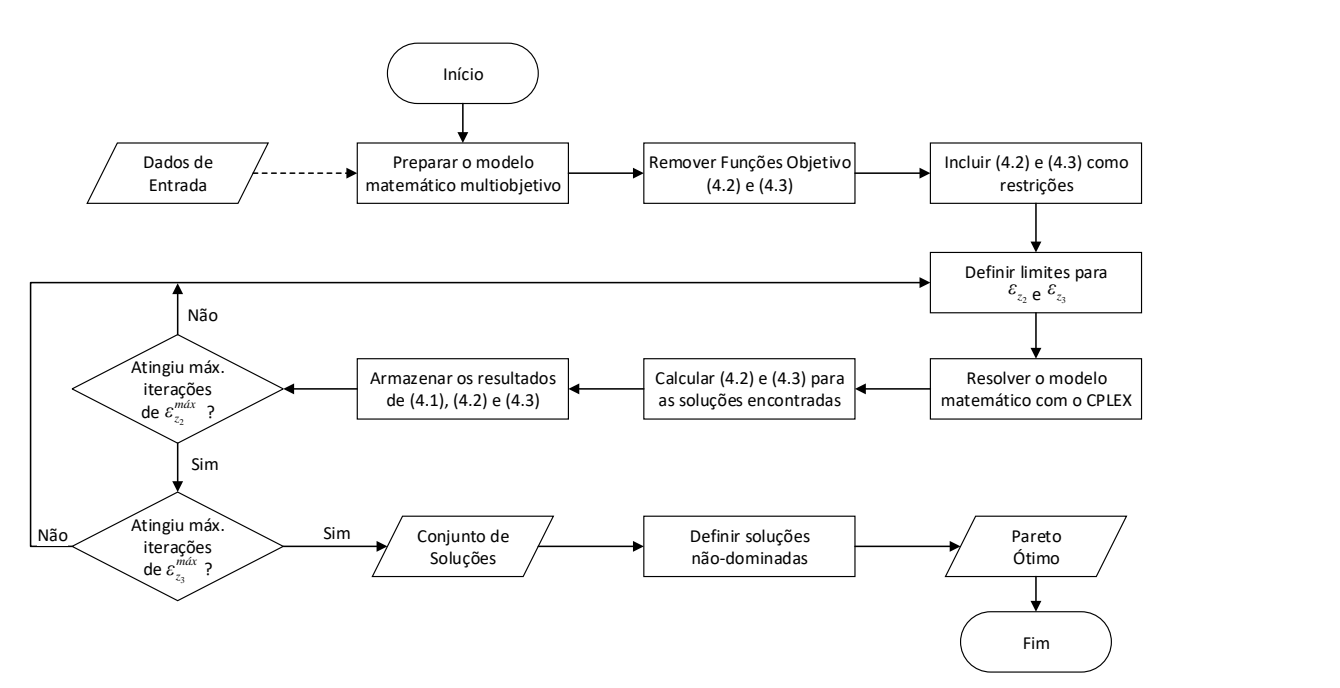

<span id="page-74-0"></span>Figura 4.1: Fluxograma do  $\epsilon$ -Constraint para o PLMPM.

Nesse caso, com objetivo de explorar todo o espaço de soluções, o passo definido para  $\epsilon_{z_2}$  e  $\epsilon_{z_3}$  foi igual a 1. Isso porque, para ambas as funções objetivo, todos os

parâmetros utilizados para definição da estimativa de produção de petróleo e custos ambientais associados são inteiros.

| $100000$ $1.2$ . These values definitions para $\sigma$ increase $\sigma$ control will |                  |     |                  |       |                |           |                  |     |          |                  |             |
|----------------------------------------------------------------------------------------|------------------|-----|------------------|-------|----------------|-----------|------------------|-----|----------|------------------|-------------|
| $#^{(1)}$                                                                              | $\epsilon_{z_2}$ |     | $\epsilon_{z_3}$ |       | Iter. $^{(2)}$ | $#^{(1)}$ | $\epsilon_{z_2}$ |     |          | $\epsilon_{z_2}$ | Iter. $(2)$ |
|                                                                                        | mín              | máx | mín              | máx   |                |           | mín              | máx | min      | máx              |             |
| 1                                                                                      | $\theta$         | 71  | $\theta$         | 581   | 41.904         | 11        | $\theta$         | 138 | $\Omega$ | 1.111            | 154.568     |
| $\overline{2}$                                                                         | $\boldsymbol{0}$ | 67  | $\theta$         | 584   | 39.780         | 12        | $\theta$         | 150 | $\Omega$ | 1.128            | 170.479     |
| 3                                                                                      | $\boldsymbol{0}$ | 74  | $\theta$         | 649   | 48.750         | 13        | $\theta$         | 267 | $\Omega$ | 2.040            | 546.988     |
| $\overline{4}$                                                                         | $\boldsymbol{0}$ | 72  | $\overline{0}$   | 652   | 47.669         | 14        | $\theta$         | 271 | $\Omega$ | 2.049            | 557.600     |
| 5                                                                                      | $\theta$         | 110 | $\overline{0}$   | 814   | 90.465         | 15        | $\theta$         | 262 | $\Omega$ | 2.140            | 563.083     |
| 6                                                                                      | $\boldsymbol{0}$ | 104 | $\theta$         | 806   | 84.735         | 16        | $\theta$         | 272 | $\Omega$ | 2.128            | 581.217     |
| 7                                                                                      | $\theta$         | 108 | $\overline{0}$   | 869   | 94.830         | 17        | $\theta$         | 553 | $\Omega$ | 3.826            | 2.120.158   |
| 8                                                                                      | $\boldsymbol{0}$ | 105 | $\theta$         | 884   | 93.810         | 18        | $\theta$         | 566 | $\Omega$ | 3.992            | 2.264.031   |
| 9                                                                                      | $\theta$         | 141 | $\theta$         | 1.022 | 145.266        | 19        | $\theta$         | 555 | $\Omega$ | 4.024            | 2.237.900   |
| 10                                                                                     | $\boldsymbol{0}$ | 136 | $\Omega$         | 1.039 | 142.480        | 20        | $\theta$         | 550 | $\Omega$ | 4.110            | 2.265.161   |

<span id="page-75-0"></span>Tabela 4.2: Intervalos definidos para o método  $\epsilon$ -Constraint

Nota: (1) representa a numeração para identificação das instâncias, conforme relação apre-sentada na Tabela [4.1;](#page-73-0) e (2) quantidade de iterações previstas para execução do método  $\epsilon$ -Constraint.

### <span id="page-75-1"></span>4.5.2 NSGA-II Aplicado ao PLMPM

O NSGA-II, proposto por DEB [et al.](#page-136-1) [\(2002\)](#page-136-1), utiliza a técnica de classificação rápida não-dominada e uma distância de agrupamento para atribuições de aptidão física com o intuito de medir a densidade de solução e classificar e selecionar as frentes da população. A Figura [\(4.2\)](#page-76-0) apresenta o fluxograma representativo para o algoritmo NSGA-II (conforme exposto no Capítulo [3,](#page-46-0) Seção [3.3.2\)](#page-55-0).

O NSGA-II depende da definição dos seguintes parâmetros:

- $p_s$ : tamanho da população;
- $n_q$ : número de gerações;
- $p_c$ : probabilidade de cruzamento; e
- $p_m$ : probabilidade de mutação.

Algumas abordagens da literatura indicam diferentes combinações de valores para estes parâmetros [\(LI e ZHANG, 2009;](#page-144-0) [MARTÍNEZ-SALAZAR](#page-145-0) et al., [2014;](#page-145-0)

[SAADATSERESHT](#page-148-1) et al., [2009\)](#page-148-1), o que indica a importância de realizar uma calibração para cada problema estudado.

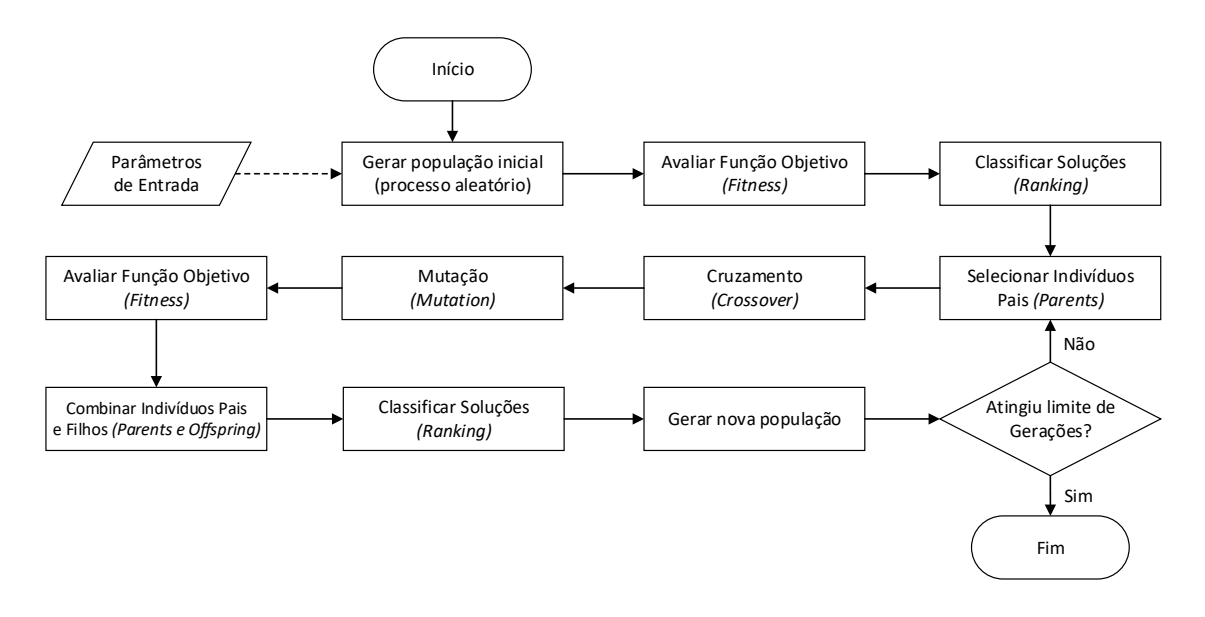

<span id="page-76-0"></span>Figura 4.2: Fluxograma do Algoritmo NSGA-II.

O NSGA-II foi implementado na linguagem C/C++. A realização de experimentos empíricos, no estágio inicial, permitiu a observação da existência de uma forte relação entre o desempenho do algoritmo com cada um dos parâmetros estabelecidos. Com isso, estabeleceu-se uma metodologia para calibração desses parâmetros, que consistiu em:

- I. escolher quatro instâncias (20% de todas as instâncias consideradas) aleatoriamente do conjunto onde o Pareto Ótimo foi definido pelo método  $\epsilon$ -*Constraint*;
- II. determinar os intervalos para os parâmetros do NSGA-II;
- III. executar o NSGA-II para cada combinação possível de parâmetros;
- IV. analisar os resultados obtidos; e
- V. selecionar os valores dos parâmetros, tomando como referências os melhores resultados.

Com os resultados do método  $\epsilon$ -Constraint, observou-se que o aumento do número de poços de petróleo influencia significativamente no tempo computacional e no número de soluções do Pareto Ótimo. Desse modo, acredita-se que a proposta de aleatoriedade seja válida, uma vez que cada grupo de instâncias com o mesmo parâmetro J é representado por pelo menos uma instância do processo de calibração.

Diante disso, as Instâncias 4, 8, 11 e 13 foram selecionadas para o processo de calibração e 4.160 testes foram realizados combinando os valores dos parâmetros mostrados na Tabela [4.3.](#page-77-0)

| Parâmetros | Significado                 | Valores dos Experimentos                                                             |  |  |  |  |
|------------|-----------------------------|--------------------------------------------------------------------------------------|--|--|--|--|
| $p_s$      | População                   | 250; 500; 750; e 1.000.                                                              |  |  |  |  |
| $n_{q}$    | Número de gerações          | 500; 1.000; 2.000; 4.000; e 8.000.                                                   |  |  |  |  |
| $p_c$      | Probabilidade de cruzamento | $0,30; 0,35; 0,40; 0,45; 0,50; 0,55; 0,60;$<br>0,65; 0,70; 0,75; 0,80; 0,85; e 0,90. |  |  |  |  |
| $p_m$      | Probabilidade de mutação    | $0,25/n$ ; $0,50/n$ ; $0,75/n$ ; e $1/n$ .                                           |  |  |  |  |

<span id="page-77-0"></span>Tabela 4.3: Parâmetros para calibração do NSGA-II

Os resultados obtidos para cada conjunto de parâmetros foram comparados, principalmente, a partir da métrica Hypervolume (HV), apresentada no Capítulo [3.](#page-46-0) A escolha do HV como principal aspecto considerado na definição/escolha dos parâmetros se deve ao fato de que tal métrica combina os critérios de convergência e espalhamento das soluções. Além disso, observou-se no processo de calibração o número de soluções não-dominadas encontradas com o NSGA-II.

A partir deste princípio, considerando o valor médio de HV, o número de soluções e o tempo médio de execução do algoritmo no processo de solução, os seguintes parâmetros do NSGA-II foram determinados:  $p_s = 1.000; n_g = 4.000; p_c = 0.65;$ e  $p_m$  =  $1/n.$  Nesse caso,  $\boldsymbol{n}$  representa a quantidade de variáveis binárias de cada instância.

Para efeito de comparação, considerou-se o GRASP proposto por [SALES](#page-148-0) [\(2010\)](#page-148-0) que possui um número máximo de iterações como critério de parada. [SALES](#page-148-0) [\(2010\)](#page-148-0) originalmente sugeriu o uso de 100 e 200 iterações nos seus experimentos. Entretanto, para garantir uma comparação justa entre o NSGA-II e o GRASP, o tempo computacional foi estabelecido como o critério de parada para os dois métodos.

A compatibilização do NSGA-II, para o critério de parada tempo, foi realizada

com a alteração no parâmetro  $n_q$ . Assim, para os experimentos realizados neste estudo, adotou-se 5.000 iterações para o GRASP e o tempo resultante desse processo passou a ser utilizado como critério de parada no NSGA-II, que passou a não ser limitado por  $n_q$ . Destaca-se que [SALES](#page-148-0) [\(2010\)](#page-148-0) cedeu gentilmente o código do GRASP para os testes computacionais.

### 4.5.3 Resultados Obtidos

A Tabela [4.4](#page-79-0) mostra os resultados obtidos usando o método  $\epsilon$ -Constraint, o GRASP e o NSGA-II para as 20 instâncias propostas. Os valores em negrito indicam a melhor abordagem considerada, conforme as métricas definidas no Capítulo [3.](#page-46-0) Como esperado, o método  $\epsilon$ -*Constraint* não encontrou o Pareto Ótimo das instâncias maiores. Em 35% dos casos (7 instâncias), não foi possível determinar o Pareto Ótimo com o tempo máximo adotado de 150 horas. Tal resultado está de acordo com os relatos da literatura que tratam da dificuldade de métodos exatos na resolução de instâncias de grande porte, destacado no Capítulo [2](#page-23-0) (Seção [2.3.1\)](#page-36-0).

Os resultados mostram que o tempo computacional para obtenção do Pareto Ótimo está diretamente relacionado ao número de poços de petróleo em cada instância. Com isso, encontrou-se o Pareto Ótimo apenas para uma das instâncias com o número de poços maior que 20.

|                          | Pareto Ótimo - $\epsilon\text{-} \text{Constraint}$ |                  |                                                 | GRASP - 5.000 Iterações |                     |           |                                |                                | NSGA-II                                |                                           |                     |                          |                                |             |
|--------------------------|-----------------------------------------------------|------------------|-------------------------------------------------|-------------------------|---------------------|-----------|--------------------------------|--------------------------------|----------------------------------------|-------------------------------------------|---------------------|--------------------------|--------------------------------|-------------|
| $\#$                     | Tempo<br>(min)                                      | ${\bf FS}^{(1)}$ | Soluções<br>$\mathbf{\acute{O}tima}$ s $^{(2)}$ | HV                      | Sol. <sup>(3)</sup> | ER<br>(%) | $\boldsymbol{G}\boldsymbol{D}$ | $\boldsymbol{H}\boldsymbol{V}$ | <b>Tempo</b><br>$(\mathrm{seg})^{(4)}$ | $Gera\zeta{\tilde{o}}es^{\left(5\right)}$ | Sol. <sup>(3)</sup> | ER<br>$(\%)$             | $\boldsymbol{G}\boldsymbol{D}$ | HV          |
| $\mathbf{1}$             | 20                                                  | 2.985            | 151                                             | 13.277.606              | 38                  | 100       | 37,78                          | 3.137.175                      | 186,0                                  | $2.230\,$                                 | 133                 | 0,8                      | 0,03                           | 13.272.145  |
| $\overline{2}$           | 16                                                  | 3.181            | 82                                              | 12.652.826              | ${\bf 28}$          | 100       | 46,39                          | 2.969.904                      | 145,0                                  | 1.666                                     | 80                  | 0,0                      | 0,00                           | 12.652.814  |
| 3                        | 28                                                  | 6.400            | 154                                             | 22.938.483              | 22                  | 100       | 120,00                         | 1.935.842                      | 126,0                                  | 1.314                                     | 110                 | 4,5                      | 0,05                           | 22.870.547  |
| $\overline{4}$           | 30                                                  | 6.516            | 163                                             | 29.966.823              | $22\,$              | 100       | 132,31                         | 3.494.428                      | 122,0                                  | 1.259                                     | 94                  | 37,2                     | 0,27                           | 29.453.682  |
| 5                        | 106                                                 | 8.476            | 268                                             | 42.269.561              | 54                  | 100       | 27,95                          | 12.541.237                     | 256,0                                  | 2.747                                     | 222                 | 42,3                     | 5,09                           | 41.879.339  |
| 6                        | 137                                                 | 9.959            | 330                                             | 40.558.873              | 34                  | 100       | 32,49                          | 11.044.269                     | 193,0                                  | 1.989                                     | 263                 | 11,0                     | 4,75                           | 40.433.976  |
| $\overline{7}$           | 148                                                 | 16.484           | 359                                             | 61.493.161              | 37                  | 100       | 89,13                          | 9.241.156                      | 218,0                                  | 2.141                                     | 184                 | 88,0                     | 14,52                          | 52.619.968  |
| 8                        | 281                                                 | 16.101           | 361                                             | 65.708.546              | 32                  | 100       | 91,47                          | 10.100.190                     | 182,0                                  | 1.726                                     | 181                 | 14,4                     | 15,76                          | 63.210.299  |
| 9                        | 318                                                 | 15.271           | 628                                             | 80.101.614              | 55                  | 100       | 20,71                          | 24.359.552                     | 295,0                                  | 2.892                                     | 312                 | 72,1                     | 4,46                           | 73.460.732  |
| 10                       | 337                                                 | 17.764           | 504                                             | 80.357.992              | 27                  | 100       | 33,72                          | 22.998.768                     | 157,0                                  | 1.538                                     | 408                 | 47,3                     | 6,07                           | 76.913.623  |
| 11                       | 450                                                 | 27.973           | 943                                             | 111.338.697             | 54                  | 100       | 24,22                          | 15.361.674                     | 347,0                                  | 3.158                                     | 382                 | 72,8                     | 3,86                           | 105.983.685 |
| 12                       | 542                                                 | 29.801           | 774                                             | 121.703.107             | 71                  | 100       | 23,47                          | 20.689.737                     | 397,0                                  | 3.577                                     | 515                 | 51,5                     | 4,50                           | 116.640.714 |
| 13                       | 8.091                                               | 100.613          | 3.603                                           | 572.815.124             | 60                  | 100       | 20,30                          | 82.000.745                     | 548,0                                  | 3.730                                     | 541                 | 100                      | 5,52                           | 249.169.144 |
| 14                       | $\blacksquare$                                      |                  |                                                 |                         | 102                 | 100       | 2,35                           | 51.025.508                     | 884,0                                  | 5.986                                     | 562                 | $\blacksquare$           | $\sim$                         | 117.905.392 |
| 15                       |                                                     |                  |                                                 |                         | 100                 | 100       | 3,14                           | 65.511.112                     | 999,0                                  | 6.142                                     | 509                 | $\sim$                   | $\sim$                         | 193.119.986 |
| 16                       |                                                     |                  |                                                 |                         | 79                  | 100       | 5,50                           | 42.137.726                     | 745,0                                  | 4.539                                     | 521                 | $\blacksquare$           | $\overline{\phantom{a}}$       | 82.204.748  |
| 17                       |                                                     |                  |                                                 | $\blacksquare$          | 115                 | 100       | 14,21                          | 88.575.166                     | 1227,0                                 | 4.353                                     | 367                 | $\overline{\phantom{a}}$ | $\overline{\phantom{a}}$       | 148.633.776 |
| 18                       | $\sim$                                              |                  |                                                 | $\equiv$                | 77                  | 100       | 25,82                          | 104.824.195                    | 1165,0                                 | 4.165                                     | 264                 | $\sim$                   | $\sim$                         | 176.783.341 |
| 19                       |                                                     |                  |                                                 |                         | 85                  | 100       | 24,95                          | 128.167.138                    | 1785,0                                 | 5.908                                     | 270                 | $\overline{a}$           | $\sim$                         | 193.126.408 |
| $20\,$                   |                                                     |                  |                                                 |                         | 92                  | 100       | 23,58                          | 88.557.070                     | 1687,0                                 | 5.484                                     | 233                 | $\sim$                   |                                | 136.375.574 |
| $\mathrm{M\'edia}^{(6)}$ | 808                                                 | 20.117           | 640                                             | 96.552.493              | 41                  | 100       | 53,84                          | 16.913.437                     | 244,0                                  | 2.305                                     | 263                 | 42                       | 4,99                           | 69.120.051  |

<span id="page-79-0"></span>Tabela 4.4: Resumo dos resultados obtidos com o  $\epsilon$ -Constraint, GRASP e NSGA-II para o PLMPM

Nota: (1) número de soluções viáveis e encontradas com o método  $\epsilon\text{-}Constraint$ ; (2) número de soluções que representam o Pareto Ótimo; (3) quantidade de soluções não-dominadas obtidas com <sup>a</sup> meta-heurística; (4) tempo total de execução do GRASP para 5.000 iterações; (5) quantidade de gerações do NSGA-II realizadas até <sup>o</sup>tempo limite definido pela execução do GRASP; <sup>e</sup> (6) Para <sup>o</sup> cálculo dos valores médios, foram considerados os resultados das Instâncias 1-13.

Embora os resultados utilizando o método  $\epsilon$ -Constraint tenham sido obtidos com um tempo computacional médio de aproximadamente 13,5 horas, com GRASP e NSGA-II, o tempo médio foi de 4,06 minutos, menos de 1% do tempo computacional do método  $\epsilon$ -*Constraint*.

Nas Figuras [4.3](#page-80-0)[-4.7](#page-83-0) são apresentados, graficamente, os resultados comparativos das soluções obtidas com os métodos  $\epsilon$ -Constraint, GRASP e NSGA-II. No caso das Instâncias 1-13, a obtenção do Pareto Ótimo permite a aplicação das métricas ER e GD.

Os melhores resultados para a métrica GD são os menores valores, como indicado no Capítulo [3](#page-46-0) (Seção [3.4.2\)](#page-59-0). Assim, na Figura [4.3](#page-80-0) é possível observar que para as 13 instâncias em comparação, o NSGA-II apresenta um resultado mais uniforme e melhor que àqueles encontrados com a meta-heurística GRASP. O caso extremo acontece com a Instância 3, onde o resultado encontrado para a métrica GD, com o GRASP, é 2.400 vezes maior que aquele obtido com o NSGA-II.

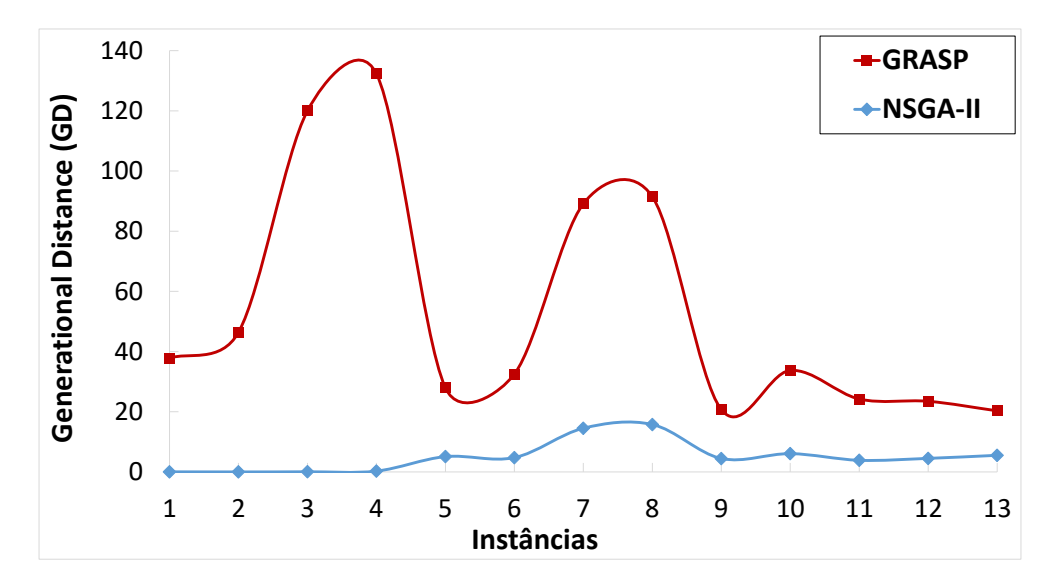

<span id="page-80-0"></span>Figura 4.3: Resultado da métrica GD para as instâncias com Pareto Ótimo definido.

Na Figura [4.4](#page-81-0) são mostrados os resultados da métrica GD em relação ao tempo computacional para solução das instâncias correspondentes. Nesse caso, os resultados obtidos com o NSGA-II mostram-se novamente superiores aos do GRASP.

Com o gráfico apresentado na Figura [4.4](#page-81-0) é possível observar, ainda, que os resultados da métrica GD parecem não obter melhorias significativas com aumento do

tempo computacional, tal fato é observado nos resultados com tempo superior a 250 segundos em que se observa um comportamento constante.

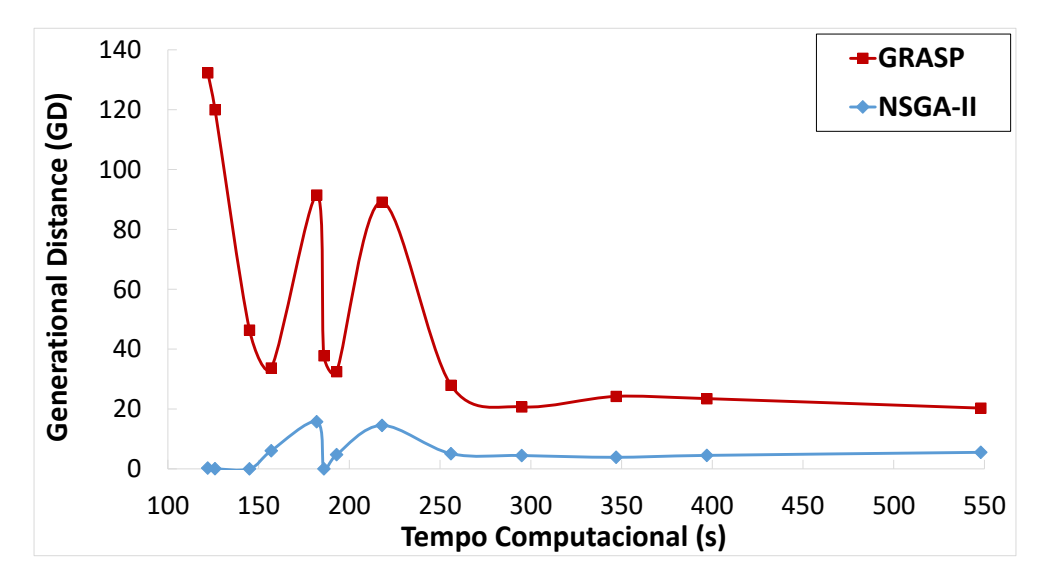

<span id="page-81-0"></span>Figura 4.4: Resultado da métrica GD em relação ao tempo computacional.

A Figura [4.5](#page-81-1) apresenta um comparativo dos métodos com relação à métrica ER (apresentada no Capítulo [3,](#page-46-0) Seção [3.4.1\)](#page-58-0). Nesse caso, apesar de, para todas as instâncias, o GRASP apresentar um erro de 100%, a medida que as instâncias crescem, os resultados do NSGA-II, para essa métrica, apresentam piora. Ainda assim, para as instâncias menores, o NSGA-II encontrou soluções pertencentes ou muito próximas do Pareto Ótimo.

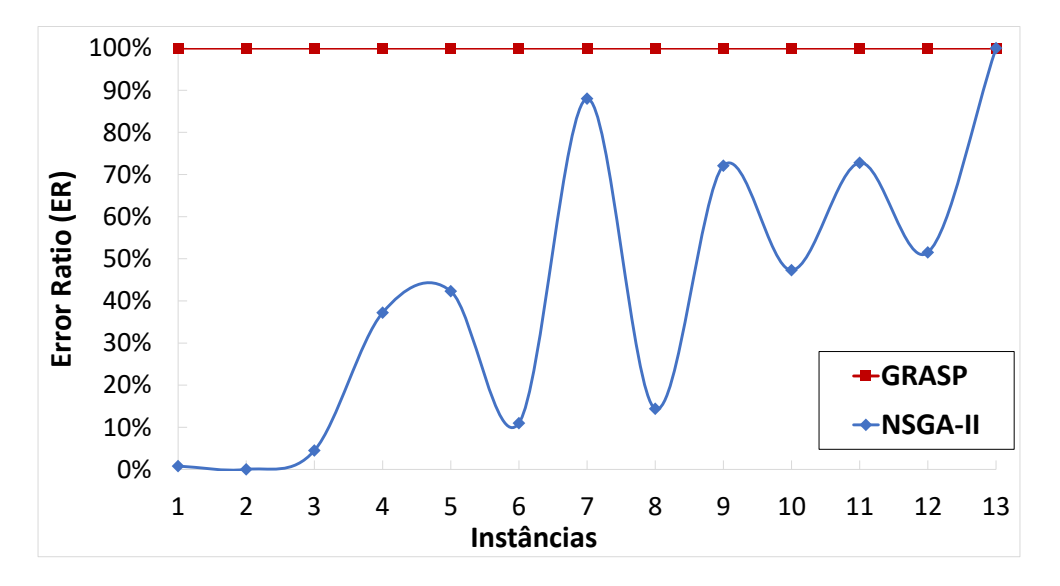

Figura 4.5: Resultado da métrica ER para as instâncias com Pareto Ótimo definido.

<span id="page-81-1"></span>A relação comparativa entre a quantidade de soluções não-dominadas encontra-

das em cada um dos métodos está mostrada na Figura [4.6.](#page-82-0) Nesse caso, a quantidade de soluções não-dominadas encontradas com uso do NSGA-II apresenta melhores resultados em relação ao GRASP, novamente, para todas as instâncias.

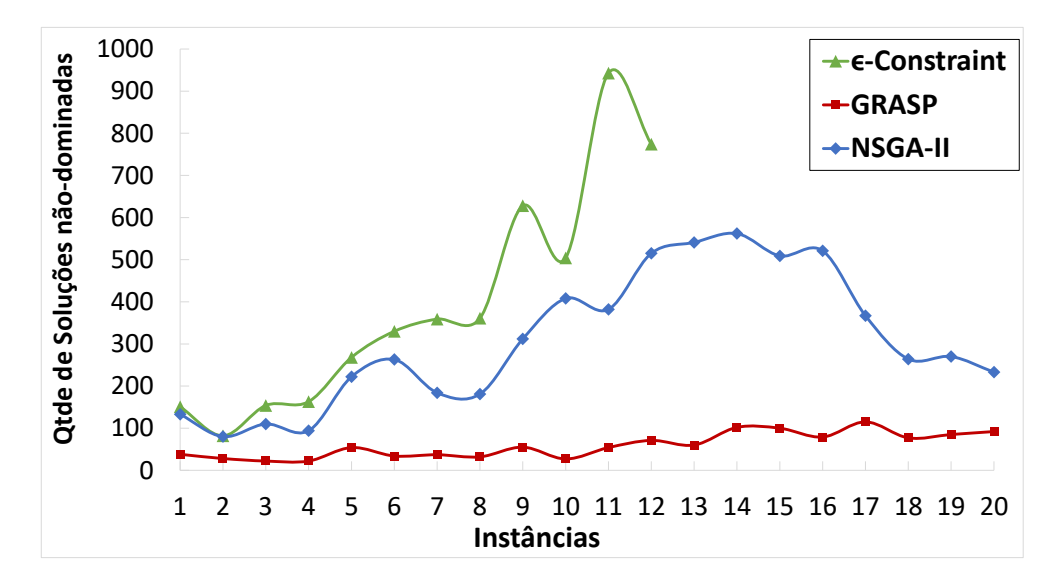

<span id="page-82-0"></span>Figura 4.6: Quantidade de soluções não-dominadas.

Ainda assim, como já era esperado pelo comportamento apresentado na Figura [4.5,](#page-81-1) os resultados apresentam uma redução da qualidade (comparado com o  $\epsilon$ -Constraint) já a partir da Instância 7 e, mesmo com uma tendência de crescimento na quantidade de soluções encontradas nas Instâncias 1-13, a partir da Instância 17 (com 80 poços de petróleo) os resultados não melhoram.

Para a métrica HV (definida na Seção [3.4.3\)](#page-60-0), os resultados comparativos são mostrados nas Figuras [4.7](#page-83-0) e [4.8.](#page-83-1) Na primeira, para as Instâncias 1-13, são comparados os resultados obtidos com o  $\epsilon$ -Constraint, GRASP e NSGA-II, em que foi possível definir o Pareto Ótimo e, na segunda, a comparação é realizada entre o GRASP e o NSGA-II.

Em cada uma das instâncias, para o cálculo da métrica HV, o Nadir Point foi definido a partir dos máximos valores encontrados para as três funções objetivo, nos resultados obtidos com o método  $\epsilon$ -Constraint e com o NSGA-II e GRASP. Dessa forma, um mesmo ponto de referência pode ser utilizado.

Ainda que os resultados obtidos com as métricas GD e ER (em comparação ao Pareto Ótimo) sejam considerados ótimos, ou seja, valor para GD obtido com método heurístico próximo do resultado obtido para um método exato e valor ER igual a 0, os resultados da métrica HV podem indicar soluções que possuem maior convergência, porém, baixa diversidade e pouco espalhamento na Fronteira de Pareto.

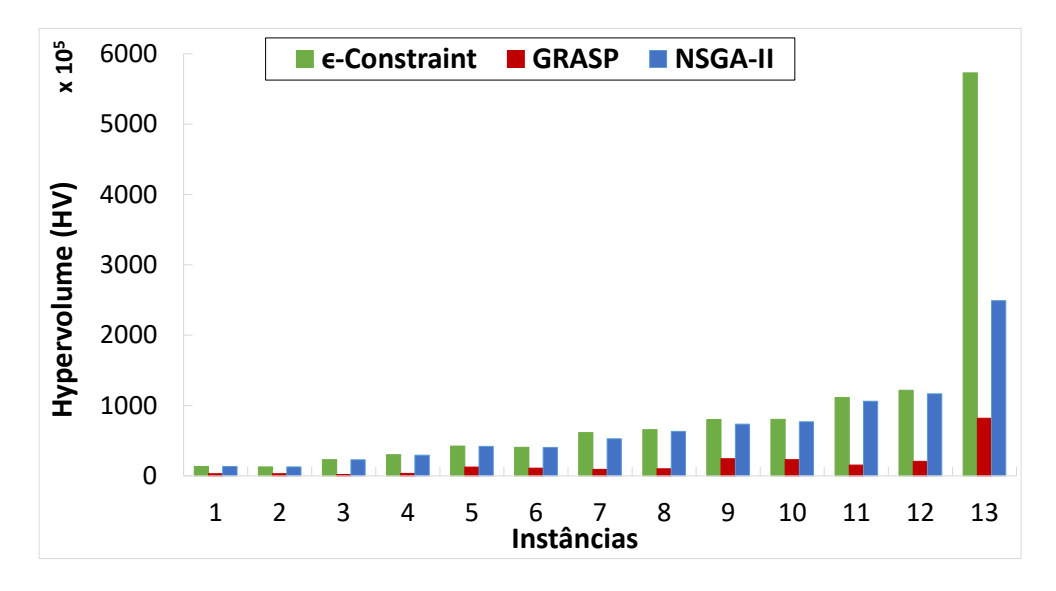

<span id="page-83-0"></span>Figura 4.7: Resultado da métrica HV para as instâncias (1)-(13).

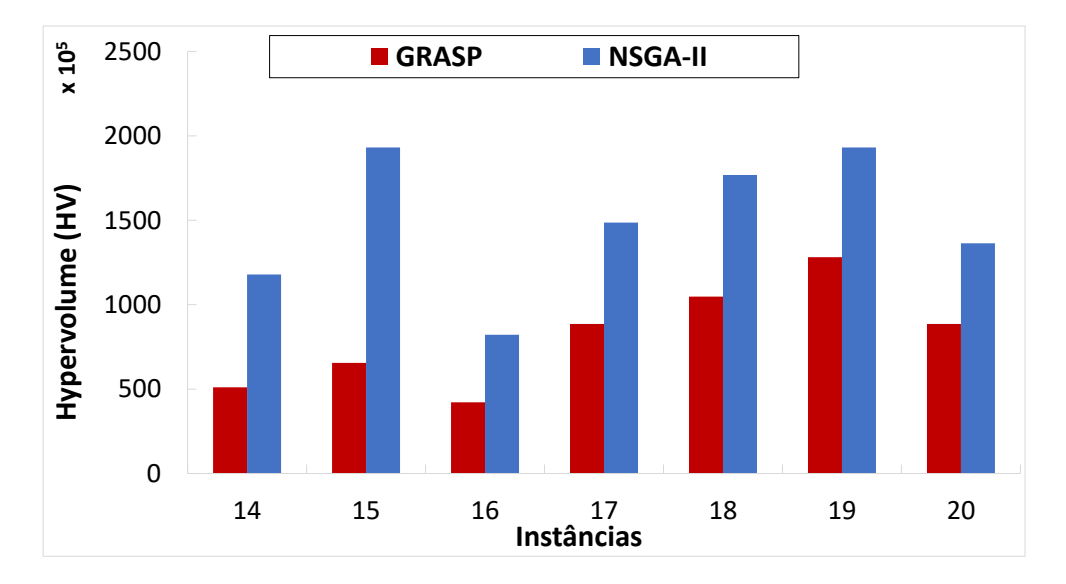

<span id="page-83-1"></span>Figura 4.8: Resultado da métrica HV para as instâncias (14)-(20).

Nas instâncias onde o Pareto Ótimo é conhecido (1-13), o maior valor obtido para a métrica HV com uso do GRASP foi de 30,4%, com valor médio para essas instâncias igual a 19,9%. Os resultados encontrados com o NSGA-II foram muito superiores para essas mesmas instâncias, com valor mínimo de 43,3% e valor médio de 92,3% (Tabela [4.5\)](#page-84-0).

Por meio da Figura [4.7](#page-83-0) e Tabela [4.5](#page-84-0) é possível observar que o valor mínimo encontrado para HV refere-se à Instância 13 e que, desconsiderando esta, os resultados obtidos com o NSGA-II mostram-se ainda melhores que o GRASP, com valores mínimos e médios, respectivamente, iguais a 85,6% e 96,4% (NSGA-II) e 8,4% e 20,4% (GRASP).

| Tabela 4.5: Resumo dos resultados da Metrica HV |                        |        |              |        |             |        |  |  |  |
|-------------------------------------------------|------------------------|--------|--------------|--------|-------------|--------|--|--|--|
|                                                 | $\epsilon$ -Constraint |        | <b>GRASP</b> |        | NSGA-II     |        |  |  |  |
| $^{\#}$                                         | HV                     | $(\%)$ | HV           | $(\%)$ | HV          | $(\%)$ |  |  |  |
| $\mathbf{1}$                                    | 13.277.606             | 100,0  | 3.137.175    | 23,6   | 13.272.145  | 100,0  |  |  |  |
| $\overline{2}$                                  | 12.652.826             | 100,0  | 2.969.904    | 23,5   | 12.652.814  | 100,0  |  |  |  |
| 3                                               | 22.938.483             | 100,0  | 1.935.842    | 8,4    | 22.870.547  | 99,7   |  |  |  |
| $\overline{4}$                                  | 29.966.823             | 100,0  | 3.494.428    | 11,7   | 29.453.682  | 98,3   |  |  |  |
| 5                                               | 42.269.561             | 100,0  | 12.541.237   | 29,7   | 41.879.339  | 99,1   |  |  |  |
| 6                                               | 40.558.873             | 100,0  | 11.044.269   | 27,2   | 40.433.976  | 99,7   |  |  |  |
| $\overline{7}$                                  | 61.493.161             | 100,0  | 9.241.156    | 15,0   | 52.619.968  | 85,6   |  |  |  |
| 8                                               | 65.708.546             | 100,0  | 10.100.190   | 15,4   | 63.210.299  | 96,2   |  |  |  |
| 9                                               | 80.101.614             | 100,0  | 24.359.552   | 30,4   | 73.460.732  | 91,7   |  |  |  |
| 10                                              | 80.357.992             | 100,0  | 22.998.768   | 28,6   | 76.913.623  | 95,7   |  |  |  |
| 11                                              | 111.338.697            | 100,0  | 15.361.674   | 13,8   | 105.983.685 | 95,2   |  |  |  |
| 12                                              | 121.703.107            | 100,0  | 20.689.737   | 17,0   | 116.640.714 | 95,8   |  |  |  |
| 13                                              | 572.815.124            | 100,0  | 82.000.745   | 14,3   | 249.169.144 | 43,5   |  |  |  |
| 14                                              |                        |        | 51.025.508   | 43,3   | 117.905.392 | 100,0  |  |  |  |
| 15                                              |                        |        | 65.511.112   | 33,9   | 193.119.986 | 100,0  |  |  |  |
| 16                                              |                        |        | 42.137.726   | 51,3   | 82.204.748  | 100,0  |  |  |  |
| 17                                              |                        |        | 88.575.166   | 59,6   | 148.633.776 | 100,0  |  |  |  |
| 18                                              |                        |        | 104.824.195  | 59,3   | 176.783.341 | 100,0  |  |  |  |
| 19                                              |                        |        | 128.167.138  | 66,4   | 193.126.408 | 100,0  |  |  |  |
| 20                                              |                        |        | 88.557.070   | 64,94  | 136.375.574 | 100,0  |  |  |  |

<span id="page-84-0"></span>Tabela 4.5: Resumo dos resultados da Métrica HV

O NSGA-II apresentou melhores resultados em todas as métricas utilizadas para comparação. Destaca-se que, nas instâncias onde o Pareto Ótimo não é conhecido, nas Instâncias 14-20, a avaliação da métrica HV foi realizada com uma comparação dos resultados do GRASP em relação ao NSGA-II.

Os resultados gráficos, que representam o Pareto Ótimo e soluções nãodominadas, obtidos com os métodos  $\epsilon$ -Constraint, GRASP e NSGA-II, para as 20 instâncias consideradas nos experimentos computacionais, são apresentados no Apêndice [A](#page-152-0) (Figuras [A.1-](#page-153-0)[A.20\)](#page-172-0).

### 4.6 Considerações Finais do Capítulo

Nesse capítulo foi apresentada uma aplicação para o PLMPM proposto por [SA-](#page-148-0)[LES](#page-148-0) [\(2010\)](#page-148-0). Para tal, foram propostas 20 novas instâncias que foram resolvidas utilizando o método exato  $\epsilon$ -*Constraint*, uma meta-heurística GRASP e um algoritmo evolutivo NSGA-II.

Para solução das instâncias utilizando o método exato, estabeleceu-se um limite de 150 horas. Com essa restrição, o Pareto Ótimo foi definido para apenas 13 instâncias. Ainda assim, esses resultados foram fundamentais para calibração dos parâmetros básicos utilizados no NSGA-II.

Os resultados dos experimentos computacionais mostram que o NSGA-II apresentou boas soluções comparadas com o método exato (Instâncias 1-13). Em relação ao GRASP, para as três métricas de desempenho consideradas, o NSGA-II também apresentou resultados muito superiores.

Entretanto, os resultados obtidos para as maiores instâncias mostram que o NSGA-II, ainda que com melhores soluções em comparação ao GRASP, apresentou uma redução no seu desempenho. Isso mostra que, para alguns problemas, como o do Capítulo [5,](#page-86-0) pode ser necessário a implementação de estratégias específicas para que o NSGA-II explore melhor o espaço de soluções.

### <span id="page-86-0"></span>Capítulo 5

# Problema de Localização de Unidades de Apoio para Pesquisas de Tráfego Rodoviário

O setor de transportes tem se mostrado, ao longo do tempo, essencial para o desenvolvimento econômico de uma nação. Ele tornou-se uma ferramenta capaz de promover a integração nacional, uma vez que impulsiona o desenvolvimento nas mais diversas regiões e consegue atrair novos investimentos.

Com isso, a realização de um planejamento estratégico eficiente mostra-se ainda mais relevante, de modo a garantir o direcionamento de investimentos em infraestrutura (seja para implantação ou ampliação da existente), a redução de custos, o aumento de competitividade e eficiência do setor.

No entanto, o direcionamento dos mecanismos necessários ao desenvolvimento adequado do setor nem sempre é uma tarefa simples, tendo em vista a dificuldade de obtenção de dados como: Volumes Médios Diários (VMD) de tráfego nas rodovias; predominâncias de veículos; tipos e volumes de cargas transportadas; informações de origem e destino e motivação de viagens nas rodovias; entre outros.

Apesar da possibilidade de obter algumas dessas informações junto a pedágios e pontos de fiscalização de velocidade, nem sempre tais fontes conseguem obter esses dados de maneira confiável, o que influencia diretamente na qualidade dos resultados obtidos. Consequentemente, faz-se necessário posicionar postos de pesquisa de tráfego para coletar os dados.

Este capítulo apresenta um modelo matemático para o Problema Multiobjetivo de Localização de Unidades de Apoio para Pesquisas de Tráfego Rodoviário (PM-LUPTR). Além disso, propõe-se uma estratégia de solução exata e outra aproximativa para o mesmo: o método  $\epsilon$ -Constraint e três versões modificadas do algoritmo evolutivo NSGA-II [\(DEB](#page-136-1) et al., [2002\)](#page-136-1).

# 5.1 Aspectos importantes sobre a obtenção de dados de tráfego

Diante da incerteza na obtenção e qualidade dos dados relacionados ao transporte rodoviário, percebe-se a importância da promoção de iniciativas públicas e privadas no sentido de prover dados e informações pertinentes ao desenvolvimento dessas atividades

No Brasil, a obtenção de dados de tráfego em rodovias nacionais teve início em 1975, com o Programa de Contagem Sistemática de Trânsito realizado em alguns estados. Com o passar dos anos, esse programa foi ampliado a todo o território nacional, dando origem ao Plano Nacional de Contagem de Trânsito [\(DNIT, 2014\)](#page-137-1).

No entanto, como o macroplanejamento de transportes demanda informações que vão além de dados provenientes de contagem de veículos nas rodovias, foram criados novos modelos de levantamento de dados que abrangessem origem e destino, motivação e frequência de viagens, além de características dos tipos de cargas transportadas.

Alguns dos levantamentos realizados pelo governo brasileiro, que contemplam esse novo modelo de pesquisa, são a Semana Nacional de Contagem de Tráfego em 2005, a Operação Safra em 2006 e, a principal delas, a Pesquisa Nacional de Tráfego, conforme [MINISTÉRIO DOS TRANSPORTES e DNIT](#page-145-1) [\(2011\)](#page-145-1).

Percebe-se que há algumas décadas, assuntos relacionados a pesquisas de tráfego nas rodovias e mecanismos de contagem de tráfego, além da estimativa e atualização de matrizes de origem e destino (matrizes O/D) de viagens, tornaram-se relevantes no meio científico. Tais questões mostram-se desafiadoras para pesquisadores de todo mundo, especialmente em função de sua importância e complexidade.

Nota-se que a qualidade de uma matriz O/D estimada, para o transporte rodoviário, depende de alguns fatores principais, a saber: (1) métodos utilizados para a estimativa; (2) escolha correta de segmentos (links) para contagem de veículos, que incluem a localização e o número de pontos de contagem; e (3) quantidade e confiabilidade dos dados usados [\(CHEN](#page-135-0) et al., [2007;](#page-135-0) [EHLERT](#page-138-0) et al., [2006;](#page-138-0) [YANG e](#page-150-0) [ZHOU, 1998\)](#page-150-0). Para atender aos critérios necessários para gerar, com qualidade, uma estimativa de matriz  $O/D$ , é importante que sejam realizadas pesquisas de tráfego com dimensionamento e planejamento adequados.

Na Pesquisa Nacional de Tráfego de 2011, por exemplo, foram realizados levantamentos em 120 postos distintos, aplicando-se Pesquisas de Contagem Volumétrica e Classificatória de veículos (CVC) e de Origem e Destino (O/D), simultaneamente. As pesquisas CVC e O/D foram executadas em sete dias ininterruptos. A primeira foi realizada durante 24 horas por dia, enquanto a segunda por um período de 12 horas por dia [\(SPNT, 2015\)](#page-149-0).

Outro fator importante na realização deste tipo de levantamento diz respeito à mão de obra envolvida, que deve possuir conhecimentos e habilidades específicos para realização da tarefa. Tal fato mostra-se ainda mais relevante em pesquisas de grande porte, visto a necessidade de garantir a eficiência e qualidade dos dados obtidos.

Neste sentido, o envolvimento do Exército Brasileiro (EB), desde a Semana Nacional de Contagem de Tráfego de 2005, por meio de suas Organizações Militares (OM), mostrou-se de grande importância para realização dessas pesquisas no Brasil.

A distribuição das OM ao longo do território nacional, aliada à sua capacidade

operacional e experiência em operações de campo, favoreceram o atendimento prestado aos postos de pesquisa. O suporte para realização destas pesquisas resultou na utilização de cerca de 5.000 militares na PNT de 2011 [\(BRASIL, 2011;](#page-134-0) [MINISTÉRIO](#page-145-2) [DOS TRANSPORTES, 2011\)](#page-145-2).

No Brasil, até os dias atuais, a maior pesquisa de tráfego realizada foi a PNT dos anos de 2016 e 2017, dividida em quatro estágios que totalizaram 300 postos distintos. Nessas pesquisas, foram consolidadas cerca de 17 milhões de viagens nas Pesquisas de Contagem Volumétrica e Classificatória de veículos (CVC) e 1,38 milhão de entrevistas nas Pesquisas de Origem e Destino (O/D).

Diante disso, ao tratar de pesquisas de tráfego de grande porte, que requerem altas quantias financeiras, materiais e pessoas, mostra-se relevante o planejamento voltado ao atendimento dos postos de pesquisa por parte de unidades de apoio. Tais unidades têm como função disponibilizar suporte logístico e operacional, por meio de equipes de pesquisadores, equipamentos, suprimentos e gestão de pessoal durante o período de realização das pesquisas nas rodovias.

## 5.2 Modelo Matemático Multiobjetivo para o PM-LUPTR

De maneira geral, o PMLUPTR tem como objetivo determinar, dentre um conjunto de possíveis locais, aqueles que servirão como unidades de apoio para reunir equipes de pesquisadores que devem ser alocadas a postos de pesquisa de tráfego rodoviário.

O modelo matemático multiobjetivo proposto considera como objetivos a minimização dos custos com deslocamento das equipes de pesquisadores (a partir das unidades de apoio até os postos de pesquisa) e a minimização da quantidade de unidades de apoio utilizadas em toda a pesquisa.

Faz-se necessário observar, no entanto, que a aplicação real deste tipo de problema indica que as pesquisas de tráfego podem ser realizadas em diversos instantes

de tempo (estágios). Frente a essa necessidade, o modelo deve indicar, além dos locais de abertura, em quais estágios cada unidade de apoio deve ser utilizada.

No que diz respeito aos postos de pesquisa, o modelo de [CAMARA](#page-134-1) [\(2016\)](#page-134-1) e [CAMARA e RIBEIRO](#page-134-2) [\(2019\)](#page-134-2) contempla duas situações possíveis em pesquisas de tráfego com múltiplos estágios: 1) quando os parâmetros de entrada incluem quais postos podem ser utilizados em cada um dos estágios, ou seja, os postos de cada estágio são predefinidos; e 2) quando não existe definição do estágio em que cada posto pode ser utilizado nos parâmetros de entrada do modelo. Em ambas as situações, no entanto, a quantidade de postos por estágio é predefinida.

Além disso, as principais características relacionadas às unidades de apoio dizem respeito a capacidade e a cobertura de atendimento, mesclando características dos problemas de cobertura e p-medianas (Capítulo [2\)](#page-23-0). Quanto à capacidade, cada uma dessas unidades pode atender a uma quantidade máxima de postos de pesquisa. Já no que se refere à cobertura, cada unidade de apoio possui um conjunto predefinido de postos de pesquisa que pode atender.

Feitas essas observações, as premissas consideradas no desenvolvimento do modelo matemático multiobjetivo seguem os preceitos de [CAMARA](#page-134-1) [\(2016\)](#page-134-1), como apresentado a seguir:

- i. As unidades de apoio selecionadas para atender a postos de pesquisa de tráfego rodoviário devem ser escolhidas a partir de um conjunto de pontos candidatos preestabelecidos;
- ii. A escolha pela utilização de uma unidade de apoio deve levar em conta o custo de deslocamento da equipe de pesquisadores até o posto de pesquisa para o qual a mesma foi designada;
- iii. O custo de utilização (abertura) de uma unidade de apoio deve ser considerado. Neste sentido, em pesquisas com múltiplos estágios, a reutilização de unidades em diferentes estágios pode implicar na redução de custos, a exemplo do treinamento de pesquisadores e compra de materiais acessórios

como mesas e cadeiras. Tal situação torna interessante que uma unidade selecionada atenda a postos de pesquisa no maior número de estágios possível;

- iv. Caso a quantidade de postos de pesquisa implique na necessidade de divisão da pesquisa em múltiplos estágios, o conjunto de postos que deve ser atendido em cada estágio pode ou não ser definido previamente. Entretanto, a quantidade de postos que compõe cada estágio deve ser preestabelecida;
- v. O modelo matemático deve contemplar a possibilidade de haver um número limitado de unidades de apoio que possam ser utilizadas em todos os estágios, ou mesmo em um único estágio;
- vi. Devem ser consideradas a capacidade e a área de cobertura de cada unidade de apoio. A área de cobertura pode ser definida por um raio máximo de alcance de uma unidade ou como um conjunto de postos de atendimento possíveis, como dito anteriormente; e
- vii. Cada posto de pesquisa deve ser atendido por uma única unidade de apoio. Caso algum posto não seja atendido, por questões de capacidade ou de cobertura, o modelo matemático deve indicar quais postos estão sem atendimento.

Assim, para definição do modelo multiobjetivo proposto considere que: S representa o conjunto de unidades de apoio (facilidades) que podem ser utilizadas; P representa o conjunto de postos de pesquisa de tráfego rodoviário que devem ser atendidos; os elementos do conjunto  $N$  representam a quantidade de estágios previstos para a pesquisa de tráfego; e, os elementos do conjunto Q representam a quantidade de estágios que cada unidade de apoio poderá ser utilizada.

Na sequência são apresentados os demais conjuntos, parâmetros e variáveis de decisão do modelo matemático:

•  $U_p$ : representa o conjunto de unidades de apoio candidatas a atender um posto de pesquisa $p\in P,$ tal que  $U_p\subseteq S.$  Cada unidade de apoio possui uma área de cobertura predefinida que define os postos que podem ser atendidos por ela;

- $\bullet$   $A_n$ : representa o conjunto de postos que podem ser atendidos em cada estágio  $n \in N$  da pesquisa, tal que,  $A_n \subseteq P$ .
- dummy: representa uma unidade de apoio fictícia com capacidade infinita (sem restrição de quantidade de postos que pode atender). Essa unidade fictícia só será utilizada caso a capacidade total das unidades de apoio  $s \in S$  seja insuficiente para atendimento de todos os postos;
- $\bullet \;\;c_{sp}:$ representa o custo relacionado ao deslocamento de uma equipe de pesquisadores a partir de uma unidade de apoio  $s \in S$  até um posto de pesquisa  $p \in P$ , sendo  $c_{sp} \geq 0$ ;
- γ: representa uma penalidade (custo) atribuída à alocação de uma unidade de apoio dummy a um posto de pesquisa;
- $MAXUA_n$ : representa a quantidade máxima de unidades de apoio que podem ser utilizadas por estágio  $n \in N$ ;
- $QTDP_n$ : representa a quantidade de postos de pesquisa que devem ser atendidos em cada estágio  $n \in N$ ;
- $k_{ns}$ : representa a quantidade máxima de equipes de pesquisadores que cada unidade de apoio  $s \in S$  pode fornecer por estágio  $n \in N$  da pesquisa;
- $x_{nsp} \in \{0,1\}$ : variável de decisão binária. A variável  $x_{nsp}$  recebe 1 se uma unidade de apoio  $s \in S$  for alocada para atender à um posto de pesquisa  $p ∈ P$  no estágio  $n ∈ N$ , e 0, caso contrário;
- $y_{ns} \in \{0, 1\}$ : variável de decisão binária. A variável  $y_{ns}$  recebe 1 se uma unidade de apoio  $s \in S$  é utilizada no estágio  $n \in N$ , e 0, caso contrário; e
- $l_{qs} \in \{0, 1\}$ : variável de decisão binária. A variável  $l_{qs}$  recebe 1 se uma unidade de apoio s ∈ S é utilizada em q ∈ Q estágios da pesquisa, e 0, caso contrário.

Assim, o PMLUPTR pode ser formulado como descrito a seguir.

<span id="page-93-0"></span>
$$
Minimizar z1 = \sum_{n \in N} \sum_{p \in P} \sum_{s \in S} c_{sp} x_{nsp} + \sum_{n \in N} \sum_{p \in P} \gamma x_{n, dummy, p}
$$
(5.1)

$$
Minimizar \ z_2 = \sum_{q \in Q} \sum_{s \in S} l_{qs} \tag{5.2}
$$

Sujeito a :

<span id="page-93-2"></span><span id="page-93-1"></span>
$$
\sum_{n \in N} \sum_{s \in U_p} x_{nsp} + \sum_{n \in N} x_{n,dummy,p} = 1 \qquad \forall p \in P \qquad (5.3)
$$

<span id="page-93-3"></span>
$$
\sum_{p \in A_n} \sum_{s \in U_p} x_{nsp} + \sum_{p \in A_n} x_{n,dummy,p} = QTDP_n \qquad \forall n \in N \qquad (5.4)
$$

<span id="page-93-5"></span><span id="page-93-4"></span>
$$
\sum_{s \in S} y_{ns} \le MAXUA_n \qquad \forall n \in N \qquad (5.5)
$$

$$
x_{nsp} \le y_{ns} \qquad \forall n \in N, s \in S, p \in P \tag{5.6}
$$

<span id="page-93-7"></span><span id="page-93-6"></span>
$$
\sum_{p \in P/s \in U_p} x_{nsp} \le k_{ns} y_{ns} \qquad \forall n \in N, s \in S
$$
\n(5.7)

$$
\sum_{n \in N} y_{ns} - \sum_{q \in Q} q l_{qs} = 0 \quad \forall s \in S \tag{5.8}
$$

<span id="page-93-8"></span>
$$
\sum_{q \in Q} l_{qs} \le 1 \qquad \forall \ s \in S \tag{5.9}
$$

<span id="page-93-10"></span><span id="page-93-9"></span>
$$
x_{nsp} \in \{0, 1\} \qquad \forall n \in N, s \in \{S, \, \text{dummy}\}, p \in P \qquad (5.10)
$$

<span id="page-93-11"></span>
$$
y_{ns} \in \{0, 1\} \qquad \forall n \in N, s \in S \tag{5.11}
$$

$$
l_{qs} \in \{0, 1\} \qquad \forall q \in Q, s \in S \tag{5.12}
$$

As Funções Objetivo [\(5.1\)](#page-93-0) e [\(5.2\)](#page-93-1) visam, respectivamente, a minimização dos custos de deslocamento das equipes de pesquisadores, a partir de uma unidade de apoio selecionada até o posto de pesquisa alocado a ela, e a minimização do número total de unidades de apoio utilizadas para atendimento dos postos de pesquisa.

Diferentemente da função objetivo proposta por [CAMARA](#page-134-1) [\(2016\)](#page-134-1) e [CAMARA](#page-134-2) [e RIBEIRO](#page-134-2) [\(2019\)](#page-134-2), que era composta por quatro termos que contemplavam a minimização de custos e de penalidades associadas à alocação de unidades de apoio dummy, a abordagem multiobjetivo do problema possibilita a avaliação, de forma mais adequada, do trade-off existente no PLUAAPT original, como demonstrado no Capítulo [3](#page-46-0) (Seção [3.1\)](#page-46-1).

As Restrições [\(5.3\)](#page-93-2) garantem que todos os postos de pesquisa são atendidos uma única vez. As Restrições [\(5.4\)](#page-93-3) garantem que, para cada estágio n ∈ N da pesquisa, são considerados somente os postos candidatos de cada um e, ainda, que o total de postos selecionados deve respeitar a quantidade  $Q T D P_n$  prevista.

As Restrições [\(5.5\)](#page-93-4) garantem que a quantidade máxima de unidades de apoio  $MAXUA_n$  permitida em cada estágio  $n \in N$  da pesquisa deve ser respeitada. As Restrições [\(5.6\)](#page-93-5) garantem que um posto de pesquisa  $p \in P$  só poderá ser designado para uma unidade de apoio  $s \in \{U_p, dummy\}$  no estágio  $n \in N$ , se esta unidade for selecionada para utilização nesse mesmo estágio.

As Restrições [\(5.7\)](#page-93-6) garantem que a capacidade operacional, representada pela quantidade de postos de pesquisa que cada unidade de apoio pode atender por estágio, deve ser respeitada.

Já os conjuntos de Restrições [\(5.8\)](#page-93-7) e [\(5.9\)](#page-93-8) garantem que a quantidade de estágios que uma unidade de apoio  $s \in S$  é utilizada deve ser igual à quantidade  $q \in Q$ definida. Além disso, as Restrições [\(5.9\)](#page-93-8) garantem que cada uma das unidades de apoio s ∈ S pode ou não ser utilizada durante toda a pesquisa. Por último, as Restrições [\(5.10\)](#page-93-9), [\(5.11\)](#page-93-10) e [\(5.12\)](#page-93-11) representam o domínio das variáveis de decisão do modelo matemático.

### 5.3 Experimentos Computacionais

Para os experimentos computacionais relacionados ao PMLUPTR, este estudo propõe 38 novas instâncias que foram criadas a partir de um processo aleatório de geração de dados. Embora tais instâncias sejam fictícias, os parâmetros considerados em sua concepção contemplam características de pesquisas de tráfego reais realizadas anteriormente no Brasil.

A Tabela [5.1](#page-95-0) apresenta detalhes das instâncias propostas. As instâncias apresentadas podem ser identificadas de acordo com a quantidade de estágios previstos para uma pesquisa de tráfego  $(|N|)$ , a quantidade de postos de pesquisa  $(|P|)$  e a quantidade de unidades de apoio candidatas (|S|). Além disso, são apresentadas as quantidades respectivas de variáveis binárias que representam cada instância.

<span id="page-95-0"></span>

| $^{\#}$          | Instância         | $\boldsymbol{N}$ | $\boldsymbol{P}$ | $\bm{S}$ | Qtd. Variáveis |
|------------------|-------------------|------------------|------------------|----------|----------------|
| $\mathbf{1}$     | PMLUPTR-1x30x30   | $\mathbf{1}$     | $30\,$           | 30       | 643            |
| $\boldsymbol{2}$ | PMLUPTR-1x30x60   | $\mathbf{1}$     | $30\,$           | 60       | 1202           |
| 3                | PMLUPTR-1x30x90   | $\mathbf{1}$     | $30\,$           | 90       | 1834           |
| $\overline{4}$   | PMLUPTR-2x30x30   | $\overline{2}$   | $30\,$           | $30\,$   | 1210           |
| $\bf 5$          | PMLUPTR-2x30x60   | $\sqrt{2}$       | $30\,$           | 60       | 2644           |
| $\,6$            | PMLUPTR-2x30x90   | $\sqrt{2}$       | $30\,$           | 90       | 3734           |
| 7                | PMLUPTR-3x30x30   | $\sqrt{3}$       | $30\,$           | 30       | 2007           |
| 8                | PMLUPTR-3x30x60   | $\sqrt{3}$       | $30\,$           | 60       | 3285           |
| $\boldsymbol{9}$ | PMLUPTR-3x30x90   | 3                | $30\,$           | 90       | 5742           |
| 10               | PMLUPTR-1x60x30   | $\mathbf{1}$     | 60               | $30\,$   | 1244           |
| 11               | PMLUPTR-1x60x60   | $\mathbf{1}$     | 60               | 60       | 2344           |
| 12               | PMLUPTR-1x60x90   | $\mathbf 1$      | 60               | 90       | 3265           |
| 13               | PMLUPTR-2x60x30   | $\sqrt{2}$       | 60               | $30\,$   | 2430           |
| 14               | PMLUPTR-2x60x60   | $\overline{2}$   | 60               | 60       | 4678           |
| 15               | PMLUPTR-2x60x90   | $\sqrt{2}$       | 60               | 90       | 7530           |
| 16               | PMLUPTR-3x60x30   | $\overline{3}$   | 60               | $30\,$   | 3570           |
| 17               | PMLUPTR-3x60x60   | $\sqrt{3}$       | 60               | 60       | 7461           |
| 18               | PMLUPTR-3x60x90   | $\sqrt{3}$       | 60               | 90       | 10395          |
| 19               | PMLUPTR-1x90x30   | $\mathbf{1}$     | 90               | $30\,$   | 1917           |
| 20               | PMLUPTR-1x90x60   | $\mathbf{1}$     | $90\,$           | 60       | 3425           |
| 21               | PMLUPTR-1x90x90   | $\mathbf{1}$     | $90\,$           | 90       | 5141           |
| 22               | PMLUPTR-2x90x30   | $\sqrt{2}$       | 90               | $30\,$   | 3642           |
| $23\,$           | PMLUPTR-2x90x60   | $\sqrt{2}$       | 90               | 60       | 6966           |
| 24               | PMLUPTR-2x90x90   | $\sqrt{2}$       | 90               | 90       | 9910           |
| $25\,$           | PMLUPTR-3x90x30   | $\sqrt{3}$       | $90\,$           | $30\,$   | 5262           |
| $26\,$           | PMLUPTR-3x90x60   | $\overline{3}$   | 90               | 60       | 10422          |
| 27               | PMLUPTR-3x90x90   | $\sqrt{3}$       | $90\,$           | 90       | 15516          |
| $28\,$           | PMLUPTR-2x120x120 | $\sqrt{2}$       | 120              | 120      | 18340          |
| $29\,$           | PMLUPTR-2x120x180 | $\overline{2}$   | 120              | 180      | 26898          |
| 30               | PMLUPTR-2x120x240 | $\overline{2}$   | 120              | 240      | 35172          |
| 31               | PMLUPTR-3x120x120 | $\,3$            | 120              | 120      | 26223          |
| 32               | PMLUPTR-3x120x180 | 3                | 120              | 180      | 39654          |
| $33\,$           | PMLUPTR-3x120x240 | $\sqrt{3}$       | 120              | 240      | 54339          |
| $34\,$           | PMLUPTR-4x120x120 | 4                | 120              | 120      | 38040          |
| $35\,$           | PMLUPTR-4x120x180 | $\overline{4}$   | 120              | 180      | 51404          |
| 36               | PMLUPTR-4x120x240 | $\overline{4}$   | 120              | 240      | 69040          |
| 37               | PMLUPTR-4x300x300 | 4                | 300              | 300      | 218384         |
| $38\,$           | PMLUPTR-4x300x500 | $\overline{4}$   | 300              | 500      | 364780         |

Tabela 5.1: Resumo das Instâncias do PMLUPTR geradas para os experimentos computacionais

Todas as instâncias foram nomeadas de acordo com o padrão "PMLUPTR-  $|N|x|P|x|S|$ ", que facilita a identificação do tamanho dos principais conjuntos considerados. Como exemplo, pode-se observar a instância PMLUPTR-1x30x60 que representa uma pesquisa com estágio único, 30 postos de pesquisa e 60 unidades de apoio candidatas a atendê-los.

Os experimentos computacionais foram realizados em um computador com processador Intel Xeon E5 de 3,5 GHz, 8 threads e 32 GB de RAM disponíveis. O método  $\epsilon$ -Constraint foi implementado em linguagem de programação C++ e foi utilizado o CPLEX 12.8 [\(IBM, 2018\)](#page-142-1) para solução dos modelos matemáticos. O código foi compilado usando o software Microsoft Visual Studio versão Community. Como restrição de tempo, foi considerado, inicialmente, o tempo máximo de 1 hora para cada iteração do método  $\epsilon$ -*Constraint* ou 100 horas de execução no total.

Além do método exato foram implementadas três versões modificadas do algoritmo NSGA-II (DEB [et al.](#page-136-1), [2002\)](#page-136-1) que empregam estratégias específicas para o PMLUPTR. A codificação dos algoritmos foi realizada com o auxílio da linguagem Python e o mesmo limite de tempo de execução total do método  $\epsilon$ -Constraint (100 horas) foi adotado como restrição para a solução do problema.

#### 5.3.1 Aplicação de Método  $\epsilon$ -Constraint

A aplicação do método  $\epsilon$ -*Constraint* para determinar o Pareto Otimo das instâncias geradas para o PMLUPTR tem início com a escolha da função objetivo que deve ser incorporada ao conjunto de restrições do modelo original. Em seguida, deve-se estudar o tamanho do passo  $\epsilon$  a fim de investigar todo o espaço de soluções (ver Seção [3.3.1.2\)](#page-53-0). Quando os resultados possíveis de uma função objetivo pertencem ao conjunto dos números reais (R), podem ser necessários infinitos passos para garantir a investigação de todo o espaço de soluções, que na prática pode resultar em infinitas iterações do método  $\epsilon$ -Constraint, o que seria inviável.

Diferente da estratégia adotada para o PLMPM (ver Seção [4.5.1\)](#page-73-1), que considera a função objetivo mais abordada na literatura, no caso do PMLUPTR, a escolha da função objetivo para aplicar o método  $\epsilon$ -*Constraint* levou em conta, principalmente, o fato de que  $f(z_1) \in \mathbb{R}^+$  e  $f(z_2) \in \mathbb{Z}^+$ . Com isso, a Função Objetivo [\(5.1\)](#page-93-0) foi definida como principal para o método  $\epsilon$ -Constraint e a Função Objetivo [\(5.2\)](#page-93-1) como nova restrição do modelo matemático, associada a um limitante  $\epsilon_{z_2}$ . Assim,  $\epsilon_{z_2}$ assume valores pertencentes ao intervalo [1, |S|].

Todo o processo que envolve obtenção dos dados de entrada, codificação do modelo matemático, atualização de parâmetros (limitantes  $\epsilon_{z_2}$ ) e o armazenamento de soluções, foi implementado em linguagem C++. Foram utilizadas as bibliotecas do CPLEX 12.8 [\(IBM, 2018\)](#page-142-1) para resolução dos modelos obtidos. A Figura [5.1](#page-97-0) representa o fluxograma do processo consolidado.

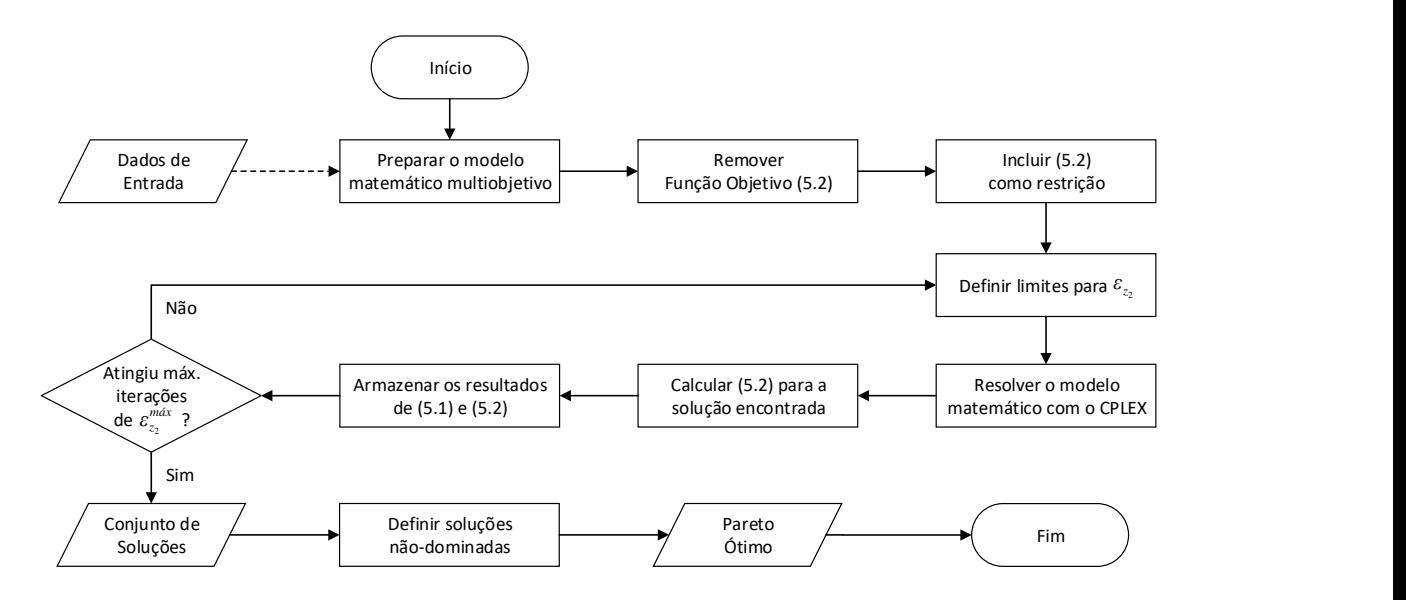

<span id="page-97-0"></span>Figura 5.1: Fluxograma do  $\epsilon$ -*Constraint* para o PMLUPTR.

Durante o processo de solução utilizando o método  $\epsilon$ -Constraint, o parâmetro  $\epsilon_{z_2}$  pode ser atualizado de duas formas: (Tipo 1) quando a solução encontrada no processo de otimização para uma iteração (i) é ótima, o valor do limitante  $\epsilon_{z_2}$  para a iteração  $(i+1)$  recebe a quantidade de unidades de apoio selecionadas na iteração (i) menos um (Equação [5.13\)](#page-98-0); ou (Tipo 2) quando a solução encontrada é viável (solução que respeita o conjunto de restrições mas sem a garantia de otimalidade) o valor do limitante  $\epsilon_{z_2}$  para a iteração  $(i + 1)$  recebe o valor do limitante  $\epsilon_{z_2}$  da iteração (i) menos um (Equação [5.14\)](#page-98-1).

<span id="page-98-0"></span>
$$
\epsilon_{z_2(i+1)} = \left(\sum_{q \in Q} \sum_{s \in S} l_{qs}\right)_{(i)} - 1 \tag{5.13}
$$

<span id="page-98-1"></span>
$$
\epsilon_{z_2(i+1)} = \epsilon_{z_2(i)} - 1 \tag{5.14}
$$

Considerando que situações do Tipo (2) podem ocorrer durante o processo de solução, é possível que, ao término da execução do método  $\epsilon$ -Constraint, existam soluções dominadas no conjunto de soluções encontrado. Diante disso, uma última etapa deve ser acrescida ao procedimento proposto para tal método, onde os critérios de dominância de Pareto (Seção [3.1\)](#page-46-1) são aplicados de modo a definir o conjunto de soluções não-dominadas.

### 5.3.2 NSGA-II Modificado para o PMLUPTR

Inicialmente o algoritmo NSGA-II foi implementado para o PMLUPTR em sua forma original, utilizando a proposta de DEB [et al.](#page-136-1) [\(2002\)](#page-136-1), com os algoritmos e estruturas de dados disponibilizados para problemas com variáveis binárias. Nesse caso, a estrutura do cromossomo é composta por genes (também chamados de bits) que representam cada uma das variáveis do problema. Já a estratégia adotada para geração da população inicial é baseada em aleatoriedade e os operadores de cruzamento e mutação apresentam formato bit-a-bit. Nesse caso, para cada gene, as operações são realizadas de acordo com as probabilidades de cruzamento e mutação definidas.

Contudo, após a realização dos primeiros testes computacionais nos quais foram adotados, principalmente, os parâmetros que obtiveram os melhores resultados para as instâncias do PLMPM (ver Seção [4.5.2\)](#page-75-1), constatou-se que, mesmo para instâncias menores, o NSGA-II apresentava resultados com baixa diversidade, insatisfatórios para avaliação da métrica Hypervolume (HV). Como indicado nas considerações finais do Capítulo [4,](#page-65-0) tais observações eram esperadas após a aplicação do NSGA-II (em sua forma original) ao PLMPM, visto que, à medida que as instâncias crescem, os cromossomos aumentam de forma significativa, o que resulta em maior tempo computacional de execução e redução da eficiência do algoritmo. Isso ocorre, dentre outros motivos, porque o tamanho dos cromossomos está diretamente relacionado à quantidade total de variáveis do problema.

Além disso, como o PMLUPTR considera, ainda, a possibilidade de adotar diferentes estágios para as pesquisas de tráfego, o conjunto de restrições aumenta tornando difícil encontrar soluções viáveis para uma população inicial gerada aleatoriamente, estratégia esta prevista na meta-heurística. Isso afetou o desempenho do NSGA-II na busca por diversidade.

Diante disso, optou-se pela implementação de modificações nos componentes do algoritmo NSGA-II original para o PMLUPTR que envolveram: uma nova estrutura de cromossomo, algoritmos para geração da população inicial e estratégias específicas para os operadores de cruzamento e mutação.

O objetivo principal no processo de concepção e definição da estrutura proposta para codificação dos cromossomos, utilizados no algoritmo NSGA-II, foi a redução de tamanho do cromossomo em relação à estrutura original que é definida pela quantidade total de variáveis do problema. Frente a isso, a estrutura básica proposta para o PMLUPTR está apresentada na Figura [\(5.2\)](#page-99-0). É possível observar que na nova estrutura a dimensão dos cromossomos foi reduzida para o tamanho 2|P|, sendo |P| a quantidade de postos de pesquisa do problema.

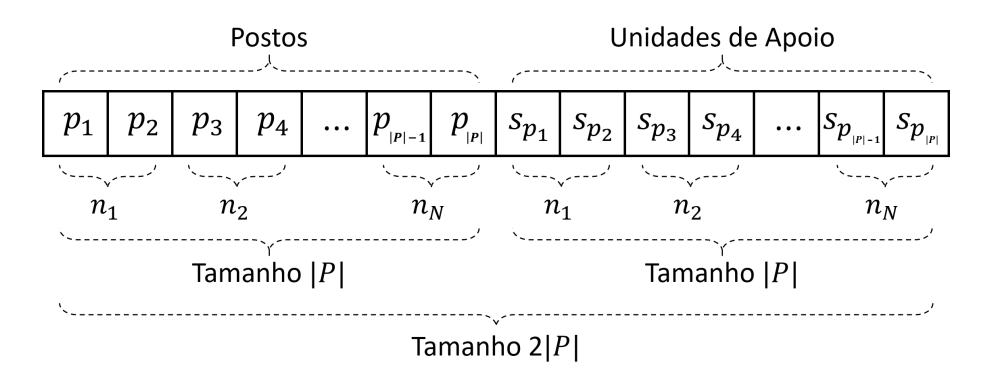

<span id="page-99-0"></span>Figura 5.2: Estrutura básica proposta para os cromossomos.

Os cromossomos podem ser vistos, ainda, como a representação da união de dois vetores de tamanho |P|. No primeiro vetor são alocados, de forma ordenada, os postos de pesquisa designados para os estágios  $n_1$ até $n_N.$ Já no segundo vetor, são armazenadas as identificações das unidades de apoio alocadas a cada um dos postos de pesquisa, que devem seguir a mesma ordem dos postos armazenados no primeiro vetor. Na forma original do NSGA-II, cada gene (ou bit) corresponde a uma variável binária do PMLUPTR. Com isso, a dimensão do cromossomo definida como  $Size_c$ , na situação em que cada posto de pesquisa pode ser atendido por qualquer unidade de apoio candidata, pode ser calculado utilizando a Equação [5.15.](#page-100-0)

<span id="page-100-0"></span>
$$
Size_c = (|N|.|S|) \cdot \left(|P| + \frac{|P|}{|S|} + 2\right) \tag{5.15}
$$

Para exemplificar, considerando a estrutura original de cromossomos do NSGA-II, com instâncias de mesmo tamanho das Instâncias 1 e 38 e, que cada facilidade pode atender à qualquer posto de pesquisa, o total de variáveis que representa tais problemas é de 990 e 605.200, respectivamente. Na forma reduzida (nova estrutura proposta), o tamanho dos cromossomos para as mesmas instâncias citadas, é igual a 60 e 600, respectivamente, que correspondem a aproximadamente 6,06% e 0,10%, da dimensão dos cromossomos originais. Como os resultados mostram, quanto maiores as instâncias abordadas, maiores são as reduções percentuais dos cromossomos com a utilização da nova estrutura.

Vale destacar, no entanto, que em situações reais, onde existem critérios para definição da área de cobertura das unidades de apoio  $(U_p, \forall p \in P)$ , a quantidade de variáveis é inferior ao valor nominal calculado pela Equação [\(5.15\)](#page-100-0). Ainda assim, o percentual de redução, ao comparar as estruturas original e proposta para os cromossomos, é significativo e aumenta conforme as instâncias aumentam de tamanho.

Frente as vantagens apresentadas em função das modificações no algoritmo original, três versões do algoritmo NSGA-II são propostas. Em todos os casos, a nova estrutura definida para os cromossomos foi adotada. As versões se diferenciam de acordo com o algoritmo de geração da população inicial e de acordo com os operadores de cruzamento e de mutação utilizados. Assim, todas as versões são apresentadas nas subseções que seguem.

#### 5.3.2.1 NSGA-II Modificado - Versão 1 (M1NSGA-II)

A população inicial da primeira versão proposta, denominada M1NSGA-II, é obtida conforme o Algoritmo [1](#page-101-0) que, por sua vez, gera apenas soluções viáveis para o PMLUPTR, ou seja, todos os indivíduos criados respeitam as restrições do modelo matemático [\(5.1\)](#page-93-0)-[\(5.12\)](#page-93-11). Acredita-se que, ao gerar apenas soluções viáveis para a população inicial, pode-se obter uma maior diversidade de soluções não-dominadas nos resultados finais do NSGA-II modificado.

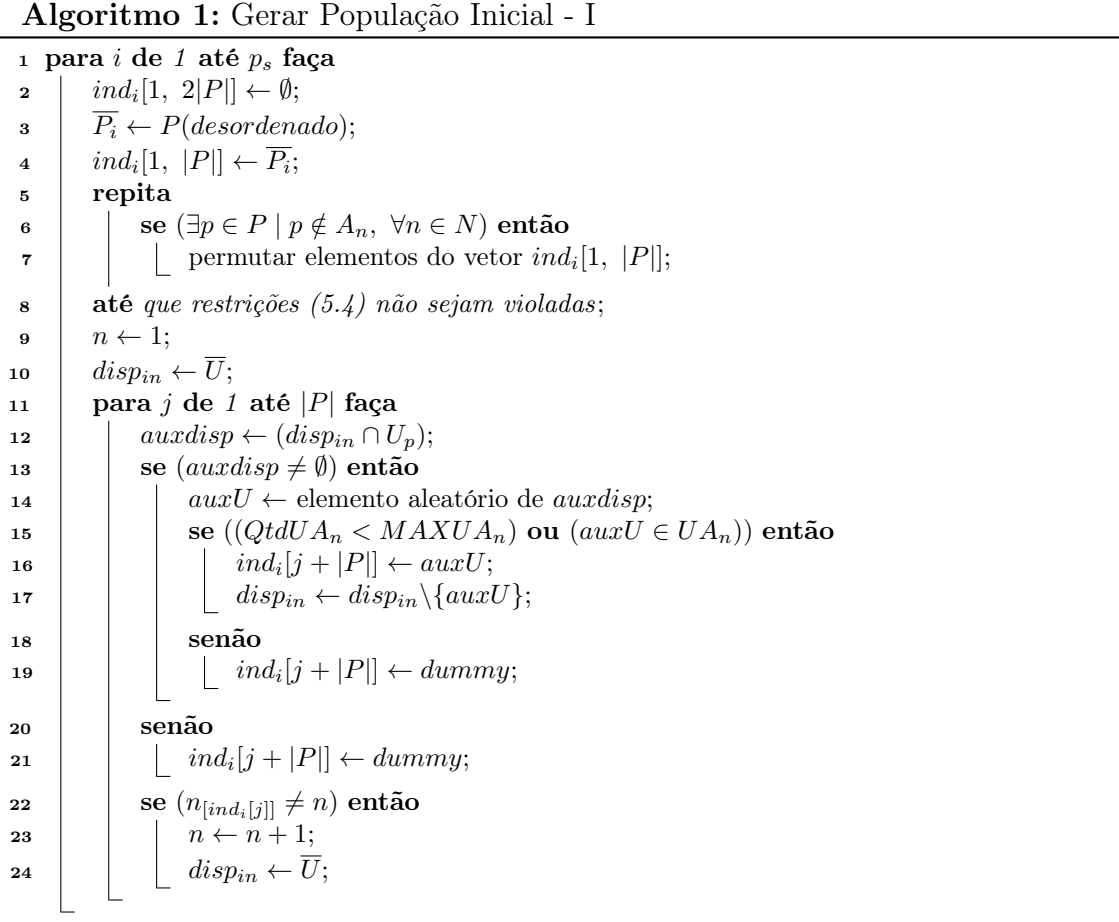

<span id="page-101-0"></span>Para os Algoritmos [1,](#page-101-0) [2,](#page-103-0) [3](#page-104-0) e [4](#page-106-0) considere que  $\overline{U}$  é o conjunto que representa a disponibilidade inicial de Unidades de Apoio. Cada elemento  $s \in S$  se repete  $k_{ns}$  vezes, de acordo com o estágio n. Por exemplo, se  $S = \{1, 2\}$  e as respectivas capacidades iguais a {3, 2},  $\overline{U} = \{1, 1, 1, 2, 2\}$ . Além disso,  $QtdUA_n$  representa a quantidade de Unidades de Apoio distintas utilizadas em um estágio de pesquisa n e  $UA_n$  representa o conjunto de Unidades de Apoio usadas em um estágio n.

Ao longo do procedimento definido no Algoritmo [1](#page-101-0) garantiu-se que, para cada estágio n, somente postos de pesquisa pertencentes ao conjunto  $A_n$ ,  $\forall n \in N$ , podem ser considerados. Além disso, uma unidade de apoio só pode ser alocada a um posto de pesquisa p se esta pertence ao conjunto  $U_p$  de facilidades candidatas a atendimento do referido posto. O algoritmo também verifica, a cada iteração da construção do cromossomo, a disponibilidade das unidades de apoio candidatas e garante que a quantidade de postos de pesquisa atendidos por cada facilidade não deve superar a capacidade prevista por estágio da pesquisa. Nesse processo, a definição de qual unidade de apoio deve ser alocada a um posto de pesquisa se dá de maneira aleatória, desde que as opções apresentem capacidade disponível. Com isso, garante-se maior diversidade de soluções na população inicial.

Diante da estrutura proposta para codificação dos cromossomos, o operador de cruzamento original (bit-a-bit) torna-se inviável para o PMLUPTR. Nesse caso, a troca de elementos de dois indivíduos distintos (pais), que se encontram na mesma posição, pode tornar a solução resultante (filho) inviável, uma vez que um posto de pesquisa seria utilizado mais de uma vez na pesquisa. Assim, um dos objetivos do Algoritmo [2,](#page-103-0) que define o processo de cruzamento entre indivíduos pais, é realizar as operações de troca de carga genética (genes) de forma a garantir que o cromossomo gerado (filho) seja considerado uma solução viável para o problema original.

A cada iteração, o algoritmo propõe quatro movimentos simultâneos na operação de cruzamento entre dois indivíduos. Para que tais movimentos sejam realizados, deve-se atender a critérios estabelecidos que garantam a viabilidade das soluções geradas. Ao considerar, como exemplo, o cruzamento mostrado na Figura [5.3,](#page-104-1) após a validação dos critérios estabelecidos, o processo é concretizado com: (1) a troca entre os genes da posição  $j = 1$  para os indivíduos  $pai_1$  e  $pai_2$ ; (2) o posto  $p_2$ passa a substituir o posto  $p_1$  no indivíduo  $filho$  na mesma posição  $(auxj = 3)$  que estava alocado em  $pai_1$ , enquanto a posição onde estava alocado o posto substituído  $(p_2)$ , deve receber o antigo posto da posição 1; (3) realiza-se a troca da unidade de apoio na posição  $j+|P|$  de modo a garantir que a facilidade que atendia o posto no Algoritmo 2: Cruzamento (Crossover)

1 para i de 1 até  $p_s$  faça 2 | sorteio<sub>1</sub> ← elemento aleatório de  $p_s$ ;  $\text{3}$  | sorteio<sub>2</sub> ← elemento aleatório de  $p_s \setminus \{sorteio_1\};$ 4 aplicar binary tournament para definir pai<sub>1</sub> e pai<sub>2</sub> entre indivíduos sorteio<sub>1</sub> e sorteio<sub>2</sub>;  $\mathfrak{s}$  |  $filho_i[1, 2|P|] \leftarrow -1;$  $\mathfrak{g}$  | para j de 1 até |P| faça  $\begin{array}{|c|c|}\hline \texttt{7} & \texttt{} & \texttt{se}\ (filho_i[j]=-1) \textbf{ então} \end{array}$  $\mathbf{a} \quad | \quad | \quad auxj \leftarrow \text{posição do posto } pai_2[j] \text{ em } pai_1;$ <sup>9</sup> n ← estágio de pesquisa para a posição j; 10  $\vert$   $\vert$  auxn  $\leftarrow$  estágio de pesquisa para a posição auxj; 11 |  $rand \leftarrow$  valor aleatório entre 0 e 1; 12 | se  $((\text{rand} \leq p_c)$  e  $(\text{pair}_1[j] \neq \text{pair}_2[j])$  e  $(\text{pair}_1[j] \in A_{\text{curr}})$ ) então 13 | | | se  $(pai_2[j] \notin filho_i[1, |P|]$ ) então <sup>14</sup> f ilho<sup>i</sup> [j] ← pai2[j]; <sup>15</sup> f ilho<sup>i</sup> [auxj] ← pai1[j]; 16  $\vert$  se  $((pa_i[j] + |P| \in disp_{in})$  e  $((QtdUA_n \lt MAXUA_n)$  ou  $(pai<sub>2</sub>[j + |P|] \in UA<sub>n</sub>$ )) então <sup>17</sup> f ilho<sup>i</sup> [j + |P|] ← pai2[j + |P|]; 18  $\vert$   $\vert$   $\vert$   $\vert$   $\vert$   $disp_{in} \leftarrow disp_{in} \setminus pai_2[j + |P|];$  $_{19}$  | | | | | senão <sup>20</sup> f ilho<sup>i</sup> [j + |P|] ← dummy; 21  $\vert$   $\vert$   $\vert$   $\vert$  se  $((pai_1[j + |P]) \in disp_{iauxn}]$ ) e  $((QtdUA_{auxn} \lt MAXUA_{auxn})$  ou  $(pai_1[j + |P|] \in UA_{auxn})))$  então <sup>22</sup> f ilho<sup>i</sup> [auxj + |P|] ← pai1[j + |P|]; 23 disp $\begin{array}{c|c|c|c|c} & & & \text{if} & \text{if} & \text{$  $_{24}$  | | | | senão  $\begin{array}{|c|c|c|c|c|}\hline \text{25} & & & \end{array} \begin{array}{|c|c|c|c|c|}\hline \text{15} & & & \end{array} \begin{array}{|c|c|c|c|c|}\hline \text{16} & & & \end{array} \begin{array}{|c|c|c|c|c|}\hline \text{17} & & & \end{array} \begin{array}{|c|c|c|c|c|}\hline \text{18} & & & \end{array} \begin{array}{|c|c|c|c|c|}\hline \text{18} & & & \end{array} \begin{array}{|c|c|c|c|c|}\hline \text{$  $_{26}$  | | | senão <sup>27</sup> f ilho<sup>i</sup> [j] ← pai1[j]; 28 | | | | se  $((pai_1[j+|P]] \in disp_{in})$  e  $((QtdUA_n \lt MAXUA_n)$  ou  $(pai<sub>1</sub>[j + |P|] \in UA<sub>n</sub>$ )) então <sup>29</sup> f ilho<sup>i</sup> [j + |P|] ← pai1[j + |P|];  $\Box$  30 dispin + dispin  $\setminus$  pai<sub>1</sub>[j + |P|];  $31 \mid \cdot \cdot \cdot \cdot \cdot \cdot$  senão  $\begin{array}{|c|c|c|c|c|}\hline \text{32} & & \end{array} \begin{array}{|c|c|c|c|c|}\hline \text{43} & & \end{array} \begin{array}{|c|c|c|c|c|}\hline \text{53} & & \end{array} \begin{array}{|c|c|c|c|c|c|}\hline \text{54} & & \text{55} & \text{56} & \text{57} & \text{58} & \text{58} & \text{59} & \text{58} & \text{59} & \text{58} & \text{59} & \text{58} & \text{59} & \text{58} & \text{5$  $33$  | | senão  $\begin{array}{c|c|c|c} \textbf{34} & & \text{if} & \text{if} & \text{if} & \text{if} & \text{if} & \text{if} & \text{if} \\ \textbf{34} & & & & \text{if} & \text{if} & \text{if} & \text{if} & \text{if} & \text{if} \\ \textbf{35} & & & & & \text{if} & \text{if} & \text{if} & \text{if} & \text{if} & \text{if} & \text{if} \end{array}$ 35  $\vert$   $\vert$   $\vert$   $\vert$  se  $((pai_1[j+|P]) \in disp_{in}])$  e  $((QtdUA_n \lt MAXUA_n)$  ou  $(pai<sub>1</sub>[j + |P|] \in UA<sub>n</sub>$  $))$  então <sup>36</sup> f ilho<sup>i</sup> [j + |P|] ← pai1[j + |P|];  $37$   $|$   $|$   $|$   $|$   $disp_{in} \leftarrow disp_{in} \setminus pai_1[j + |P|];$ <sup>38</sup> senão <sup>39</sup> f ilho<sup>i</sup> [j + |P|] ← dummy; <sup>40</sup> Executar Algoritmo [3](#page-104-0) (Mutação)

<span id="page-103-0"></span>indivíduo pai<sub>2</sub> seja mantida; e (4) repete-se o movimento 3 para a posição aux $j+|P|$ . Com a adoção do algoritmo proposto, além da alteração dos estágios da pesquisa

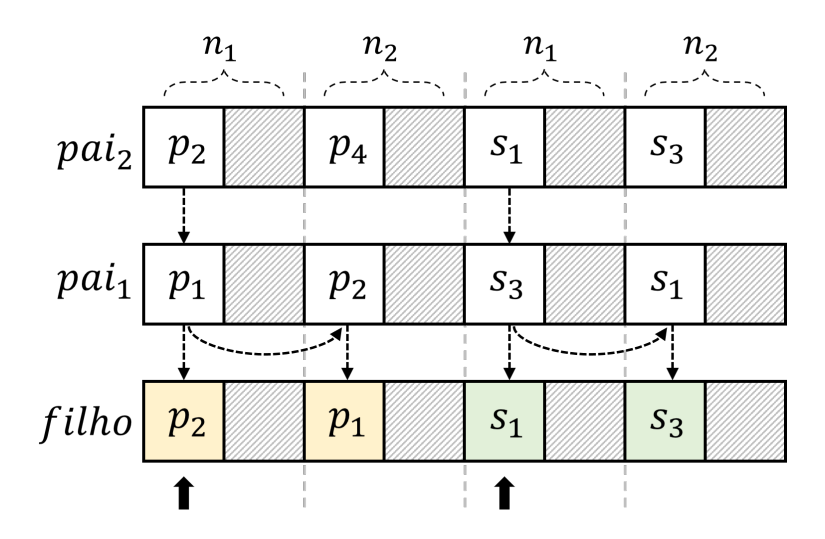

<span id="page-104-1"></span>Figura 5.3: Operação de Cruzamento.

em que postos estão alocados ocorrer de forma simultânea, também são realizadas as trocas das unidades de apoio que atendem aos respectivos postos de pesquisa. Sendo assim, ao término do processo de cruzamento entre indivíduos pais, um novo indivíduo é gerado (filho) como solução viável para o problema e passa, então, por um processo definido pela operação de mutação (Algoritmo [3\)](#page-104-0).

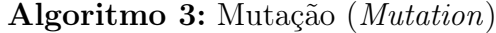

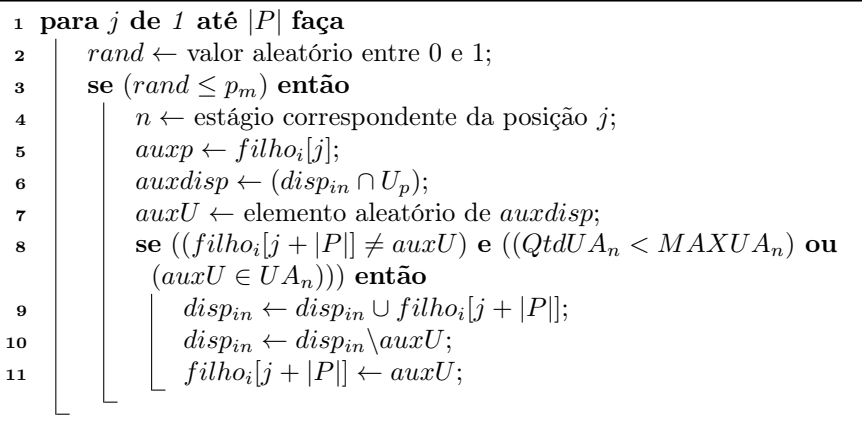

<span id="page-104-0"></span>O Algoritmo [3](#page-104-0) apresenta o procedimento para operação de mutação no indivíduo filho. Para uma posição qualquer  $j + \vert P \vert$ na qual deve ser aplicado o operador de mutação, a substituição deve ocorrer por meio de sorteio entre unidades de apoio que ainda possuem capacidade disponível e são candidatas a atender o posto designado na posição j. Nesse caso, propõe-se que a alteração arbitrária nos genes seja realizada somente na estrutura que armazena as unidades de apoio que devem atender aos postos de pesquisa  $(filho[|P| + 1, 2|P|])$ . Tal medida garante, assim como os Algoritmos [1](#page-101-0) e [2,](#page-103-0) que os indivíduos resultantes mantenham a viabilidade para o problema.

Caso defina-se uma posição  $j+|P|$  para receber a mutação e não existam unidades candidatas a atender determinado posto p na posição j, não se deve utilizar uma facilidade dummy. Dessa forma, o gene representado pela posição  $j + |P|$  deverá permanecer inalterado.

Vale destacar que, apesar das alterações nos procedimentos que definem o conjunto de soluções iniciais (Algoritmo [1\)](#page-101-0), o operador de cruzamento (Algoritmo [2\)](#page-103-0) e operador de mutação (Algoritmo [3\)](#page-104-0), a estrutura geral do algoritmo NSGA-II [\(DEB](#page-136-1) [et al.](#page-136-1), [2002\)](#page-136-1) foi mantida.

#### 5.3.2.2 NSGA-II Modificado - Versão 2 (M2NSGA-II)

Na segunda versão, denominada NSGA-II Modificado - Versão 2 (M2NSGA-II), a principal alteração em relação ao M1NSGA-II está no procedimento de geração de indivíduos que compõem a população inicial, apresentado no Algoritmo [4.](#page-106-0)

Durante os experimentos com o Algoritmo [1,](#page-101-0) foi possível notar que, no que diz respeito à Função Objetivo [\(5.2\)](#page-93-1), poucas unidades de apoio eram reaproveitadas. Com isso, uma nova estratégia foi definida neste algoritmo com objetivo de aumentar ainda mais a diversidade da população inicial a partir do reaproveitamento dessas unidades. Vale destacar que o reaproveitamento de unidades se refere a uma mesma facilidade ser utilizada para atendimento de diversos postos (melhor aproveitamento da capacidade) ou mesmo diversos estágios da pesquisa.

Com vista a aumentar diversidade do conjunto de soluções, o Algoritmo [4](#page-106-0) divide a geração dos indivíduos em duas etapas: (1) 50% deles são gerados conforme procedimento estabelecido no Algoritmo [1;](#page-101-0) e (2) para os 50% restantes, a seleção da unidade de apoio para atender a um determinado posto  $p$  de um indivíduo  $i$  deve priorizar facilidades que já foram selecionadas para esse mesmo indivíduo.

Tal estratégia permite que o conjunto de soluções que define a população inicial

Algoritmo 4: Gerar População Inicial - II

```
1 marker \leftarrow 0;
 2 para i de 1 até p_s faça
 \mathbf{s} = \begin{pmatrix} i = \frac{|p_s|}{2} \end{pmatrix} então
 4 | market + 1;\mathfrak{s} | ind_{[1, 2|P|]} \leftarrow \emptyset;6 \overline{P_i} \leftarrow P(desordenado);\tau \mid ind_{[1, |P|]} \leftarrow P_i;8 repita
 9 \vert se (\exists p \in P \mid p \notin A_n, \forall n \in N) então
10 | | permutar elementos do vetor ind_{[1, |P|]};
11 até que restrições (5.4) não sejam violadas;
12 n \leftarrow 1;13 \left| \quad disp_{in} \leftarrow \overline{U};14 se (marker = 0) então
15 | para j de 1 até |P| faça
16 \vert auxdisp ← (disp_{in} \cap U_p);17 \vert \vert \vert \vert \frac{auxdisp}{\sim} (disp_{in} \cap U_p \cap ind_{[|P|+1,|P|+j]});_{18} auxU \leftarrow null;
19 | se (\overline{auxdisp} \neq \emptyset) então
20 | | | auxU \leftarrow elemento aleatório de \overline{auxdisp};
21 | se ((\overline{auxdisp} = \emptyset) e (auxdisp \neq \emptyset)) então
22 | | | auxU \leftarrow elemento aleatório de auxdisp;
23 | | se ((auxU \neq null) e ((QtdUA_n \lt MAXUA_n) ou (auxU \in UA_n))) então
24 | | ind_{[j+|P|]} \leftarrow auxU;25 disp<sub>in</sub> disp_{in} \leftarrow disp_{in} \setminus \{auxU\};26 | | senão
27 | | | ind_{[j+|P|]} \leftarrow dummy;28 \vert \vert \vert se (n_{[ind_{[i+1]}]} \neq n) então
29 n ← n + 1;
\Box 30 \vert \vert \vert \vert disp_{in} \leftarrow \overline{U};31 senão
32 | para j de 1 até |P| faça
\begin{array}{c|c|c|c} \text{33} & \text{ } & \text{ } & \text{auxdisp} \leftarrow (disp_{in} \cap U_p); \end{array}\mathbf{34} | se (auxdisp \neq \emptyset) então
35 auxU \leftarrow elemento aleatório de auxdisp;
36 \vert \vert \vert se ((QtdUA_n \lt MAXUA_n) ou (auxU \in UA_n)) então
37 \vert \vert \vert \vert ind_{[j+|P|]} \leftarrow auxU;38 disp\begin{array}{c|c|c|c|c} \hline \end{array} disp<sub>in</sub> \leftarrow disp_{in} \setminus \{auxU\};39 senão
\quad \  \  \, \textbf{40} \quad | \quad \  \  \, | \quad \  \  \, | \quad \  \  \, \textbf{1} \quad \, \textbf{1} \quad \, \textbf{1}41 | senão
42 | | | ind_{[j+|P|]} \leftarrow dummy;\begin{array}{|c|c|} \hline \textbf{43} & \multicolumn{1}{|c|}{}} & \textbf{se} & (n_{[ind_{[j]}]} \neq n) \textbf{ então} \ \hline \end{array}44 \vert \vert \vert \vert \vert n \leftarrow n + 1;45 disp\overline{p}_i disp\overline{p}_i \leftarrow \overline{U};
```
do algoritmo possua um maior "espalhamento" (spread) em relação à Função Objetivo [\(5.2\)](#page-93-1) (que define a quantidade de unidades de apoio utilizadas na pesquisa de tráfego). O espalhamento das soluções é um dos objetivos para melhora da qualidade do conjunto de soluções obtido em um processo de otimização multiobjetivo, como citado no Capítulo [3](#page-46-0) (Seção [3.4\)](#page-57-0)

Vale destacar que, assim como no M1NSGA-II, as alterações propostas na geração da população inicial, conforme procedimento adotado no Algoritmo [4,](#page-106-0) e nos operadores de cruzamento e mutação (Algoritmos [2](#page-103-0) e [3\)](#page-104-0) no M2NSGA-II, não descaracterizam a estrutura geral do algoritmo NSGA-II introduzido por DEB [et al.](#page-136-1) [\(2002\)](#page-136-1).

#### 5.3.2.3 NSGA-II Modificado - Versão 3 (M3NSGA-II)

A última versão, denominada M3NSGA-II, consiste no M2NSGA-II com uma modificação na estrutura geral do NSGA-II original de [DEB](#page-136-1) et al. [\(2002\)](#page-136-1), conforme Figura [5.4.](#page-107-0)

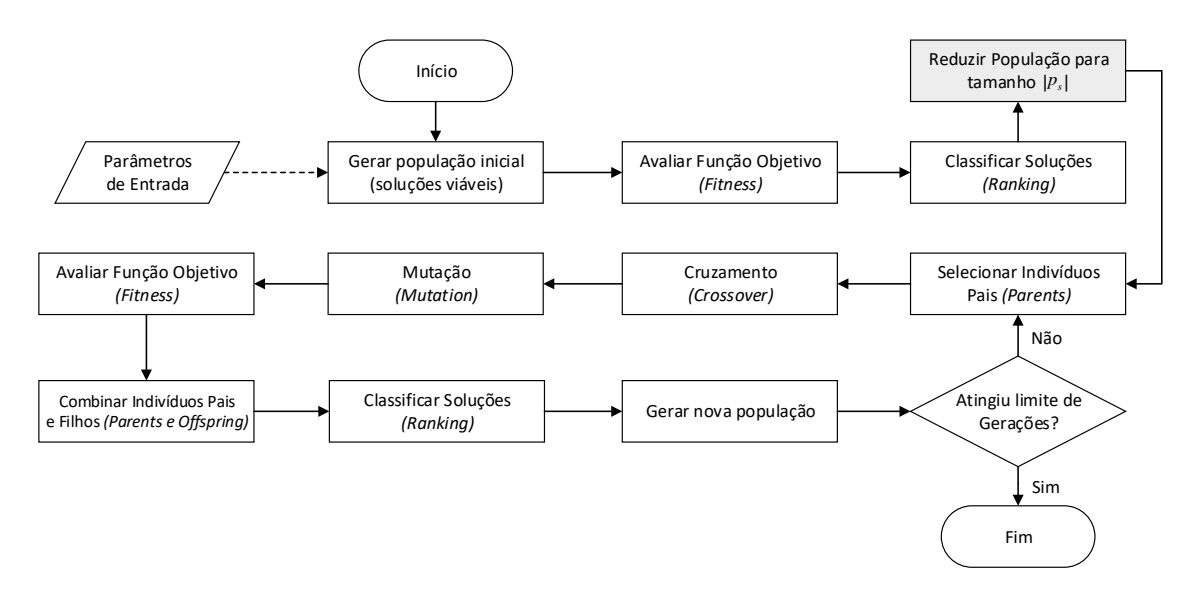

<span id="page-107-0"></span>Figura 5.4: Fluxograma representativo para o M3NSGA-II.

A modificação consiste em aumentar significativamente a quantidade de indivíduos da população inicial (10 vezes) e, após calcular as funções objetivo (fitness) e classificar as soluções conforme a dominância de Pareto e o crowding distance  $(ranking)$ , reduzir a população para o tamanho  $p_s$ , conforme indicado no NSGA-II
original.

Espera-se que, devido à natureza combinatorial do problema, a partir de uma quantidade maior de indivíduos no processo de geração da população inicial, um conjunto de elementos com maior diversidade e melhor qualidade (em relação à proximidade da Fronteira de Pareto) possam ser obtidos, ainda que se mantenha a aleatoriedade no Algoritmo [4.](#page-106-0)

No que tange ao tempo necessário para execução do algoritmo, como visto nos resultados obtidos no Capítulo [4,](#page-65-0) o tamanho da população inicial influencia diretamente no tempo de execução do NSGA-II. Contudo, como a geração dos indivíduos que compõem a população inicial ocorre uma única vez e, logo após a análise preliminar das soluções e ranqueamento, a população é reduzida para o tamanho  $p_s$ , acredita-se que o tempo computacional total de execução do M3NSGA-II não seja significativamente superior ao tempo de execução do M2NSGA-II.

#### 5.3.2.4 Calibração e Definição de Parâmetros

Nessa seção são apresentados os procedimentos e premissas consideradas para definição dos parâmetros básicos utilizados no NSGA-II: (1) quantidade de gerações  $n_q$ ; (2) tamanho da população inicial  $p_s$ ; (3) probabilidade de cruzamento  $p_c$ ; e probabilidade de mutação  $p_m$ .

É importante ressaltar que o processo de calibração dos métodos propostos (M1NSGA-II, M2NSGA-II e M3NSGA-II) foi realizado de forma independente, uma vez que as modificações realizadas entre a Versão 1 e 3 foram pensadas e sugeridas a partir da análise dos resultados obtidos com as respectivas versões anteriores.

De forma semelhante ao processo aplicado no na Seção [4.5.2,](#page-75-0) a base da metodologia de calibração de parâmetros consiste em selecionar instâncias com tamanhos distintos, conjuntos de parâmetros para teste e análise dos resultados, conforme etapas apresentadas a seguir:

I. Escolher de forma aleatória quatro instâncias (1, 7, 17 e 24), que equivalem a cerca de 10% de todas as instâncias, do conjunto onde o Pareto Ótimo foi definido pelo método  $\epsilon$ -Constraint;

- II. Determinar os intervalos para os parâmetros de teste do NSGA-II;
- III. Executar o NSGA-II para cada combinação possível de parâmetros;
- IV. Analisar os resultados obtidos; e
- V. Selecionar os valores dos parâmetros com base nos melhores resultados.

Os conjuntos de parâmetros utilizados como teste para calibração das diferentes versões do NSGA-II estão apresentados na Tabela [5.2.](#page-109-0) Como mencionado anteriormente, os algoritmos foram propostos com base nos resultados obtidos com a versão anterior e, dessa forma, não necessariamente foram adotados os mesmos conjuntos.

| Parâmetro  | M1NSGA-II                                                                 | M2NSGA-II                          | M3NSGA-II                          |  |  |  |  |
|------------|---------------------------------------------------------------------------|------------------------------------|------------------------------------|--|--|--|--|
| Instâncias | 1; 7; 17; $e$ 24                                                          | 1; 7; 17; 22; e 24                 | 1; 7; 17; 22; e 24                 |  |  |  |  |
| $n_q$      | 5.000.                                                                    | 5.000.                             | 5.000.                             |  |  |  |  |
| $p_s$      | $ S $ ; 5 S ; 10 S ; e 25 S .                                             | $ S $ ; 3 S ; 5 S ; e 10 S .       | $ S $ ; 3 S ; 5 S ; e 10 S .       |  |  |  |  |
| $p_c$      | 0,50; 0,55; 0,60; 0,65;<br>0,70; 0,75; 0,80; 0,85;<br>0,90; 0,95; e 1,00. | 0,55; 0,65; 0,75;<br>0,85; e 0,95. | 0,55; 0,65; 0,75;<br>0,85; e 0,95. |  |  |  |  |
| $p_m$      | 0,001; 0,005; 0,010;<br>0,050; 0,100;<br>0,150; e 0,200.                  | 0,001; 0,050; e 0,100.             | 0,001; 0,050; e 0,100.             |  |  |  |  |

<span id="page-109-0"></span>Tabela 5.2: Parâmetros para calibração do NSGA-II Modificado

A principal mudança, em comparação ao procedimento de calibração apresentado no Capítulo [4,](#page-65-0) está relacionada à definição do conjunto de parâmetros para a quantidade de gerações a serem testadas. Nesse caso, ao invés de executar diversas vezes o algoritmo para diferentes valores de  $n<sub>g</sub>$ , optou-se por estabelecer um valor máximo (5.000 gerações), uma vez que com um número maior de gerações realizamse os testes computacionais uma única vez e pode-se aproveitar resultados parciais do mesmo, com redução do tempo total de execução dos experimentos.

Para avaliar a evolução da população inicial e dos resultados das métricas de desempenho, como Hypervolume (HV) e Generational Distance (GD), conforme Capítulo [3,](#page-46-0) em função da quantidade de gerações ao longo do processo, optou-se por capturar resultados parciais, a cada 100 gerações para o M1NSGA-II e a cada 250 gerações para o M2NSGA-II e M3NSGA-II.

Os resultados obtidos com o primeiro processo de calibração (M1NSGA-II) foram úteis para análise de parâmetros que eventualmente foram considerados pouco significantes na melhoria dos resultados de forma geral. Tal fato justificou, por exemplo, adotar intervalos de 250 gerações e ampliar de 0,05 para 0,10 a diferença entre os valores de probabilidade de cruzamento nas análises das versões M2NSGA-II e M3NSGA-II.

Após finalizar o processo de calibração, o M1NSGA-II foi executado para todas as instâncias e, ao analisar a métrica HV, observou-se que, em quatro delas, os resultados dos experimentos se mostraram inferiores, mesmo com os parâmetros adotados após calibração para o M1NSGA-II. Diante disso, uma dessas instâncias foi selecionada de forma aleatória (a Instância 22) e incluída no processo de calibração dos parâmetros para os demais algoritmos (Versões 2 e 3). Além disso, foram realizadas alterações nos conjuntos de valores para testes nos parâmetros  $p_s$ ,  $p_c$  e  $p_m$ , conforme destacado na Tabela [5.2.](#page-109-0)

Os resultados finais dos processos de calibração estão apresentados na Tabela [5.3.](#page-110-0) No Apêndice [B](#page-173-0) é apresentado o material suplementar que balizou a análise e escolha dos valores de cada um parâmetros para cada versão proposta do NSGA-II modificado. Destaca-se que, apesar de terem sido consideradas as métricas HV, GD e a quantidade de soluções não-dominadas obtidas, o critério principal de escolha foi o resultado da métrica HV, que permite análise combinada dos critérios de convergência e espalhamento das soluções.

<span id="page-110-0"></span>

| Parâmetro |                    | M1NSGA-II M2NSGA-II M3NSGA-II |       |
|-----------|--------------------|-------------------------------|-------|
| $n_{q}$   | 4.000              | 3.000                         | 3.000 |
| $p_s$     | $\left  S \right $ | 5 S                           | 5 S   |
| $p_c$     | 0.65               | 0.65                          | 0.55  |
| $p_m$     | 0.05               | 0.001                         | 0,001 |

Tabela 5.3: Parâmetros definidos para o NSGA-II Modificado

Entre as principais diferenças observadas na definição dos parâmetros a serem utilizados em cada versão do algoritmo, destacam-se a menor quantidade de gerações para o M2NSGA-II e o M3NSGA-II (25% menor que o número de geração do M1NSGA-II) e o tamanho da população inicial que é cinco vezes maior para M2NSGA-II e M3NSGA-II.

No caso das probabilidades de cruzamento, por sua vez, a diferenciação se deu apenas para o M3NSGA-II, cujo valor de  $p_c$  foi de 55%, enquanto para as demais versões foi de 65%. Já para as probabilidades de mutação, definiu-se um valor significativamente maior de  $p_m$  para o M1NSGA-II (5%), enquanto para M2NSGA-II e M3NSGA-II utilizou-se 0,1%.

Para efeito de comparação entre as três versões modificadas do NSGA-II propostas nesse trabalho, na sequência são mostrados experimentos utilizando uma instância teste, de pequeno porte, denominada PMLUPTR-2x5x10. Os resultados são apresentados nas Figuras [5.5,](#page-111-0) [5.6](#page-112-0) e [5.7.](#page-112-1)

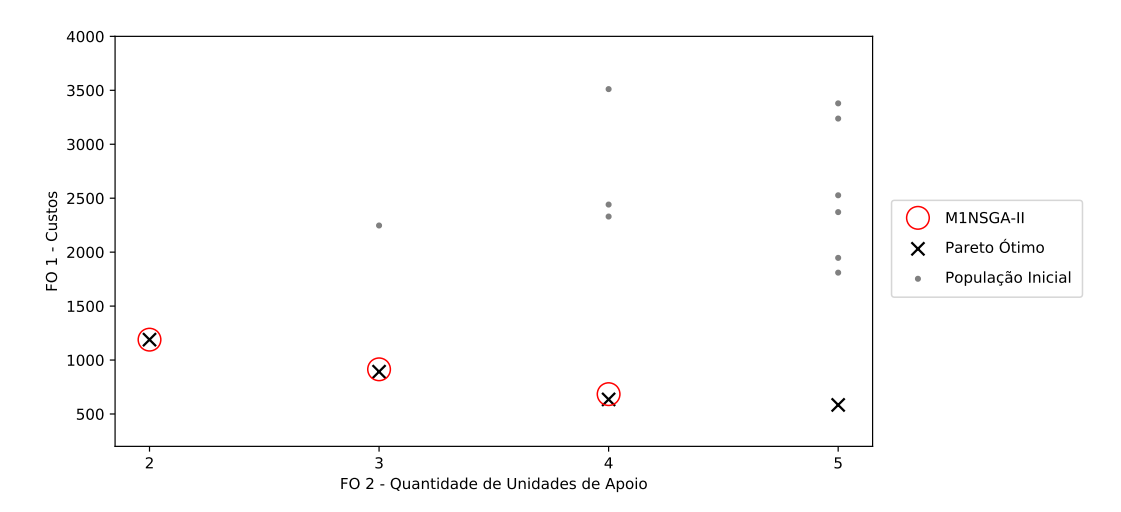

<span id="page-111-0"></span>Figura 5.5: Instância Teste - Resultado M1NSGA-II.

Com objetivo de apresentar a evolução dos resultados a partir da implementação das Versões 2 e 3 dos algoritmos modificados, foram utilizadas as mesmas probabilidades de cruzamento e mutação definidas para o M1NSGA-II. No entanto, o tamanho da população inicial e o número de gerações considerados foram iguais a 10 e 100, respectivamente.

Ao comparar os resultados de M1NSGA-II (Figura [5.5\)](#page-111-0) e M2NSGA-II (Figura [5.6\)](#page-112-0), nota-se que o objetivo proposto para o algoritmo na Versão 2 foi atendido, uma vez que se obteve maior espalhamento das soluções que compõem a população inicial e aumento na diversidade dos resultados finais obtidos com o M2NSGA-II.

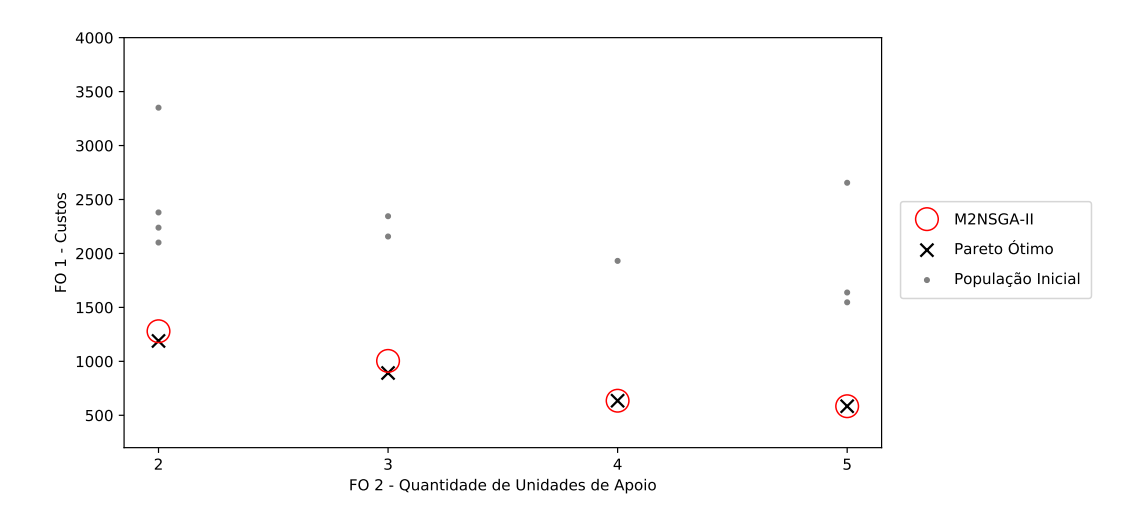

<span id="page-112-0"></span>Figura 5.6: Instância Teste - Resultado M2NSGA-II.

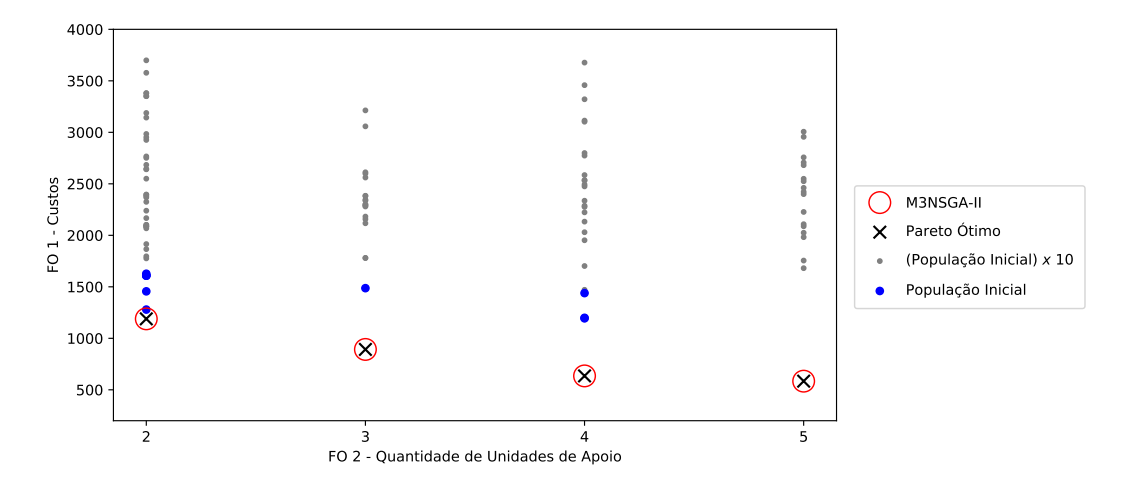

<span id="page-112-1"></span>Figura 5.7: Instância Teste - Resultado M3NSGA-II.

Já para os resultados do M3NSGA-II (Figura [5.7\)](#page-112-1), o processo de geração de indivíduos, inicialmente 10 vezes maior, aumentou a diversidade das soluções e, após o ranqueamento e a seleção da população inicial (pontos na cor azul), com mesmo tamanho definido para as demais versões, resultou em conjunto de soluções com melhor Fitness.

Para o exemplo apresentado, somente o M3NSGA-II obteve todas as soluções do Pareto Ótimo. Ressalta-se, ainda, que os experimentos com a instância teste foram realizados conforme parâmetros (probabilidades) definidos para a Versão 1 e, ainda assim, os resultados da Versão 3 foram superiores.

#### 5.3.3 Resultados Obtidos para Todas as Instâncias

Nesta seção são apresentados os resultados obtidos a partir da implementação do método exato  $\epsilon$ -*Constraint* e das três versões propostas do algoritmo NSGA-II modificado, M1NSGA-II, M2NSGA-II e M3NSGA-II. Os experimentos foram realizados em 38 instâncias propostas (Tabela [5.1\)](#page-95-0) para o PMLUPTR.

Ao considerar o método exato, cerca de 2.000 iterações foram resolvidas e, respeitado os limites de tempo definidos, por iteração e geral, totalizaram aproximadamente 325 horas de experimentos computacionais. Para os algoritmos evolutivos, o tempo total dos experimentos computacionais foi de, aproximadamente, 1.347 horas.

Contudo, deve-se considerar que, neste caso, cada uma das instâncias foi executada 10 vezes (com alteração dos valores de seed) em cada uma das três versões propostas de NSGA-II modificado. Assim, o tempo médio de execução por versão foi de 45 horas.

A Tabela [5.4](#page-114-0) apresenta um resumo dos resultados para as diferentes abordagens. Como forma de comparação entre os métodos propostos, foram considerados as métricas de desempenho HV e GD (Seção [3.4\)](#page-57-0), o tempo computacional e a quantidade de soluções não-dominadas obtidas.

No caso da métrica HV, utilizou-se o valor percentual HV(%) calculado a partir da relação entre os resultados obtidos com os algoritmos evolutivos e com o método exato. Dessa forma, a comparação se torna mais justa e pode-se avaliar, de maneira uniforme, diferentes instâncias cuja dimensão dos valores calculados para HV não apresentam nenhuma relação entre si.

É importante destacar que, para as versões M1NSGA-II, M2NSGA-II e M3NSGA-II, os resultados referentes à quantidade de soluções (Sol.), métricas GD e HV e o tempo computacional, apresentados na Tabela [5.4,](#page-114-0) são valores médios, uma vez que representam a média dos resultados obtidos nas 10 execuções realizadas por instância. Vale destacar que os melhores resultados, para cada instância e métricas adotadas, foram destacados em negrito.

| #              | Pareto Ótimo e-Constraint                                                                                                    |                      |             |                          | M1NSGA-II    |          |           |            | M2NSGA-II |           |                       |                          | M3NSGA-II  |          |           |          |        |            |          |           |
|----------------|----------------------------------------------------------------------------------------------------|----------------------|-------------|--------------------------|--------------|----------|-----------|------------|-----------|-----------|-----------------------|--------------------------|------------|----------|-----------|----------|--------|------------|----------|-----------|
|                | $\mathbf{FS}^{(1)}$                                                                                                    | Sol <sub>1</sub> (2) | $GAP^{(3)}$ | HV                       | Tempo (s)    | Sol. (2) | <b>GD</b> | HV         | $HV(\%)$  | Tempo (s) | $Sol.$ <sup>(2)</sup> | GD                       | HV         | $HV(\%)$ | Tempo (s) | Sol. (2) | GD     | HV         | $HV(\%)$ | Tempo (s) |
| 1              | 18                                                                                                    | 17                   |             | 1.865.957                | 1,7          | 13,4     | 1,9       | 1.639.713  | 87,9      | 29,0      | 10,2                  | 8,0                      | 1.745.887  | 93.6     | 139,2     | 11,2     | 7,2    | 1.774.964  | 95,1     | 175,9     |
| $\overline{2}$ | 14                                                                                                    | 12                   |             | 1.107.041                | 1,8          | 11,2     | 5,0       | 1.093.944  | 98,8      | 65,7      | 7,8                   | 7,8                      | 1.056.035  | 95.4     | 643.2     | 7,7      | 10,7   | 1.072.495  | 96.9     | 577.8     |
| 3              | 12                                                                                                    | 11                   |             | 1.457.610                | 2,5          | 10.5     | 5,6       | 1.443.850  | 99,1      | 145,1     | 7,2                   | 8.9                      | 1.410.873  | 96.8     | 1412.2    | 8.7      | 9,5    | 1.425.008  | 97.8     | 1406.6    |
| $\overline{4}$ | 16                                                                                                    | 16                   |             | 2.116.185                | 4,3          | 11.9     | 2,6       | 1.801.746  | 85,1      | 29,4      | 12,1                  | 9.4                      | 2.071.929  | 97.9     | 181.8     | 11,7     | 7,7    | 2.088.844  | 98,7     | 161,1     |
| 5              | 18                                                                                                    | 17                   |             | 1.334.297                | 8,3          | 15,3     | 2,2       | 1.283.907  | 96,2      | 77.0      | 13,3                  | 11.6                     | 1.295.779  | 97.1     | 582,1     | 13,6     | 9,8    | 1.298.346  | 97,3     | 518,8     |
| 6              | 21                                                                                                    | 20                   |             | 2.261.919                | 18,4         | 17,4     | 1,6       | 2.195.193  | 97,1      | 140,7     | 15,7                  | 10,6                     | 2.208.248  | 97,6     | 1189.8    | 15,3     | 8,9    | 2.216.190  | 98,0     | 1044,0    |
| $\overline{7}$ | $15\,$                                                                                                    | 15                   |             | 2.207.914                | 72.9         | 10,3     | 1,9       | 1.849.052  | 83,7      | 31,0      | 11,6                  | 8,5                      | 2.175.790  | 98.5     | 184,3     | 12,7     | 6,3    | 2.191.509  | 99,3     | 156,7     |
| 8              | 21                                                                                                    | 20                   |             | 2.973.321                | 31,6         | 16,0     | 1,4       | 2.773.540  | 93.3      | 69.5      | 13,4                  | 10,4                     | 2.884.662  | 97.0     | 598.2     | 14,8     | 8,0    | 2.912.063  | 97,9     | 492,7     |
| 9              | 23                                                                                                    | 23                   |             | 3.620.049                | 85,4         | 17.9     | 1,5       | 3.438.886  | 95,0      | 142,2     | 17,2                  | 10,4                     | 3.546.230  | 98.0     | 1185,2    | 18,0     | 8,6    | 3.568.555  | 98,6     | 986.3     |
| 10             | 21                                                                                                    | 20                   |             | 2.654.622                | 3,4          | 13.5     | $^{2,4}$  | 1.962.906  | 73.9      | 61,7      | 15,7                  | 11,9                     | 2.434.937  | 91.7     | 263.3     | 16.6     | 11,2   | 2.473.652  | 93,2     | 236.3     |
| 11             | 29                                                                                                    | 28                   |             | 2.625.386                | 8,1          | 18.5     | 2,7       | 2.347.373  | 89,4      | 154.1     | 18,1                  | 13,4                     | 2.464.121  | 93.9     | 731.6     | 18,4     | 13.5   | 2.482.022  | 94,5     | 666.9     |
| 12             | 23                                                                                                    | $22\,$               |             | 1.955.056                | 6,4          | 15,7     | 8,4       | 1.815.647  | 92,9      | 197,6     | 7,1                   | 46.6                     | 1.141.649  | 58.4     | 1359.6    | 10,0     | 37,9   | 1.180.896  | 60.4     | 1241,8    |
| 13             | $\bf 25$                                                                                                    | 25                   |             | 3.214.153                | 44,8         | 14,5     | $^{2,3}$  | 2.300.443  | 71,6      | 60.0      | 17,2                  | 10,8                     | 3.029.450  | 94,3     | 255,3     | 18,3     | 10,4   | 3.127.876  | 97,3     | 234,7     |
| 14             | 36                                                                                                    | 36                   |             | 6.888.057                | 268,0        | 20,0     | 1,9       | 5.727.868  | 83,2      | 164,8     | 22,6                  | 9.9                      | 6.590.829  | 95,7     | 712,5     | 24,8     | 9,2    | 6.626.670  | 96,2     | 656,3     |
| 15             | 31                                                                                                    | 31                   |             | 2.774.917                | 41,7         | 21,9     | 3,4       | 2.570.864  | 92,6      | 230,7     | 20,3                  | 13.5                     | 2.583.800  | 93.1     | 1284,2    | 22,3     | 10,7   | 2.622.641  | 94,5     | 1181,5    |
| 16             | 25                                                                                                    | 25                   |             | 4.306.206                | 497,1        | 14,3     | 2,1       | 3.080.746  | 71.5      | 57,4      | 18,8                  | 8.4                      | 4.171.709  | 96.9     | 257,1     | 16,8     | 7,8    | 4.248.612  | 98,7     | 242,3     |
| 17             | 33                                                                                                    | 33                   |             | 8.310.054                | 3.369.1      | 16,1     | 2,3       | 6.931.154  | 83,4      | 158,4     | 20,2                  | 9.6                      | 8.019.473  | 96.5     | 754.8     | 20,7     | 8,6    | 8.098.803  | 97,5     | 656.7     |
| 18             | 35                                                                                                    | 34                   |             | 4.776.871                | 373.0        | 20,6     | 2,0       | 4.287.775  | 89.8      | 236,3     | 21,1                  | 13,1                     | 4.491.370  | 94.0     | 1312.5    | 26,5     | 12,3   | 4.546.378  | 95,2     | 1160.6    |
| 19             | 22                                                                                                    | 21                   |             | 2.595.572                | 6,3          | 9,7      | 4,4       | 1.654.779  | 63.8      | 101,4     | 16,4                  | 17,1                     | 2.346.186  | 90,4     | 363,2     | 17.3     | 16.9   | 2.428.917  | 93,6     | 338,1     |
| $20\,$         | 31                                                                                                    | 30                   |             | 3.252.971                | 9,6          | 17,8     | 8,0       | 2.605.521  | 80,1      | 196,0     | 19,9                  | 15,9                     | 2.880.292  | 88,5     | 880,5     | 21,2     | 16,5   | 2.893.973  | 89,0     | 805,2     |
| 21             | 40                                                                                                    | 39                   |             | 5.242.068                | 15,1         | 18,0     | 5,9       | 4.403.419  | 84,0      | 461,3     | 20,4                  | 14,6                     | 4.776.328  | 91,1     | 1753.3    | 25,1     | 14,7   | 4.820.013  | 91,9     | 1609,7    |
| 22             | 26                                                                                                    | 25                   |             | 5.152.992                | 100.7        | 10,5     | 4,3       | 3.066.303  | 59.5      | 86,1      | 18,7                  | 12.3                     | 4.844.360  | 94.0     | 349.8     | 18,4     | 12,7   | 4.958.977  | 96,2     | 330,5     |
| 23             | 38                                                                                                    | 38                   |             | 6.902.623                | 191,7        | 16,7     | 3,5       | 5.072.094  | 73.5      | 213,3     | 23,5                  | 16.0                     | 6.355.776  | 92.1     | 735,4     | 25,9     | 14,9   | 6.458.946  | 93,6     | 854,0     |
| 24             | 47                                                                                                    | 46                   |             | 9.410.170                | 2.162.8      | 19.7     | 3,3       | 7.578.588  | 80,5      | 545.9     | 27,3                  | 14,7                     | 8.864.898  | 94,2     | 1822.3    | 29.3     | 14.0   | 8.957.731  | 95,2     | 1661,2    |
| 25             | 25                                                                                                    | 25                   |             | 6.726.389                | 2.728.2      | 10.9     | 3,8       | 3.940.893  | 58.6      | 106,8     | 19,3                  | 9.3                      | 6.383.296  | 94.9     | 392.8     | 19.6     | 10.3   | 6.582.416  | 97,9     | 357.0     |
| 26             | 42                                                                                                    | 41                   |             | 8.643.030                | 9.992,9      | 18.3     | 3,7       | 6.432.370  | 74,4      | 224,1     | 23,7                  | 13,7                     | 8.148.140  | 94.3     | 794.4     | 28,1     | 11,5   | 8.266.515  | 95,6     | 836.3     |
| 27             | 47                                                                                                    | 46                   | X           | 14.444.083               | 37.900,5     | 19,6     | 3,2       | 11.405.935 | 79,0      | 582,1     | 30,3                  | 10,7                     | 13.820.872 | 95,7     | 1699.8    | 32,8     | 10.6   | 13.937.693 | 96,5     | 1734,8    |
| $\sqrt{28}$    | 65                                                                                                    | 65                   |             | 12.180.892               | 8.313,6      | 19,2     | 7,9       | 9.154.075  | 75,2      | 1317,6    | 27,7                  | 16,8                     | 11.127.249 | 91,4     | 3088.3    | 37,1     | 16,3   | 11.289.903 | 92,7     | 3296,4    |
| $\bf 29$       | 58                                                                                                    | 56                   |             | 12.350.407               | 285,6        | 29,1     | 19,0      | 9.704.908  | 78.6      | 1603,4    | 31,4                  | 13,7                     | 11.559.401 | 93.6     | 5429.0    | 34,4     | 13,4   | 11.633.535 | 94,2     | 4995,2    |
| 30             | 59                                                                                                    | 57                   |             | 16.383.949               | 914,0        | 25,4     | 21,7      | 12.836.369 | 78.3      | 3072.8    | 28,8                  | 14,7                     | 15.465.596 | 94,4     | 8136.2    | 34,4     | 14,6   | 15.546.923 | 94,9     | 8706,0    |
| 31             | 69                                                                                                    | 68                   | Х           | 21.036.544               | 66.218,0     | 17.5     | 4,6       | 16.071.483 | 76,4      | 1386,2    | 39,5                  | 12.3                     | 19.942.392 | 94.8     | 3114.3    | 40,0     | 11.8   | 20.141.723 | 95,7     | 3195,1    |
| $32\,$         | 69                                                                                                    | 65                   | Х           | 10.332.210               | 31.413,0     | 24,4     | 18.6      | 7.612.538  | 73.7      | 1721,8    | 33,3                  | 13,7                     | 9.334.331  | 90.3     | 5578.7    | 34,6     | 12,8   | 9.391.530  | 90,9     | 5101.8    |
| 33             | 74                                                                                                    | 70                   | Х           | 17.127.861               | 50.615,1     | 23,1     | 19.0      | 13.571.667 | 79.2      | 3577,7    | 31,9                  | 13,7                     | 16.077.553 | 93.9     | 8113.9    | 32,7     | 14,2   | 16.080.621 | 93,9     | 8711,9    |
| 34             | 69                                                                                                    | 69                   | X           | 23.698.598               | 72.998,2     | 18,4     | 4,3       | 17.967.649 | 75,8      | 1406,9    | 40,1                  | 12,8                     | 22.589.409 | 95,3     | 3271,8    | 41,8     | 12,0   | 22.802.983 | 96,2     | 3349,7    |
| 35             | 68                                                                                                    | 68                   | X           | 12.468.549               | 70.865,9     | 22,0     | 16,2      | 9.404.716  | 75,4      | 1874,3    | 31,0                  | 13,2                     | 11.387.365 | 91,3     | 4425,2    | 31,7     | 12,4   | 11.439.240 | 91,7     | 5152,2    |
| 36             | 82                                                                                                    | 81                   | $\mathbf X$ | 18.006.609               | 90.175,5     | 20,1     | 17,1      | 14.237.418 | 79.1      | 3579,8    | 33,0                  | 13,3                     | 16.710.013 | 92.8     | 7695.6    | 32,5     | 13,5   | 16.823.942 | 93,4     | 10428,3   |
| 37             | $\overline{\phantom{a}}$                                                                                                    | $\sim$               | X           | $\overline{\phantom{a}}$ | $+360.000,0$ | 20,2     | ÷,        | 23.403.707 | 63,2      | 38185,2   | 50,1                  | $\overline{\phantom{a}}$ | 37.053.364 | 100,0    | 31279,6   | 52,8     | $\sim$ | 37.050.975 | 100,0    | 40470,0   |
| $38\,$         |                                                                                                    | $\sim$               | X           |                          | $+360.000,0$ | 31,1     |           | 33.250.091 | 54.3      | 66478.1   | 51,4                  |                          | 59.287.864 | 96.9     | 55879,8   | 54,6     |        | 61.178.231 | 100.0    | 84638,1   |
| Média          | 35,4                                                                                                    | 34,6                 |             | 6,905,398                | 30.782,8     | 17,7     | 6,1       | 6.892.609  | 80.2      | 3.388,7   | 22.8                  | 13,1                     | 9.007.301  | 93.6     | 4.154.0   | 24,5     | 12,3   | 9.122.113  | 94,7     | 5.220,2   |
|                | Nota: (1) número de soluções viáveis e encontradas com o método e-Constraint; (2) número de soluções não-dominadas; e (3) identifica com "X" as instâncias que apresentaram GAP residual em ao menos uma iteração. |                      |             |                          |              |          |           |            |           |           |                       |                          |            |          |           |          |        |            |          |           |

<span id="page-114-0"></span>Tabela 5.4: Resumo dos resultados obtidos com o  $\epsilon$ -Constraint e NSGA-II Modificado para o PMLUPTR

Ao considerar as 36 primeiras instâncias, em sete casos não foi possível obter o Pareto Ótimo, visto que iterações foram finalizadas com a presença de GAP residual entre limitante inferior e a solução incumbente. Conforme observado na Tabela [5.4,](#page-114-0) para as duas últimas instâncias propostas (37 e 38), não foi possível finalizar a execução do método  $\epsilon$ -*Constraint* no limite definido de tempo computacional de 100 horas. Assim como no Capítulo [4.](#page-65-0) o resultado é compatível com os relatos da literatura a respeito da dificuldade de métodos exatos na resolução de instâncias de grande porte, conforme apresentado no Capítulo [2.](#page-23-0)

Nos resultados do método exato, é possível observar que, no geral, a complexidade na solução dos modelos matemáticos aumenta conforme os limitantes  $\epsilon_{z_2}$ diminuem. Tal fato se reflete no tempo computacional das iterações do método, mesmo em instâncias onde a obtenção do Pareto Ótimo foi possível.

Para o PMLUPTR, a quantidade máxima de soluções do Pareto Ótimo, por instância, está relacionada com a quantidade de Unidades de Apoio disponíveis  $(|S|)$ . Ao considerar os resultados do  $\epsilon$ -Constraint, em média, o conjunto de soluções não-dominadas corresponde a 48,8% do total de facilidades disponíveis na instância.

Nesse cálculo, foram excluídas as instâncias com presença de GAP residual em, no mínimo, uma das iterações do método. É possível observar ainda que a quantidade de soluções também se relaciona com o total de estágios da pesquisa de tráfego  $(|N|)$ . Ao considerar as instâncias com 1, 2 e 3 estágios, as médias correspondentes ao percentual de soluções equivalem a 43,3%, 49,0% e 54,6%, respectivamente. Os resultados gráficos que representam o Pareto Ótimo e soluções não-dominadas, obtidos com o método exato  $\epsilon$ -*Constraint*, podem ser observados no Apêndice [C.](#page-187-0)

A comparação entre os resultados do método exato  $\epsilon$ -Constraint e dos algoritmos evolutivos propostos para a métrica de desempenho HV (Seção [3.4.3\)](#page-60-0), pode ser vista nas Figuras [5.8](#page-116-0) e Figura [5.9.](#page-117-0) Na primeira, a comparação é realizada por algoritmo e por instância, enquanto na segunda, os resultados foram consolidados por algoritmo proposto. Em ambos os casos, optou-se por representar os resultados de HV% garantindo a mesma unidade representativa na comparação entre as instâncias.

<span id="page-116-0"></span>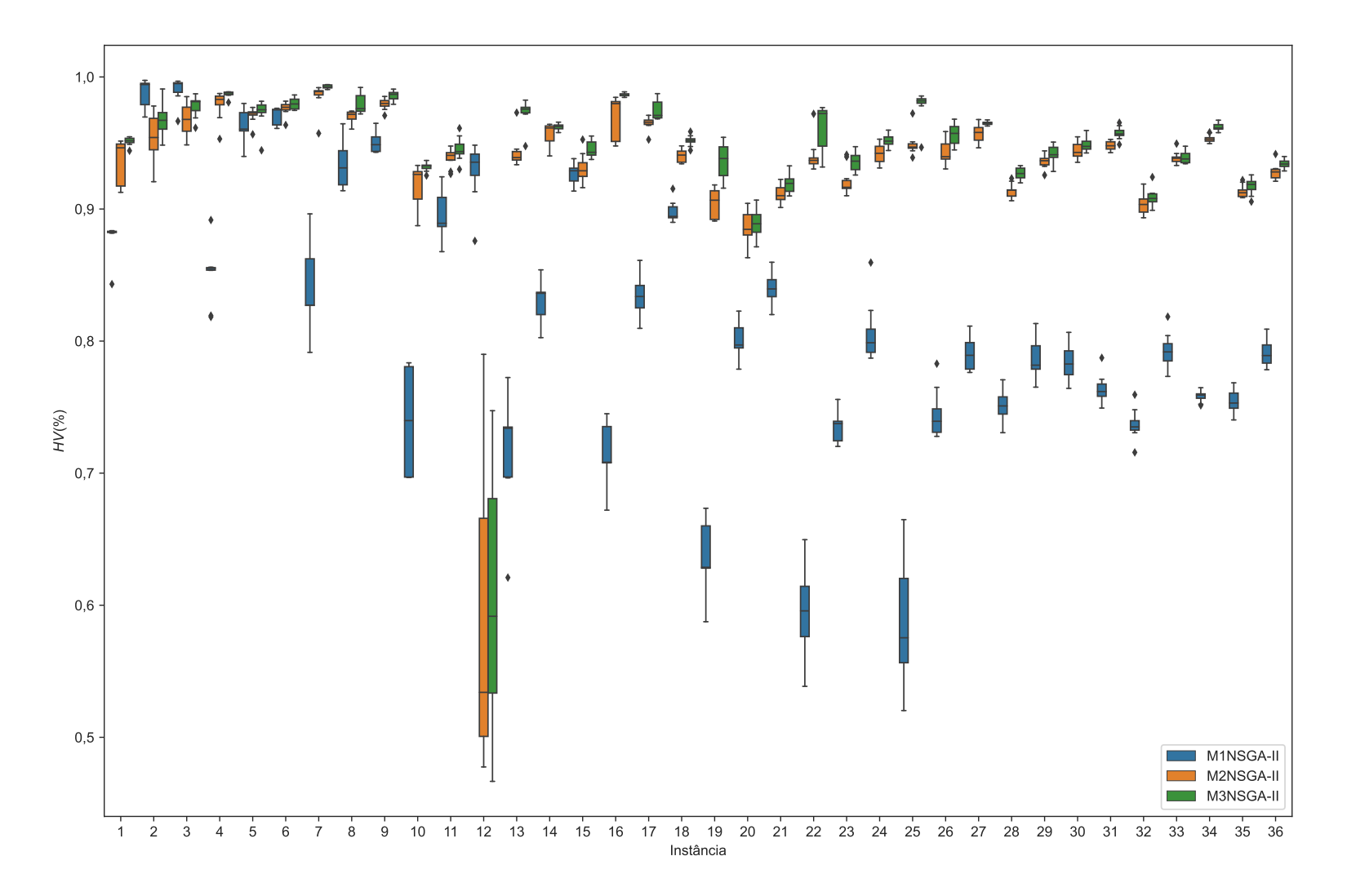

Figura 5.8: PMLUPTR - Resultados comparativos de HV(%) para todas as instâncias.

Na Figura [5.8,](#page-116-0) observa-se que os resultados da métrica HV foram mais consistentes na aplicação do M3NSA-II, onde a amplitude, representada pela diferença entre os valores mínimos e máximos para cada instância, foi de 2,74% em média. Já estes resultados, para as versões M1NSGA-II e M2NSGA-II, foram iguais a 5,42% e 3,42%, respectivamente.

Apesar disso, se considerar os valores máximos obtidos, as versões M2NSGA-II e M3NSGA-II apresentam os piores resultados (31,24% e 28,07%), frente ao valor de 15,15% de M1NSGA-II. Contudo, tais valores podem ser considerados outliers em relação aos resultados gerais, visto que representam apenas a Instância 12, no caso de M2NSGA-II e M3NSGA-II. Se a Instância 12 for desconsiderada, os valores de amplitude passam a ser de 4,50% e 5,73% (amplitudes máximas) e, 2,01% e 2,63% (amplitudes médias), para as versões M3NSGA-II e M2NSGA-II, respectivamente.

No que se refere aos resultados globais, obtidos pelas versões propostas, novamente o M3NSGA-II se mostra superior, com valor médio de HV(%) igual a 94,4%, enquanto os resultados de M1NSGA-II e M2NSGA-II correspondem a 81,4% e 93,3%, respectivamente (veja Figura [5.9\)](#page-117-0).

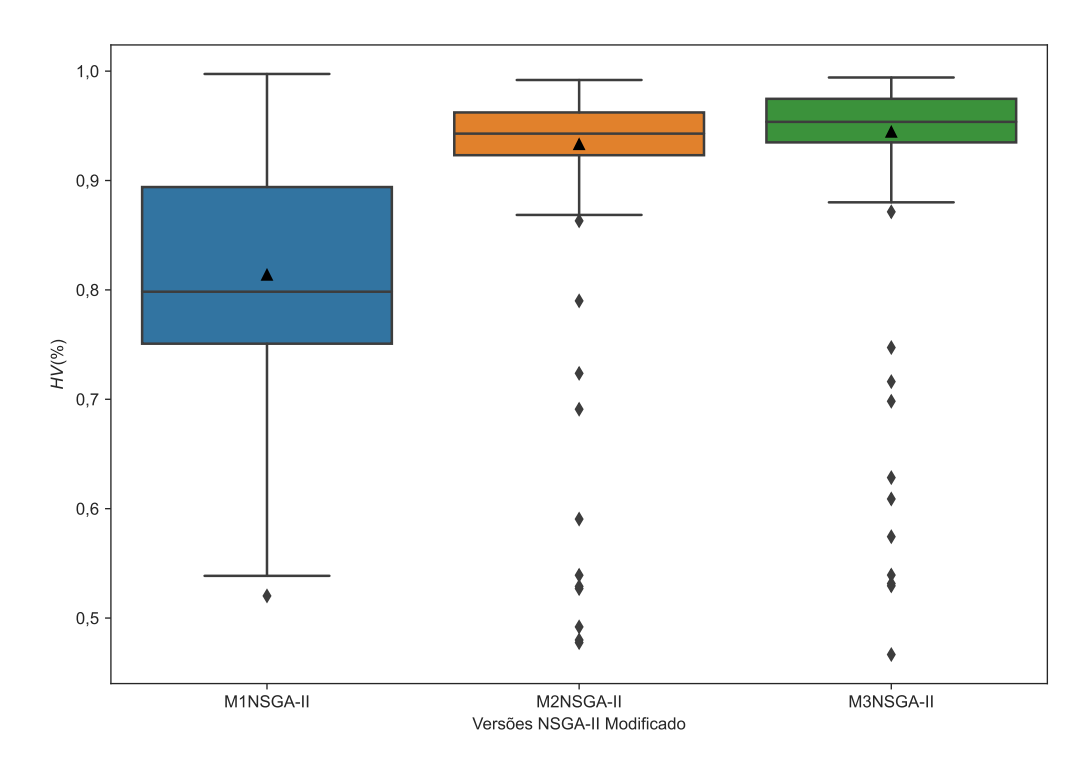

<span id="page-117-0"></span>Figura 5.9: PMLUPTR - Resultados comparativos de HV(%) - Resumo.

Novamente, se os outliers forem desconsiderados, os resultados das versões M3NSGA-II e M2NSGA-II se destacam em relação aos da Versão 1 (M1NSGA-II) sendo que, para os dois primeiros, o HV(%) variou entre 86,8% e 99,8%, ao passo que, para o M1NSGA-II, esse parâmetro variou entre 53,8% e 99,7%.

A comparação entre os resultados obtidos com o método exato  $\epsilon$ -Constraint e com os algoritmos evolutivos propostos para a métrica de desempenho GD (Seção [3.4.2\)](#page-59-0), pode ser vista nas Figuras [5.10](#page-119-0) e Figura [5.11.](#page-120-0) Na primeira, a comparação é realizada por algoritmo e por instância, enquanto na segunda, os resultados foram consolidados por método proposto.

<span id="page-119-0"></span>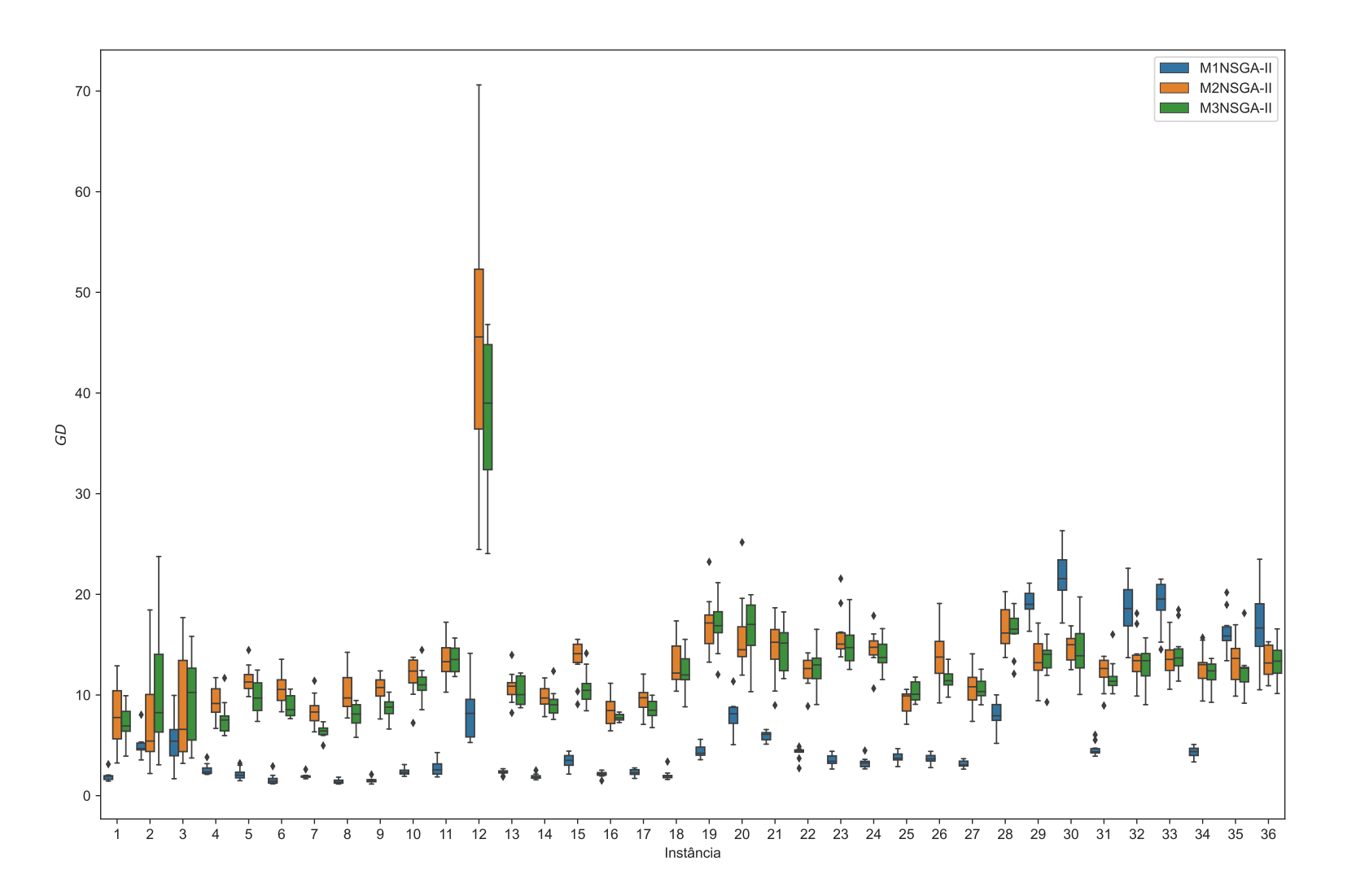

Figura 5.10: PMLUPTR - Resultados comparativos de GD para todas as instâncias.

Por meio da Figura [5.10,](#page-119-0) observa-se que de forma geral, o desempenho de M1NSGA-II com relação à metrica GD foi superior às demais versões (2 e 3). Nesse caso, referente às versões M1NSGA-II, M2NSGA-II e M3NSGA-II, 83,3%, 5,6% e 11,1%, representam, respectivamente, o percentual de instâncias no qual cada algoritmo obteve os melhores resultados para GD.

Assim como nos resultados da métrica HV, nota-se que para a Instância 12, os valores resultantes das versões M2NSGA-II e M3NSGA-II para a métrica GD, destoam dos demais, mesmo para instâncias maiores.

Os resultados gerais do GD por algoritmo mostrados na Figura [5.11](#page-120-0) corroboram a superioridade do M1SNGA-II em relação aos demais. Se os valores considerados outliers forem desconsiderados, o valor máximo obtido na primeira versão é inferior à média dos resultados obtidos com M2NSGA-II e M3NSGA-II.

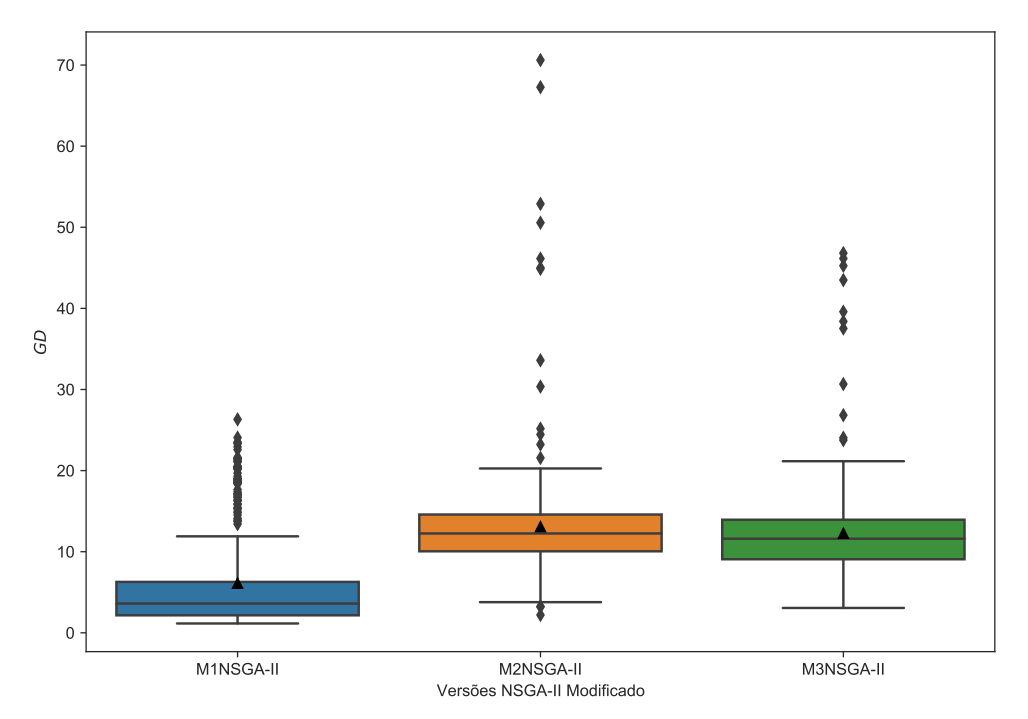

<span id="page-120-0"></span>Figura 5.11: PMLUPTR - Resultados comparativos de GD - Resumo.

Contudo, a análise da métrica GD em conjunto com os resultados de HV e da quantidade de soluções obtidas (Figura [5.12](#page-121-0) e [5.13\)](#page-122-0), podem justificar a superioridade dos resultados de M1NSGA-II. Como visto na Figura [5.12,](#page-121-0) a quantidade de soluções não-dominadas resultantes da versão M1SNGA-II é superior nas primeiras instâncias, mas reduz significativamente a partir das instâncias intermediárias.

<span id="page-121-0"></span>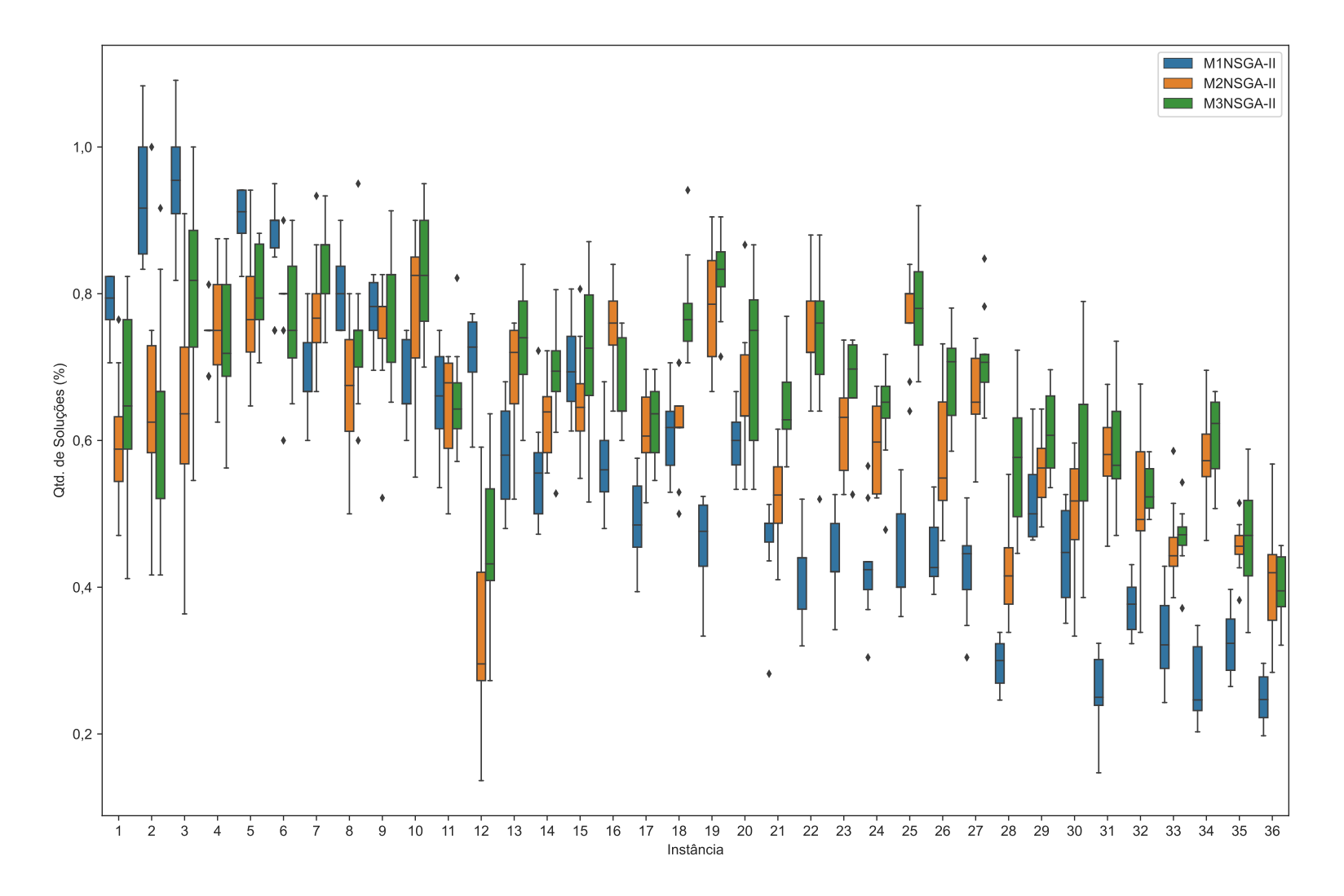

Figura 5.12: PMLUPTR - Resultados comparativos de Qtd. Soluções (%) para todas as instâncias.

De forma geral, os melhores resultados, com relação à quantidade de soluções não-dominadas, foram obtidos com a versão M3NSGA-II, a partir de um valor médio de 67,2% do total de soluções obtidas com o método  $\epsilon$ -Constraint (veja Figura [5.13\)](#page-122-0).

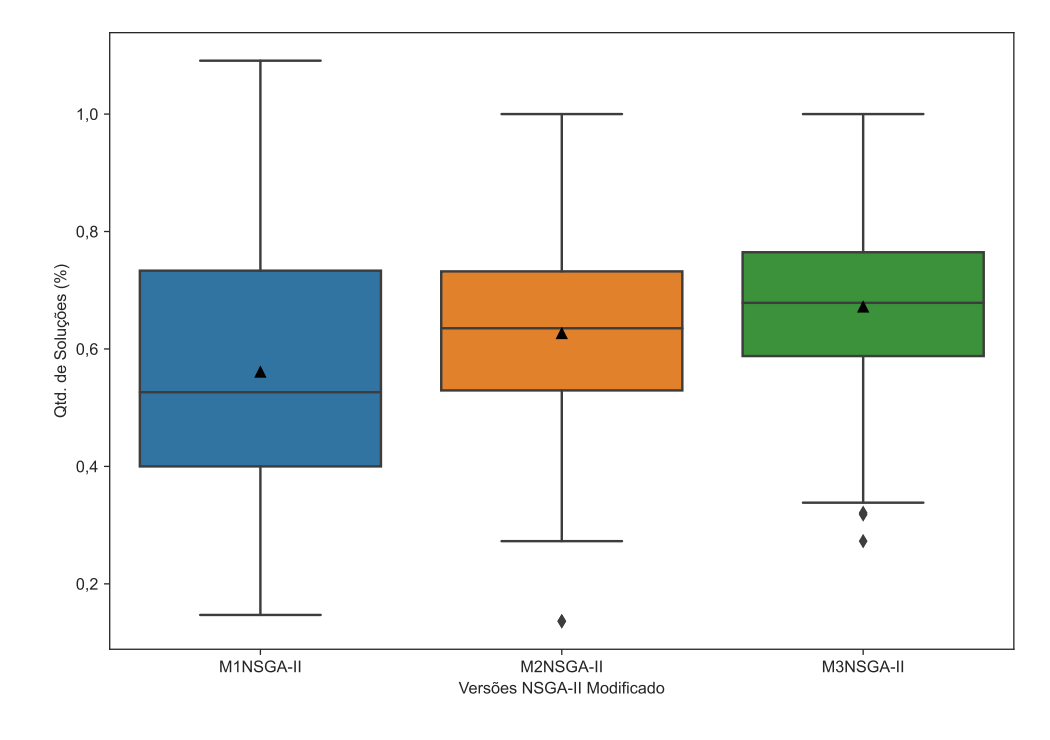

<span id="page-122-0"></span>Figura 5.13: PMLUPTR - Resultados comparativos de Qtd. Soluções (%) - Resumo.

Portanto, acredita-se que os resultados do M1NSGA-II se mostraram superiores, em relação à métrica GD, devido ao fato de que, no geral, menos soluções nãodominadas são obtidas com essa versão. Assim, uma maior convergência pode ser obtida, contudo, devido ao menor espalhamento (spread) ao longo do Pareto Ótimo, os resultados são refletidos na menor qualidade do HV alcançado.

De forma independente, uma análise foi realizada em relação ao tempo de execução dos métodos. O gráfico apresentado na Figura [5.14](#page-123-0) demonstra o comportamento do tempo de execução para cada um deles.

Considerando as 36 instâncias em que foi possível resolver com o  $\epsilon$ -Constraint, o método exato obteve tempos reduzidos, em relação às três versões propostas do NSGA-II, em 19 Instâncias. Nas demais, os menores tempos foram obtidos com o M1NSGA-II.

No geral, os tempos do método exato são inferiores para as instâncias menores (com um e dois estágios de pesquisa). Para as instâncias com três estágios, em apenas dois casos (Instâncias 8 e 9) os resultados de M1NSGA-II foram inferiores, quando comparados com o  $\epsilon$ -Constraint.

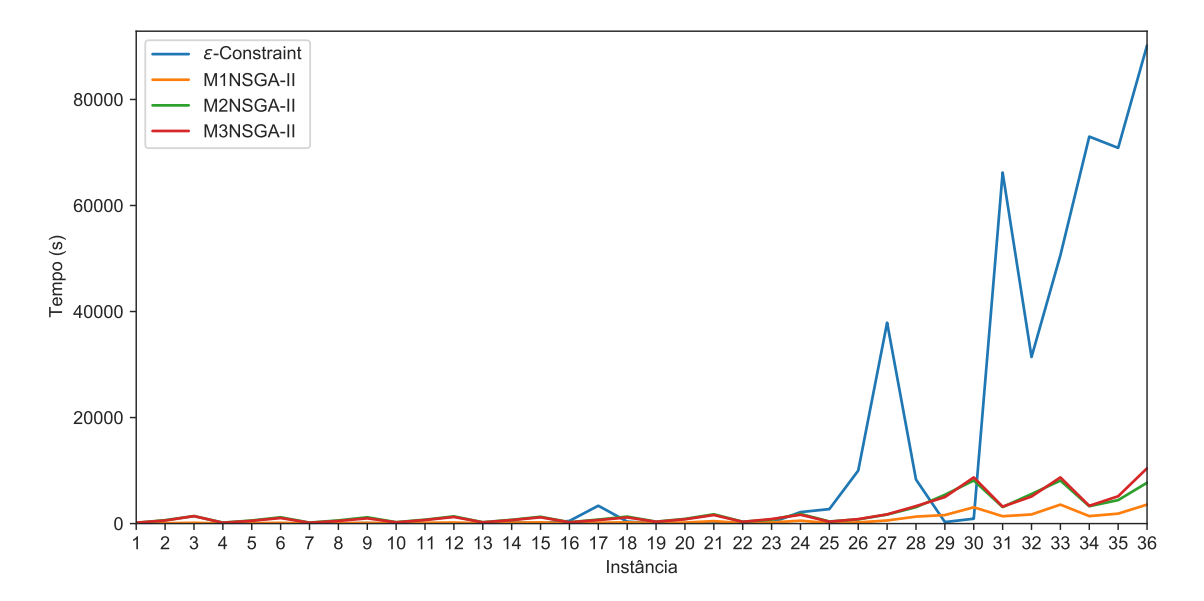

<span id="page-123-0"></span>Figura 5.14: PMLUPTR - Tempo de execução por instância.

Na Figura [5.14](#page-123-0) é possível observar também que, a partir da Instância 25, com exceção das Instâncias 28-30 (com 2 estágios de pesquisa), o tempo computacional de execução do método exato apresenta crescimento significativo.

Em média, o tempo de execução do método  $\epsilon$ -Constraint foi de 12.492,9 segundos, valor muito superior aos tempos médios do M1NSGA-II, M2NSGA-II e M3NSGA-II, que correspondem à 27,1, 272,6 e 303,1 segundos, respectivamente. É importante destacar que, apesar das diferentes linguagens de programação utilizadas para implementação dos métodos (C++ e Python), os tempos reduzidos nos algoritmos evolutivos não são resultado de vantagem ou maior eficiência da linguagem.

Diferente disso, no método exato, que utiliza as bibliotecas do CPLEX 12.8 [\(IBM,](#page-142-0) [2018\)](#page-142-0) para resolução dos modelos, além da maior eficiência geral da linguagem C++ comparada com o Python, o processo de solução utiliza computação paralela e fez uso dos 8 threads disponíveis na máquina. Já as implementações das versões do NSGA-II Modificado não utilizaram esse recurso.

Já para as Instâncias 37 e 38, para as quais não foi possível finalizar a execução do -Constraint no limite de 100 horas, a análise dos resultados foi realizada a partir da comparação das três versões propostas para o NSGA-II. A Tabela [5.5](#page-124-0) mostra os resultados obtidos sendo que os melhores HV são usados como referência na comparação com os demais.

| Algoritmo |    | Instância              | HV         | $HV(\%)$ | Sol. | Tempo (s) |  |
|-----------|----|------------------------|------------|----------|------|-----------|--|
|           |    | Mín                    | 22.744.599 | 60,5     | 11   | 37.962,9  |  |
|           | 37 | Máx                    | 24.033.580 | 64,0     | 27   | 38.337,8  |  |
| M1NSGA-II |    | Média <sup>(1)</sup>   | 23.403.707 | 63,2     | 20   | 38.185,2  |  |
|           |    | Mín                    | 31.872.175 | 50,2     | 25   | 65.336,8  |  |
|           | 38 | Máx                    | 34.653.856 | 54,6     | 36   | 67.343,9  |  |
|           |    | Média <sup>(1)</sup>   | 33.250.091 | 54,3     | 31   | 66.478,1  |  |
|           |    | Mín                    | 36.564.286 | 97,3     | 38   | 29.915,0  |  |
|           | 37 | Máx                    | 37.566.320 | 100,0    | 60   | 32.587,9  |  |
| M2NSGA-II |    | $\text{M\'edia}^{(1)}$ | 37.053.364 | 100,0    | 50   | 31.279,6  |  |
|           | 38 | Mín                    | 56.109.517 | 88,4     | 23   | 53.809,6  |  |
|           |    | Máx                    | 60.776.020 | 95,8     | 87   | 57.593,9  |  |
|           |    | Média <sup>(1)</sup>   | 59.287.864 | 96,9     | 51   | 55.879,8  |  |
|           |    | Mín                    | 36.471.040 | 97,1     | 41   | 38.124,5  |  |
|           | 37 | Máx                    | 37.508.072 | 99,8     | 65   | 41.815,7  |  |
| M3NSGA-II |    | Média <sup>(1)</sup>   | 37.050.975 | 100,0    | 53   | 40.470,0  |  |
|           |    | Mín                    | 59.018.225 | 93,0     | 31   | 83.105,7  |  |
|           | 38 | Máx                    | 63.442.618 | 100,0    | 86   | 86.523,1  |  |
|           |    | Média <sup>(1)</sup>   | 61.178.231 | 100,0    | 55   | 84.638,1  |  |

<span id="page-124-0"></span>Tabela 5.5: Resultados das Instâncias 37 e 38

Nota: (1) Calculado em relação aos valores médios de cada instância.

Na Instância 37 percebe-se que as versões M2NSGA-II e M3NSGA-II são as que apresentam os melhores resultados, com valores percentuais médios em 100,0% nas dez execuções realizadas. Ainda assim a versão M2NSGA-II obteve resultados ligeiramente superiores, uma vez que os valores mínimo e máximo do HV% foram 97,3% e 100,0%, respectivamente. Enquanto isso, a M3NSGA-II obteve como valores mínimo e máximo de HV%, respectivamente, 97,1% e 99,8%. Já a primeira versão proposta (M1NSGA-II) obteve resultados significativamente reduzidos, com HV% inferior a 64,0%.

No que se refere à quantidade de soluções obtidas pelos algoritmos para essa instância, nota-se que enquanto a versão M1NSGA-II apresenta uma média de 20 soluções ao longo das 10 execuções realizadas, as demais versões contemplam uma média de 50 soluções. Apesar das versões M2NSGA-II e M3NSGA-II apresentarem resultados similares (com uma pequena melhora na terceira versão), é possível observar que o esforço computacional da terceira versão foi consideravelmente superior ao da segunda. Enquanto o tempo médio de execução da versão M2NSGA-II foi de 31.279,6 segundos, a versão M3NSGA-II obteve tempos computacionais quase 30% superiores, com média de 40.470,0 segundos.

Vale destacar ainda que, mesmo com a menor eficiência (em termos de resultados de HV%), apresentada pela primeira proposta (M1NSGA-II), os tempos de execução observados foram substancialmente superiores (quase 7.000 segundos na média das 10 execuções) em relação aos tempos observados para a versão M2NSGA-II.

Já para a Instância 38, os resultados do HV% são significativamente superiores na versão M3NSGA-II, visto que a mesma foi usada como referência na comparação com as demais, e o valor mínimo obtido entre as 10 execuções da instância foi de 93,0%. Em contrapartida, a versão M1NSGA-II obteve seu pior resultado, no que se refere ao HV, uma vez que nem o valor máximo das execuções realizadas alcançou os 55% do melhor HV obtido.

Ao analisar a quantidade de soluções encontradas por cada algoritmo para essa instância, no entanto, percebe-se que a segunda e a terceira versões obtiveram valores bastante próximos (com máximas de 87 e 86 soluções e média de 51 e 55 soluções, respectivamente). Entretanto, o tempo de execução da versão M3NSGA-II mostrouse substancialmente maior que o tempo do M2NSGA-I. Na média das execuções, a terceira versão proposta levou cerca de 28.758,3 segundos a mais que a segunda para obter as soluções para o problema.

No que se refere ao tempo de execução, a versão M2NSGA-II mostrou-se mais eficiente também que a M1NSGA-II, que levou, em média, 10.598,3 segundos a mais para obter 20 soluções a menos (em média) e com qualidade inferior, já que o HV% máximo das execuções foi de 54,6%, enquanto a segunda versão alcançou o HV% máximo de 95,8%.

### 5.4 Considerações Finais do Capítulo

Nesse capítulo foi apresentado um modelo matemático multiobjetivo para o problema de localização de unidades de apoio para atendimento de postos de pesquisa rodoviária com múltiplos estágios, com base no trade-off apontado nas conclusões dos estudos mono-objetivos de [CAMARA](#page-134-0) [\(2016\)](#page-134-0) e [CAMARA e RIBEIRO](#page-134-1) [\(2019\)](#page-134-1).

Para tanto, foram propostas 38 novas instâncias que foram resolvidas com uso do método exato  $\epsilon$ -Constraint e três versões de NSGA-II modificados, denominadas M1NSGA-II, M2NSGA-II e M3NSGA-II.

Com o método exato, foi possível a obtenção do Pareto Ótimo para 29 instâncias. Nos demais casos, foram identificados GAPs residuais nas iterações do método e/ou não foi possível finalizar a execução com o limite de tempo estabelecido por instância (100 horas).

Para os algoritmos evolutivos propostos, os resultados obtidos com a versão M3NSGA-II se mostram superiores, em relação aos demais, principalmente ao considerar a métrica de desempenho HV. Contudo, o tempo computacional de execução foi superior aos das versões M1NSGA-II e M2NSGA-II.

Além disso, a implementação de estratégias específicas para o PMLUPTR, com a proposta de uma estrutura reduzida para os cromossomos e de algoritmos dedicados para a geração da população inicial e para os operadores de cruzamento e mutação, mostrou-se satisfatória.

# Capítulo 6

## Considerações Finais

Este trabalho apresentou contribuições para dois problemas de localização de facilidades sob uma abordagem multiobjetivo: Problema de Localização Multiobjetivo de Plataformas de Petróleo Multicapacitadas (PLMPM) e Problema Multiobjetivo de Localização de Unidades de Apoio para Pesquisas de Tráfego Rodoviário (PM-LUPTR).

Considerando o PLMPM, 20 novas instâncias foram propostas. Além disso, o método  $\epsilon$ -Constraint e a meta-heurística NSGA-II [\(DEB](#page-136-0) et al., [2002\)](#page-136-0) foram empregados no processo de solução.

Os resultados obtidos com esses dois métodos foram comparados com os da meta-heurística GRASP, proposta anteriormente por [SALES](#page-148-0) [\(2010\)](#page-148-0), por meio de três métricas de desempenho: Error Ratio (ER), Generational Distance (GD) e Hypervolume (HV).

As instâncias utilizadas para realização dos experimentos computacionais possuem diferentes tamanhos (portes). Os resultados obtidos foram conclusivos ao definir que, para instâncias menores, o método exato mostrou-se eficiente gerando o Pareto Ótimo em um tempo computacional reduzido. Contudo, à medida que as instâncias se tornam maiores, o tempo computacional necessário cresce consideravelmente, mostrando a necessidade de implementação de métodos heurísticos para aplicação em problemas reais de grande porte.

Um limite de tempo foi estabelecido em 150 horas para cada uma das instâncias

do PLMPM. Considerando essa restrição, em apenas 13 das 20 instâncias foi possível obter o Pareto Ótimo com o método exato.

Com relação às meta-heurísticas consideradas (NSGA-II e GRASP), em ambos os casos o tempo computacional necessário para obtenção de soluções foi muito inferior quando comparado ao método  $\epsilon$ -Constraint.

Por outro lado, ficou claro que os resultados obtidos de maneira exata foram importantes para a calibração do NSGA-II, que apresentou resultados superiores aos do GRASP em todas as instâncias.

Na abordagem envolvendo o PMLUPTR, foram propostas 38 instâncias que foram resolvidas por meio do método exato  $(\epsilon$ -*Constraint*) e de três algoritmos evolutivos propostos (M1NSGA-II, M2NSGA-II e M3NSGA-II), com base no NSGA-II apresentado por [DEB](#page-136-0) et al. [\(2002\)](#page-136-0).

O método exato foi implementado em linguagem C++ com uso das bibliotecas do CPLEX 12.8 [\(IBM, 2018\)](#page-142-0) para solução dos modelos matemáticos. Para aplicação do  $\epsilon$ -Constraint, optou-se por manter como função objetivo principal a minimização dos custos com deslocamento das equipes de pesquisadores.

Com a limitação de tempo de execução aplicado ao método exato (uma hora por iteração o que resultou em, no máximo, 100 horas para cada instância), foi possível obter o Pareto Ótimo para 29 instâncias (76,3%). Em outras sete (19,4%) não foi possível garantir que os resultados encontrados correspondem ao Pareto Ótimo. Para as últimas duas instâncias, não foi possível finalizar a execução do método, com o tempo limite estabelecido.

De forma geral, os resultados obtidos indicam que o  $\epsilon$ -Constraint foi eficiente para resolução das instâncias menores, dentro do limite de tempo estabelecido. Tais resultados mostraram-se, ainda, fundamentais no processo de calibração dos parâmetros básicos necessários para a execução dos algoritmos evolutivos propostos.

No que tange aos algoritmos NSGA-II modificados, uma nova estrutura para os cromossomos, com objetivo de aumentar a eficiência computacional do método, e operadores de cruzamento e mutação específicos para tal estrutura, foram propostos. As versões M1NSGA-II, M2NSGA-II e M3NSGA-II se diferenciam entre si, principalmente, pelas estratégias de geração da população inicial adotadas.

Para as 36 instâncias que tiveram seus resultados comparados com o método exato, no que se refere à métrica HV, a versão M3NSGA-II se mostrou superior aos demais apesar de apresentar um tempo computacional superior. Os resultados da métrica GD foram melhores com o M1NSGA-II, contudo, ao analisar todas as métricas (GD, HV e quantidade de soluções não-dominadas) conjuntamente, percebe-se que o M1NSGA-II apresenta um menor espalhamento ao longo do Pareto Ótimo, resultando em uma convergência maior para um número reduzido de soluções não dominadas.

Já para as duas instâncias nas quais o método exato não apresentou resultados, é possível observar que, enquanto para a Instância 37 o M2NSGA-II obteve melhores valores de HV, para a Instância 38, o M3NSGA-II foi melhor nessa métrica. No entanto, como os valores percentuais de HV foram muito próximos para as duas versões, vale destacar que, para quantidades similares de soluções encontradas, é preciso observar o impacto computacional da versão considerada. Diante disso, é possível dizer que a versão M2NSGA-II proposta apresentou melhores soluções para essas duas instâncias, tendo em vista o tempo reduzido de aplicação dessa versão.

Os resultados científicos desta tese foram publicados em congressos e revistas científicas, nacionais e internacionais. Alguns outros trabalhos, relacionados ao tema principal desta pesquisa (problemas de localização de facilidades e problemas multiobjetivo), também foram devidamente publicados. Com isso, apresenta-se a seguir um resumo das contribuições científicas obtidas:

- Artigos em revistas internacionais: I. [PEREIRA](#page-147-0) et al. [\(2017\)](#page-147-0); II. [CAMARA](#page-135-0) [et al.](#page-135-0) [\(2018\)](#page-135-0); III. [FERRARI](#page-139-0) et al. [\(2018a\)](#page-139-0); e IV. [CAMARA e RIBEIRO](#page-134-1) [\(2019\)](#page-134-1);
- Artigos em revistas nacionais: V. [CAMARA](#page-134-2) et al. [\(2016\)](#page-134-2); VI. [FERRARI](#page-139-1) et al. [\(2018c\)](#page-139-1); e VII. [FERRARI](#page-139-2) et al. [\(2020\)](#page-139-2);
- Artigos em congressos internacionais: VIII [FERRARI](#page-139-3) *et al.* [\(2016\)](#page-139-3);
- Artigos em congressos nacionais: IX. [CAMARA](#page-134-3) et al. [\(2017\)](#page-134-3); X. [FERRARI](#page-139-4) [et al.](#page-139-4) [\(2017\)](#page-139-4); XI. [FERRARI](#page-139-5) et al. [\(2018b\)](#page-139-5); XII. [FERRARI](#page-139-6) et al. [\(2019\)](#page-139-6); e XIII. [CAMARA](#page-135-1) et al. [\(2020\)](#page-135-1); e
- Resumos em congressos internacionais: XIV. [RIBEIRO](#page-147-1) et al. [\(2019a\)](#page-147-1); XV. [RIBEIRO](#page-147-2) et al. [\(2019b\)](#page-147-2); e XVI. [CAMARA](#page-135-2) et al. [\(2021\)](#page-135-2).

Com base nos resultados obtidos com a aplicação do NSGA-II em sua forma original e com as três versões modificadas, aplicadas ao PMLUPTR, apontam-se como recomendações para trabalhos futuros:

### • Problema de Localização Multiobjetivo de Plataformas de Petróleo Multicapacitadas (PLMPM):

Como observado nos resultados do Capítulo [4,](#page-65-0) com o aumento do tamanho das instâncias, o número de variáveis do problema cresce significativamente e, como consequência disso, aumenta a dificuldade de solução do problema e reduz a eficiência do algoritmo NSGA-II.

Os resultados do Capítulo [5](#page-86-0) mostraram que é possível aumentar a eficiência do algoritmo ao adotar estratégias específicas para o problema, principalmente relacionadas à geração da população inicial e aos operadores de cruzamento e de mutação.

Acredita-se que tais estratégias, aplicadas no PLMPM, podem incrementar a diversidade das soluções não-dominadas, levando a melhores resultados.

### • Problema Multiobjetivo de Localização de Unidades de Apoio para Pesquisas de Tráfego Rodoviário (PMLUPTR):

Os resultados do Capítulo [5](#page-86-0) evidenciaram os ganhos de eficiência obtidos com a implementação do M1NSGA-II, M2NSGA-II e M3NSGA-II, quando comparados com os tempos computacionais necessários para resolver utilizando o método  $\epsilon$ -Constraint.

Ainda assim, acredita-se que uma nova implementação dos métodos propostos que utiliza computação paralela, principalmente na geração da população inicial e nos operadores de cruzamento e de mutação, pode resultar em redução significativa do tempo computacional, ainda que a linguagem de programação Python seja mantida.

## Referências Bibliográficas

- ABRAHAM, A., JAIN, L., GOLDBERG, R., 2005, Evolutionary multiobjective optimization. London, Springer.
- ADENSO-DÍAZ, B., RODRIGUEZ, F., 1997, "A simple search heuristic for the MCLP: Application to the location of ambulance bases in a rural region", Omega, v. 25, n. 2, pp. 181–187.
- ALP, O., ERKUT, E., DREZNER, Z., 2003, "An efficient genetic algorithm for the p-median problem", Annals of Operations research, v. 122, n. 1-4, pp. 21–42.
- ALUMUR, S. A., YAMAN, H., KARA, B. Y., 2012, "Hierarchical multimodal hub location problem with time-definite deliveries", Transportation Research Part E: Logistics and Transportation Review, v. 48, n. 6, pp. 1107–1120.
- ANSARI, S., MCLAY, L. A., MAYORGA, M. E., 2015, "A maximum expected covering problem for district design", Transportation Science, v. 51, n. 1, pp. 376–390.
- ARABANI, A. B., FARAHANI, R. Z., 2012, "Facility location dynamics: An overview of classifications and applications", Computers  $\mathcal{C}$  Industrial Engineering, v. 62, n. 1, pp. 408–420.
- ARAKAKI, R. G. I., LORENA, L. A. N., 2006, "Uma heurística de localizaçãoalocação (HLA) para problemas de localização de facilidades", Revista Produção, v. 16, n. 2, pp. 319–328.
- ARDJMAND, E., PARK, N., WECKMAN, G., et al., 2014, "The discrete unconscious search and its application to uncapacitated facility location problem", Computers & industrial engineering, v. 73, pp. 32–40.
- ARROYO, J. E. C., 2002, Heurísticas e metaheurísticas para otimização combinatória multiobjetivo. Tese de doutorado, Universidade Estadual de Campinas, Campinas, SP, Brasil.
- AVERSA, R., BOTTER, R., HARALAMBIDES, H., et al., 2005, "A mixed integer programming model on the location of a hub port in the east coast of South America", Maritime Economics & Logistics, v. 7, n. 1, pp. 1–18.
- AZUMA, R. M., 2011, Otimização multiobjetivo em problema de estoque e roteamento gerenciados pelo fornecedor. Dissertação de mestrado, Universidade Estadual de Campinas, Campinas, SP, Brasil.
- BALCIK, B., BEAMON, B. M., 2008, "Facility location in humanitarian relief", International Journal of Logistics, v. 11, n. 2, pp. 101–121.
- BALLOU, R. H., 2009, Gerenciamento da Cadeia de Suprimentos-: Logística Empresarial. Bookman Editora.
- BANDARU, S., ASLAM, T., NG, A. H., et al., 2015, "Generalized higher-level automated innovization with application to inventory management", European Journal of Operational Research, v. 243, n. 2, pp. 480–496.
- BAÑOS, R., ORTEGA, J., GIL, C., et al., 2013, "A hybrid meta-heuristic for multi-objective vehicle routing problems with time windows", Computers  $\&$  Industrial Engineering, v. 65, n. 2, pp. 286–296.
- BARBOSA, A. M., RIBEIRO, L. D. C., ARANTES, J. M. D. O., 2010, "Algoritmo genético multiobjetivo: sistema adaptativo com elitismo". In: Proceedings of the 9th Brazilian Conference on Dynamics Control and their Applications, pp. 940–945, Serra Negra, SP, Brasil, Jun.
- BARRICO, C. M. C. S., 2007, Optimizaçãoo Evolucionária Multi-Objectivo em Ambientes Incertos-Pesquisa de Soluções Robustas. Tese de doutorado, Universidade de Coimbra, Coimbra, Portugal.
- BASU, S., SHARMA, M., GHOSH, P. S., 2015, "Metaheuristic applications on discrete facility location problems: a survey", Opsearch, v. 52, n. 3, pp. 530– 561.
- BEHESHTIFAR, S., ALIMOAHMMADI, A., 2015, "A multiobjective optimization approach for location-allocation of clinics", International Transactions in Operational Research, v. 22, n. 2, pp. 313–328.
- BELARDO, S., HARRALD, J., WALLACE, W. A., et al., 1984, "A partial covering approach to siting response resources for major maritime oil spills", Management Science, v. 30, n. 10, pp. 1184–1196.
- BELTON, V., STEWART, T., 2002, Multiple criteria decision analysis: an integrated approach. Springer Science & Business Media.
- BIANCHI, G., CHURCH, R. L., 1988, "A hybrid FLEET model for emergency medical service system design", Social Science & Medicine, v. 26, n. 1, pp. 163–171.
- BOONMEE, C., ARIMURA, M., ASADA, T., 2017, "Facility location optimization model for emergency humanitarian logistics", International Journal of Disaster Risk Reduction, v. 24, pp. 485–498.
- BRANDEAU, M. L., CHIU, S. S., 1989, "An overview of representative problems in location research", Management science, v. 35, n. 6, pp. 645–674.
- BRANKE, J., BRANKE, J., DEB, K., et al., 2008, Multiobjective optimization: Interactive and evolutionary approaches, v. 5252. Springer Science & Business Media.
- BRANKE, J., GRECO, S., SŁOWIŃSKI, R., et al., 2009, "Interactive evolutionary multiobjective optimization using robust ordinal regression". In: International Conference on Evolutionary Multi-Criterion Optimization, pp. 554–568. Springer, Apr.
- BRASIL, 2011. "Portal do Brasil Cinco mil pessoas farão Pesquisa Nacional de Tráfego em todos os Estado". Disponível em: <[http://www.brasil.gov.](http://www.brasil.gov.br/defesa-e-seguranca/2011/09/) [br/defesa-e-seguranca/2011/09/](http://www.brasil.gov.br/defesa-e-seguranca/2011/09/)>.
- BROTCORNE, L., LAPORTE, G., SEMET, F., 2003, "Ambulance location and relocation models", European journal of operational research, v. 147, n. 3, pp. 451–463.
- <span id="page-134-0"></span>CAMARA, M. V. O., 2016, Modelagem matemática para localização de unidades de apoio para auxiliar pesquisas de tráfego rodoviário com múltiplos estágios. Dissertação de mestrado, Universidade Federal do Rio de Janeiro, Rio de Janeiro, RJ, Brasil.
- <span id="page-134-1"></span>CAMARA, M. V. O., RIBEIRO, G. M., 2019, "The support unit location problem to road traffic surveys with multi-stages", RAIRO-Operations Research, v. 53, n. 4, pp. 1109–1127.
- <span id="page-134-2"></span>CAMARA, M. V. O., RIBEIRO, G. M., QUADROS, S. G. R., et al., 2016, "Modelagem matemática aplicada no planejamento de pesquisa de tráfego rodoviário", Revista Produção Online, v. 16, n. 2, pp. 722–742.
- <span id="page-134-3"></span>CAMARA, M. V. O., FERRARI, T., VIEIRA, B. S., et al., 2017, "Análise para replanejamento da localização de bases de despacho de veículos de resgate: um estudo de caso no município do Rio de Janeiro". In: XXXI Congresso

de Pesquisa e Ensino em Transportes - ANPET, pp. 2535–2546. ANPET, Oct.

- <span id="page-135-0"></span>CAMARA, M. V. O., RIBEIRO, G. M., TOSTA, M. D. C. R., 2018, "A pareto optimal study for the multi-objective oil platform location problem with NSGA-II", Journal of Petroleum Science and Engineering, v. 169, pp. 258– 268.
- <span id="page-135-1"></span>CAMARA, M. V. O., FERRARI, T., VIEIRA, B. S., et al., 2020, "Abordagem multiobjetivo para localização de contadores de tráfego em redes de transporte". In: XXXIV Congresso de Pesquisa e Ensino em Transportes - ANPET, pp. 2660–2671. ANPET, Nov.
- <span id="page-135-2"></span>CAMARA, M. V. O., RIBEIRO, G. M., FERRARI, T., 2021, "A modified NSGA-II for the multiobjective problem of support unit location for multi-stage road traffic surveys". In: 22nd Conference of the International Federation of Operational Research Societies, Seoul, South Korea, Aug. IFORS.
- CHANKONG, V., HAIMES, Y. Y., 2008, Multiobjective decision making: theory and methodology. Courier Dover Publications.
- CHEN, A., PRAVINVONGVUTH, S., CHOOTINAN, P., et al., 2007, "Strategies for selecting additional traffic counts for improving OD trip table estimation", Transportmetrica, v. 3, n. 3, pp. 191–211.
- CHUANG, P.-T., 2001, "Combining the analytic hierarchy process and quality function deployment for a location decision from a requirement perspective", The International Journal of Advanced Manufacturing Technology, v. 18, n. 11, pp. 842–849.
- CHURCH, R., REVELLE, C., 1974, "The maximal covering location problem". In: Papers of the Regional Science Association, pp. 101–118. Springer, Dec.
- COELLO, C. A. C., LAMONT, G. B., VAN VELDHUIZEN, D. A., et al., 2007, Evolutionary algorithms for solving multi-objective problems, v. 5. Springer.
- COLMENAR, J. M., GREISTORFER, P., MARTÍ, R., et al., 2016, "Advanced greedy randomized adaptive search procedure for the obnoxious p-median problem", European Journal of Operational Research, v. 252, n. 2, pp. 432– 442.
- COOPER, L., 1964, "Heuristic methods for location-allocation problems", SIAM review, v. 6, n. 1, pp. 37–53.
- CORNE, D. W., KNOWLES, J. D., OATES, M. J., 2000, "The Pareto envelopebased selection algorithm for multiobjective optimization". In: International conference on parallel problem solving from nature, pp. 839–848. Springer, Sep.
- CORNE, D. W., JERRAM, N. R., KNOWLES, J. D., et al., 2001, "PESA-II: Region-based selection in evolutionary multiobjective optimization". In: Proceedings of the 3rd Annual Conference on Genetic and Evolutionary Computation, pp. 283–290. Morgan Kaufmann Publishers Inc., Jun.
- CORREIA, I., MELO, T., 2017, "A multi-period facility location problem with modular capacity adjustments and flexible demand fulfillment", Computers  $\mathscr$ *Endustrial Engineering*, v. 110, pp. 307–321.
- CORTES, J. M. R., 1998, Uma contribuição para a resolução do problema de alocação multiobjetivo de plataformas de produção de petróleo. Dissertação de mestrado, Universidade Estadual do Norte Fluminense, Campos dos Goytacazes, RJ, Brasil.
- CRAINIC, T. G., LAPORTE, G., 1997, "Planning models for freight transportation", European journal of operational research, v. 97, n. 3, pp. 409–438.
- CURRENT, J., O'KELLY, M., 1992, "Locating emergency warning sirens", Decision Sciences, v. 23, n. 1, pp. 221–234.
- DA GRAÇA COSTA, M., CAPTIVO, M. E., CLÍMACO, J., 2008, "Capacitated single allocation hub location problem—A bi-criteria approach", Computers  $\&$  Operations Research, v. 35, n. 11, pp. 3671–3695.
- DANTRAKUL, S., LIKASIRI, C., PONGVUTHITHUM, R., 2014, "Applied pmedian and p-center algorithms for facility location problems", Expert Systems with Applications, v. 41, n. 8, pp. 3596–3604.
- DATTA, R., REGIS, R. G., 2016, "A surrogate-assisted evolution strategy for constrained multi-objective optimization", Expert Systems with Applications, v. 57, pp. 270–284.
- DEB, K., 2001, Multi objective optimization using evolutionary algorithms. John Wiley and Sons.
- <span id="page-136-0"></span>DEB, K., PRATAP, A., AGARWAL, S., et al., 2002, "A fast and elitist multiobjective genetic algorithm: NSGA-II", IEEE transactions on evolutionary computation, v. 6, n. 2, pp. 182–197.
- DEB, K., SINHA, A., KORHONEN, P. J., et al., 2010, "An interactive evolutionary multiobjective optimization method based on progressively approximated value functions", IEEE Transactions on Evolutionary Computation, v. 14, n. 5, pp. 723–739.
- DEVINE, M., LESSO, W., 1972, "Models for the minimum cost development of offshore oil fields", Management Science, v. 18, n. 8, pp. B–378.
- DIABAT, A., BATTAÏA, O., NAZZAL, D., 2015, "An improved Lagrangian relaxation-based heuristic for a joint location-inventory problem", Computers  $\&$  Operations Research, v. 61, pp. 170–178.
- DÍAZ, J. A., FERNANDEZ, E., 2006, "Hybrid scatter search and path relinking for the capacitated p-median problem", European Journal of Operational Research, v. 169, n. 2, pp. 570–585.
- DÍAZ, J. A., LUNA, D. E., CAMACHO-VALLEJO, J.-F., et al., 2017, "GRASP and hybrid GRASP-Tabu heuristics to solve a maximal covering location problem with customer preference ordering", Expert Systems with Applications, v. 82, pp. 67–76.
- DNIT, 2014. "Departamento Nacional de Infraestrutura de Transportes - Plano Nacional de Contagem de Tráfego". Disponível em: <[http://www.dnit.gov.br/planejamento-e-pesquisa/](http://www.dnit.gov.br/planejamento-e-pesquisa/planejamento/contagem-de-trafego) [planejamento/contagem-de-trafego](http://www.dnit.gov.br/planejamento-e-pesquisa/planejamento/contagem-de-trafego)>.
- DÖYEN, A., ARAS, N., BARBAROSOĞLU, G., 2012, "A two-echelon stochastic facility location model for humanitarian relief logistics", Optimization Letters, v. 6, n. 6, pp. 1123–1145.
- DREZNER, T., DREZNER, Z., 2016, "Sequential location of two facilities: comparing random to optimal location of the first facility", Annals of Operations Research, v. 246, n. 1-2, pp. 5–18.
- DUHAMEL, C., LACOMME, P., PRINS, C., et al., 2010, "A GRASP× ELS approach for the capacitated location-routing problem", Computers  $\mathcal{B}$  Operations Research, v. 37, n. 11, pp. 1912–1923.
- EATON, D. J., U, H. M. L. S., LANTIGUA, R. R., et al., 1986, "Determining ambulance deployment in santo domingo, dominican republic", Journal of the Operational Research Society, v. 37, n. 2, pp. 113–126.
- EFROYMSON, M., RAY, T., 1966, "A branch-bound algorithm for plant location", Operations Research, v. 14, n. 3, pp. 361–368.
- EHLERT, A., BELL, M. G., GROSSO, S., 2006, "The optimisation of traffic count locations in road networks", Transportation Research Part B: Methodological, v. 40, n. 6, pp. 460–479.
- EISELT, H. A., 2006, "Locating landfills and transfer stations in Alberta", INFOR: Information Systems and Operational Research, v. 44, n. 4, pp. 284–298.
- EISELT, H. A., MARIANOV, V., 2014, "A bi-objective model for the location of landfills for municipal solid waste", European Journal of Operational Research, v. 235, n. 1, pp. 187–194.
- EISELT, H. A., MARIANOV, V., 2015, "Location modeling for municipal solid waste facilities", *Computers & Operations Research*, v. 62, pp. 305–315.
- ELSHAIKH, A., SALHI, S., NAGY, G., 2015, "The continuous p-centre problem: An investigation into variable neighbourhood search with memory", European Journal of Operational Research, v. 241, n. 3, pp. 606–621.
- ETEMADNIA, H., GOETZ, S. J., CANNING, P., et al., 2015, "Optimal wholesale facilities location within the fruit and vegetables supply chain with bimodal transportation options: An LP-MIP heuristic approach", European Journal of Operational Research, v. 244, n. 2, pp. 648–661.
- FALLAH, H., SADIGH, A. N., ASLANZADEH, M., 2009, "Covering problem". In: Facility Location, Springer, pp. 145–176.
- FARAHANI, R. Z., STEADIESEIFI, M., ASGARI, N., 2010, "Multiple criteria facility location problems: A survey", Applied Mathematical Modelling, v. 34, n. 7, pp. 1689–1709.
- FARAHANI, R. Z., ASGARI, N., HEIDARI, N., et al., 2012, "Covering problems in facility location: A review", Computers  $\mathcal C$  Industrial Engineering, v. 62, n. 1, pp. 368–407.
- FARAHANI, R. Z., HEKMATFAR, M., ARABANI, A. B., et al., 2013, "Hub location problems: A review of models, classification, solution techniques, and applications", Computers & Industrial Engineering, v. 64, n. 4, pp. 1096– 1109.
- FARAHANI, R. Z., HEKMATFAR, M., FAHIMNIA, B., et al., 2014, "Hierarchical facility location problem: Models, classifications, techniques, and applications", Computers & Industrial Engineering, v. 68, pp. 104–117.
- FEO, T. A., RESENDE, M. G., 1995, "Greedy randomized adaptive search procedures", *Journal of global optimization*, v. 6, n. 2, pp. 109–133.
- <span id="page-139-3"></span>FERRARI, T., CAMARA, M. V. O., RIBEIRO, G. M., et al., 2016, "Análise das Variáveis Explicativas para Ocorrências de Acidentes de Trânsito em Âmbito Urbano: Um Estudo de Caso no Município do Rio de Janeiro". In: XIX Congreso Latinoamericano de Transporte Público y Urbano. CLATPU, Oct.
- <span id="page-139-4"></span>FERRARI, T., VIEIRA, B. S., CAMARA, M. V. O., et al., 2017, "Uma Avaliação Multiobjetivo de Atendimentos de Emergência com Base na População, no Número de Ocorrências e na Distância Percorrida pelos Veículos de Resgate". In: XXXI Congresso de Pesquisa e Ensino em Transportes - ANPET, pp. 2535–2546. ANPET, Oct.
- <span id="page-139-0"></span>FERRARI, T., CAMARA, M. V. O., NASSI, C. D., et al., 2018a, "Analysis of the location of rescue ambulance dispatch bases: a case study in Rio de Janeiro, Brazil", Geographical Analysis, v. 50, n. 4, pp. 397–421.
- <span id="page-139-5"></span>FERRARI, T., CAMARA, M. V. O., RIBEIRO, G. M., 2018b, "Análise para replanejamento da localização de bases de despacho de veículos de resgate: um estudo de caso no município do Rio de Janeiro". In: XXXII Congresso de Pesquisa e Ensino em Transportes - ANPET, pp. 2212–2223. ANPET, Novb.
- <span id="page-139-1"></span>FERRARI, T., VIEIRA, B. S., CAMARA, M. V. O., et al., 2018c, "Uma avaliação multiobjetivo de atendimentos de emergência com base na população, no número de ocorrências e na distância percorrida pelos veículos de resgate", Transportes, v. 26, n. 3, pp. 145–158.
- <span id="page-139-6"></span>FERRARI, T., PEREIRA, T. F., CAMARA, M. V. O., et al., 2019, "Previsão de demanda para atendimentos de emergência relacionados a acidentes de trânsito em grandes cidades: um estudo de caso no Rio de Janeiro". In: XXXIII Congresso de Pesquisa e Ensino em Transportes - ANPET, pp. 2112–2123. ANPET, Nov.
- <span id="page-139-2"></span>FERRARI, T., CAMARA, M. V. O., RIBEIRO, G. M., 2020, "Replanejamento de bases de despacho de veículos de resgate: um estudo de caso no Rio de Janeiro-Brasil", Gepros: Gestão da Produção, Operações e Sistemas, v. 15, n. 2, pp. 369.
- FERRI, G. L., CHAVES, G. D. L. D., RIBEIRO, G. M., 2015, "Reverse logistics network for municipal solid waste management: The inclusion of waste pickers as a Brazilian legal requirement", Waste Management, v. 40, pp. 173–191.
- FONSECA, C. M., FLEMING, P. J., 1993, "Genetic Algorithms for Multiobjective Optimization: FormulationDiscussion and Generalization". In: Genetic Algorithms: Proceedings of the Fifth International Conference, v. 93, pp. 416–423, Jul.
- FRAIR, L., DEVINE, M., 1975, "Economic optimization of offshore petroleum development", Management Science, v. 21, n. 12, pp. 1370–1379.
- FRANCIS, R. L., LOWE, T. J., RAYCO, M. B., et al., 2009, "Aggregation error for location models: survey and analysis", Annals of Operations Research, v. 167, n. 1, pp. 171–208.
- FU, G.-Z., LI, Y.-F., TAO, Y., et al., 2018, "An interactive preference-based evolutionary algorithm for multi-criteria satisficing optimization", Journal of Intelligent & Fuzzy Systems, v. 34, n. 4, pp. 2503–2511.
- GALVÃO, R. D., REVELLE, C., 1996, "A Lagrangean heuristic for the maximal covering location problem", European Journal of Operational Research, v. 88, n. 1, pp. 114–123.
- GALVÄO, R. D., REVELLE, C., 1997, "A Lagrangean heuristic for the maximal covering location problem", Location Science, v. 1, n. 5, pp. 72.
- GARAI, G., CHAUDHURI, B., 2007, "A distributed hierarchical genetic algorithm for efficient optimization and pattern matching", Pattern recognition, v. 40, n. 1, pp. 212–228.
- GARCIA, V. J., 2005, Metaheurísticas multiobjetivo para o problema de restauração do serviço em redes de distribuição de energia elétrica. Tese de doutorado, Universidade Estadual de Campinas, Campinas, SP, Brasil.
- GAREY, M. R., JOHNSON, D. S., 1979, Computers and Intractability, A Guide to the Theory of NP-Completeness. Freeman.
- GENDRON, B., KHUONG, P.-V., SEMET, F., 2016, "A Lagrangian-based branchand-bound algorithm for the two-level uncapacitated facility location problem with single-assignment constraints", Transportation Science, v. 50, n. 4, pp. 1286–1299.
- GLOVER, F., MCMILLAN, C., NOVICK, B., 1985, "Interactive decision software and computer graphics for architectural and space planning", Annals of operations research, v. 5, n. 3, pp. 557–573.
- GLOVER, F., 1977, "Heuristics for integer programming using surrogate constraints", Decision sciences, v. 8, n. 1, pp. 156–166.
- GLOVER, F., 1989, "Tabu search—part I", ORSA Journal on computing, v. 1, n. 3, pp. 190–206.
- GLOVER, F., MCMILLAN, C., 1986, "The general employee scheduling problem. An integration of MS and AI", *Computers*  $\mathcal{C}$  *operations research*, v. 13, n. 5, pp. 563–573.
- GOLDBERG, D. E., HOLLAND, J. H., 1988, "Genetic algorithms and machine learning", Machine learning, v. 3, n. 2, pp. 95–99.
- GRIMMETT, T., STARTZMAN, R., OTHERS, 1987, "Optimization of offshore field development to minimize investment". In: SPE Hydrocarbon Economics and Evaluation Symposium. Society of Petroleum Engineers, Jan.
- GUIMARÃES, V. D. A., RIBEIRO, G. M., AZEVEDO-FERREIRA, M. D., 2018, "Mapping of the Brazilian scientific publication on facility location", Pesquisa Operacional, v. 38, n. 2, pp. 307–330.
- HAIMES, Y., 1971, "On a bicriterion formulation of the problems of integrated system identification and system optimization", IEEE transactions on systems, man, and cybernetics, v. 1, n. 3, pp. 296–297.
- HAJELA, P., LIN, C.-Y., 1992, "Genetic search strategies in multicriterion optimal design", Structural optimization, v. 4, n. 2, pp. 99–107.
- HAKIMI, S. L., 1964, "Optimum locations of switching centers and the absolute centers and medians of a graph", Operations research, v. 12, n. 3, pp. 450– 459.
- HANSEN, P., DE LUNA PEDROSA FILHO, E., RIBEIRO, C. C., 1992, "Location and sizing of offshore platforms for oil exploration", European Journal of Operational Research, v. 58, n. 2, pp. 202–214.
- HANSEN, P., DE LUNA PEDROSA FILHO, E., RIBEIRO, C. C., 1994, "Modelling location and sizing of offshore platforms", European Journal of Operational Research, v. 72, n. 3, pp. 602–606.
- HERTZ, A., DE WERRA, D., 1987, "Using tabu search techniques for graph coloring", Computing, v. 39, n. 4, pp. 345–351.
- HO, S. C., 2015, "An iterated tabu search heuristic for the single source capacitated facility location problem", Applied Soft Computing, v. 27, pp. 169–178.
- HOLMBERG, K., LING, J., 1997, "A Lagrangean heuristic for the facility location problem with staircase costs", European journal of operational research, v. 97, n. 1, pp. 63–74.
- HORN, J., NAFPLIOTIS, N., GOLDBERG, D. E., 1994, "A niched Pareto genetic algorithm for multiobjective optimization". In: Proceedings of the first IEEE conference on evolutionary computation, IEEE world congress on computational intelligence, v. 1, pp. 82–87. Citeseer, Jun.
- HOSAGE, C., GOODCHILD, M., 1986, "Discrete space location-allocation solutions from genetic algorithms", Annals of Operations Research, v. 6, n. 2, pp. 35–46.
- IAKOVOU, E., IP, C. M., DOULIGERIS, C., et al., 1997, "Optimal location and capacity of emergency cleanup equipment for oil spill response", European Journal of Operational Research, v. 96, n. 1, pp. 72–80.
- IBM, 2012, "CPLEX 12.2", Ilog CPLEX Optimization Studio.
- <span id="page-142-0"></span>IBM, 2018, "CPLEX 12.8", Ilog CPLEX Optimization Studio.
- IRAWAN, C. A., SALHI, S., 2015, "Aggregation and non aggregation techniques for large facility location problems-a survey", Yugoslav Journal of Operations Research, v. 25, n. 3, pp. 313–341.
- IRAWAN, C. A., SALHI, S., SCAPARRA, M. P., 2014, "An adaptive multiphase approach for large unconditional and conditional p-median problems", European Journal of Operational Research, v. 237, n. 2, pp. 590–605.
- JARAMILLO, J. H., BHADURY, J., BATTA, R., 2002, "On the use of genetic algorithms to solve location problems", Computers  $\mathcal{B}$  Operations Research, v. 29, n. 6, pp. 761–779.
- JENA, S. D., CORDEAU, J.-F., GENDRON, B., 2016, "Solving a dynamic facility location problem with partial closing and reopening", Computers  $\mathcal C$ Operations Research, v. 67, pp. 143–154.
- JEYADEVI, S., BASKAR, S., BABULAL, C., et al., 2011, "Solving multiobjective optimal reactive power dispatch using modified NSGA-II", International Journal of Electrical Power & Energy Systems, v. 33, n. 2, pp. 219–228.
- JIA, H., ORDÓÑEZ, F., DESSOUKY, M., 2007a, "A modeling framework for facility location of medical services for large-scale emergencies", IIE transactions, v. 39, n. 1, pp. 41–55.
- JIA, H., ORDÓÑEZ, F., DESSOUKY, M. M., 2007b, "Solution approaches for facility location of medical supplies for large-scale emergencies", Computers  $\mathcal{B}$  Industrial Engineering, v. 52, n. 2, pp. 257–276.
- JOZEFOWIEZ, N., SEMET, F., TALBI, E.-G., 2008, "Multi-objective vehicle routing problems", European journal of operational research, v. 189, n. 2, pp. 293–309.
- KC, K., CORCORAN, J., CHHETRI, P., 2018, "Spatial optimisation of fire service coverage: a case study of Brisbane, Australia", Geographical Research.
- KIM, D.-H., ABRAHAM, A., 2007, "A hybrid genetic algorithm and bacterial foraging approach for global optimization and robust tuning of PID controller with disturbance rejection". In: *Hybrid evolutionary algorithms*, Springer, pp. 171–199.
- KITA, H., YABUMOTO, Y., MORI, N., et al., 1996, "Multi-objective optimization by means of the thermodynamical genetic algorithm". In: International Conference on Parallel Problem Solving from Nature, pp. 504–512. Springer, Sep.
- KLOSE, A., DREXL, A., 2005, "Facility location models for distribution system design", European journal of operational research, v. 162, n. 1, pp. 4–29.
- KNOWLES, J., CORNE, D., 1999, "The pareto archived evolution strategy: A new baseline algorithm for pareto multiobjective optimisation". In: Evolutionary Computation, 1999. CEC 99. Proceedings of the 1999 Congress on, v. 1, pp. 98–105. IEEE, Jul.
- KÖKSALAN, M., ZIONTS, S., 2001, Multiple Criteria Decision Making in the New Millennium: Proceedings of the Fifteenth International Conference on Multiple Criteria Decision Making (MCDM) Ankara, Turkey, July 10– 14, 2000, v. 507, Lecture Notes in Economics and Mathematical Systems. Springer-Verlag Berlin Heidelberg.
- KONAK, A., KULTUREL-KONAK, S., SNYDER, L., 2017, "A multi-objective approach to the competitive facility location problem", Procedia Computer Science, v. 108, pp. 1434–1442.
- KORDESTANI, J. K., RANGINKAMAN, A. E., MEYBODI, M. R., et al., 2019, "A novel framework for improving multi-population algorithms for dynamic optimization problems: A scheduling approach", Swarm and evolutionary computation, v. 44, pp. 788–805.
- LABBÉ, M., PONCE, D., PUERTO, J., 2017, "A comparative study of formulations and solution methods for the discrete ordered p-median problem", Computers & Operations Research, v. 78, pp. 230–242.
- LEE, J. M., LEE, Y. H., 2010, "Tabu based heuristics for the generalized hierarchical covering location problem", Computers  $\mathcal{C}$  Industrial Engineering, v. 58, n. 4, pp. 638–645.
- LEKNES, H., AARTUN, E. S., ANDERSSON, H., et al., 2017, "Strategic ambulance location for heterogeneous regions", European Journal of Operational Research, v. 260, n. 1, pp. 122–133.
- LI, H., ZHANG, Q., 2009, "Multiobjective optimization problems with complicated Pareto sets, MOEA/D and NSGA-II", IEEE Transactions on evolutionary computation, v. 13, n. 2, pp. 284–302.
- LI, M., ZHENG, J., 2009, "Spread assessment for evolutionary multi-objective optimization". In: International Conference on Evolutionary Multi-Criterion Optimization, pp. 216–230. Springer, Apr.
- LI, M., ZHENG, J., XIAO, G., 2008, "Uniformity assessment for evolutionary multi-objective optimization". In: Evolutionary Computation, 2008. CEC 2008.(IEEE World Congress on Computational Intelligence). IEEE Congress on, pp. 625–632. IEEE, Jun.
- LI, Q., ZENG, B., SAVACHKIN, A., 2013, "Reliable facility location design under disruptions", Computers & Operations Research, v. 40, n. 4, pp. 901–909.
- LIM, M., DASKIN, M. S., BASSAMBOO, A., et al., 2010, "A facility reliability problem: formulation, properties, and algorithm", Naval Research Logistics (NRL), v. 57, n. 1, pp. 58–70.
- LIMBOURG, S., JOURQUIN, B., 2009, "Optimal rail-road container terminal locations on the European network", Transportation Research Part E: Logistics and Transportation Review, v. 45, n. 4, pp. 551–563.
- LIN, Y.-K., YEH, C.-T., 2012, "Multi-objective optimization for stochastic computer networks using NSGA-II and TOPSIS", European Journal of Operational Research, v. 218, n. 3, pp. 735–746.
- LORENA, L. A., SENNE, E. L., 2004, "A column generation approach to capacitated p-median problems", Computers & Operations Research, v. 31, n. 6, pp. 863–876.
- LORENA, L. A. N., SENNE, E. L. F., PAIVA, J. A. D. C., et al., 2001, "Integração de modelos de localização a sistemas de informações geográficas", Gestão & Produção, pp. 180–195.
- LOTFIAN, R., NAJAFI, M., 2018, "Optimal location of emergency stations in underground mine networks using a multiobjective mathematical model", Injury prevention, pp. injuryprev–2017.
- MARLER, R. T., ARORA, J. S., 2010, "The weighted sum method for multiobjective optimization: new insights", Structural and multidisciplinary optimization, v. 41, n. 6, pp. 853–862.
- MARTÍNEZ-SALAZAR, I. A., MOLINA, J., ÁNGEL-BELLO, F., et al., 2014, "Solving a bi-objective transportation location routing problem by metaheuristic algorithms", European Journal of Operational Research, v. 234, n. 1, pp. 25–36.
- MCKENDALL JR, A. R., LIU, W.-H., 2012, "New Tabu search heuristics for the dynamic facility layout problem", International Journal of Production Research, v. 50, n. 3, pp. 867–878.
- MELO, M. T., NICKEL, S., SALDANHA-DA-GAMA, F., 2009, "Facility location and supply chain management–A review", European journal of operational research, v. 196, n. 2, pp. 401–412.
- MINISTÉRIO DOS TRANSPORTES, 2011. "Secretaria de Política Nacional de Transportes do Ministério dos Transportes - Pesquisa Nacional de Tráfego 2011: Volumétrica e Origem e Destino". Disponível em: <[http://www.mecon.gob.ar/peconomica/dnper/documentos/BR\\_](http://www.mecon.gob.ar/peconomica/dnper/documentos/BR_LRodrigues_Pesquisa_Nacional.pdf) [LRodrigues\\_Pesquisa\\_Nacional.pdf](http://www.mecon.gob.ar/peconomica/dnper/documentos/BR_LRodrigues_Pesquisa_Nacional.pdf)>.
- MINISTÉRIO DOS TRANSPORTES, DNIT, 2011. "Secretaria de Política Nacional de Transportes, Brasília: Pesquisa Nacional de Tráfego – PNT". .
- MIRJALILI, S., SAREMI, S., MIRJALILI, S. M., et al., 2016, "Multi-objective grey wolf optimizer: a novel algorithm for multi-criterion optimization", Expert Systems with Applications, v. 47, pp. 106–119.
- MIRJALILI, S., JANGIR, P., SAREMI, S., 2017, "Multi-objective ant lion optimizer: a multi-objective optimization algorithm for solving engineering problems", Applied Intelligence, v. 46, n. 1, pp. 79–95.
- MLADENOVIĆ, N., LABBÉ, M., HANSEN, P., 2003, "Solving the p-center problem with tabu search and variable neighborhood search", Networks: An International Journal, v. 42, n. 1, pp. 48–64.
- MLADENOVIĆ, N., BRIMBERG, J., HANSEN, P., et al., 2007, "The p-median problem: A survey of metaheuristic approaches", European Journal of Operational Research, v. 179, n. 3, pp. 927–939.
- MODIRI-DELSHAD, M., RAHIM, N. A., 2016, "Multi-objective backtracking search algorithm for economic emission dispatch problem", Applied Soft Computing, v. 40, pp. 479–494.
- MURUGAN, P., KANNAN, S., BASKAR, S., 2009, "NSGA-II algorithm for multiobjective generation expansion planning problem", Electric Power Systems Research, v. 79, n. 4, pp. 622–628.
- NDIAYE, M., ALFARES, H., 2008, "Modeling health care facility location for moving population groups", Computers  $\mathcal B$  Operations Research, v. 35, n. 7, pp. 2154–2161.
- NEMHAUSER, G. L., WOLSEY, L. A., 1988, "Integer programming and combinatorial optimization", Wiley, Chichester. GL Nemhauser, MWP Savelsbergh, GS Sigismondi (1992). Constraint Classification for Mixed Integer Programming Formulations. COAL Bulletin, v. 20, pp. 8–12.
- NEZHAD, A. M., MANZOUR, H., SALHI, S., 2013, "Lagrangian relaxation heuristics for the uncapacitated single-source multi-product facility location problem", International Journal of Production Economics, v. 145, n. 2, pp. 713–723.
- NGUYEN, V.-P., PRINS, C., PRODHON, C., 2012, "Solving the two-echelon location routing problem by a GRASP reinforced by a learning process and path relinking", European Journal of Operational Research, v. 216, n. 1, pp. 113–126.
- OJALEHTO, V., MIETTINEN, K., 2019, "DESDEO: An Open Framework for Interactive Multiobjective Optimization". In: Multiple Criteria Decision Making and Aiding, Springer, pp. 67–94.
- OKIMOTO, T., CLEMENT, M., INOUE, K., 2013, "Aof-based algorithm for dynamic multi-objective distributed constraint optimization". In: International Workshop on Multi-disciplinary Trends in Artificial Intelligence, pp. 175–186. Springer, Dec.
- ORTIZ-ASTORQUIZA, C., CONTRERAS, I., LAPORTE, G., 2018, "Multi-level facility location problems", European Journal of Operational Research, v. 267, n. 3, pp. 791–805.
- OWEN, S. H., DASKIN, M. S., 1998, "Strategic facility location: A review", European journal of operational research, v. 111, n. 3, pp. 423–447.
- PANTUZA JÚNIOR, G., 2011, Métodos de otimização multiobjetivo e de simulação aplicados ao problema de planejamento operacional de lavra em minas a céu aberto. Dissertação de mestrado, Universidade Federal de Ouro Preto, Ouro Preto, MG, Brasil.
- PARETO, V., 1964, Cours d'économie politique, v. 1. Librairie Droz.
- PEREIRA, R. P. T., CAMARA, M. V. O., RIBEIRO, G. M., et al., 2017, "Applying the facility location problem model for selection of more climate benign mega sporting event hosts: A case of the FIFA World Cups", Journal of cleaner production, v. 159, pp. 147–157.
- PIRKUL, H., SCHILLING, D., 1989, "The capacitated maximal covering location problem with backup service", Annals of Operations Research, v. 18, n. 1, pp. 141–154.
- PRODHON, C., PRINS, C., 2014, "A survey of recent research on location-routing problems", European Journal of Operational Research, v. 238, n. 1, pp. 1– 17.
- RAHMANI, A., MIRHASSANI, S., 2014, "A hybrid firefly-genetic algorithm for the capacitated facility location problem", Information Sciences, v. 283, pp. 70–78.
- RAO, C., GOH, M., ZHAO, Y., et al., 2015, "Location selection of city logistics centers under sustainability", Transportation Research Part D: Transport and Environment, v. 36, pp. 29–44.
- RIBEIRO, G. M., CAMARA, M. V. O., FERRARI, T., 2019a, "A multiobjective support unit location problem to assist roadside traffic survey with multistages". In: 30th European Conference on Operational Research, Dublin, Ireland, Juna. EURO.
- RIBEIRO, G. M., FERRARI, T., CAMARA, M. V. O., 2019b, "A Pareto analysis for the mutiobjective emergency vehicle base location problem". In: 30th European Conference on Operational Research, Dublin, Ireland, Junb. EURO.
- RIEMANN, R., WANG, D. Z., BUSCH, F., 2015, "Optimal location of wireless charging facilities for electric vehicles: flow-capturing location model with stochastic user equilibrium", Transportation Research Part C: Emerging Technologies, v. 58, pp.  $1-12$ .
- RODRIGUES, H., PRATA, B., BONATES, T., 2016, "Integrated optimization model for location and sizing of offshore platforms and location of oil wells", Journal of Petroleum Science and Engineering, v. 145, pp. 734– 741.
- ROHANINEJAD, M., AMIRI, A., BASHIRI, M., 2015, "Heuristic Methods Based on MINLP Formulation for Reliable Capacitated Facility Location Problems." International Journal of Engineering Science (2008-4870), v. 26, n. 3.
- ROMERO, B. D. C., 2006, Análise da localização de plataformas logísticas: aplicação ao caso do ETSP-Entreposto Terminal São Paulo-da CEAGESP. Tese de Doutorado, Universidade de São Paulo.
- ROSA, V. R., 2006, Otimização em localização de plataformas de produção. Dissertação de mestrado, Universidade Federal do Rio de Janeiro, Rio de Janeiro, RJ, Brasil.
- SAADATSERESHT, M., MANSOURIAN, A., TALEAI, M., 2009, "Evacuation planning using multiobjective evolutionary optimization approach", European Journal of Operational Research, v. 198, n. 1, pp. 305–314.
- <span id="page-148-0"></span>SALES, D. D. S., 2010, Uma heurística para o problema de localização multiobjetivo de plataforma de produção de petróleo multicapacitada. Dissertação de mestrado, Universidade Estadual do Norte Fluminense, Campos dos Goytacazes, RJ, Brasil.
- SALMAN, F. S., YÜCEL, E., 2015, "Emergency facility location under random network damage: Insights from the Istanbul case", Computers & Operations Research, v. 62, pp. 266–281.
- SCHILLING, D. A., 1993, "A review of covering problems in facility location", Location Science, v. 1, pp. 25–55.
- SENNE, E. L., LORENA, L. A., PEREIRA, M. A., 2005, "A branch-and-price approach to p-median location problems", Computers  $\mathcal B$  Operations Research, v. 32, n. 6, pp. 1655–1664.
- SEYHAN, T. H., SNYDER, L. V., ZHANG, Y., 2018, "A new heuristic formulation for a competitive maximal covering location problem", Transportation Science.
- SHAFFER, J. D., 1985, "Multiple objective optimization with vector evaluated genetic algorithms". In: Proceedings of the 1st International Conference on Genetic, pp. 93–100, Jul.
- SHARIFF, S. R., MOIN, N. H., OMAR, M., 2012, "Location allocation modeling for healthcare facility planning in Malaysia", Computers  $\mathcal{C}$  Industrial Engineering, v. 62, n. 4, pp. 1000–1010.
- SILVA, S., ALÇADA-ALMEIDA, L., DIAS, L. C., 2017, "Multiobjective programming for sizing and locating biogas plants: A model and an application in a region of Portugal", Computers & Operations Research, v. 83, pp. 189– 198.
- SPNT, 2015. "Secretaria de Política Nacional de Transportes Pesquisa Nacional de Tráfego". Disponível em: <[http://portaldaestrategia.transportes.](http://portaldaestrategia.transportes.gov.br/images/Ciclo%20de%20Apresentacoes/Apresenta%C3%A7%C3%A3o_PNT.pdf) [gov.br/images/Ciclo%20de%20Apresentacoes/Apresenta%C3%A7%C3%](http://portaldaestrategia.transportes.gov.br/images/Ciclo%20de%20Apresentacoes/Apresenta%C3%A7%C3%A3o_PNT.pdf) [A3o\\_PNT.pdf](http://portaldaestrategia.transportes.gov.br/images/Ciclo%20de%20Apresentacoes/Apresenta%C3%A7%C3%A3o_PNT.pdf)>.
- SRINIVAS, N., DEB, K., 1994, "Muiltiobjective optimization using nondominated sorting in genetic algorithms", Evolutionary computation, v. 2, n. 3, pp. 221–248.
- SUN, M., 2012, "A tabu search heuristic procedure for the capacitated facility location problem", Journal of Heuristics, v. 18, n. 1, pp. 91–118.
- SUZUKI, A., DREZNER, Z., 1996, "The p-center location problem in an area", Location science, v. 4, n. 1-2, pp. 69–82.
- TAILLARD, É. D., 2003, "Heuristic methods for large centroid clustering problems", Journal of Heuristics, v. 9, n. 1, pp. 51–73.
- TANSEL, B. C., FRANCIS, R. L., LOWE, T. J., 1983, "State of the art—location on networks: a survey. Part I: the p-center and p-median problems", Management science, v. 29, n. 4, pp. 482–497.
- TOPCUOGLU, H., CORUT, F., ERMIS, M., et al., 2005, "Solving the uncapacitated hub location problem using genetic algorithms", Computers  $\mathcal{B}$  Operations Research, v. 32, n. 4, pp. 967–984.
- TOREGAS, C., SWAIN, R., REVELLE, C., et al., 1971, "The location of emergency service facilities", Operations research, v. 19, n. 6, pp. 1363–1373.
- TRAN, T. H., NAGY, G., NGUYEN, T. B. T., et al., 2018, "An efficient heuristic algorithm for the alternative-fuel station location problem", European Journal of Operational Research, v. 269, n. 1, pp. 159–170.
- TZENG, G.-H., HUANG, J.-J., 2011, Multiple attribute decision making: methods and applications. Chapman and Hall/CRC.
- UCHOA, E., PECIN, D., PESSOA, A., et al., 2017, "New benchmark instances for the capacitated vehicle routing problem", European Journal of Operational Research, v. 257, n. 3, pp. 845–858.
- VERMA, A., GAUKLER, G. M., 2015, "Pre-positioning disaster response facilities at safe locations: An evaluation of deterministic and stochastic modeling approaches", Computers & Operations Research, v. 62, pp. 197–209.
- WANG, B., LIANG, Y., ZHENG, T., et al., 2018, "Multi-objective site selection optimization of the gas-gathering station using NSGA-II", Process Safety and Environmental Protection, v. 119, pp. 350–359.
- WOEGINGER, G. J., 2003, "Exact algorithms for NP-hard problems: A survey". In: Combinatorial Optimization—Eureka, You Shrink!, Springer, pp. 185– 207.
- WOODHOUSE, S., LOVETT, A., DOLMAN, P., et al., 2000, "Using a GIS to select priority areas for conservation", Computers, environment and urban systems, v. 24, n. 2, pp. 79–93.
- WU, T., CHU, F., YANG, Z., et al., 2017, "Lagrangean relaxation and hybrid simulated annealing tabu search procedure for a two-echelon capacitated facility location problem with plant size selection", International Journal of Production Research, v. 55, n. 9, pp. 2540–2555.
- YANG, H., ZHOU, J., 1998, "Optimal traffic counting locations for origin– destination matrix estimation", Transportation Research Part B: Methodological, v. 32, n. 2, pp. 109–126.
- YANG, J., SUN, H., 2015, "Battery swap station location-routing problem with capacitated electric vehicles", Computers & Operations Research, v. 55, pp. 217–232.
- YIN, A. H., ZHOU, T. Q., DING, J. W., et al., 2017, "Greedy Randomized Adaptive Search Procedure with Path-Relinking for the Vertex p-Center Problem", Journal of Computer Science and Technology, v. 32, n. 6, pp. 1319–1334.
- YIN, P., MU, L., 2012, "Modular capacitated maximal covering location problem for the optimal siting of emergency vehicles", Applied Geography, v. 34, pp. 247–254.
- ZHANG, B., PENG, J., LI, S., 2017, "Covering location problem of emergency service facilities in an uncertain environment", Applied Mathematical Modelling, v. 51, pp. 429–447.
- ZHANG, W., CAO, K., LIU, S., et al., 2016, "A multi-objective optimization approach for health-care facility location-allocation problems in highly developed cities such as Hong Kong", Computers, Environment and Urban Systems, v. 59, pp. 220–230.
- ZHAO, J., VERTER, V., 2015, "A bi-objective model for the used oil locationrouting problem", *Computers & Operations Research*, v. 62, pp. 157–168.
- ZITZLER, E., THIELE, L., 1998, "An evolutionary algorithm for multiobjective optimization: The strength pareto approach", TIK-report, v. 43.
- ZITZLER, E., DEB, K., THIELE, L., 2000, "Comparison of multiobjective evolutionary algorithms: Empirical results", Evolutionary computation, v. 8, n. 2, pp. 173–195.
- ZITZLER, E., LAUMANNS, M., THIELE, L., 2001, "SPEA2: Improving the strength Pareto evolutionary algorithm", TIK-report, v. 103.
- ZITZLER, E., THIELE, L., LAUMANNS, M., et al., 2003, "Performance assessment of multiobjective optimizers: An analysis and review", IEEE Transactions on evolutionary computation, v. 7, n. 2, pp. 117–132.

## Apêndice A

## Resultados das Instâncias do PLMPM

Esse apêndice apresenta os resultados gráficos das Instâncias 1-20 propostas para o PLMPM. As Figuras [A.1-](#page-153-0) [A.20](#page-172-0) mostram o Pareto Ótimo (quando possível) e as soluções não-dominadas encontradas com o método exato  $\epsilon$ -Constraint, metaheurística GRASP (proposta por [SALES](#page-148-0) [\(2010\)](#page-148-0) para o PLMPM) e o algoritmo evolutivo NSGA-II.

<span id="page-153-0"></span>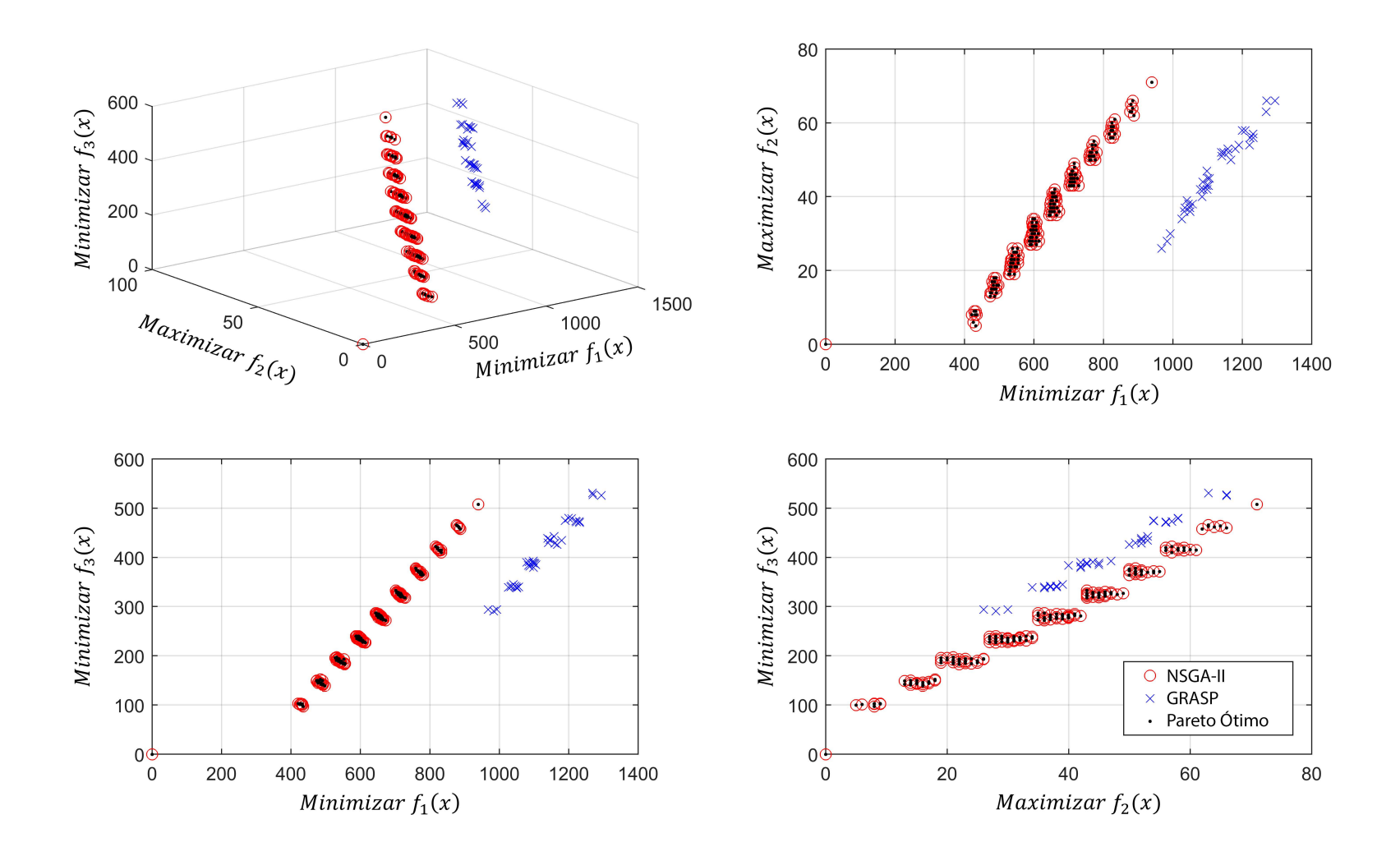

Figura A.1: Instância 1 - PLMPM-3x10x2.

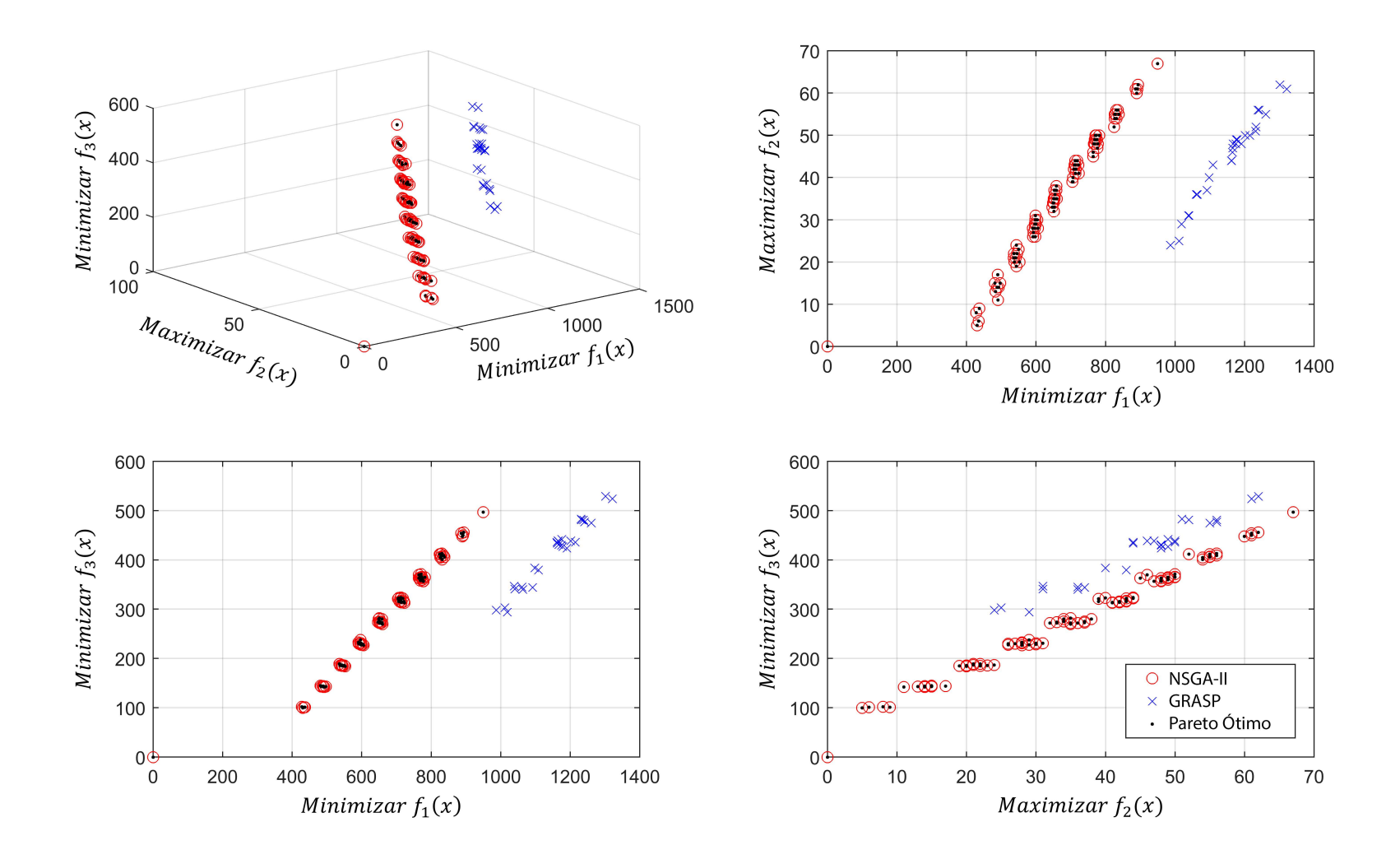

Figura A.2: Instância 2 - PLMPM-3x10x3.

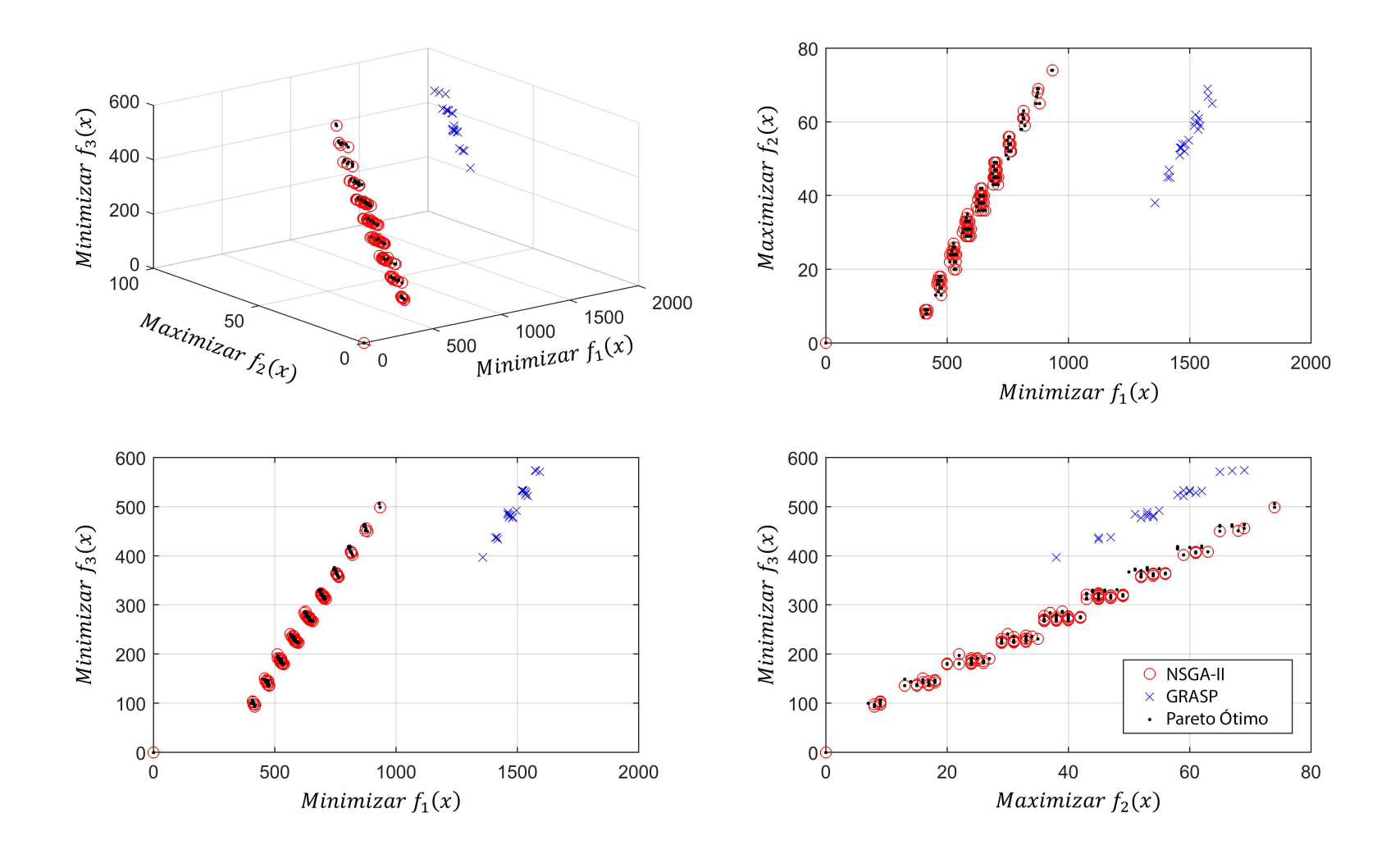

Figura A.3: Instância 3 - PLMPM-4x10x2.

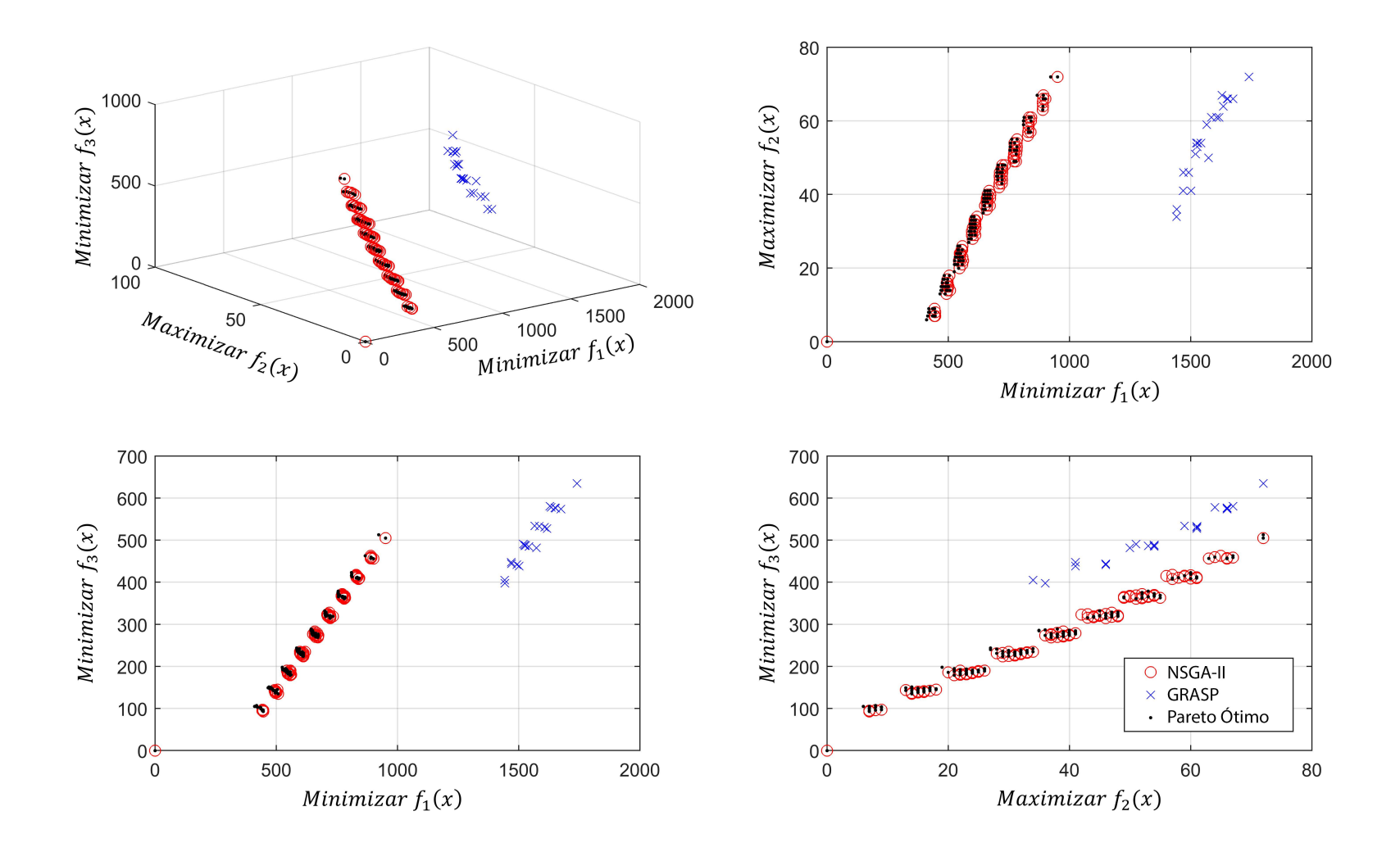

Figura A.4: Instância 4 - PLMPM-4x10x3.

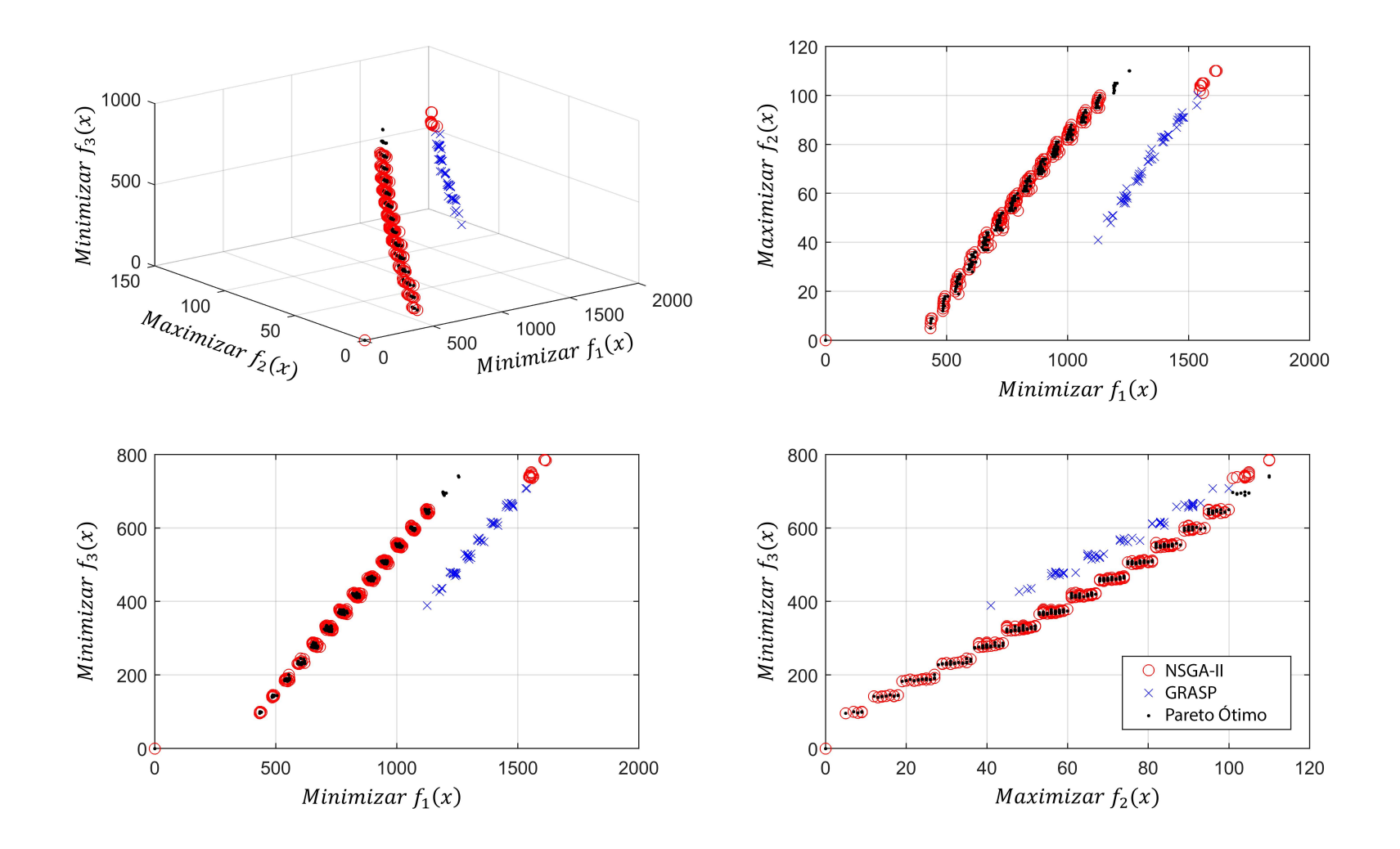

Figura A.5: Instância 5 - PLMPM-3x15x2.

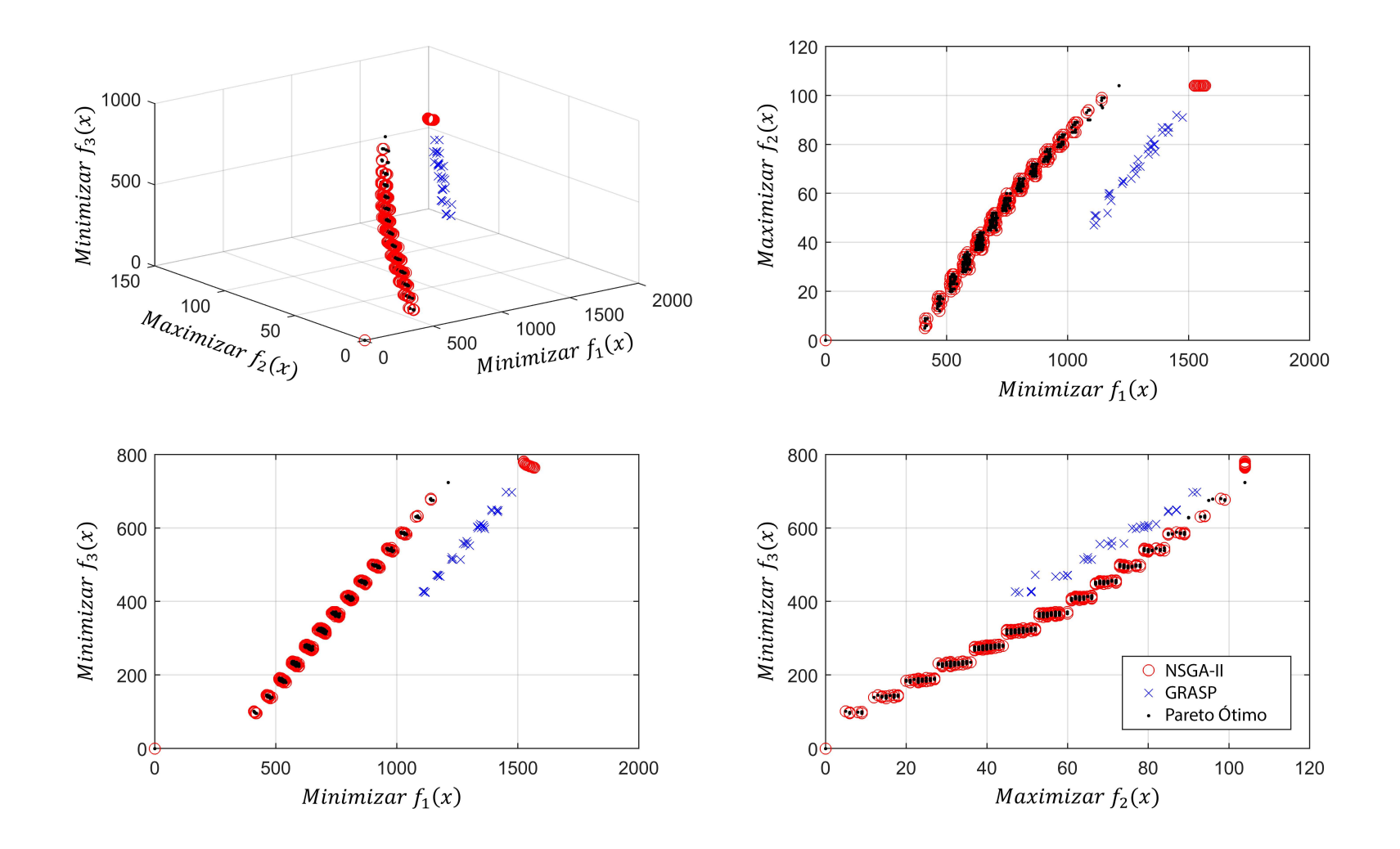

Figura A.6: Instância 6 - PLMPM-3x15x3.

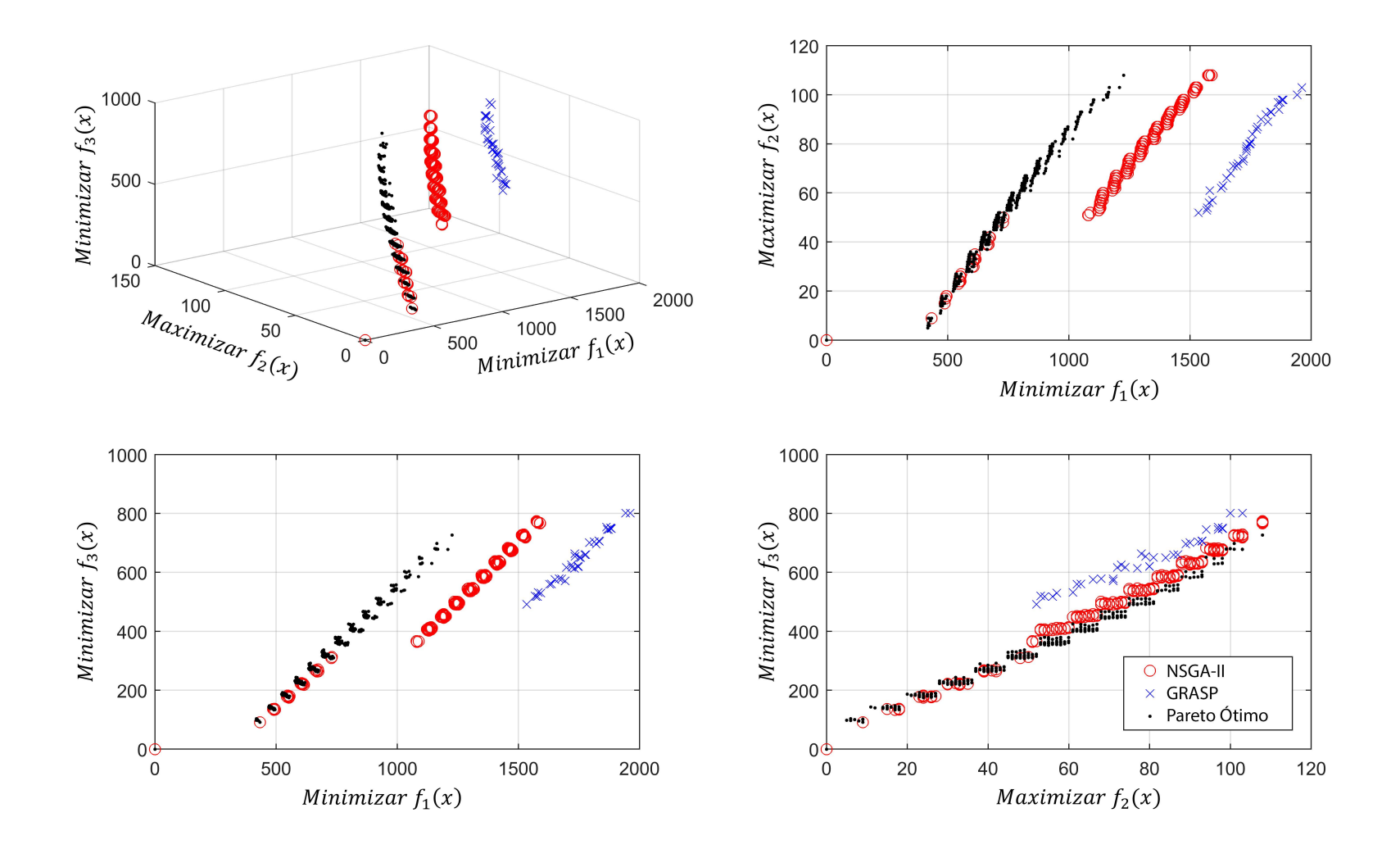

Figura A.7: Instância 7 - PLMPM-4x15x2.

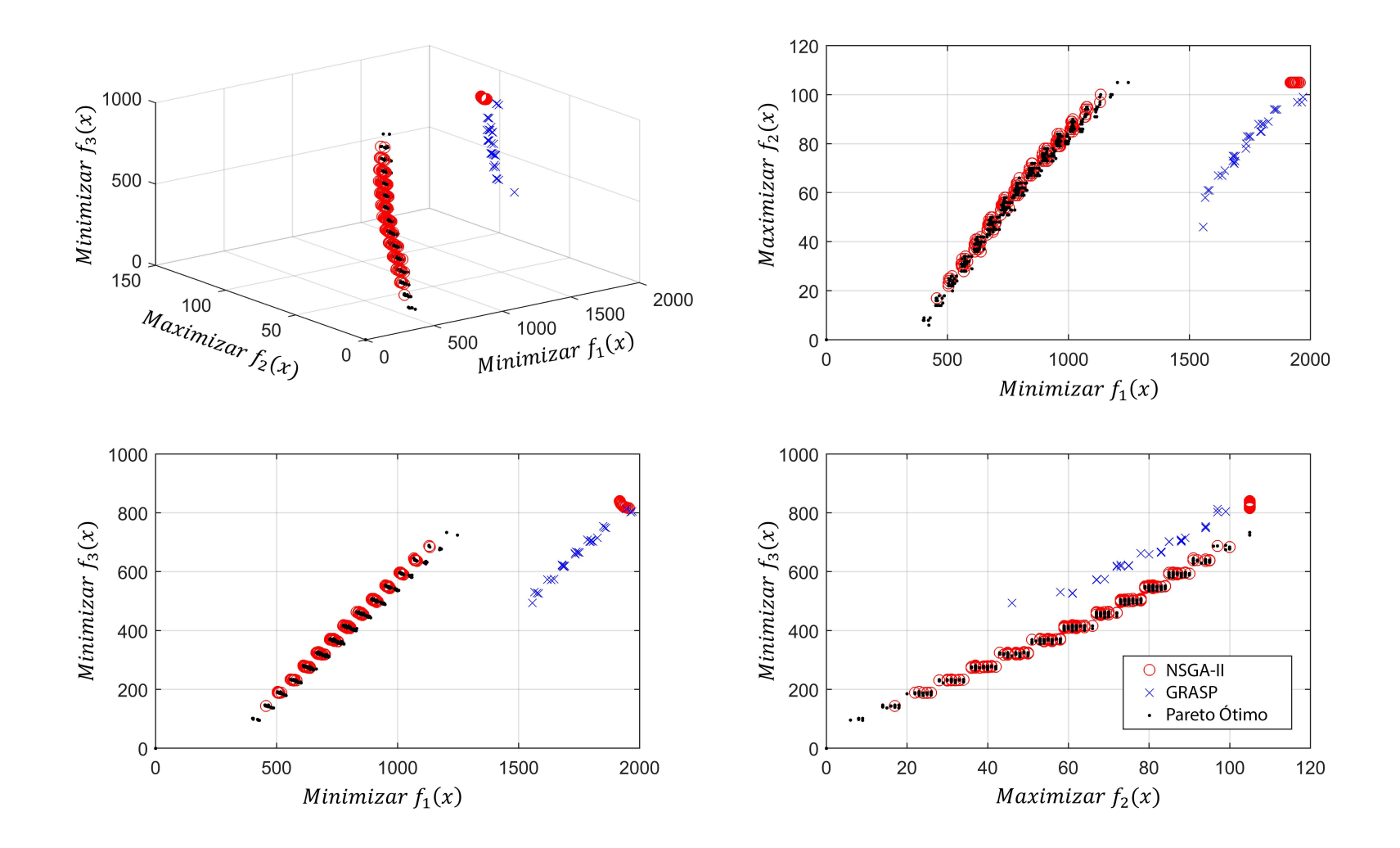

Figura A.8: Instância 8 - PLMPM-4x15x3.

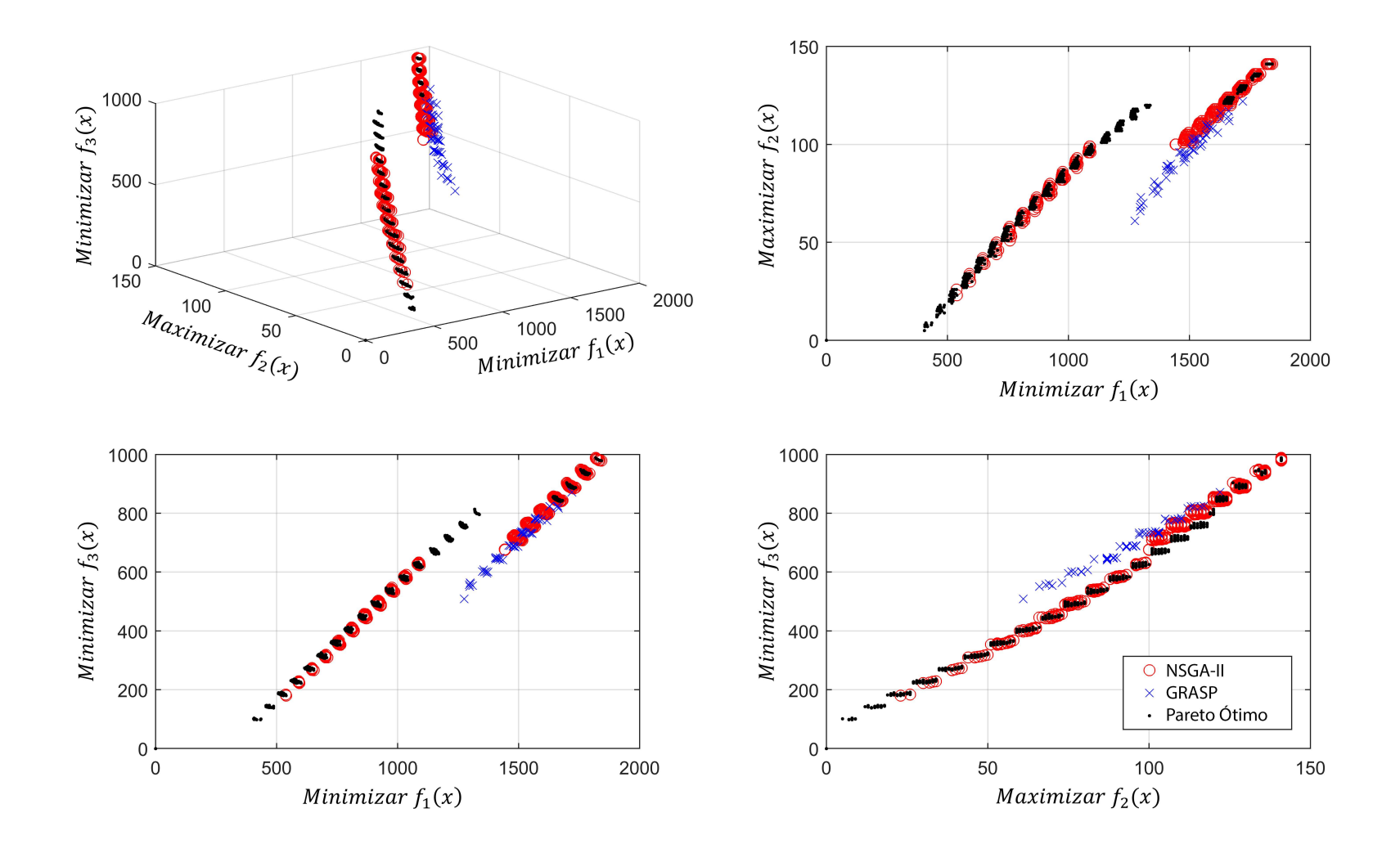

Figura A.9: Instância 9 - PLMPM-3x20x2.

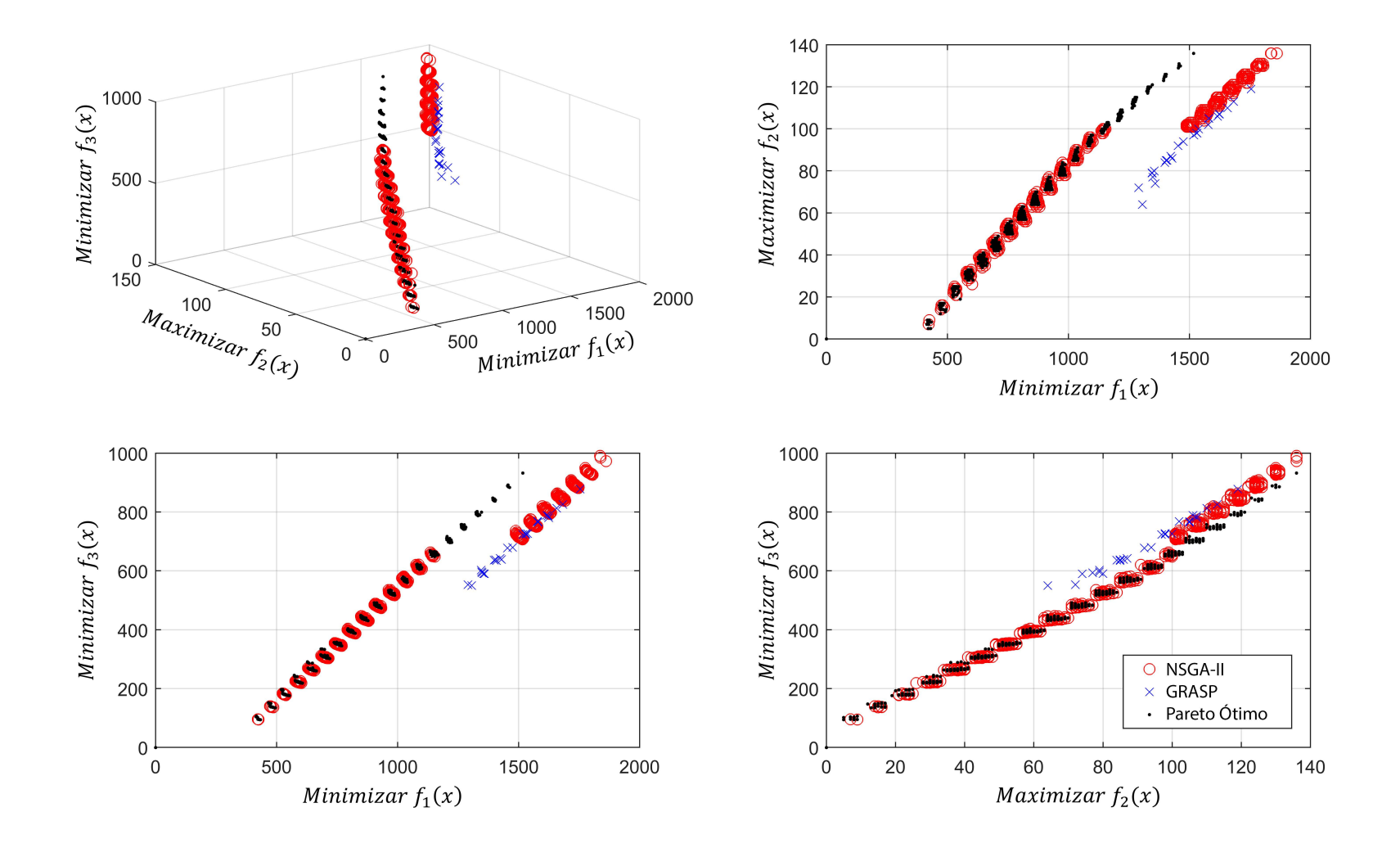

Figura A.10: Instância 10 - PLMPM-3x20x3.

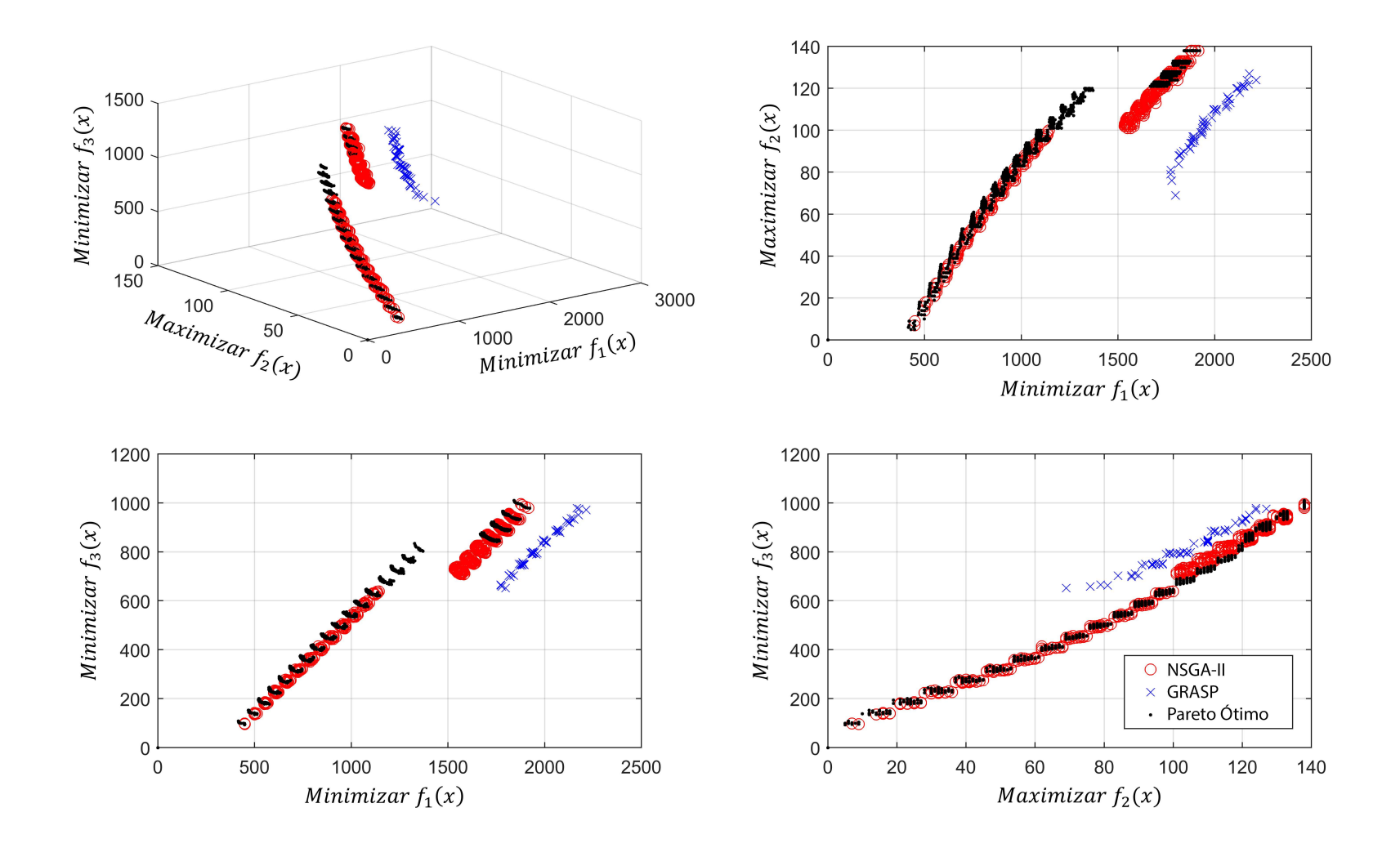

Figura A.11: Instância 11 - PLMPM-4x20x2.

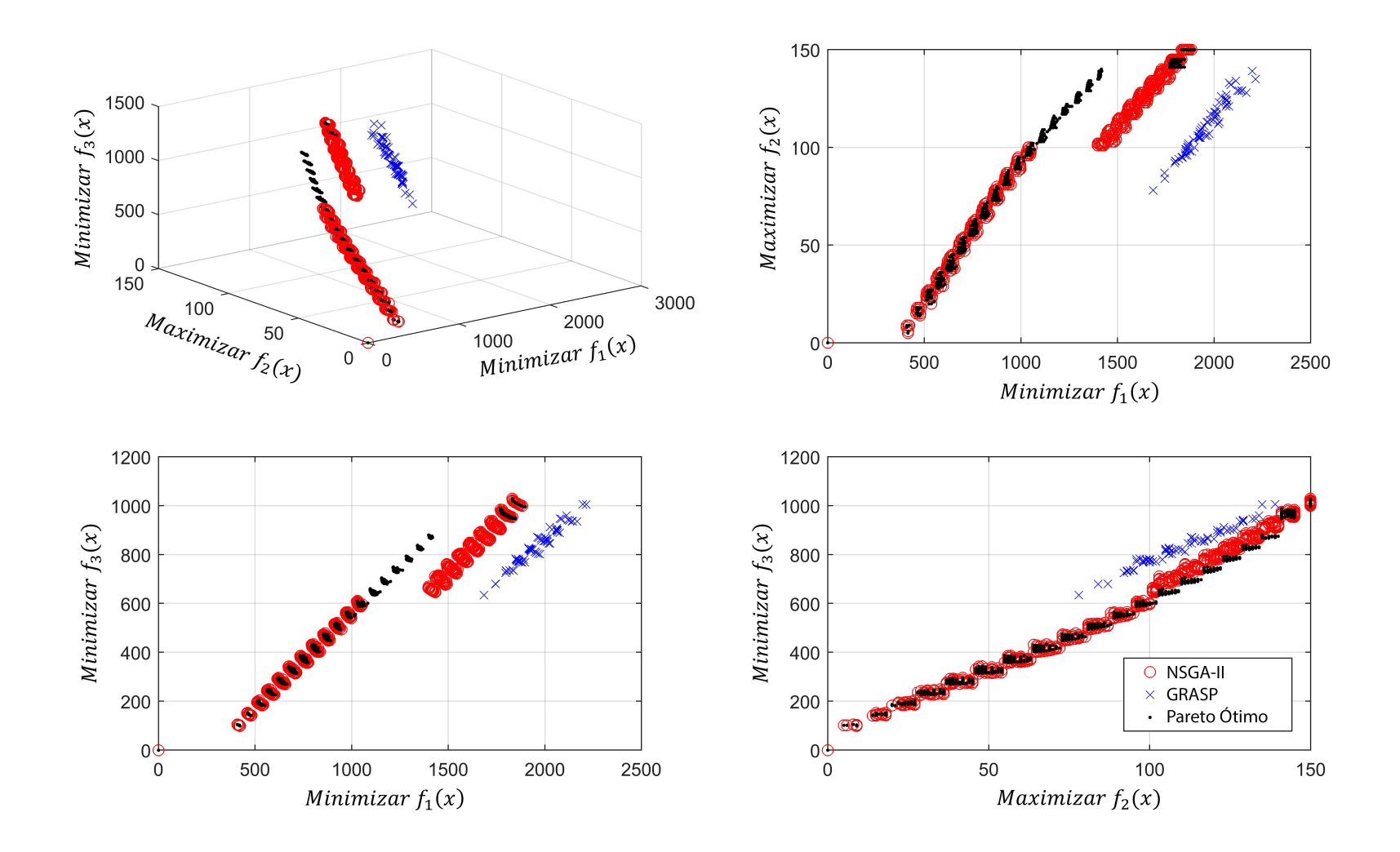

Figura A.12: Instância 12 - PLMPM-4x20x3.

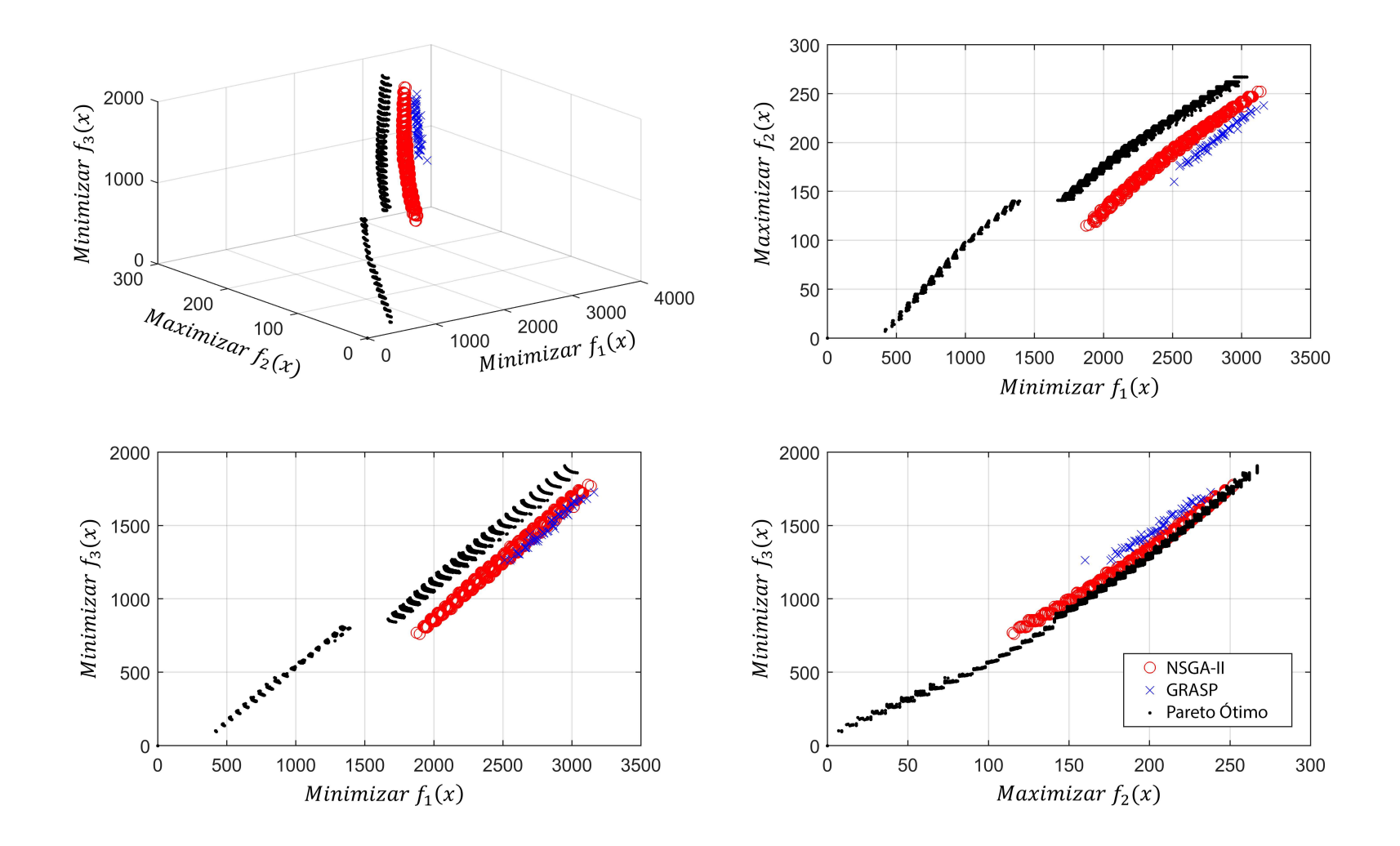

Figura A.13: Instância 13 - PLMPM-4x40x3.

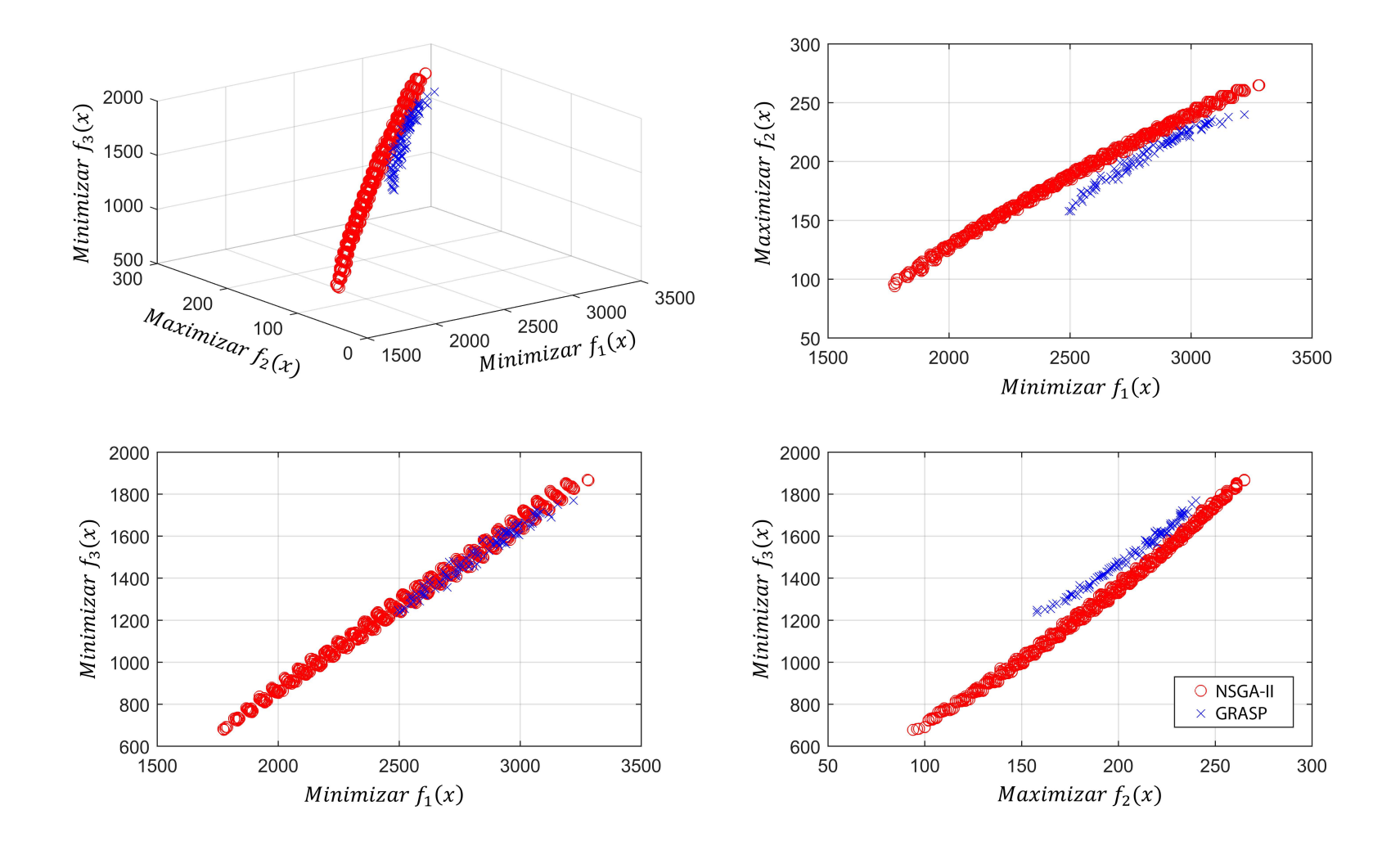

Figura A.14: Instância 14 - PLMPM-4x40x4.

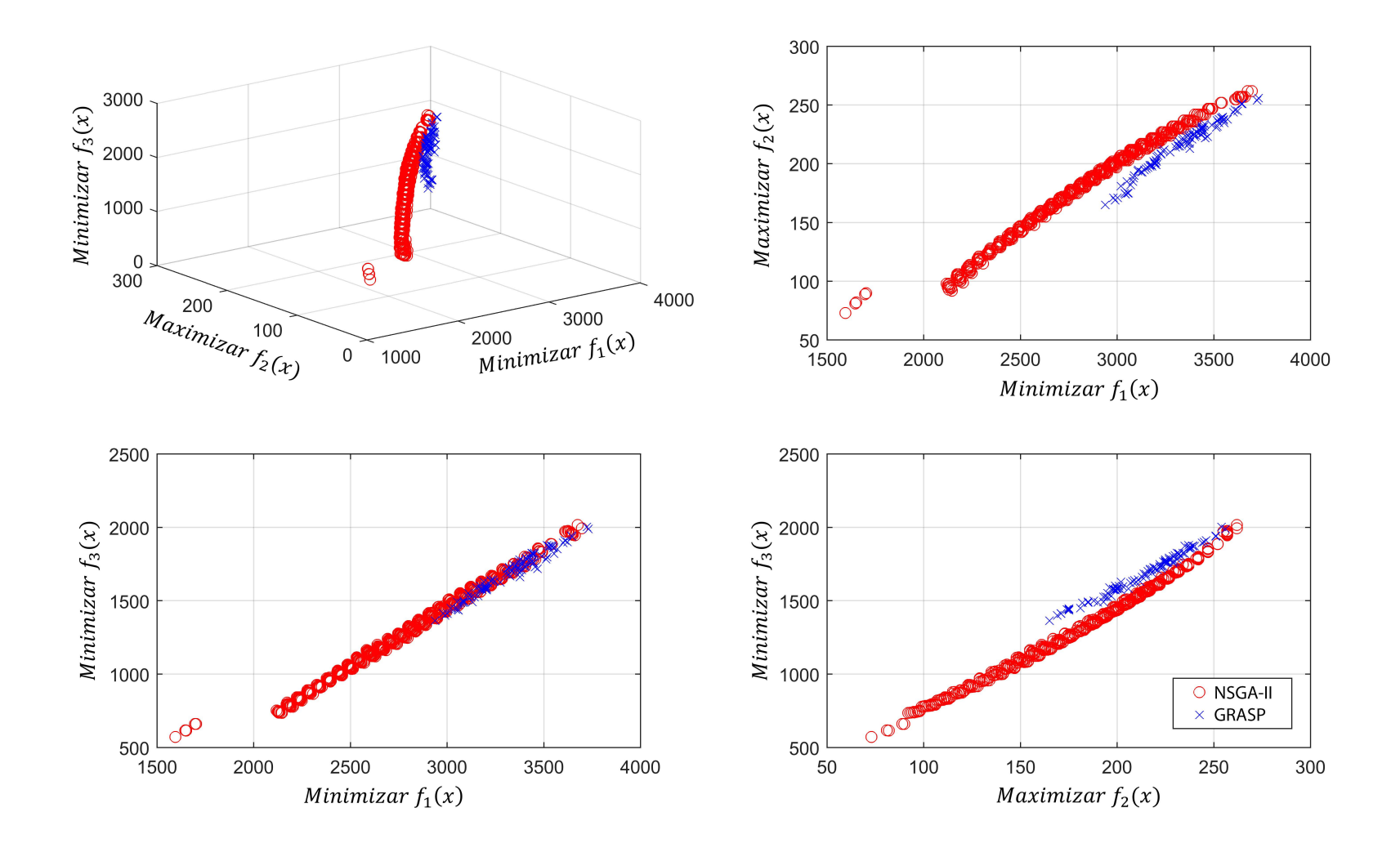

Figura A.15: Instância 15 - PLMPM-5x40x3.

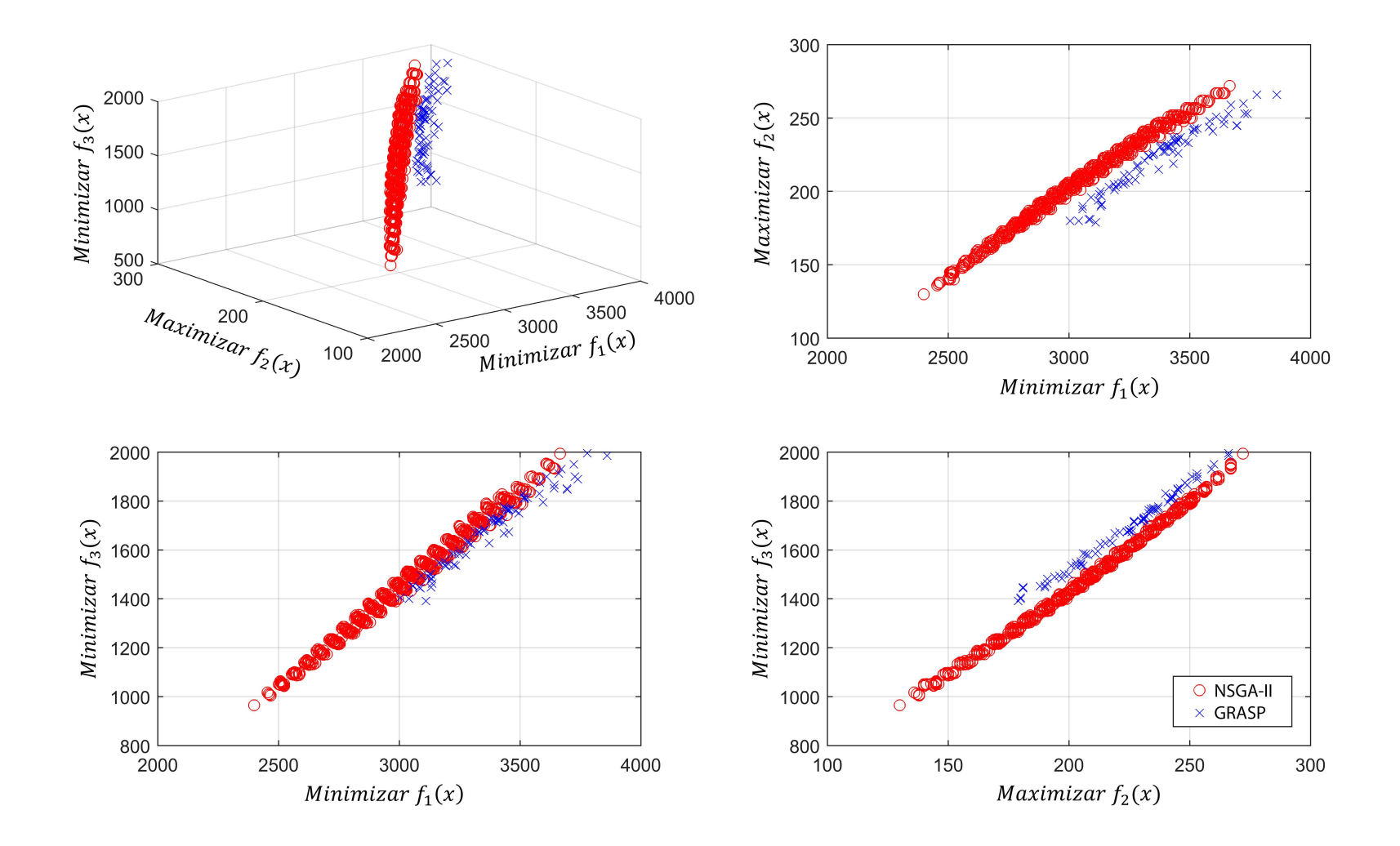

Figura A.16: Instância 16 - PLMPM-5x40x4.

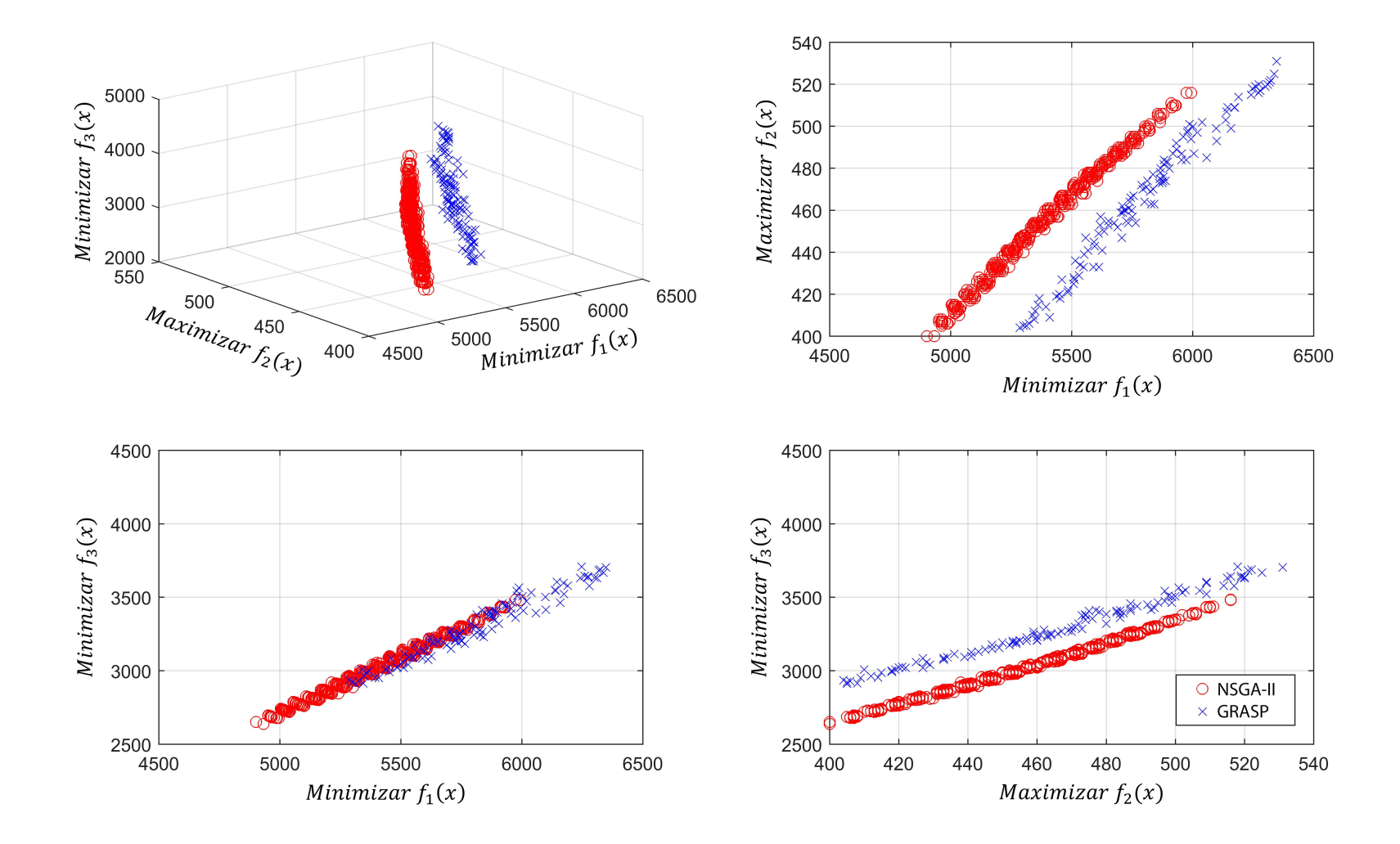

Figura A.17: Instância 17 - PLMPM-6x80x5.

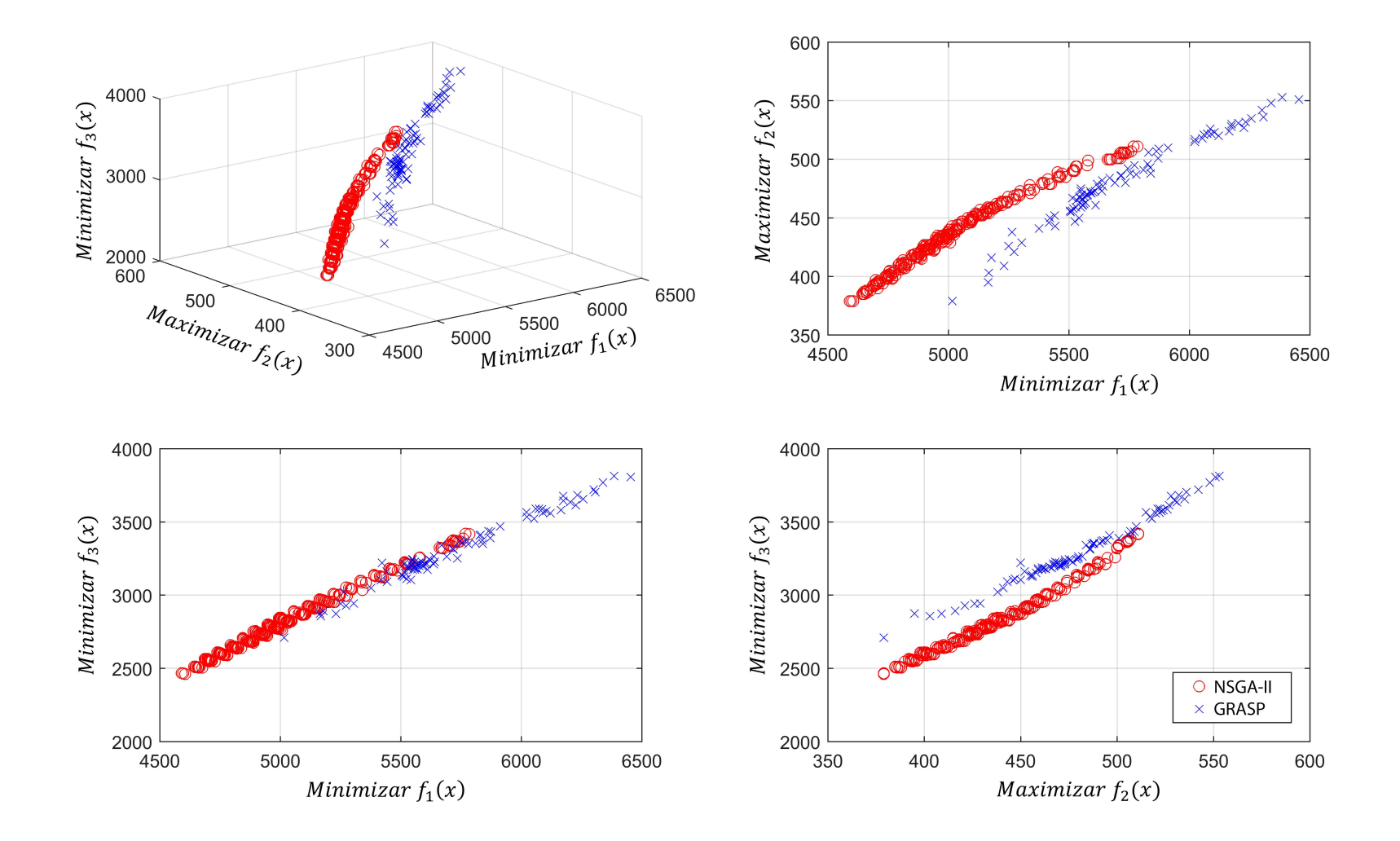

Figura A.18: Instância 18 - PLMPM-6x80x6.

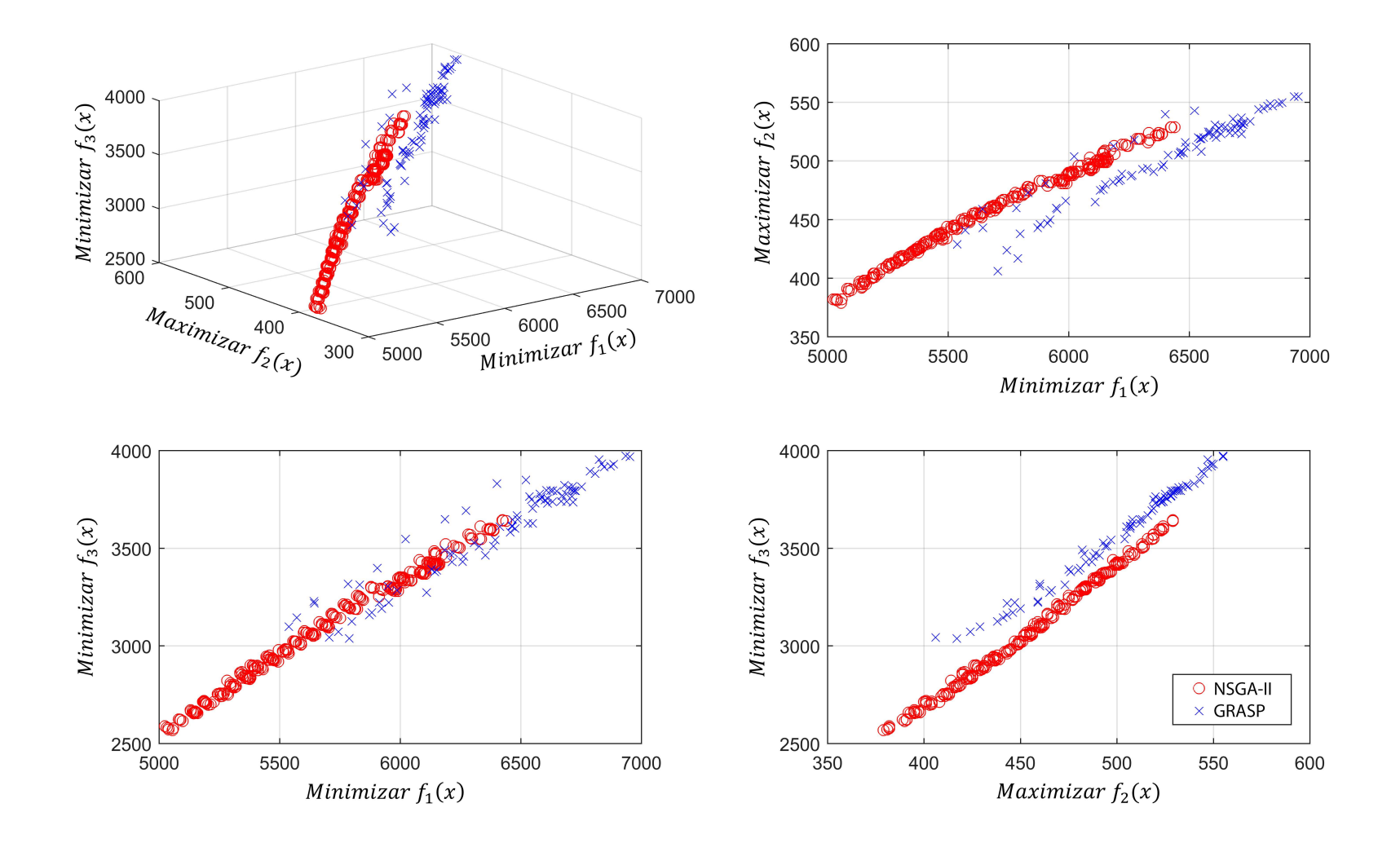

Figura A.19: Instância 19 - PLMPM-7x80x5.

<span id="page-172-0"></span>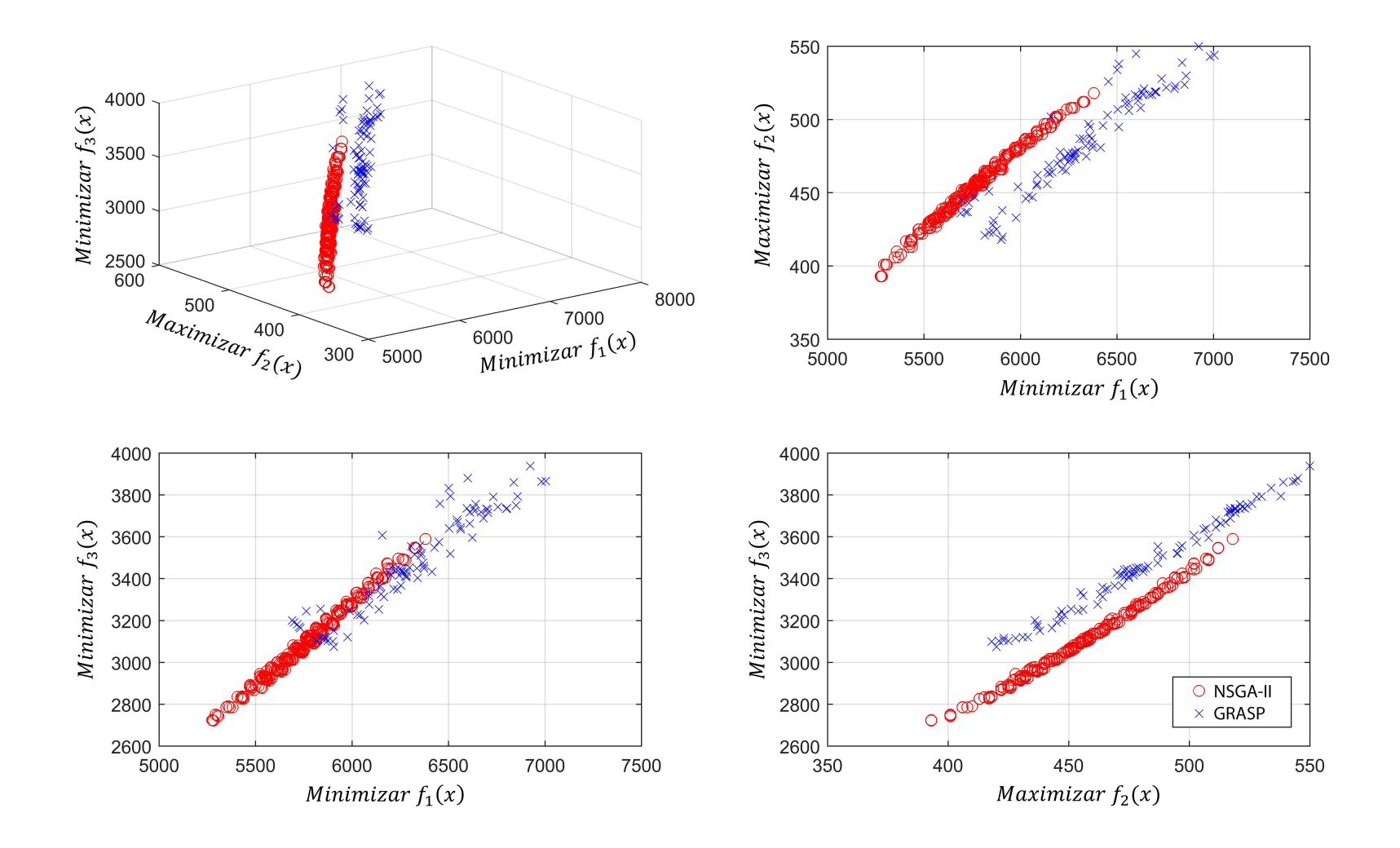

Figura A.20: Instância 20 - PLMPM-7x80x6.

## Apêndice B

## Processo de Calibração do NSGA-II Modificado

Esse apêndice apresenta detalhes do processo de calibração de cada uma das versões do NSGA-II modificado (M1NSGA-II, M2NSGA-II e M3NSGA-II).

Os gráficos exibidos nas Figuras [B.1,](#page-175-0) [B.7](#page-179-0) e [B.13](#page-183-0) correspondem às distribuições dos resultados referentes às métricas HV e GD e também a Quantidade de Soluções (Qtd. Sol.) em relação ao total obtido com o método exato. É importante destacar que, no processo de análise, são consolidados os resultados obtidos para todas as instâncias do processo de calibração.

Dessa forma, ao considerar que estes podem apresentar ordens de grandeza consideravelmente distintas, os resultados das métricas foram normalizados em relação ao maior valor obtido em cada instância. Por esse motivo, os resultados são apresentados como HV%, GD% e Qtd. Sol%.

No que se refere ao tamanho da população, como mostrado no Capítulo [5,](#page-86-0) foi adotado com valor base  $p_s = |S|$  e, nos experimentos de calibração, os tamanhos de população considerados correspondem a  $p_s = popX.[S], \forall popX \in \{1, 3, 5, 10, 25\}.$ Nesse caso, popX representa o fator multiplicativo da população base de tamanho  $|S|$ .

Os gráficos mostrados nas Figuras [B.2,](#page-176-0) [B.8](#page-180-0) e [B.14](#page-184-0) correspondem às distribuições

dos resultados de HV%, GD% e Qtd. Sol% em relação às probabilidades de cruzamento, enquanto as Figuras [B.3,](#page-177-0) [B.9](#page-181-0) e [B.15](#page-185-0) relacionam as métricas em função das probabilidades de mutação testadas.

As Figuras [B.4,](#page-178-0) [B.10](#page-182-0) e [B.16](#page-186-0) apresentam os resultados de HV% em função do tamanho da população inicial, probabilidade de cruzamento e de mutação, para cada uma das versões do algoritmo do NSGA-II modificado.

As Figuras [B.5,](#page-178-1) [B.11](#page-182-1) e [B.17](#page-186-1) apresentam os resultados de GD% em função do tamanho da população inicial, probabilidade de cruzamento e de mutação, para cada uma das versões do algoritmo do NSGA-II modificado.

As Figuras [B.6,](#page-178-2) [B.12](#page-182-2) e [B.18](#page-186-2) apresentam os resultados de Quantidade de Soluções % em função do tamanho da população inicial, probabilidade de cruzamento e de mutação, para cada uma das versões do algoritmo do NSGA-II modificado.

No processo de análise e definição dos parâmetros para os algoritmos M1NSGA-II, M2NSGA-II e M3NSGA-II, os resultados de HV% foram considerados prioritários, seguido de GD% e, por último, Qtd. Sol. %.

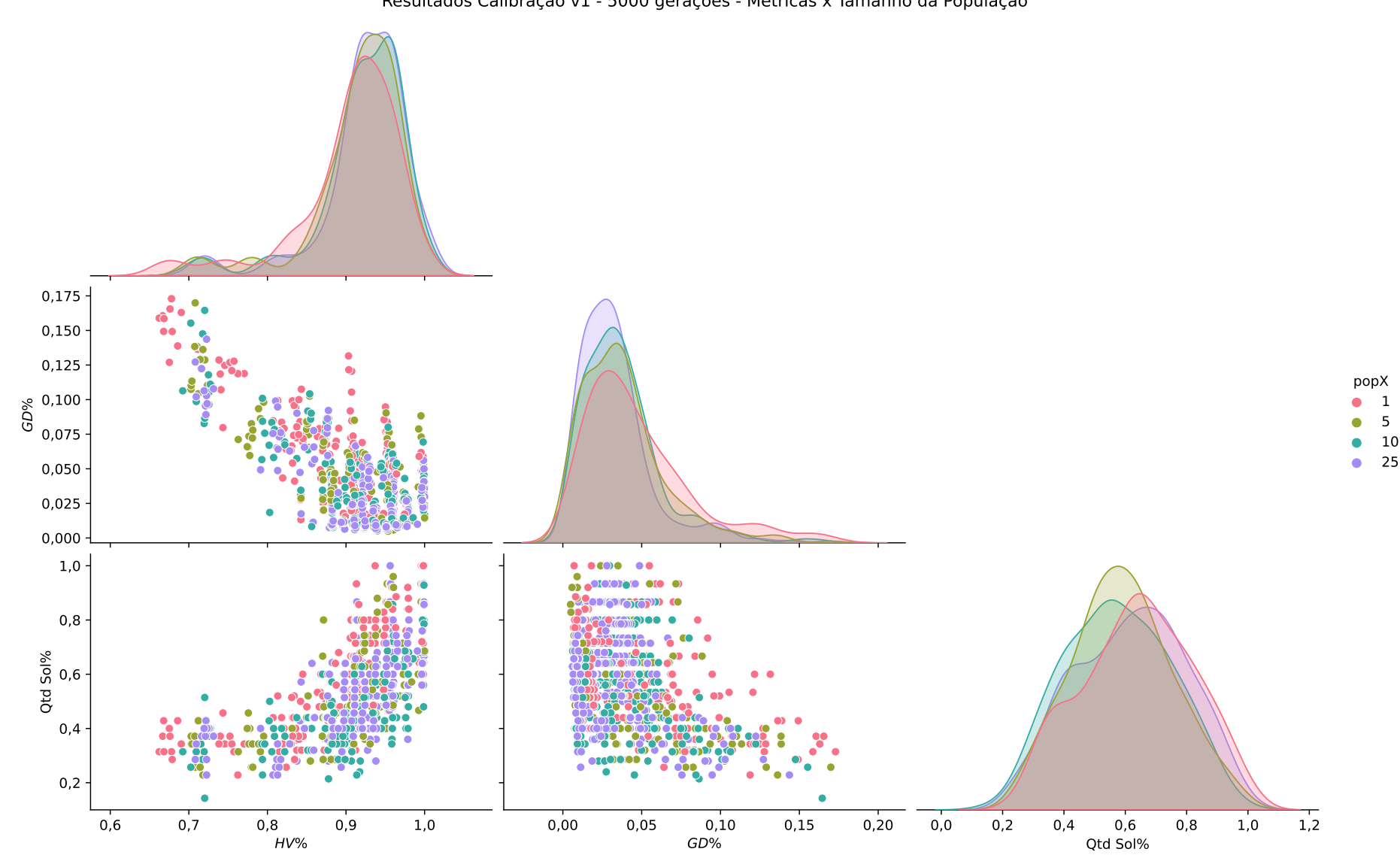

<span id="page-175-0"></span>Resultados Calibração v1 - 5000 gerações - Métricas x Tamanho da População

Figura B.1: Métricas <sup>x</sup> População - M1NSGA-II.

159

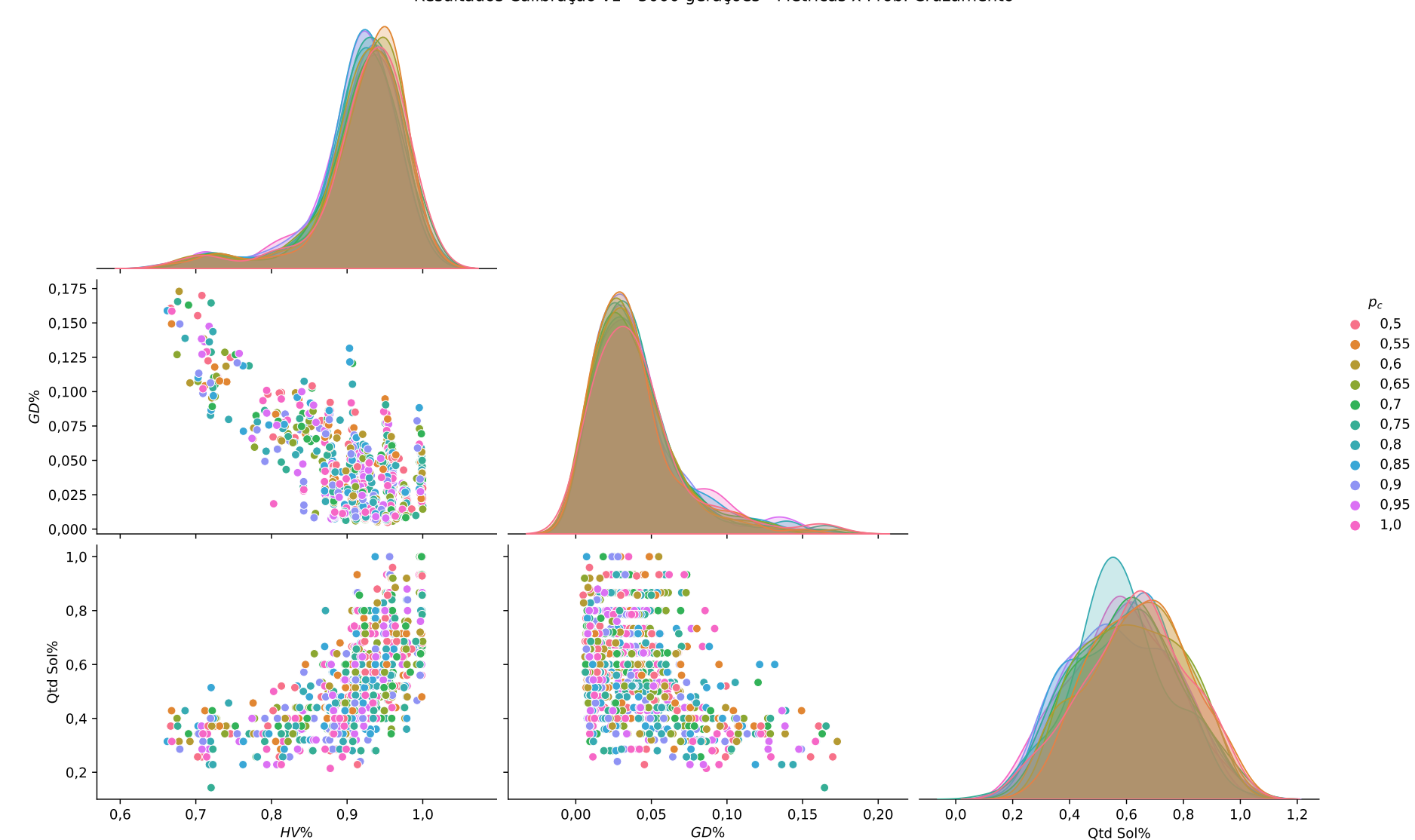

<span id="page-176-0"></span>Resultados Calibração v1 - 5000 gerações - Métricas x Prob. Cruzamento

Figura B.2: Métricas <sup>x</sup> Cruzamento - M1NSGA-II.

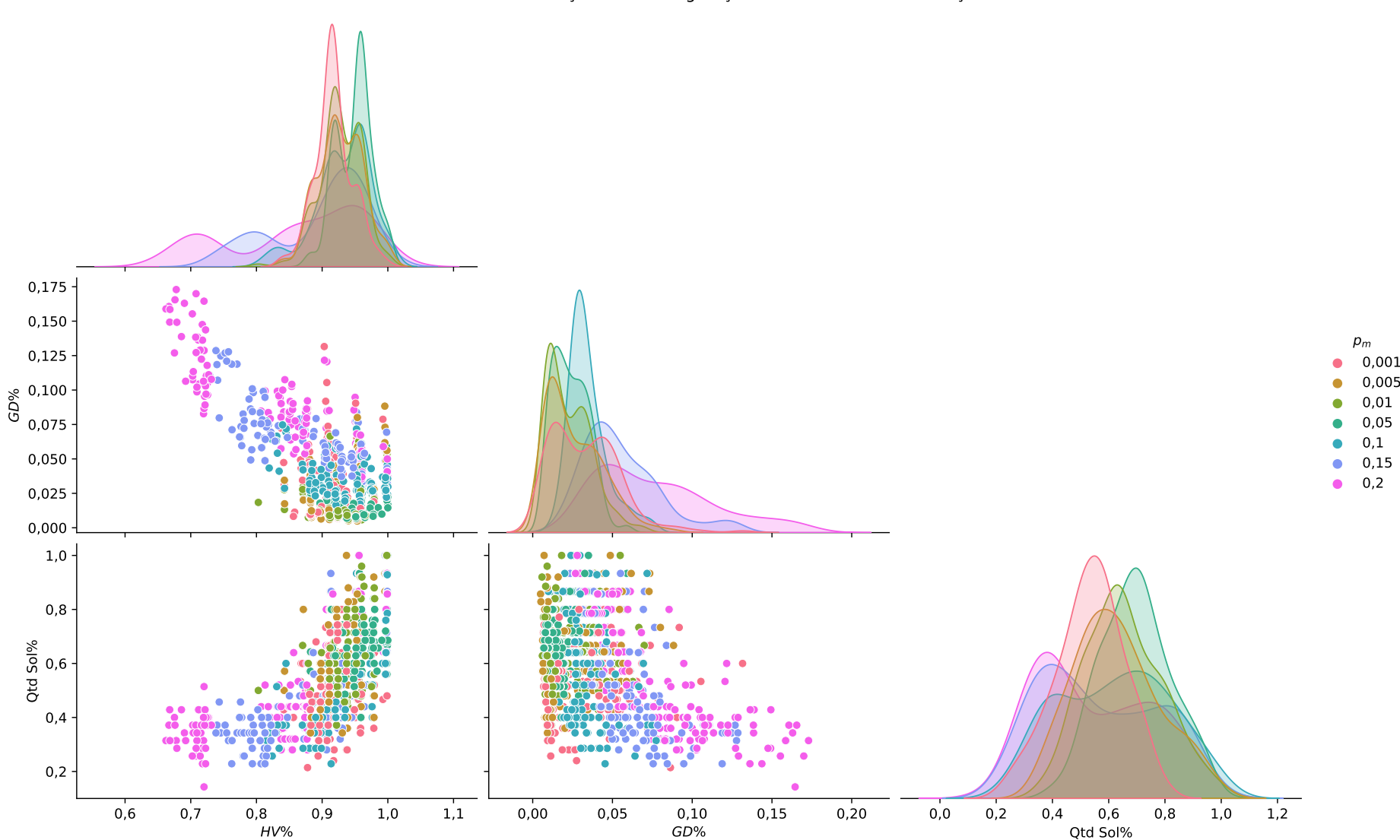

<span id="page-177-0"></span>Resultados Calibração v1 - 5000 gerações - Métricas x Prob. Mutação

Figura B.3: Métricas <sup>x</sup> Mutação - M1NSGA-II.

161

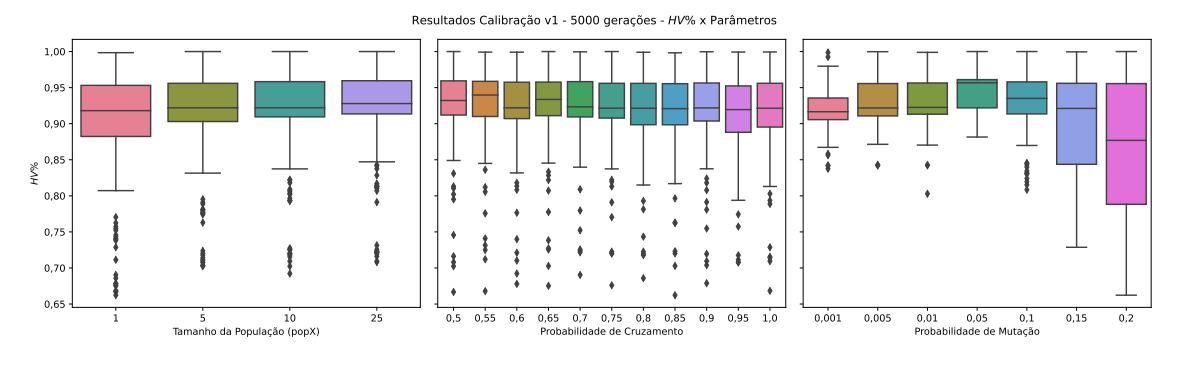

<span id="page-178-0"></span>Figura B.4: HV% x Parâmetros - M1NSGA-II.

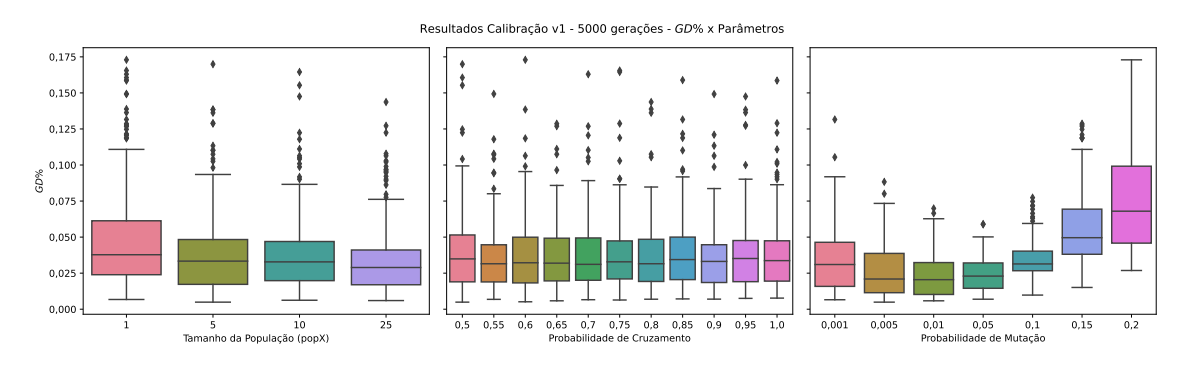

<span id="page-178-1"></span>Figura B.5: GD% x Parâmetros - M1NSGA-II.

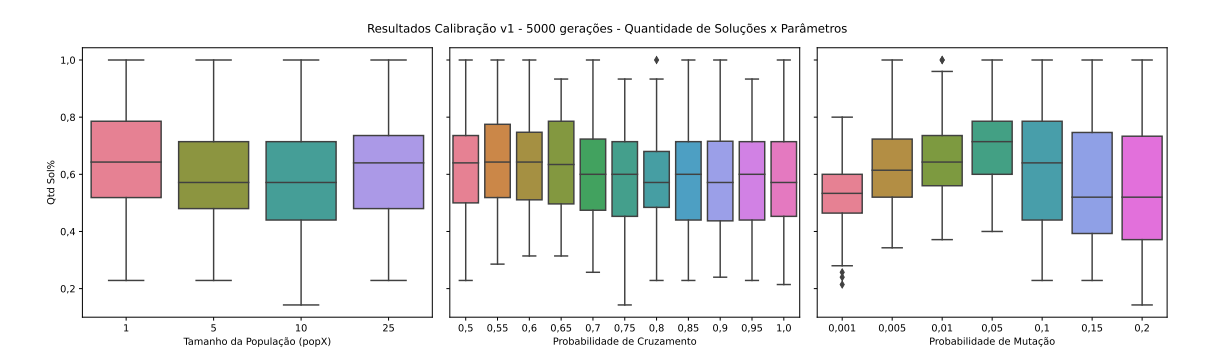

<span id="page-178-2"></span>Figura B.6: Quantidade de Soluções (%) x Parâmetros - M1NSGA-II.

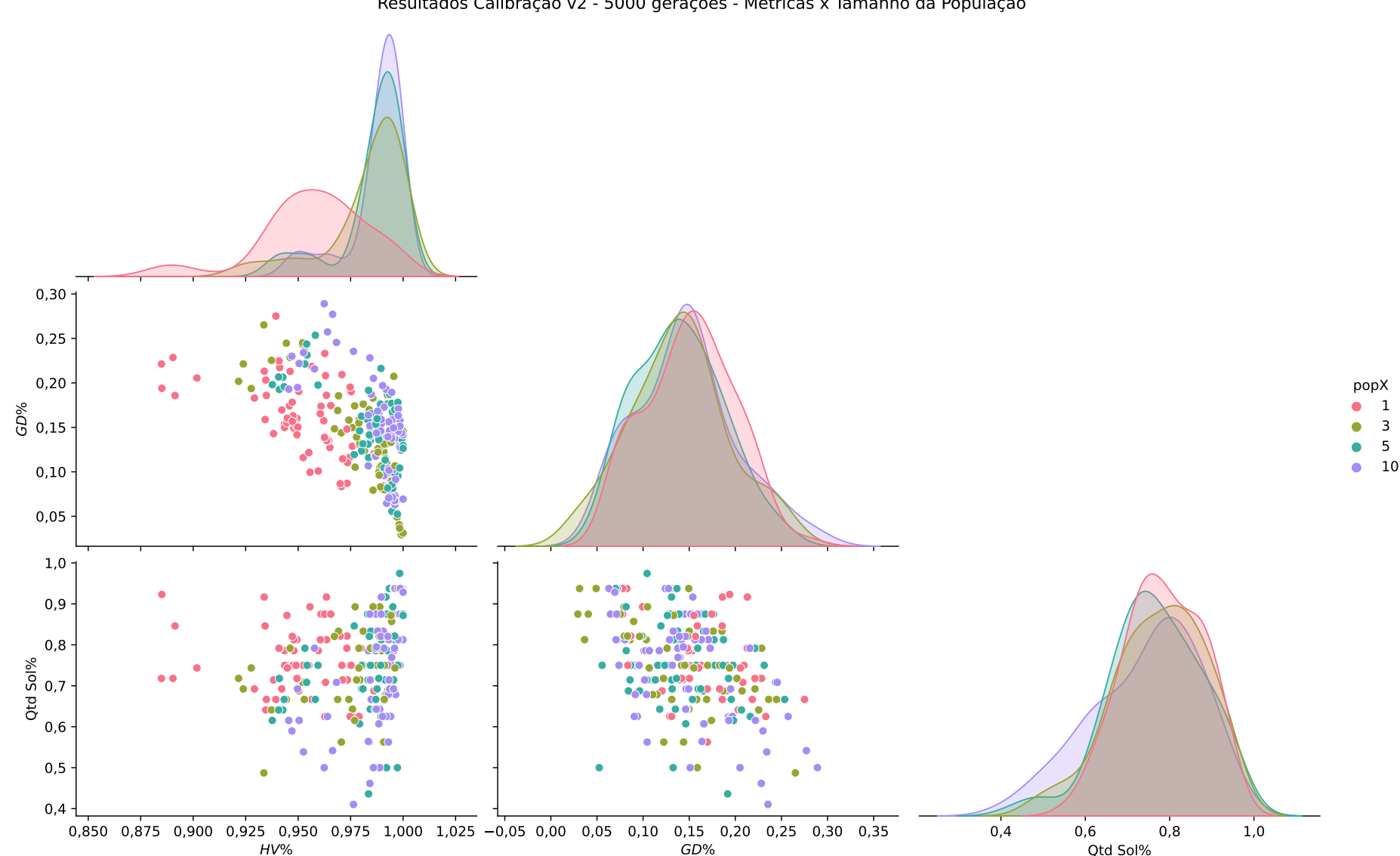

<span id="page-179-0"></span>Resultados Calibração v2 - 5000 gerações - Métricas x Tamanho da População

Figura B.7: Métricas <sup>x</sup> População - M2NSGA-II.

163
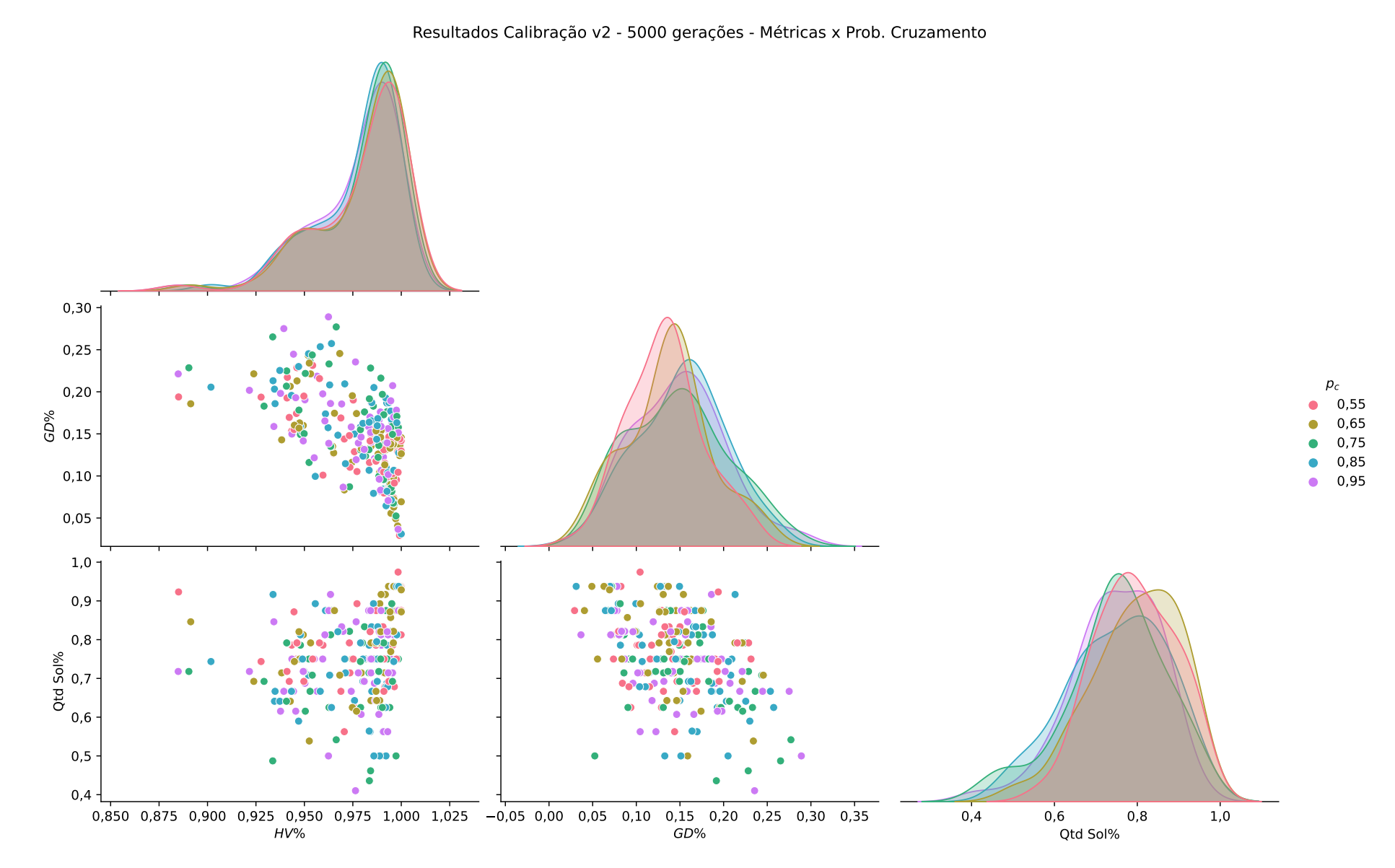

Figura B.8: Métricas <sup>x</sup> Cruzamento - M2NSGA-II.

164

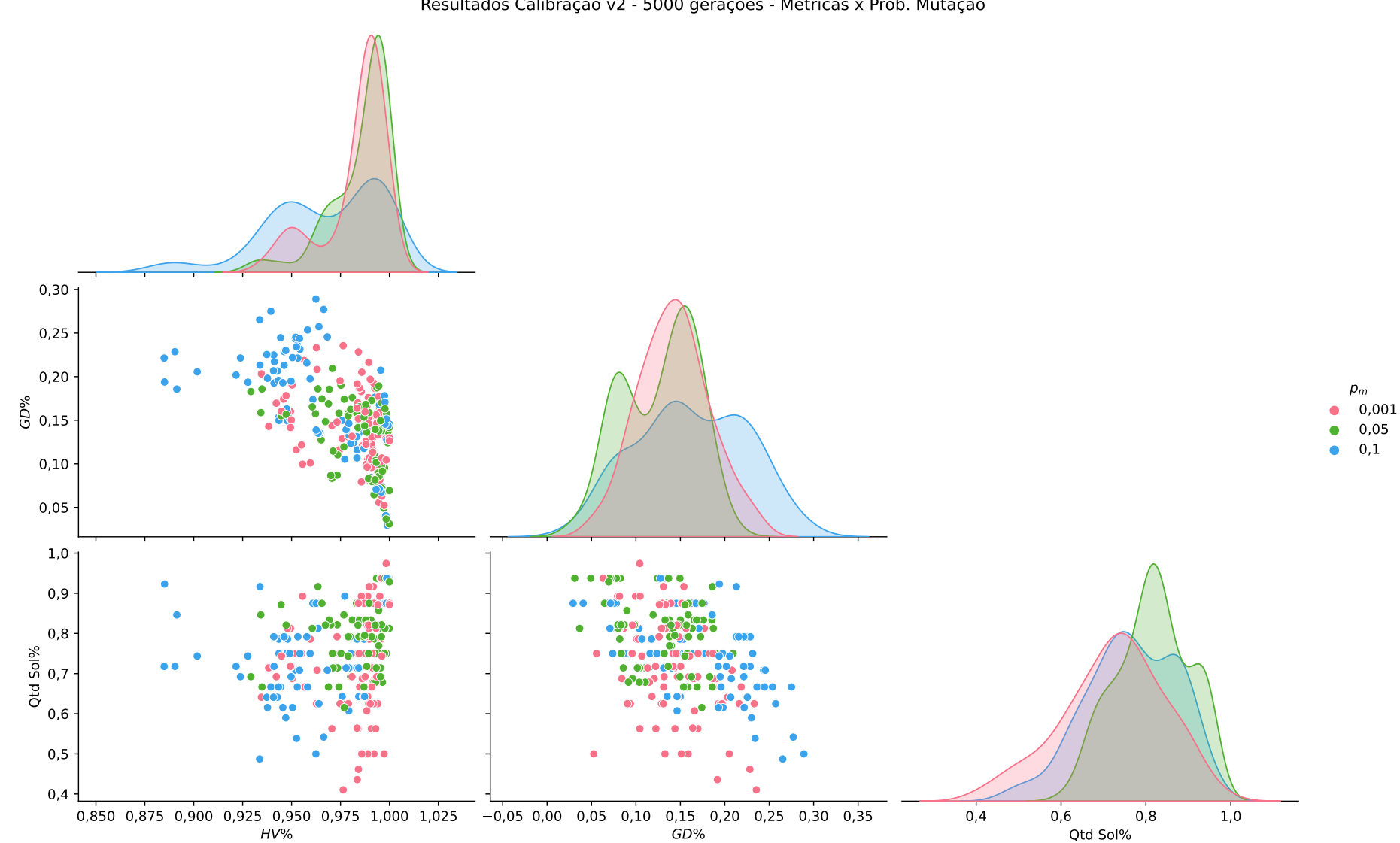

Resultados Calibração v2 - 5000 gerações - Métricas x Prob. Mutação

Figura B.9: Métricas <sup>x</sup> Mutação - M2NSGA-II.

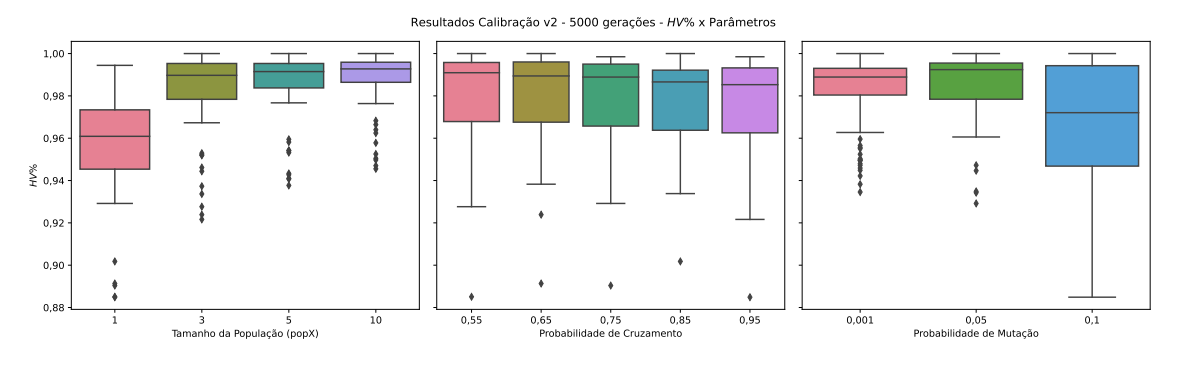

Figura B.10: HV% x Parâmetros - M2NSGA-II.

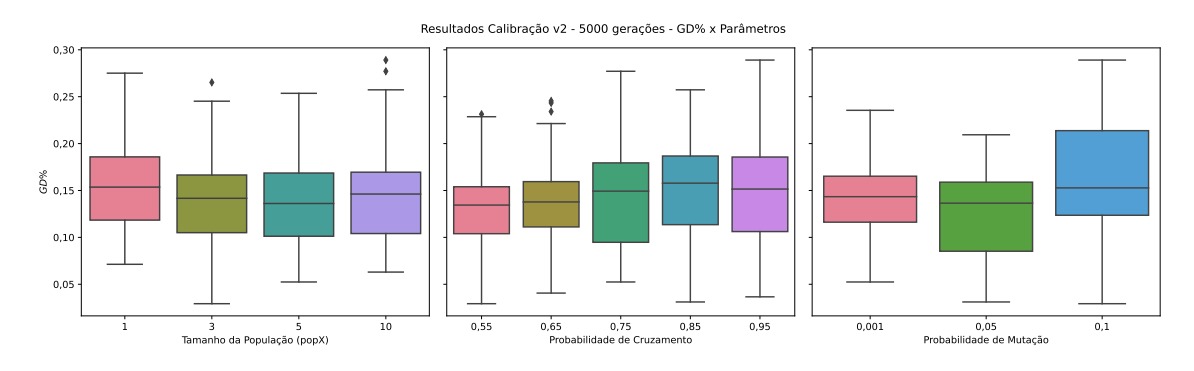

Figura B.11: GD% x Parâmetros - M2NSGA-II.

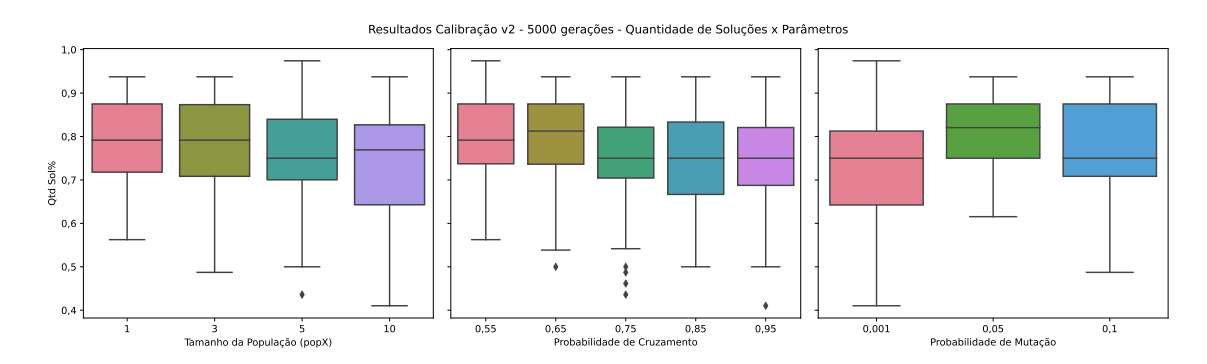

Figura B.12: Quantidade de Soluções (%) x Parâmetros - M2NSGA-II.

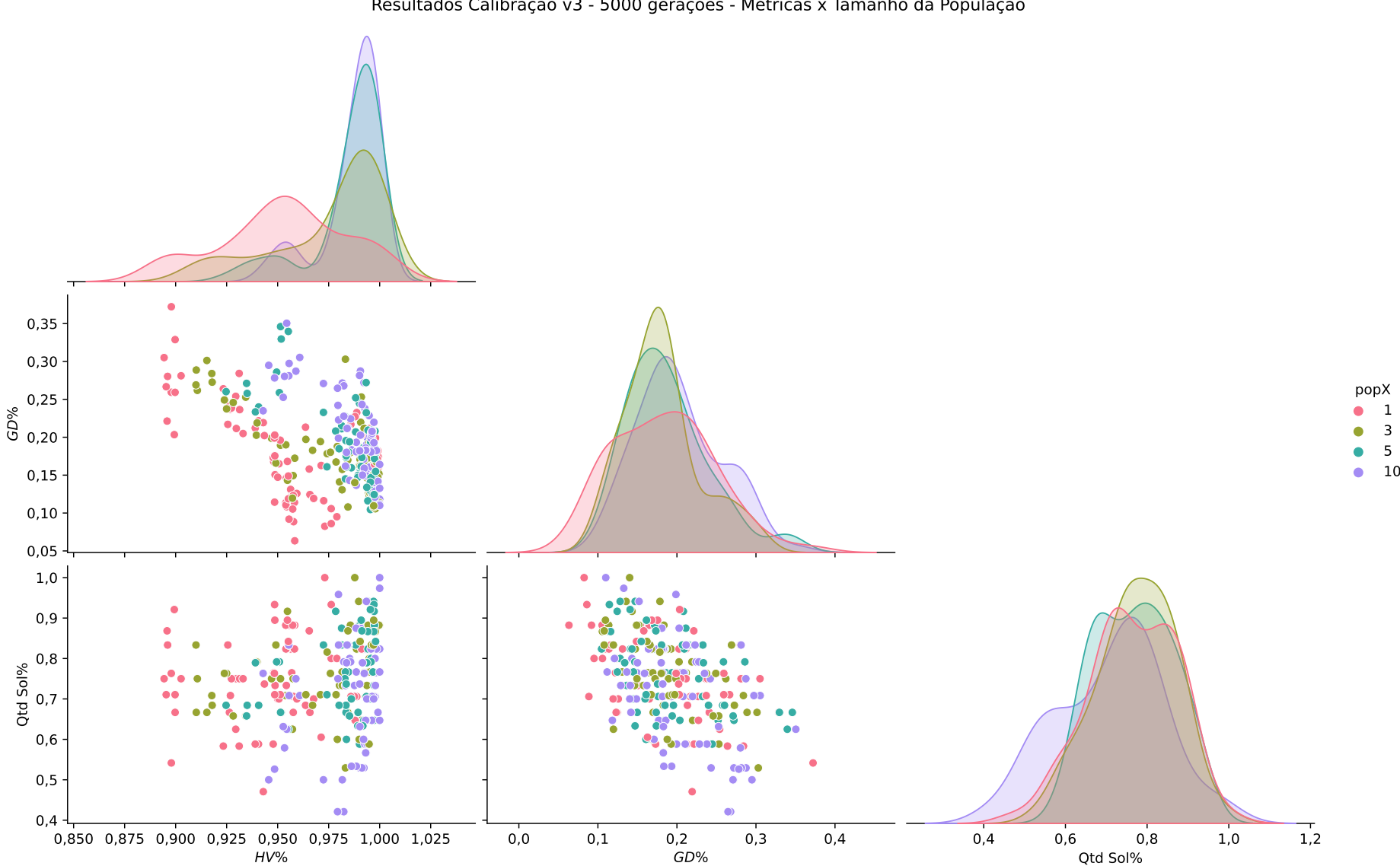

Resultados Calibração v3 - 5000 gerações - Métricas x Tamanho da População

Figura B.13: Métricas <sup>x</sup> População - M3NSGA-II.

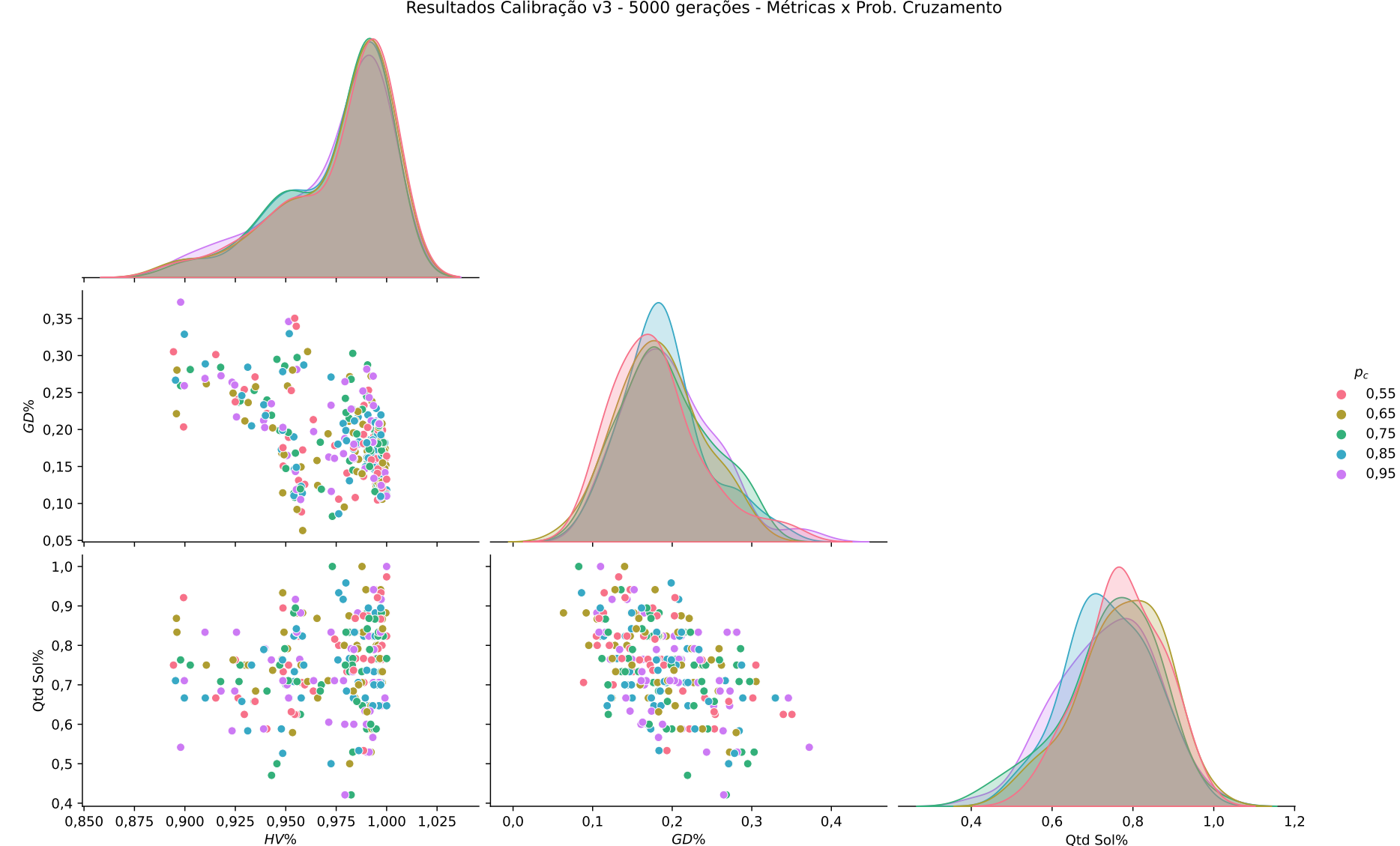

Resultados Calibração v3 - 5000 gerações - Métricas x Prob. Cruzamento

Figura B.14: Métricas <sup>x</sup> Cruzamento - M3NSGA-II.

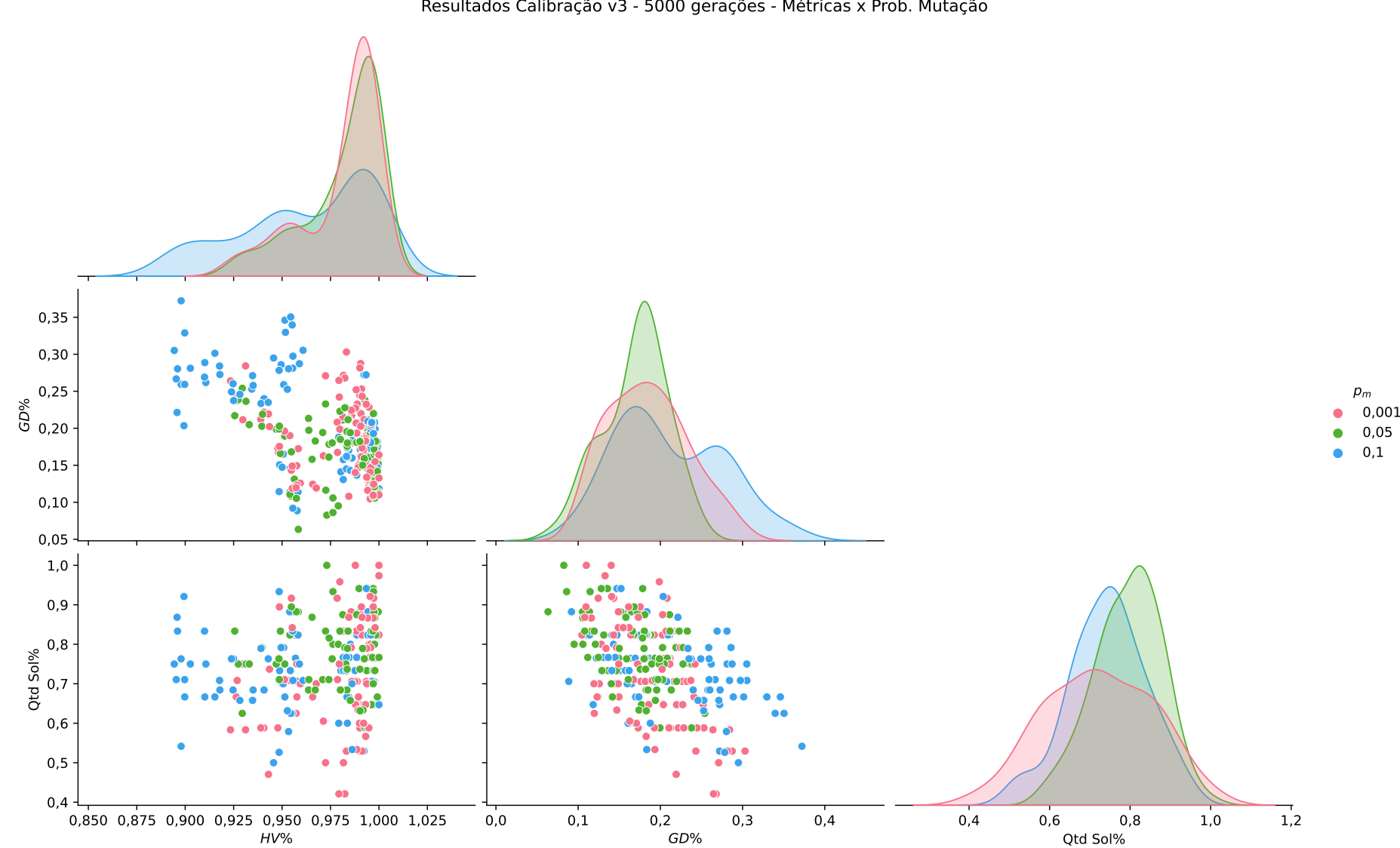

Resultados Calibração v3 - 5000 gerações - Métricas x Prob. Mutação

Figura B.15: Métricas <sup>x</sup> Mutação - M3NSGA-II.

169

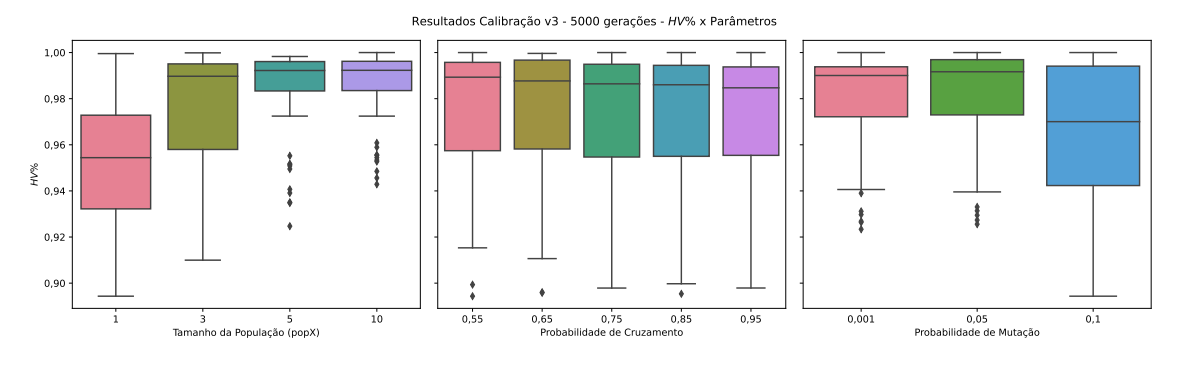

Figura B.16: HV% x Parâmetros - M3NSGA-II.

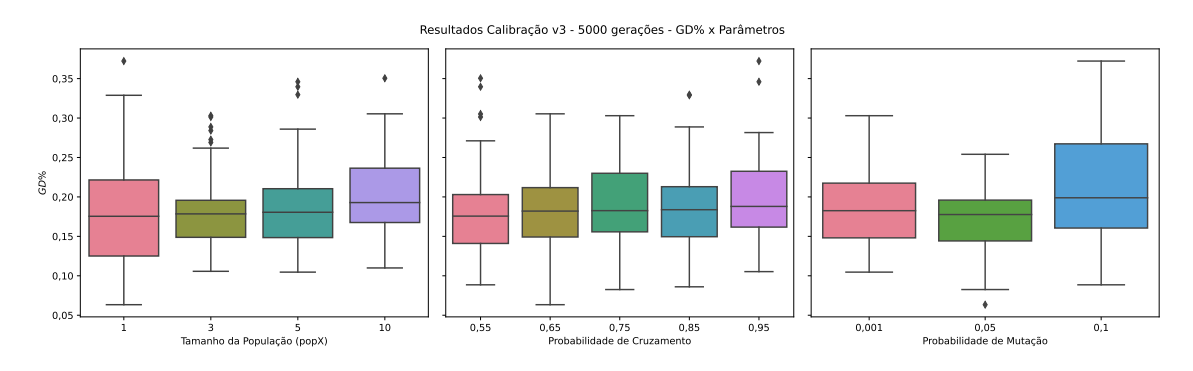

Figura B.17: GD% x Parâmetros - M3NSGA-II.

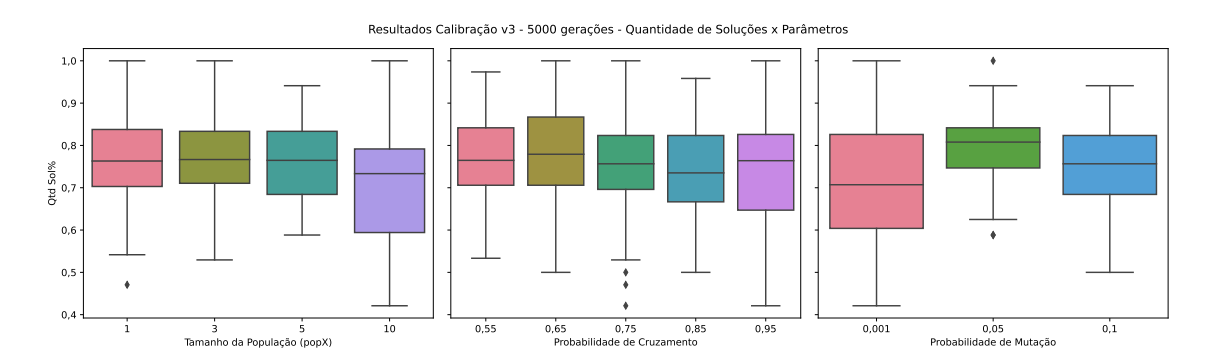

Figura B.18: Quantidade de Soluções (%) x Parâmetros - M3NSGA-II.

## Apêndice C

## Resultados das Instâncias do PMLUPTR com o Método  $\epsilon$ -Constraint

Esse apêndice apresenta os resultados gráficos das Instâncias 1-36 propostas para o PMLUPTR, ou seja, o Pareto Ótimo e as soluções não-dominadas encontradas com o método exato  $\epsilon$ -*Constraint* para cada uma delas.

Para cada uma das instâncias, são apresentados, também, a relação de tempo computacional por iteração do método e o tempo computacional total acumulado, o GAP (%) encontrado nas iterações em que não foi possível obtenção da solução ótima no tempo máximo estipulado, um histograma e gráfico boxplot.

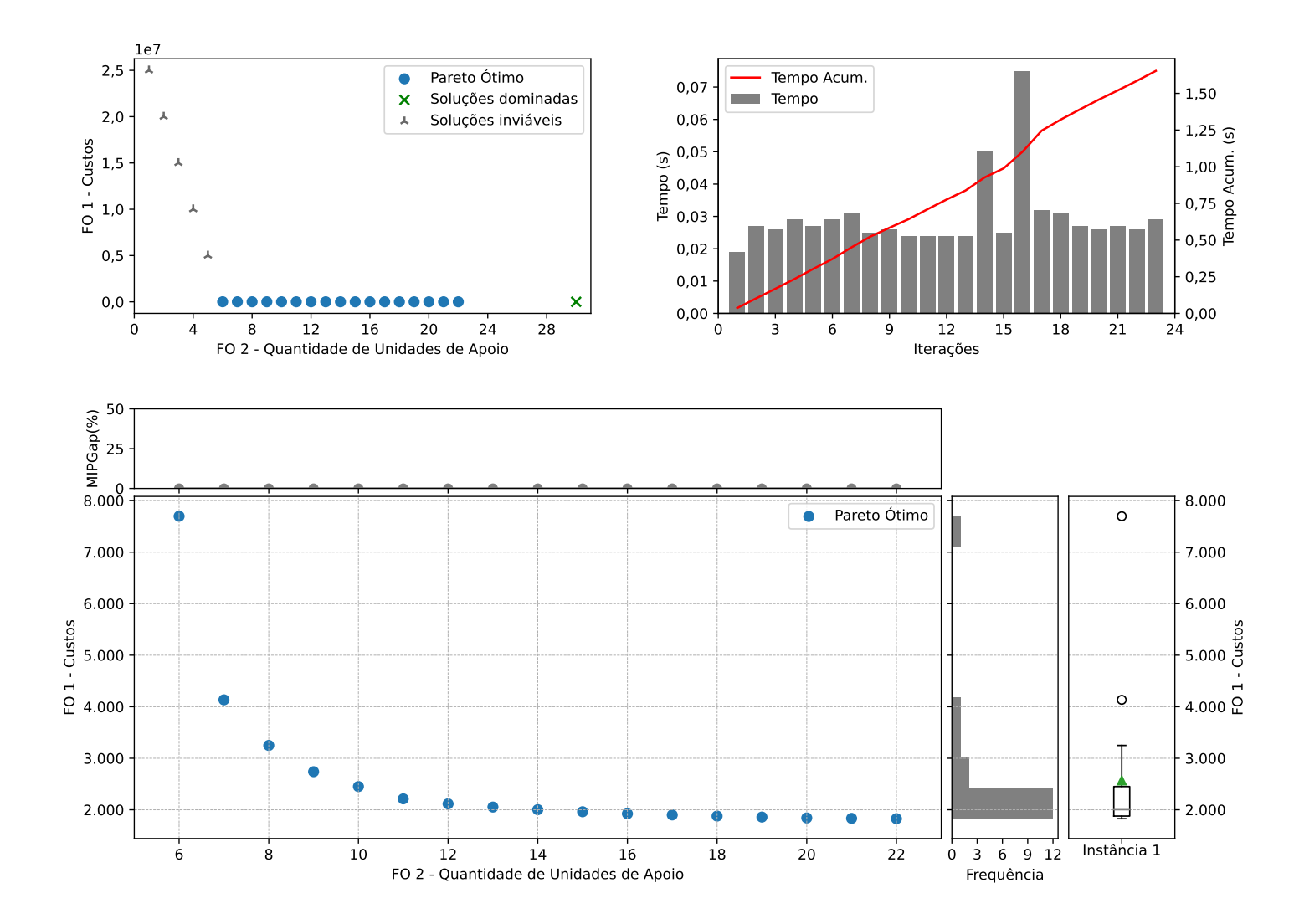

Figura C.1: Instância 1 - PMLUPTR 1x30x30.

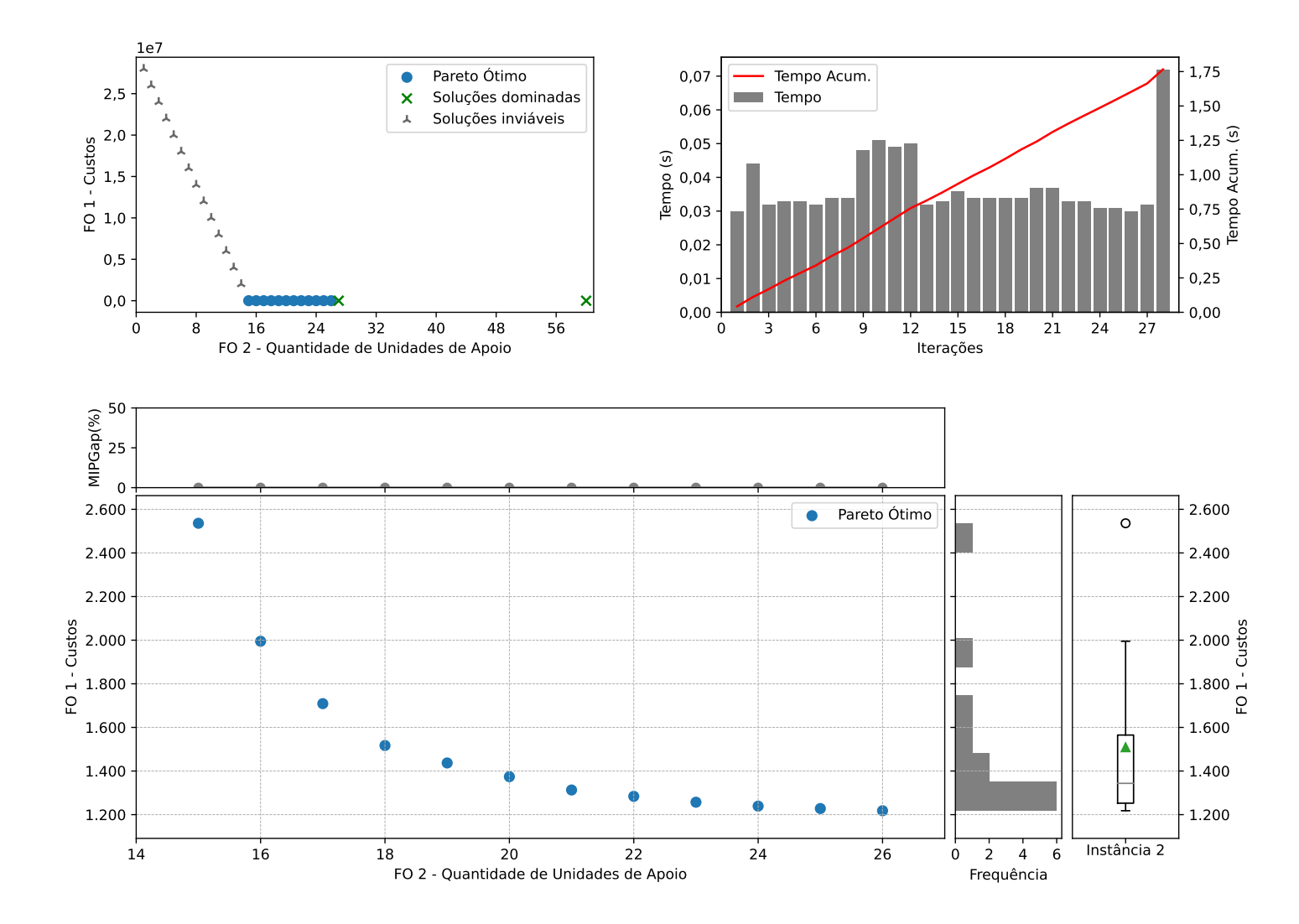

Figura C.2: Instância 2 - PMLUPTR 1x30x60.

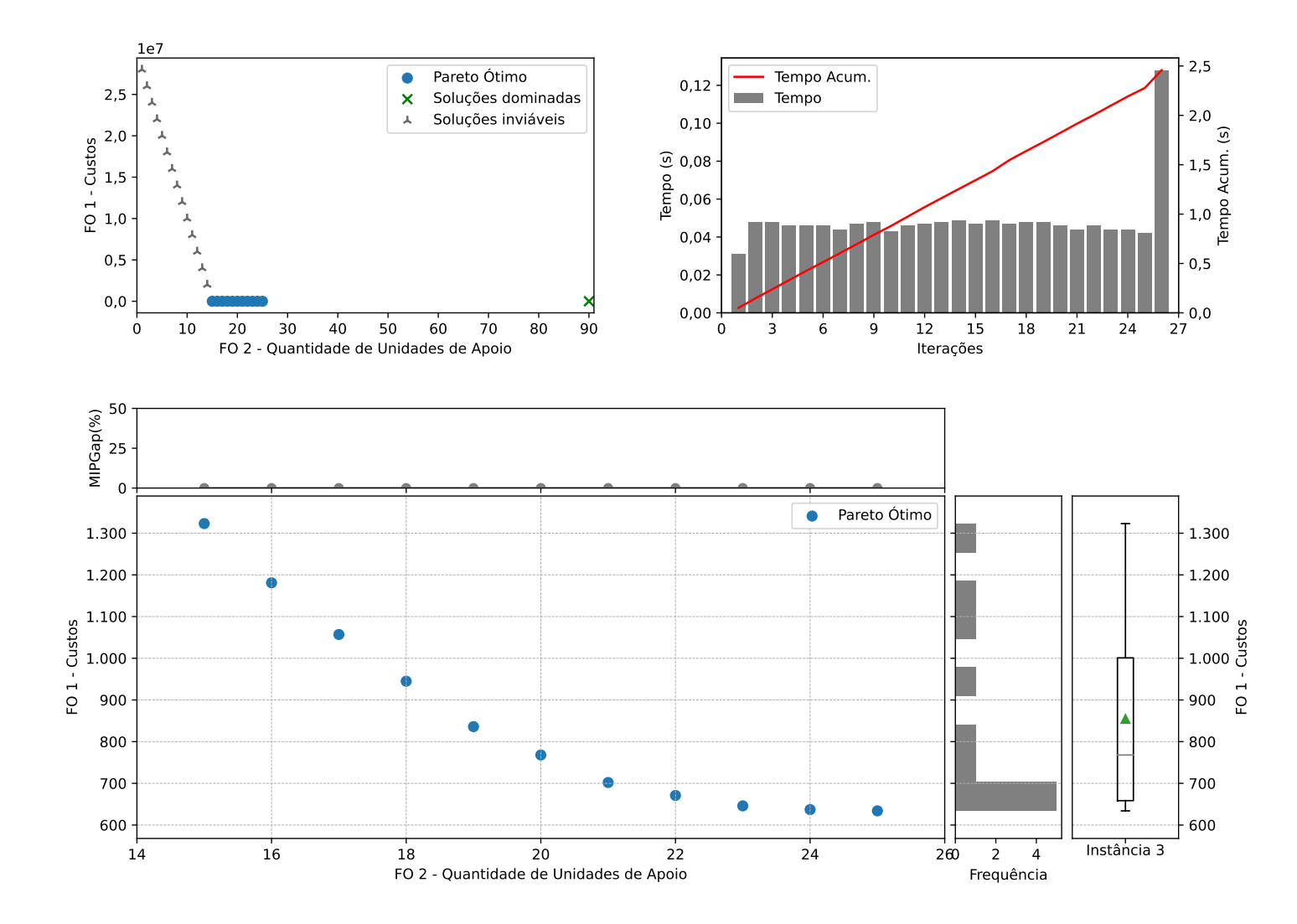

Figura C.3: Instância 3 - PMLUPTR 1x30x90.

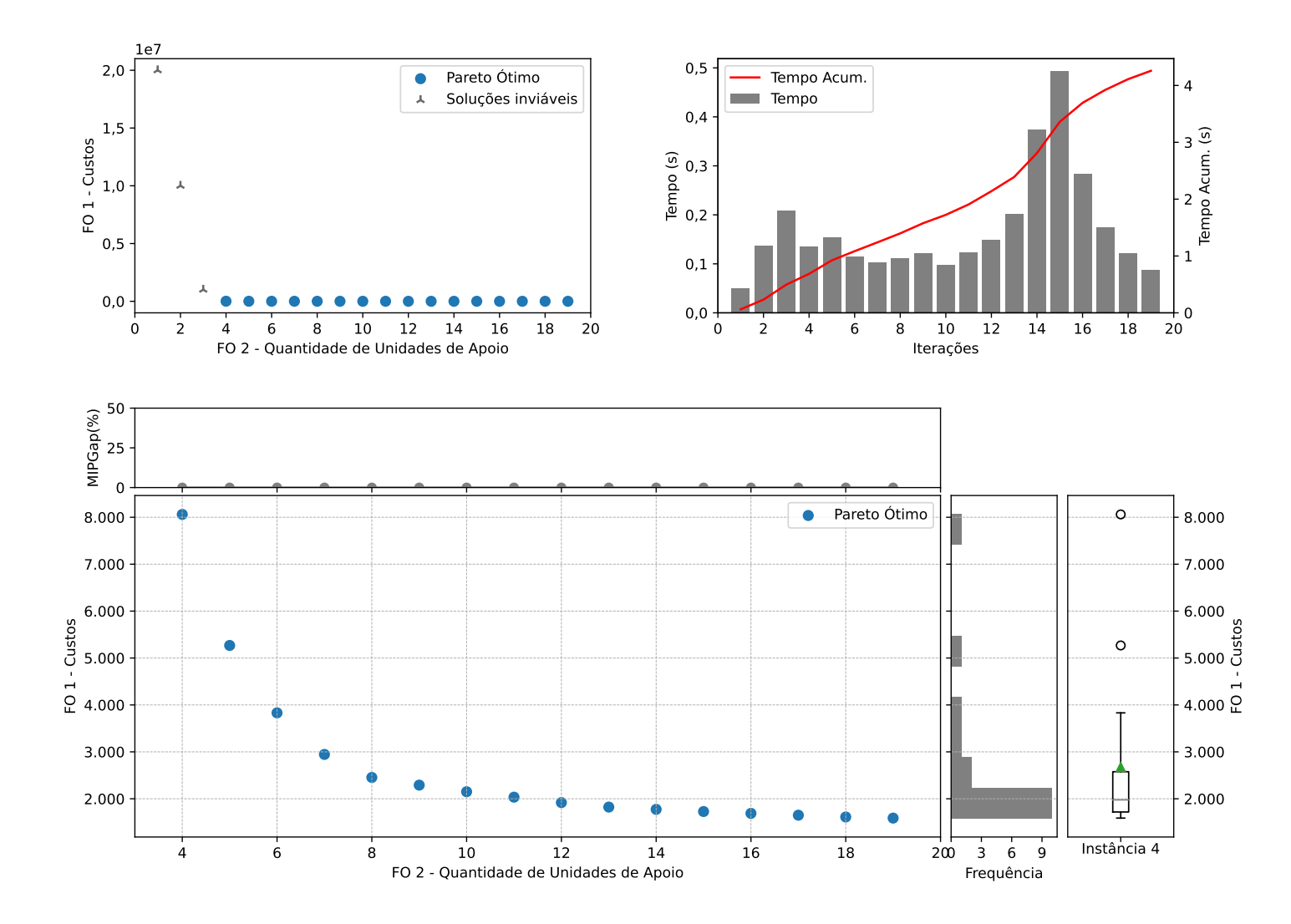

Figura C.4: Instância 4 - PMLUPTR 2x30x30.

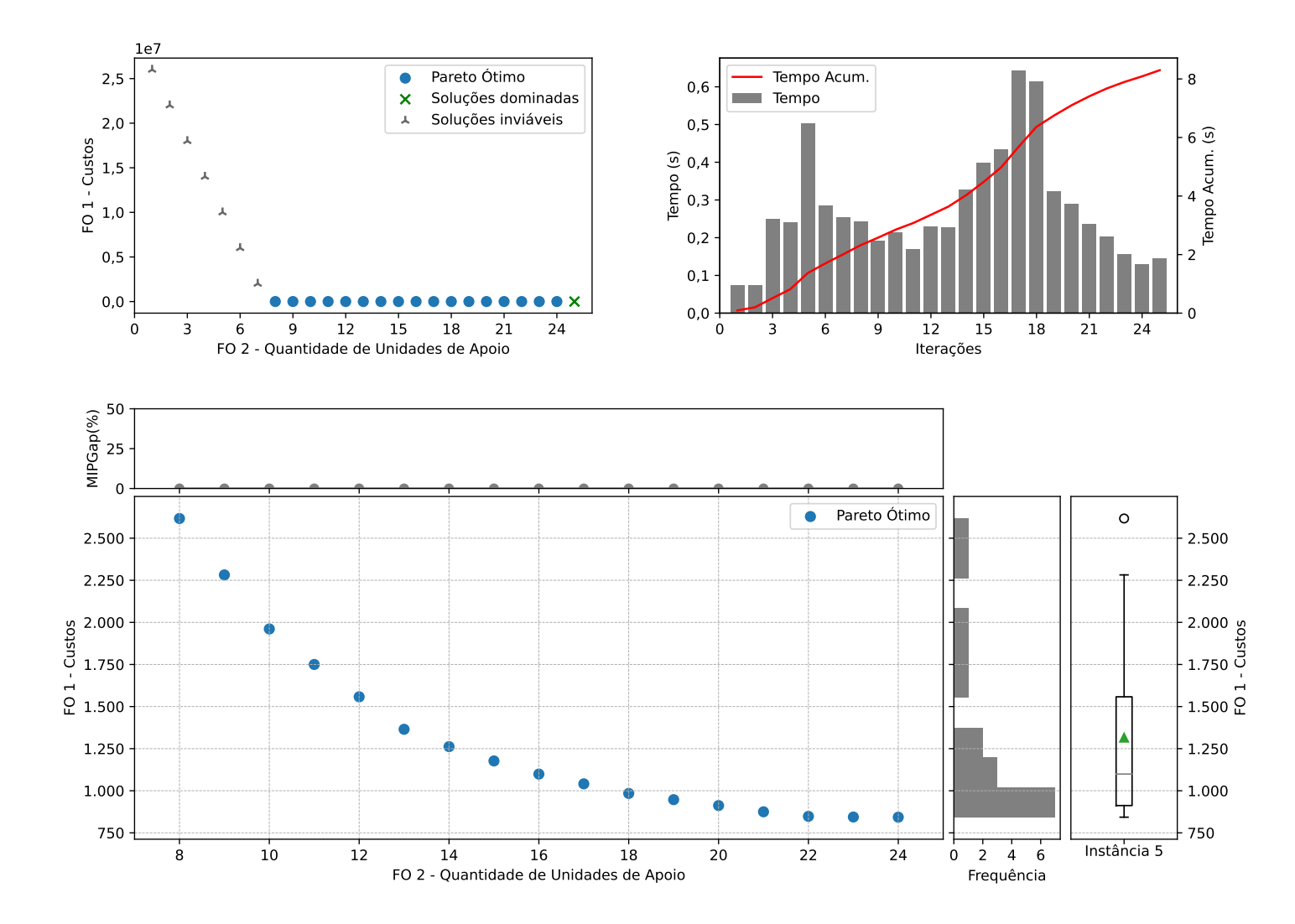

Figura C.5: Instância 5 - PMLUPTR 2x30x60.

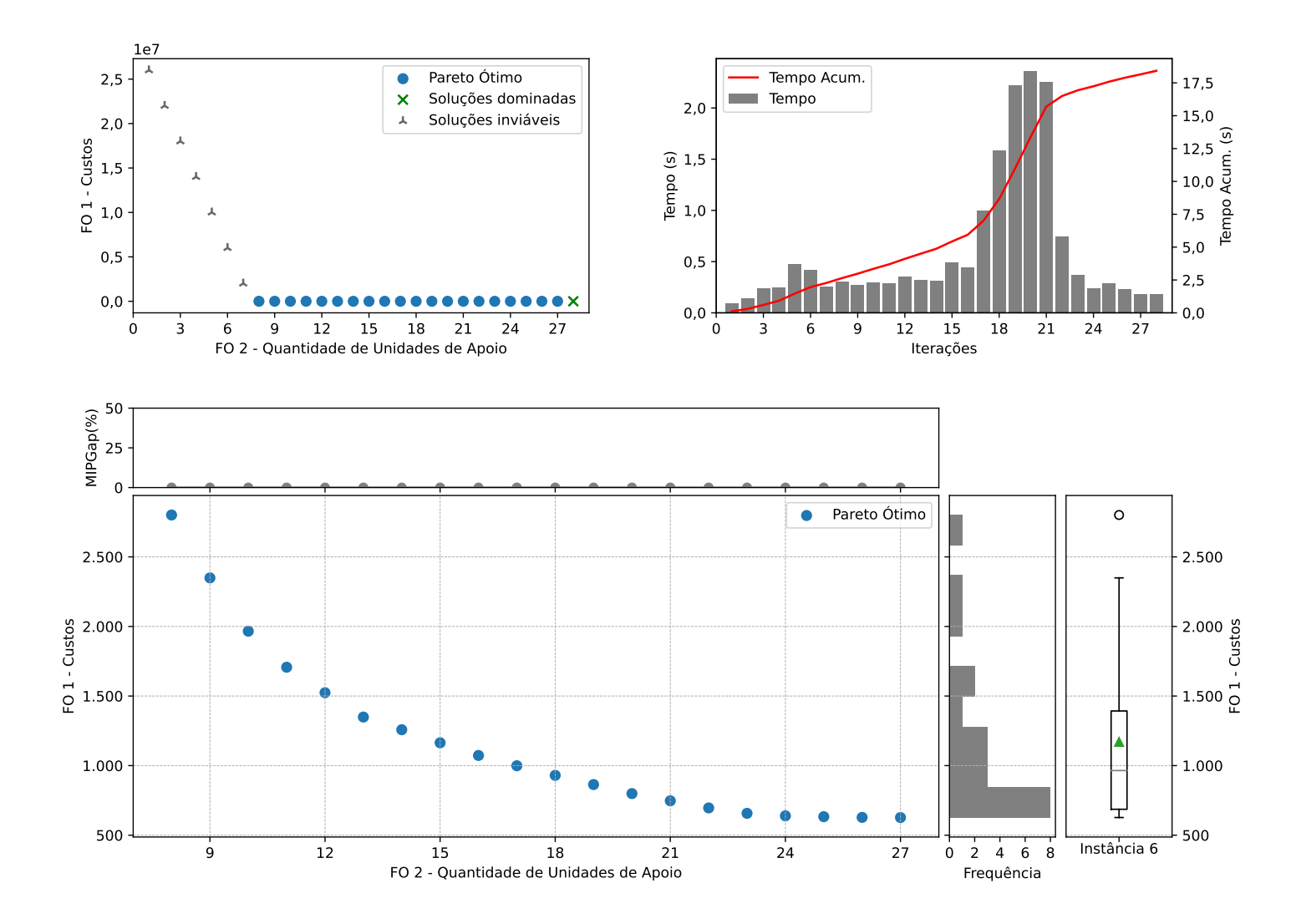

Figura C.6: Instância 6 - PMLUPTR 2x30x90.

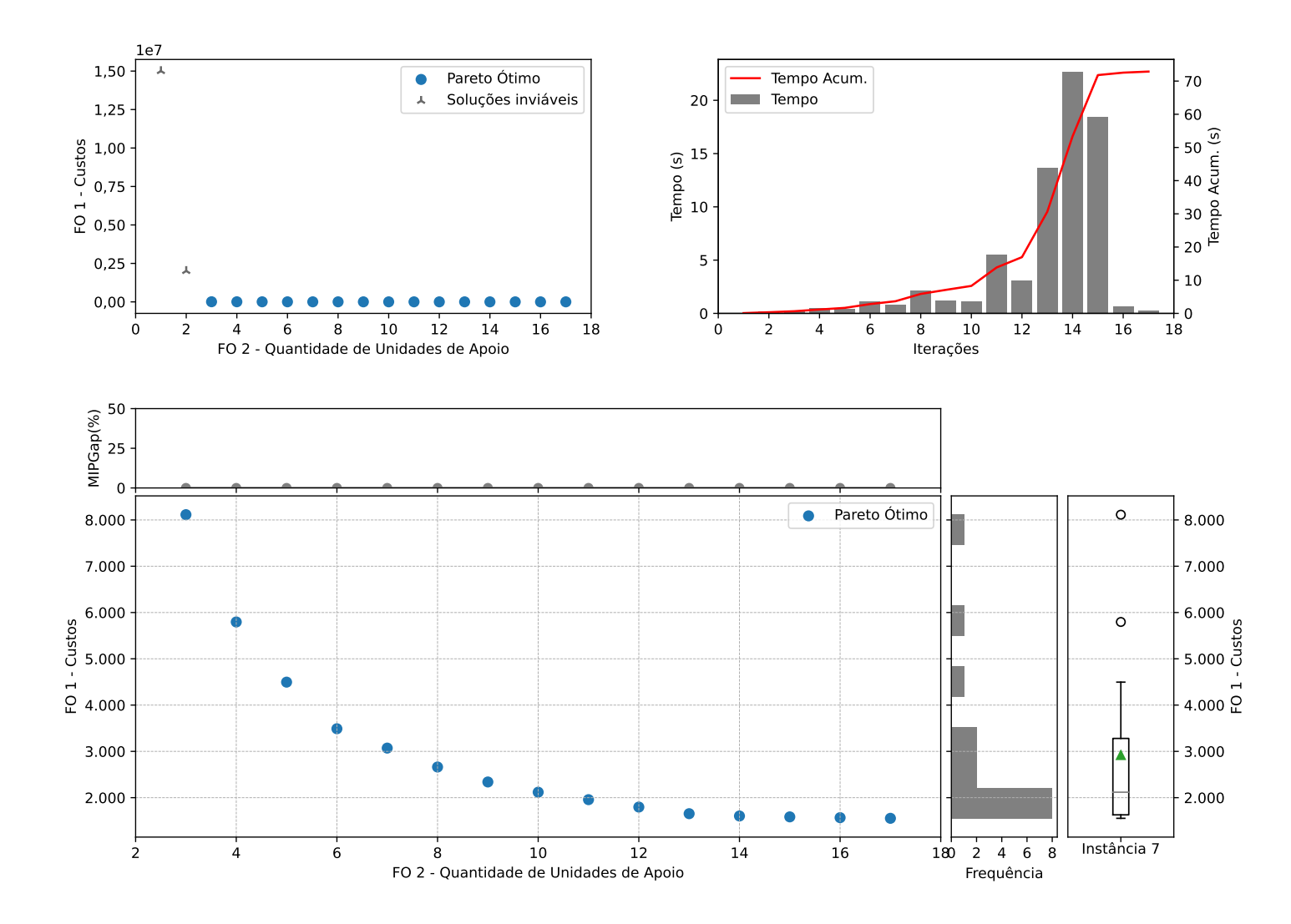

Figura C.7: Instância 7 - PMLUPTR 3x30x30.

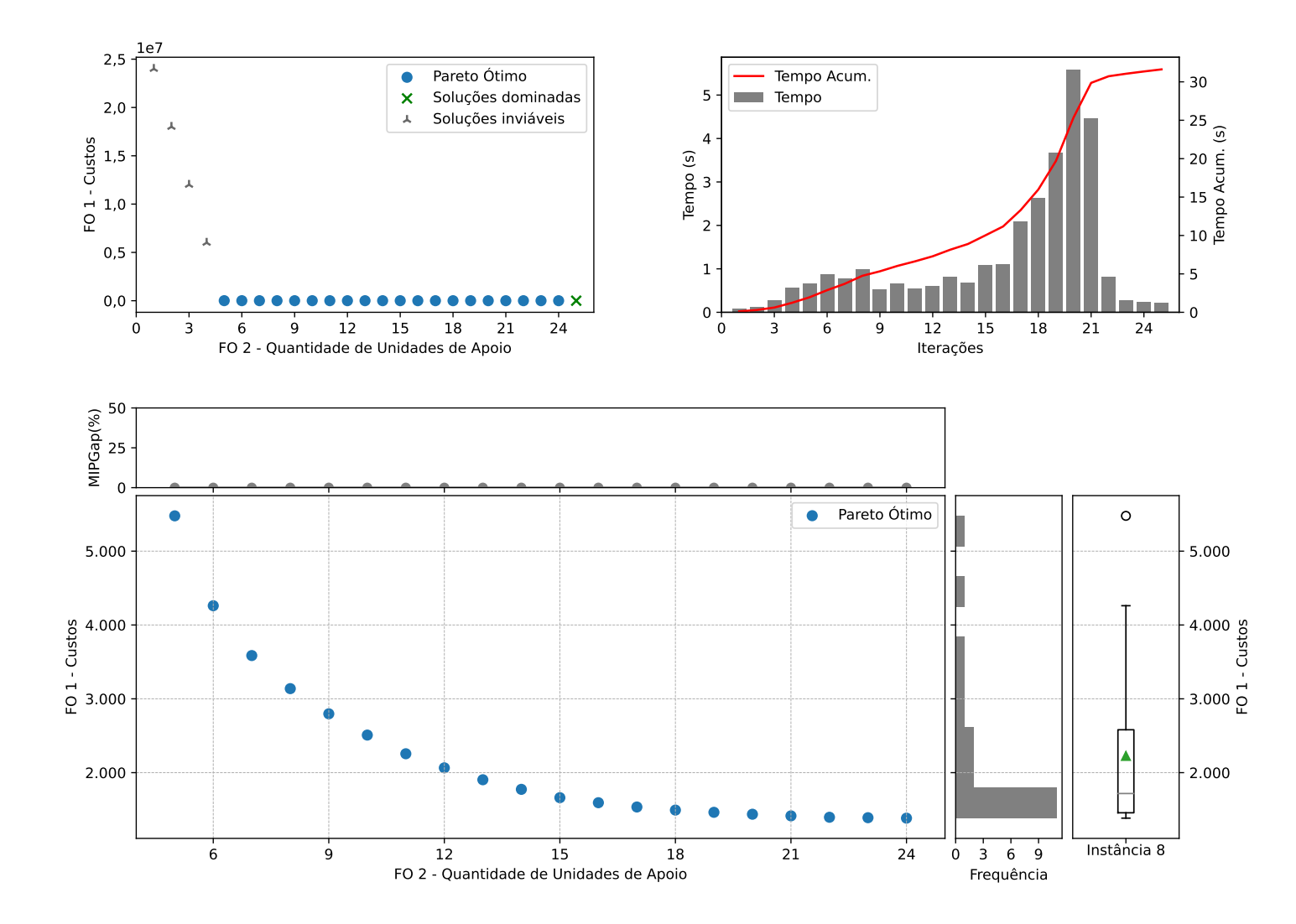

Figura C.8: Instância 8 - PMLUPTR 3x30x60.

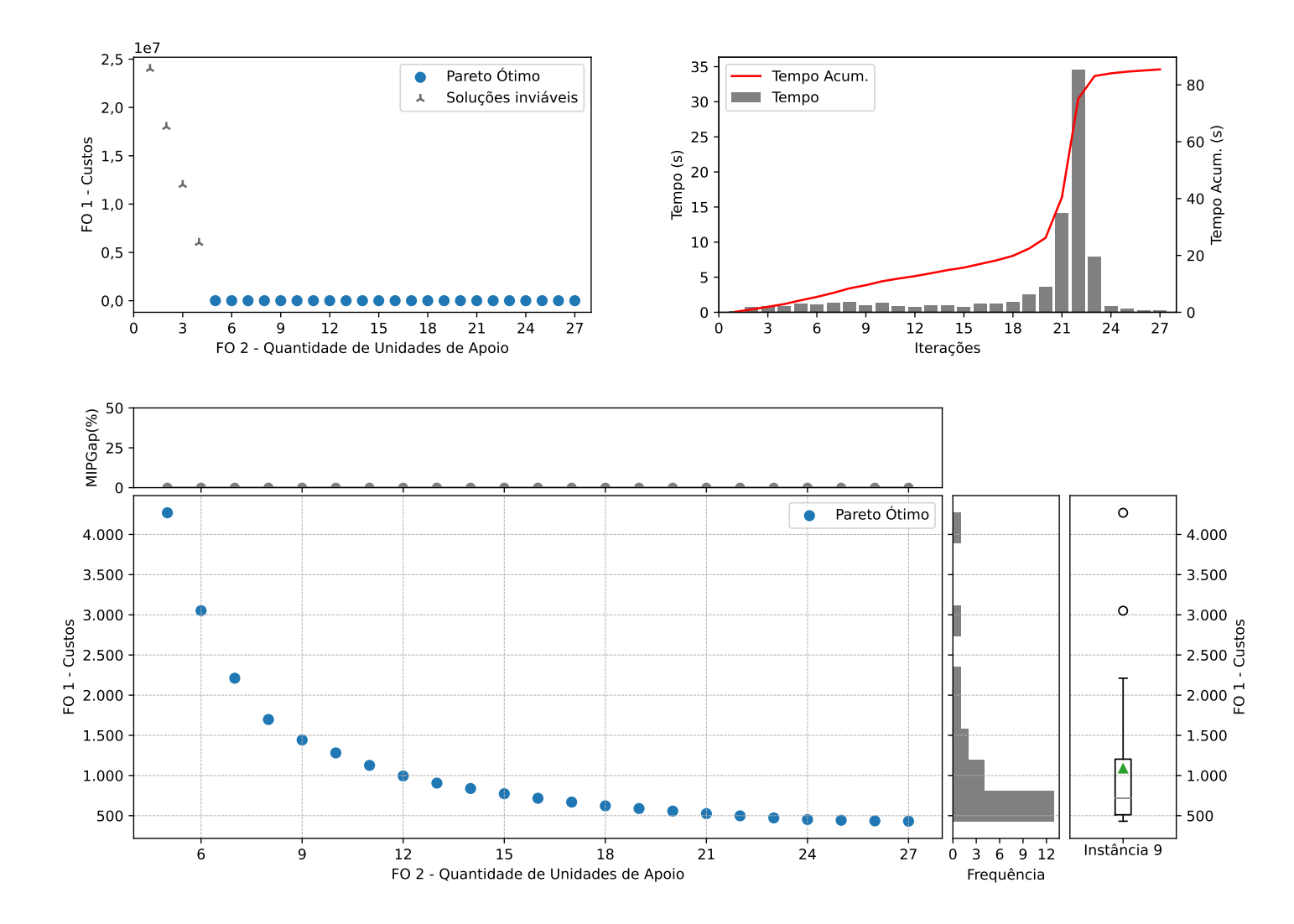

Figura C.9: Instância 9 - PMLUPTR 3x30x90.

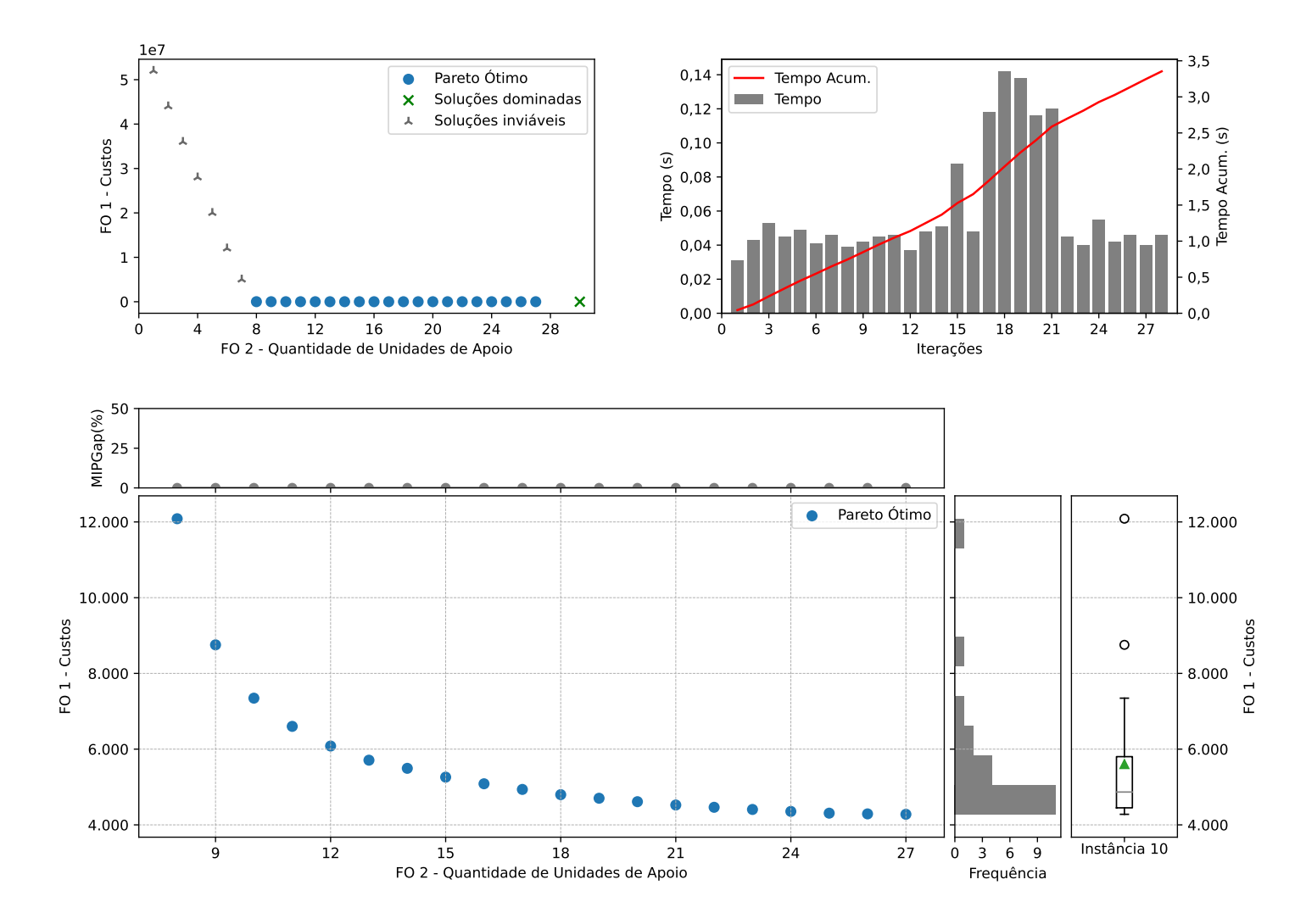

Figura C.10: Instância 10 - PMLUPTR 1x60x30.

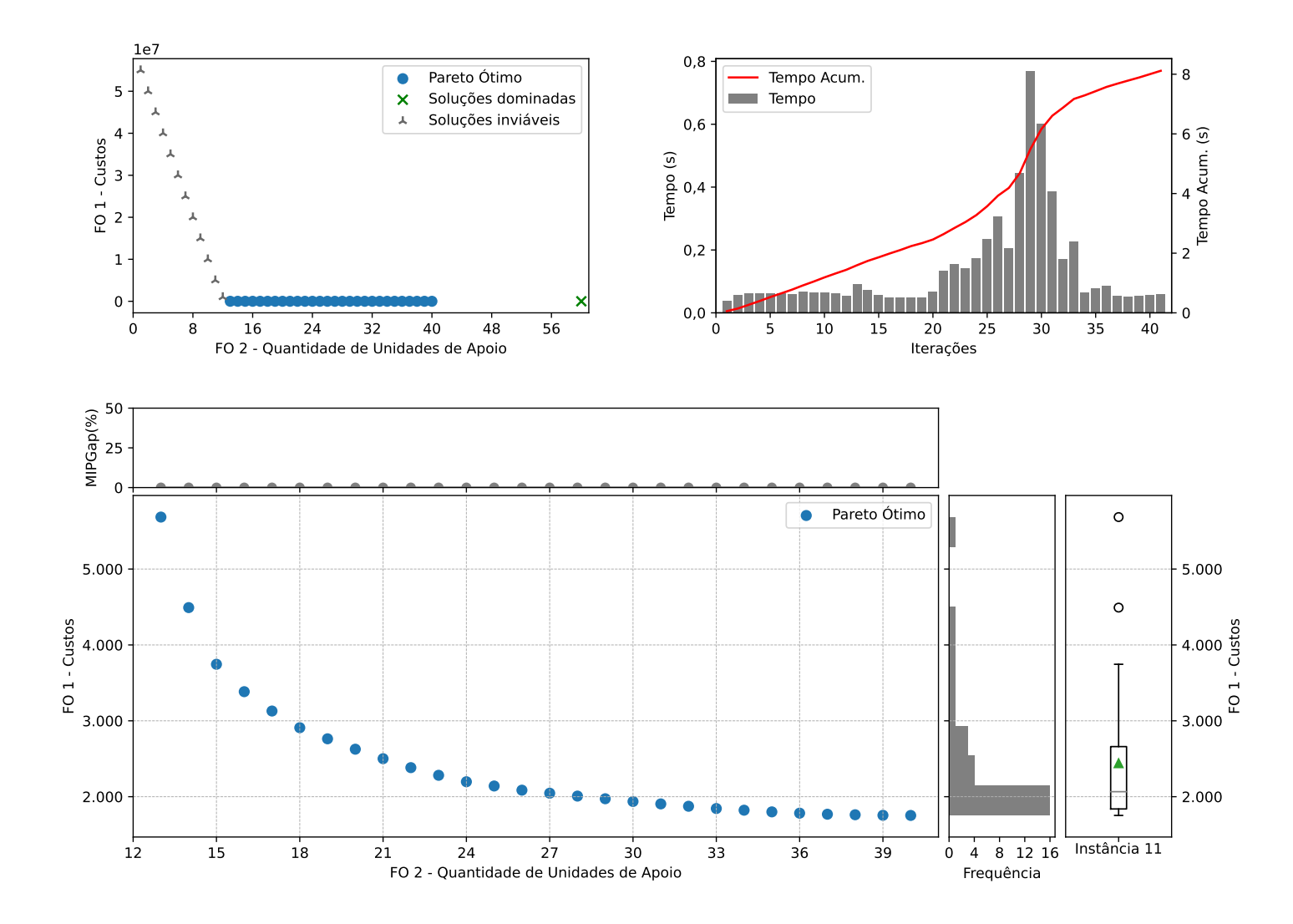

Figura C.11: Instância 11 - PMLUPTR 1x60x60.

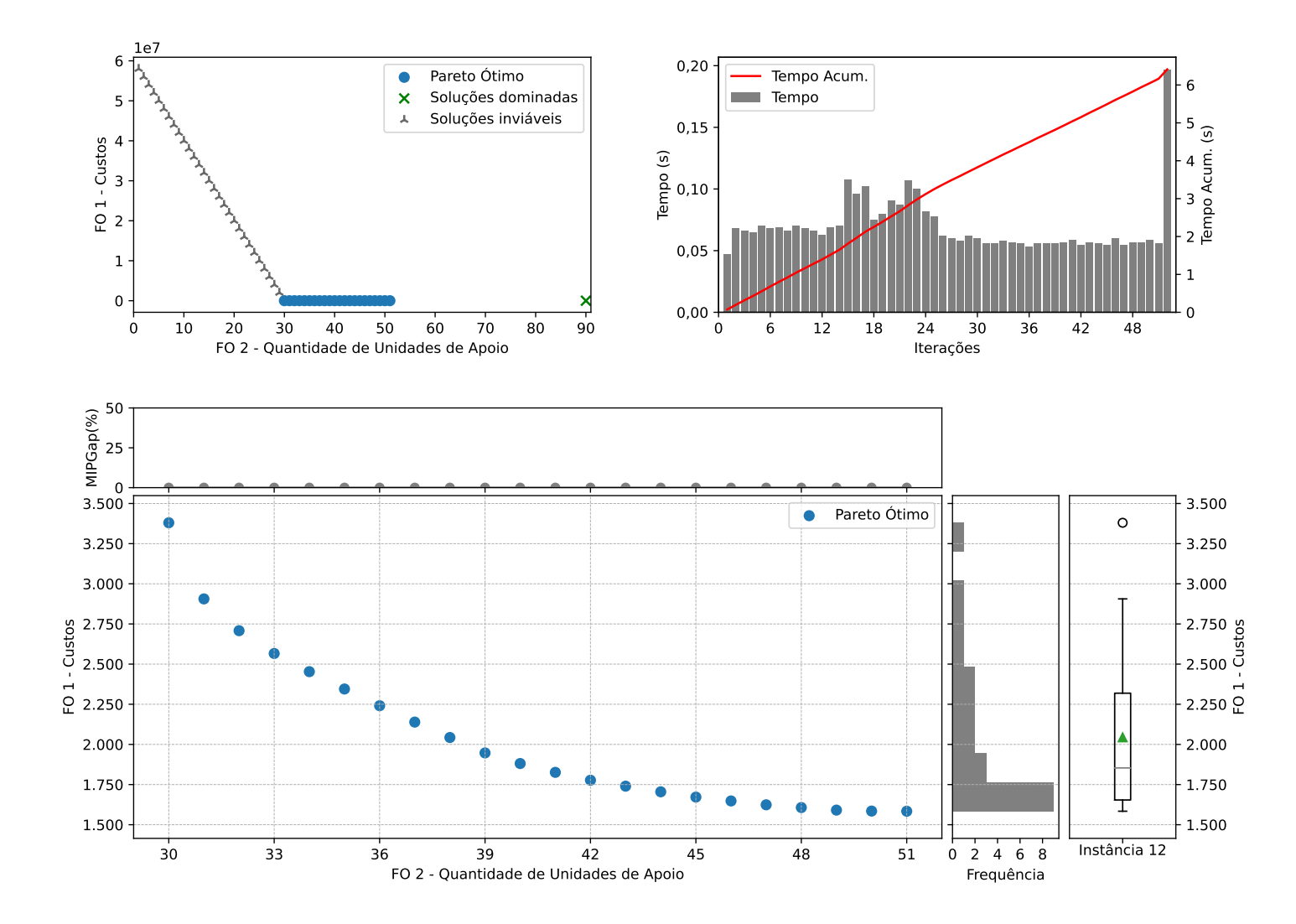

Figura C.12: Instância 12 - PMLUPTR 1x60x90.

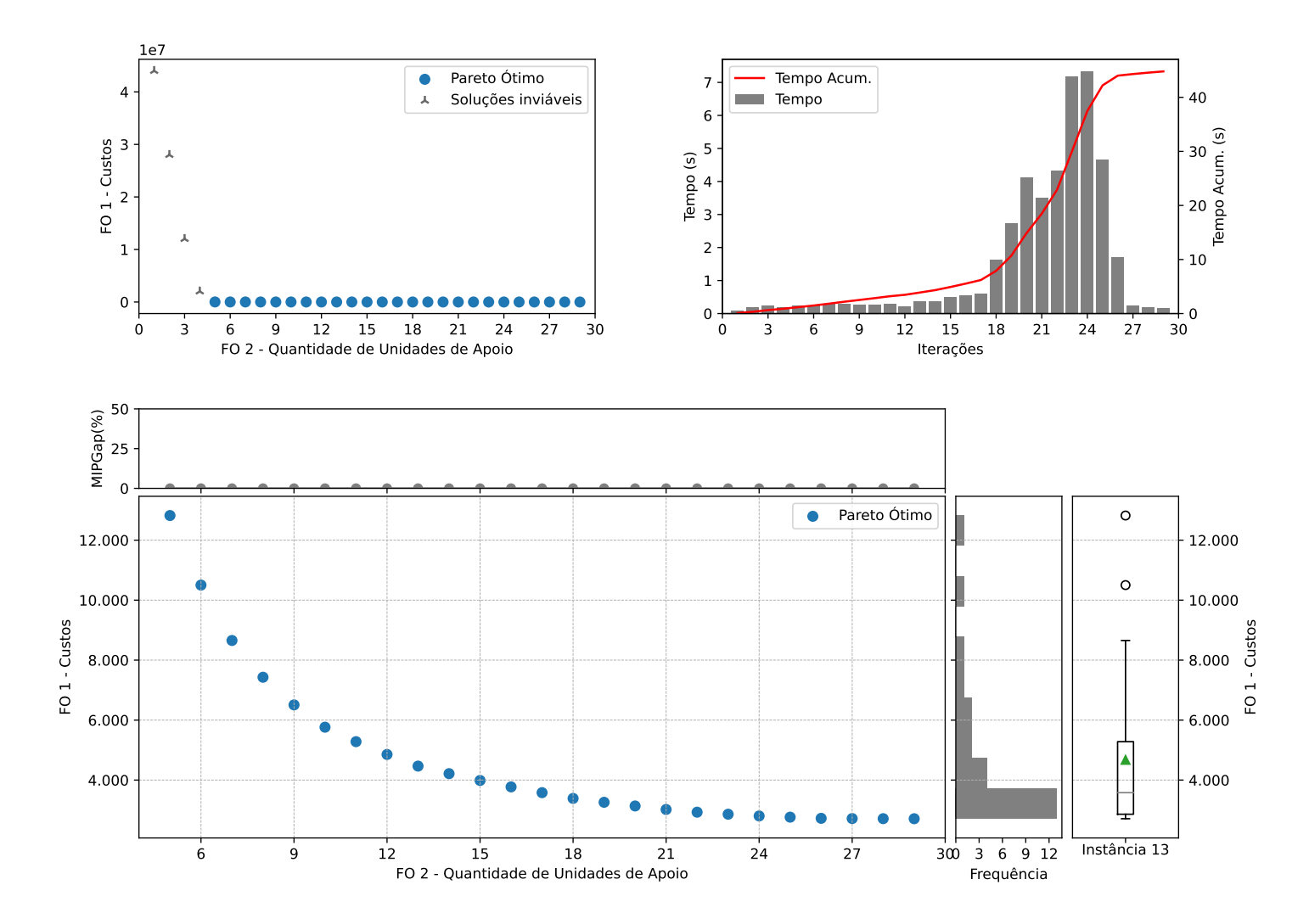

Figura C.13: Instância 13 - PMLUPTR 2x60x30.

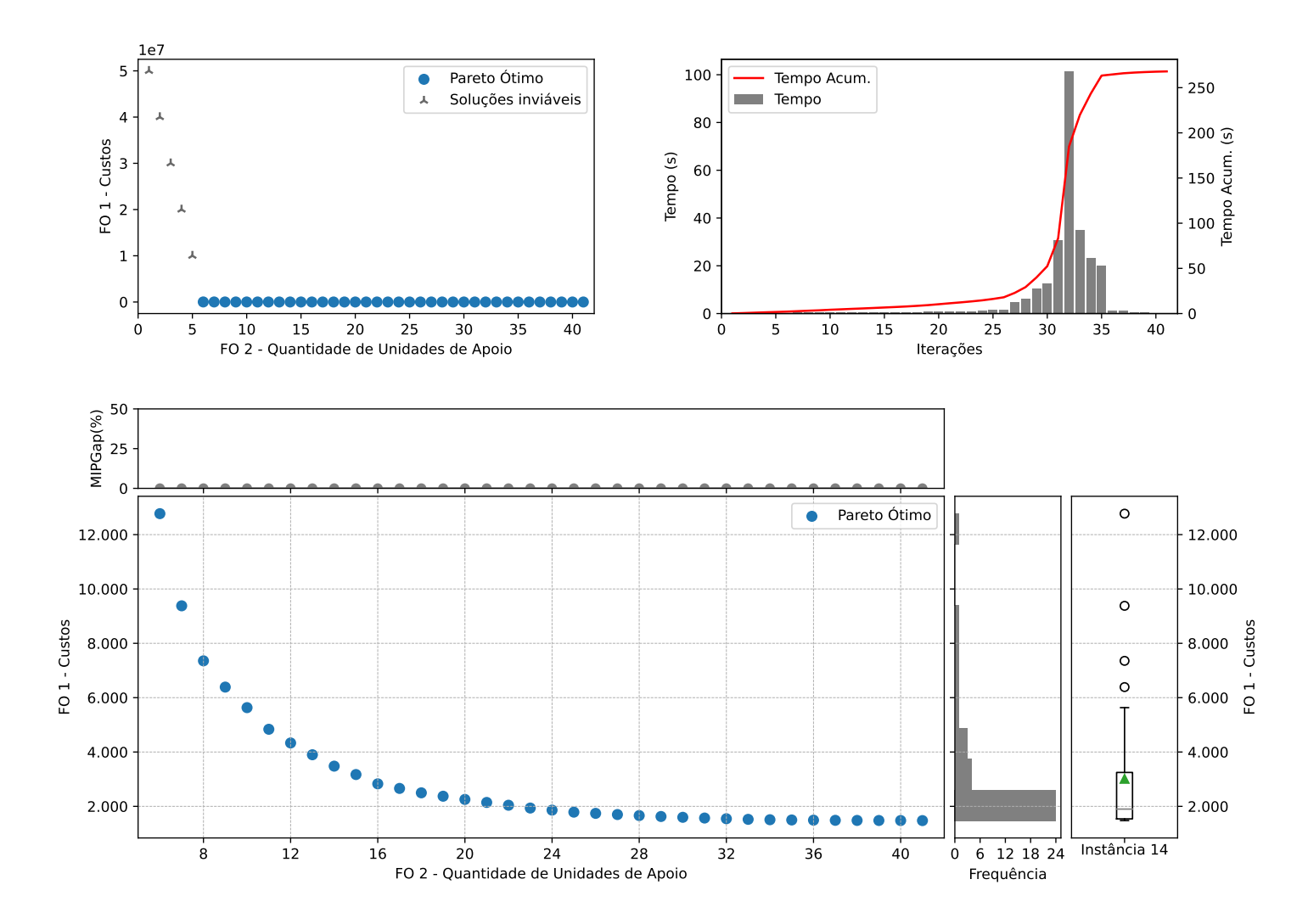

Figura C.14: Instância 14 - PMLUPTR 2x60x60.

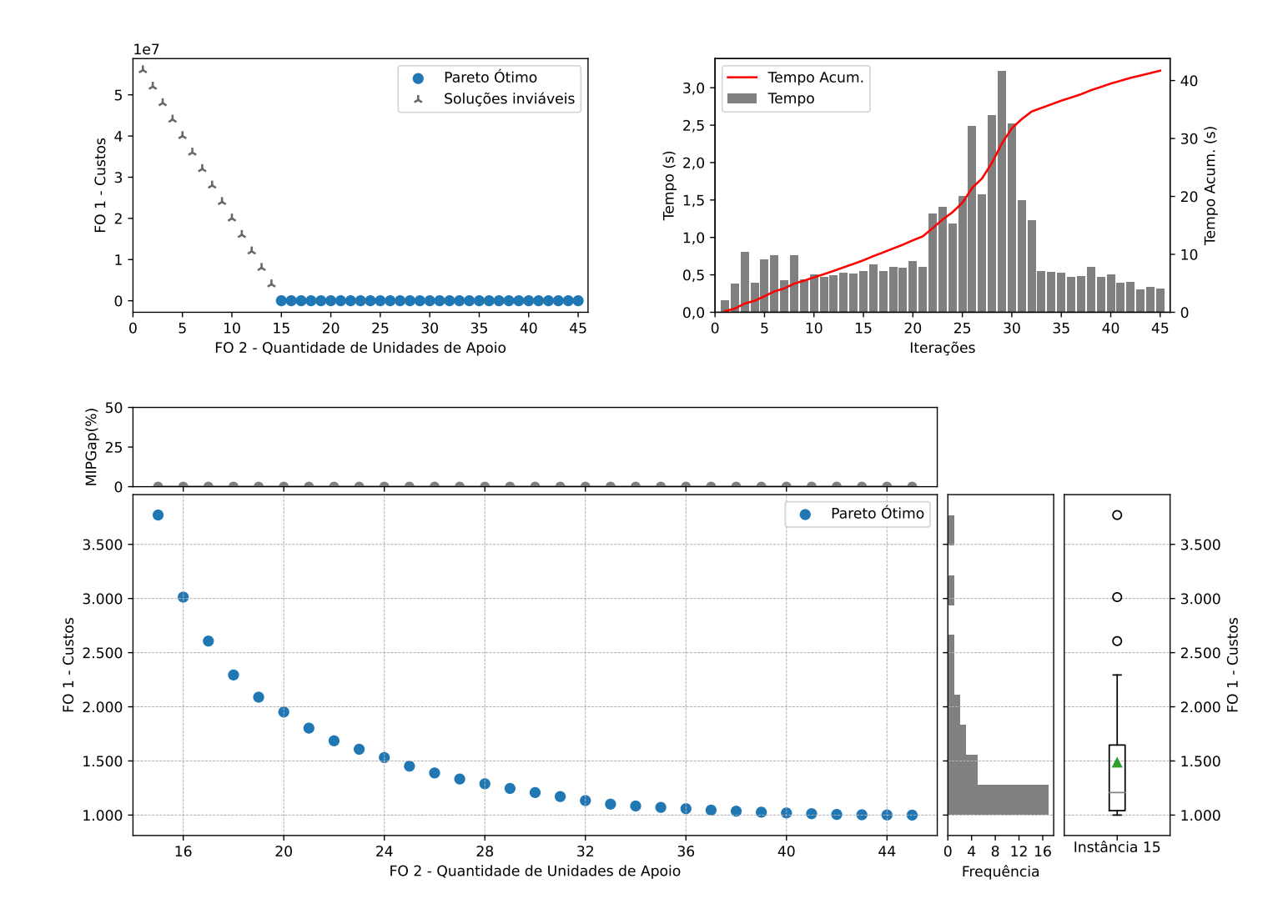

Figura C.15: Instância 15 - PMLUPTR 2x60x90.

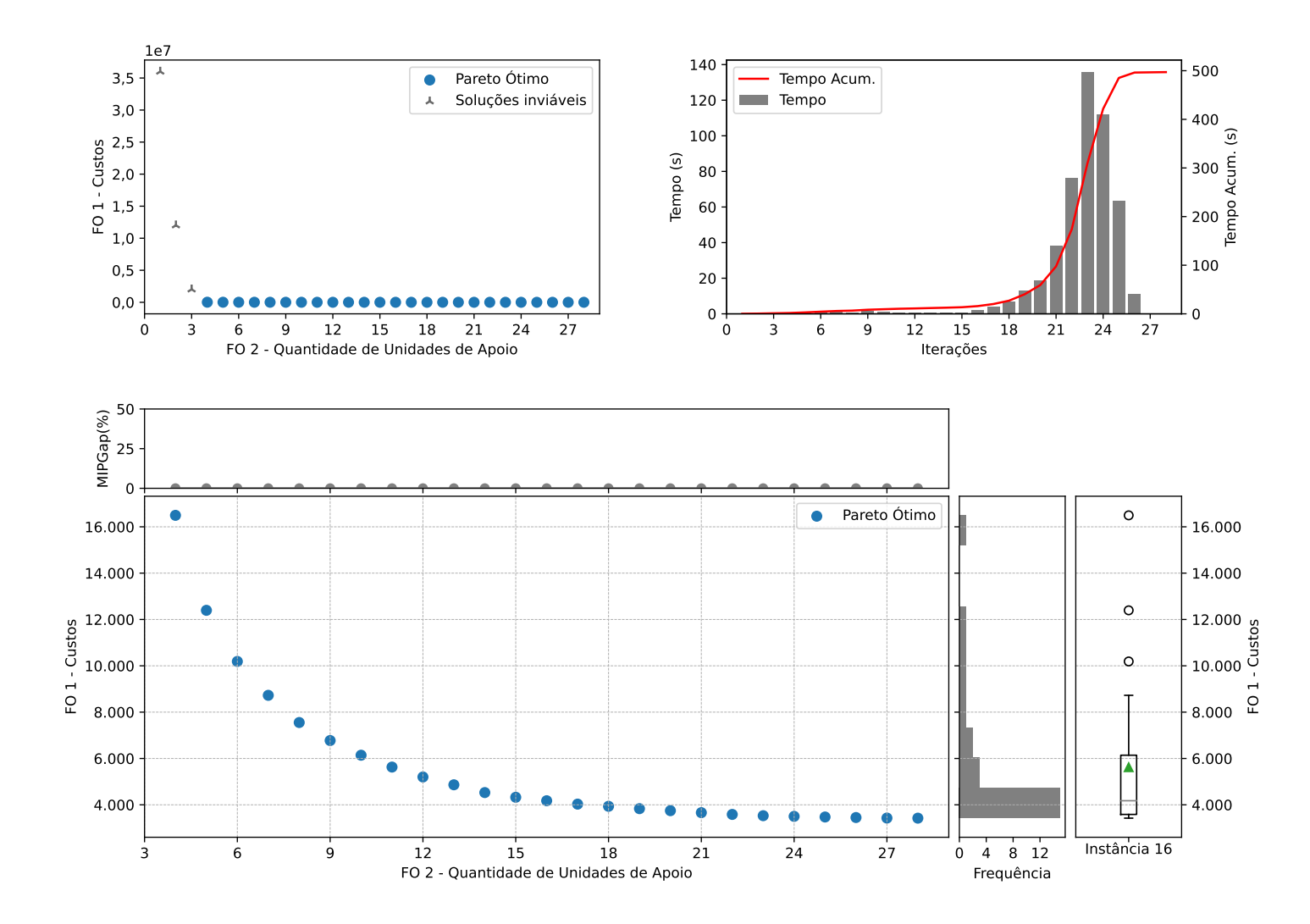

Figura C.16: Instância 16 - PMLUPTR 3x60x30.

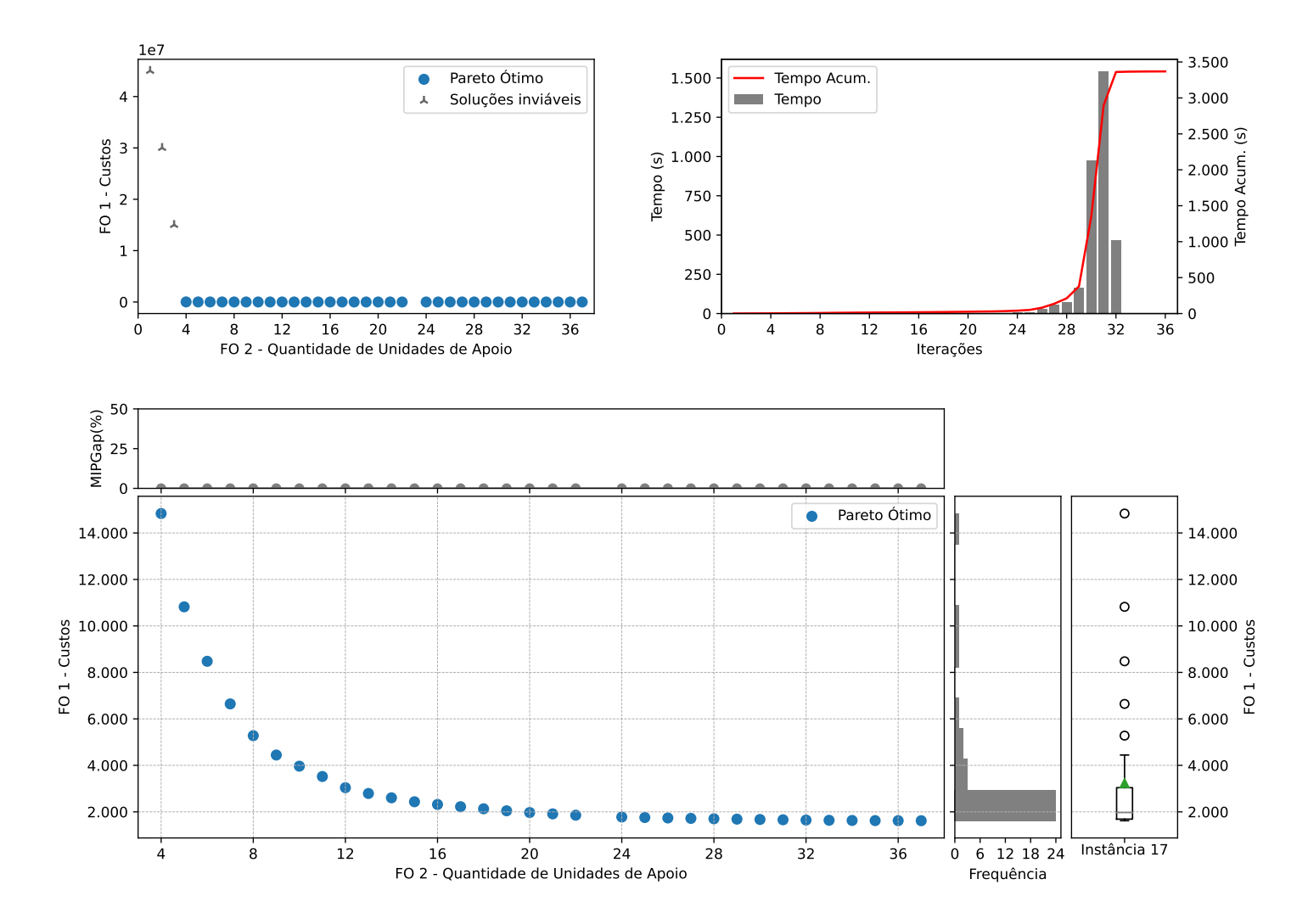

Figura C.17: Instância 17 - PMLUPTR 3x60x60.

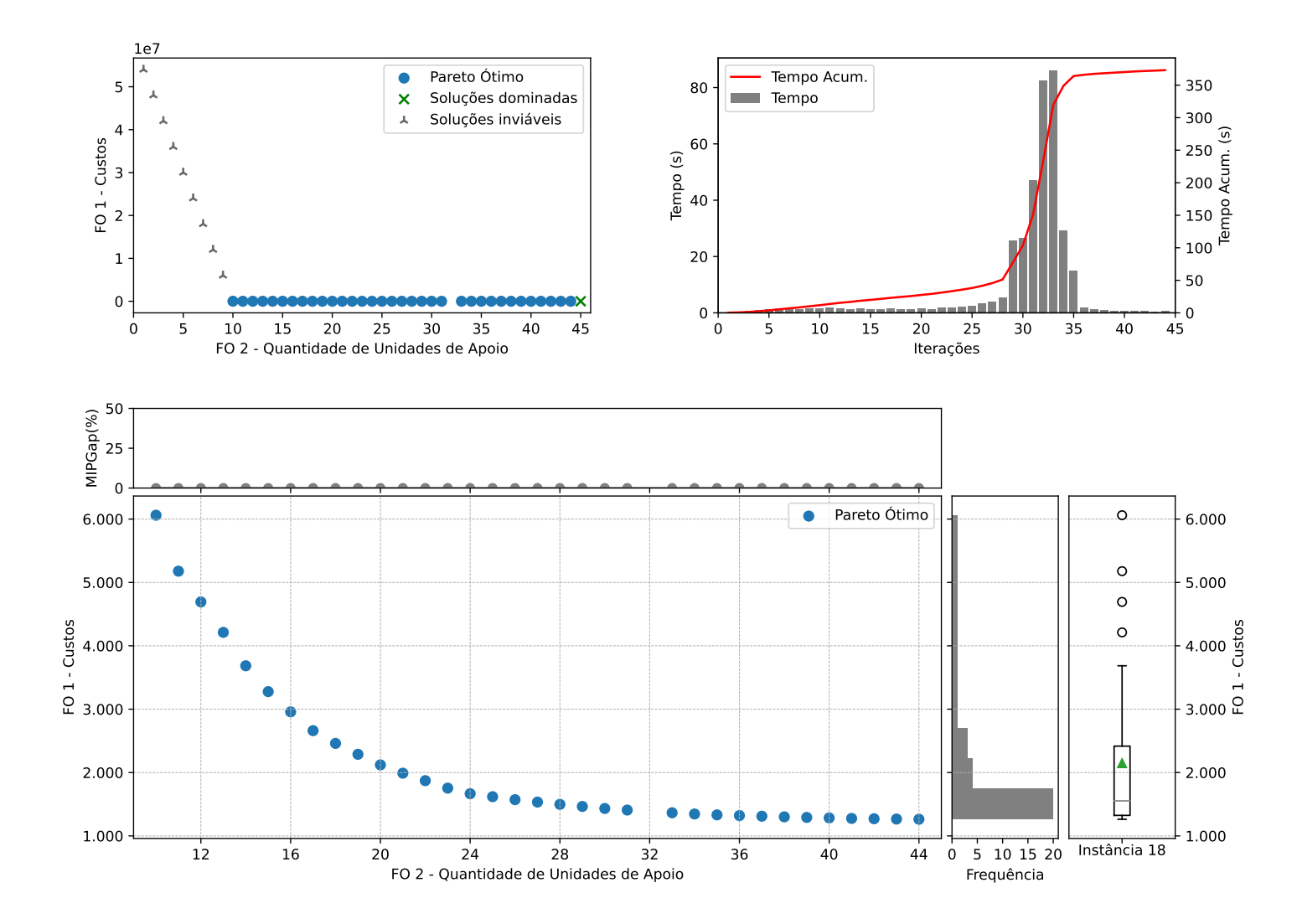

Figura C.18: Instância 18 - PMLUPTR 3x60x90.

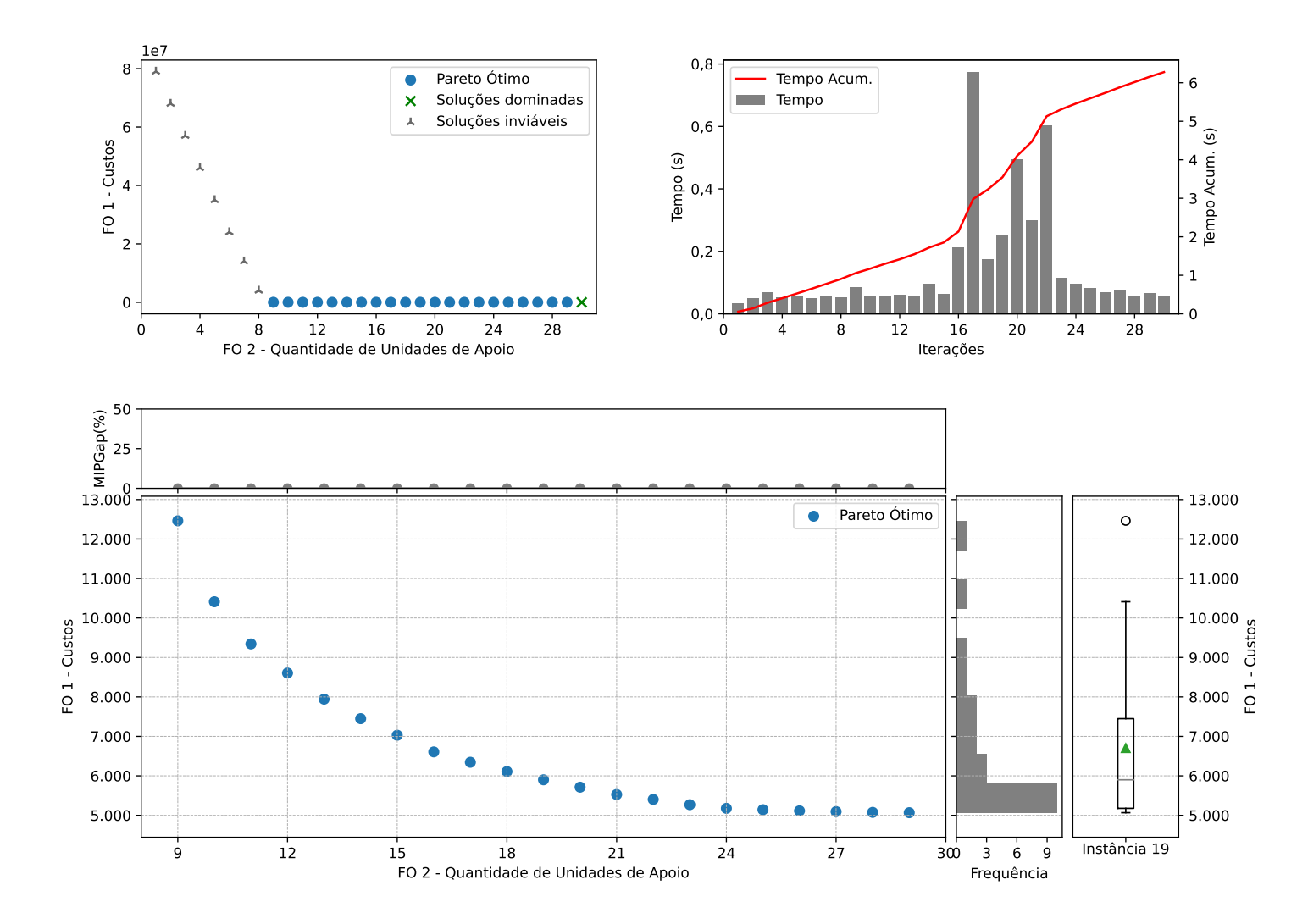

Figura C.19: Instância 19 - PMLUPTR 1x90x30.

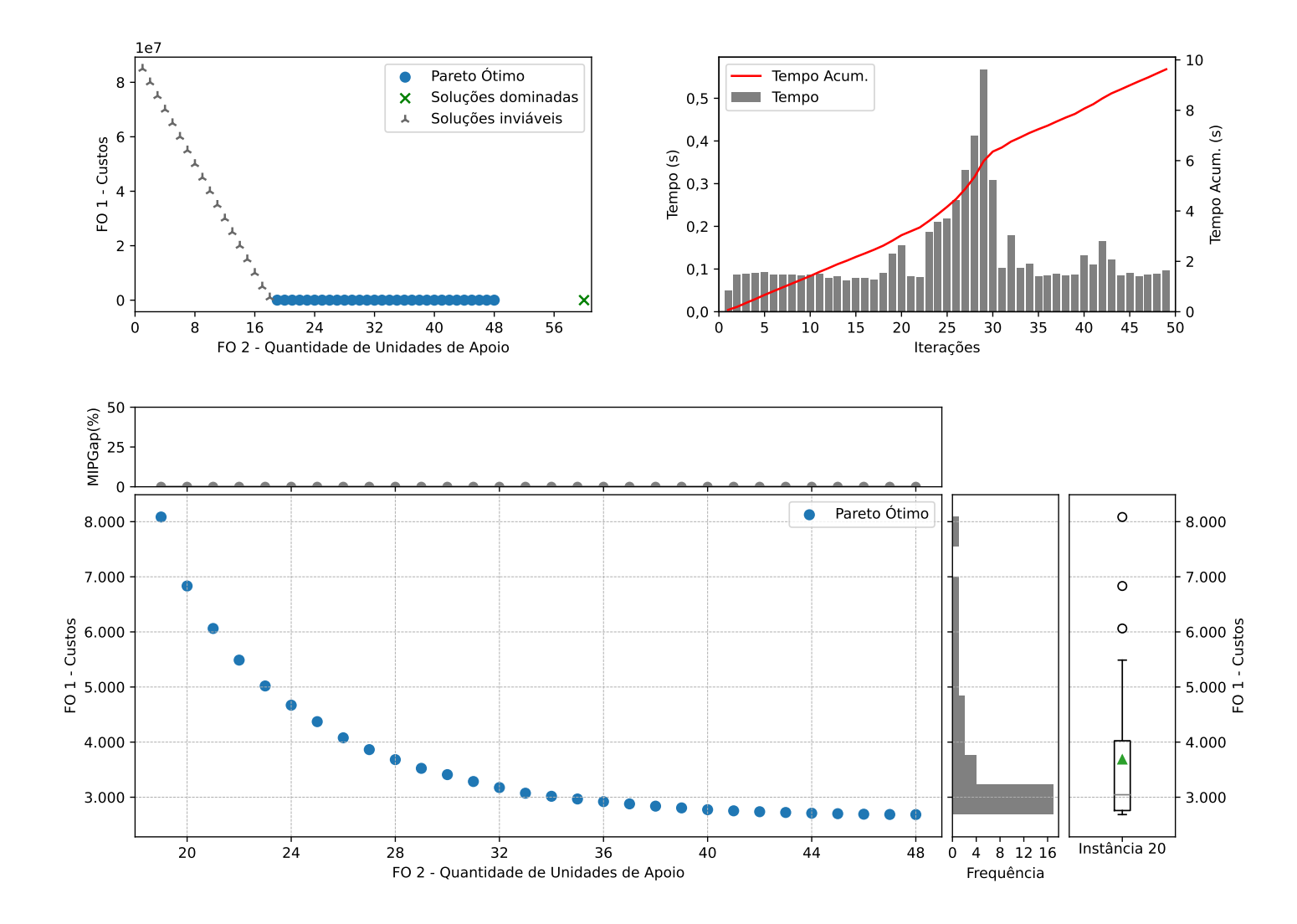

Figura C.20: Instância 20 - PMLUPTR 1x90x60.

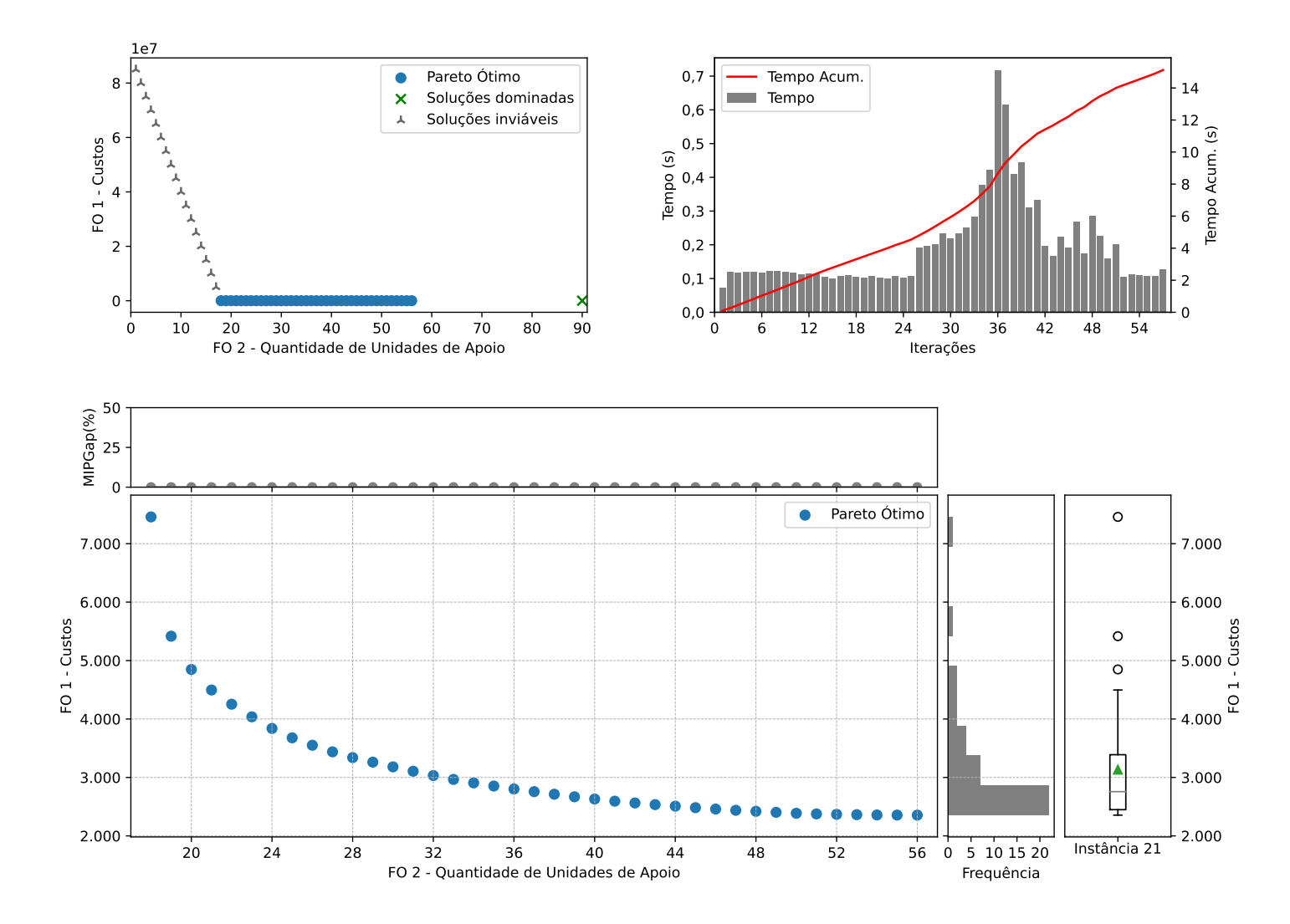

Figura C.21: Instância 21 - PMLUPTR 1x90x90.

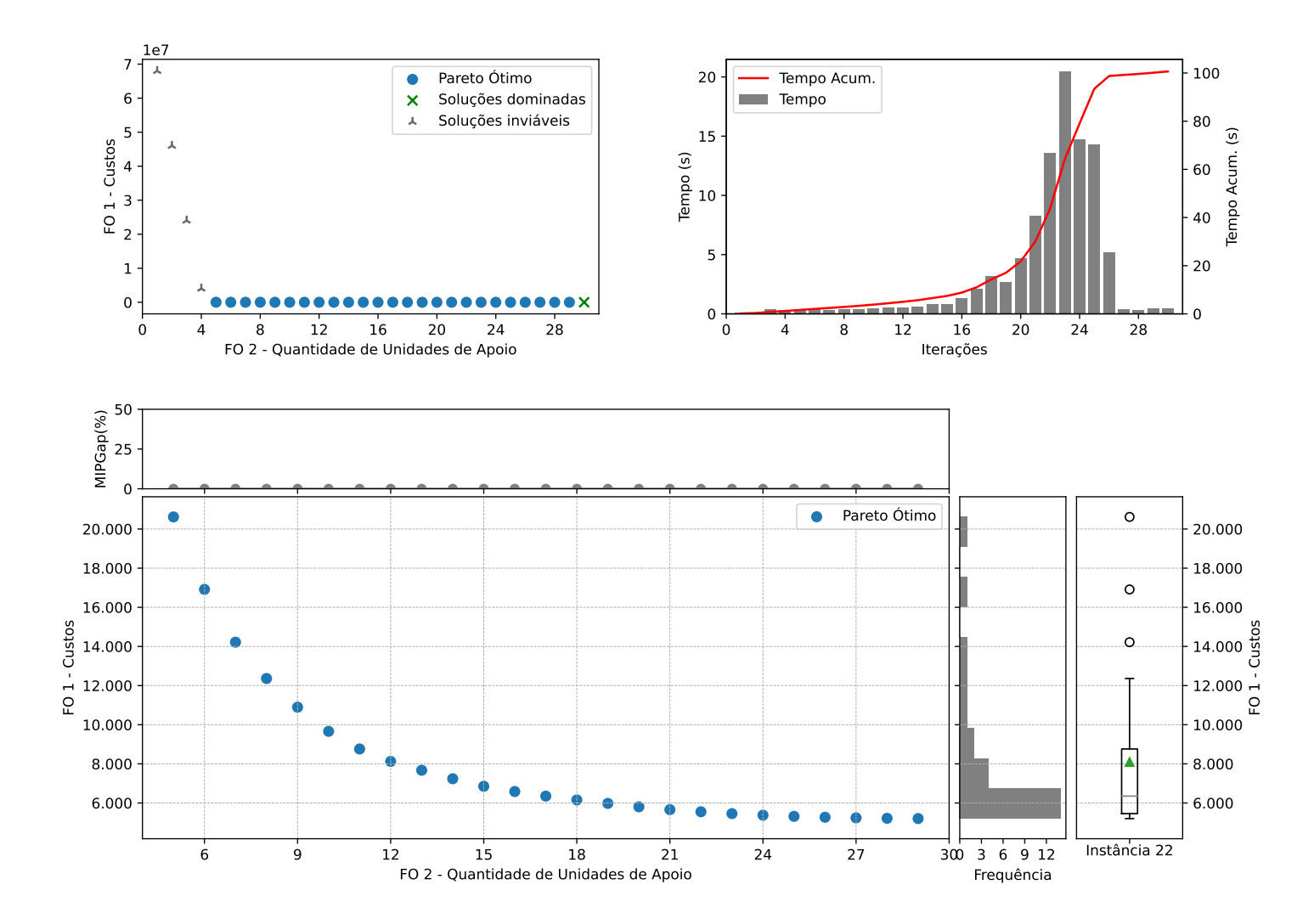

Figura C.22: Instância 22 - PMLUPTR 2x90x30.

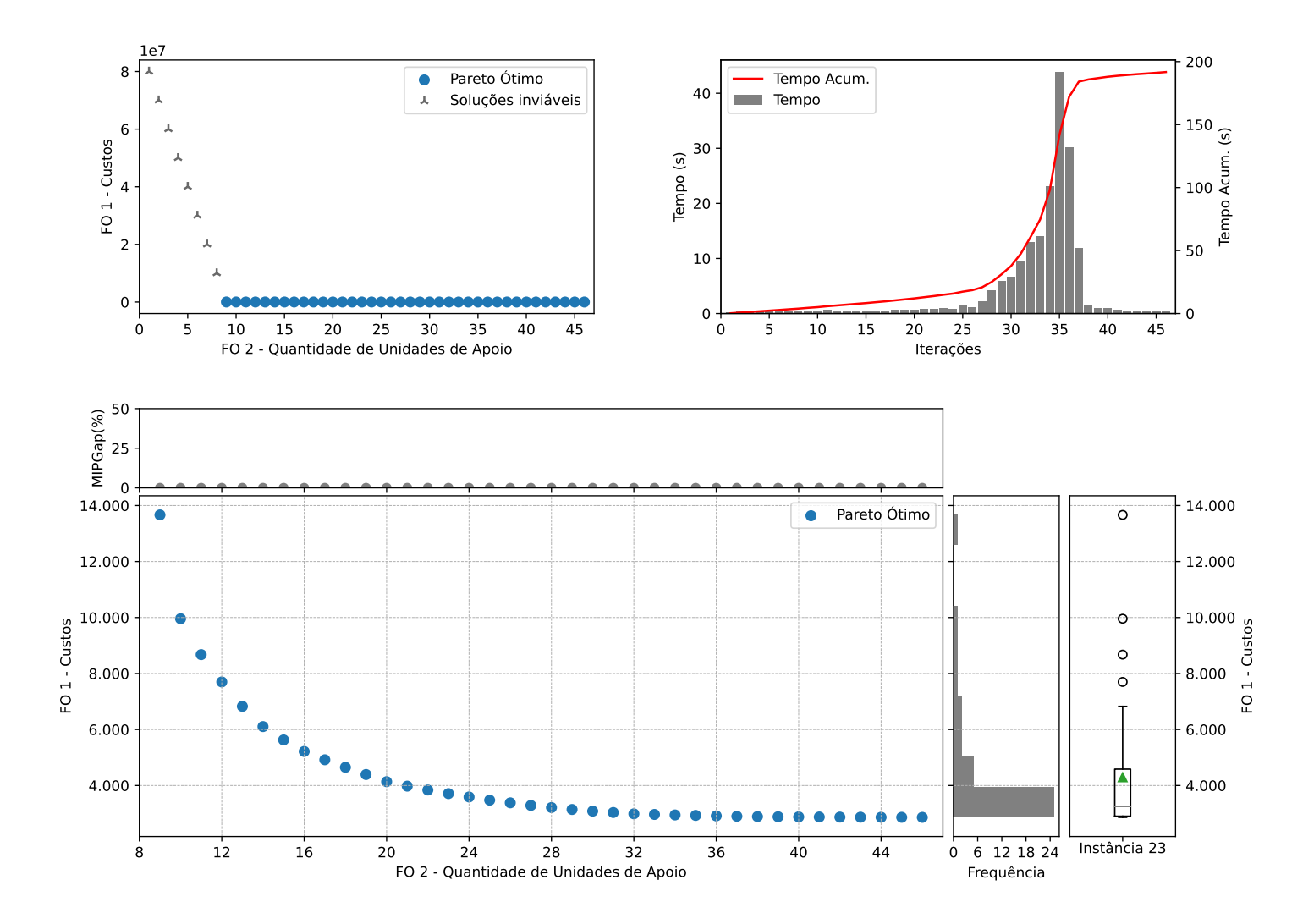

Figura C.23: Instância 23 - PMLUPTR 2x90x60.

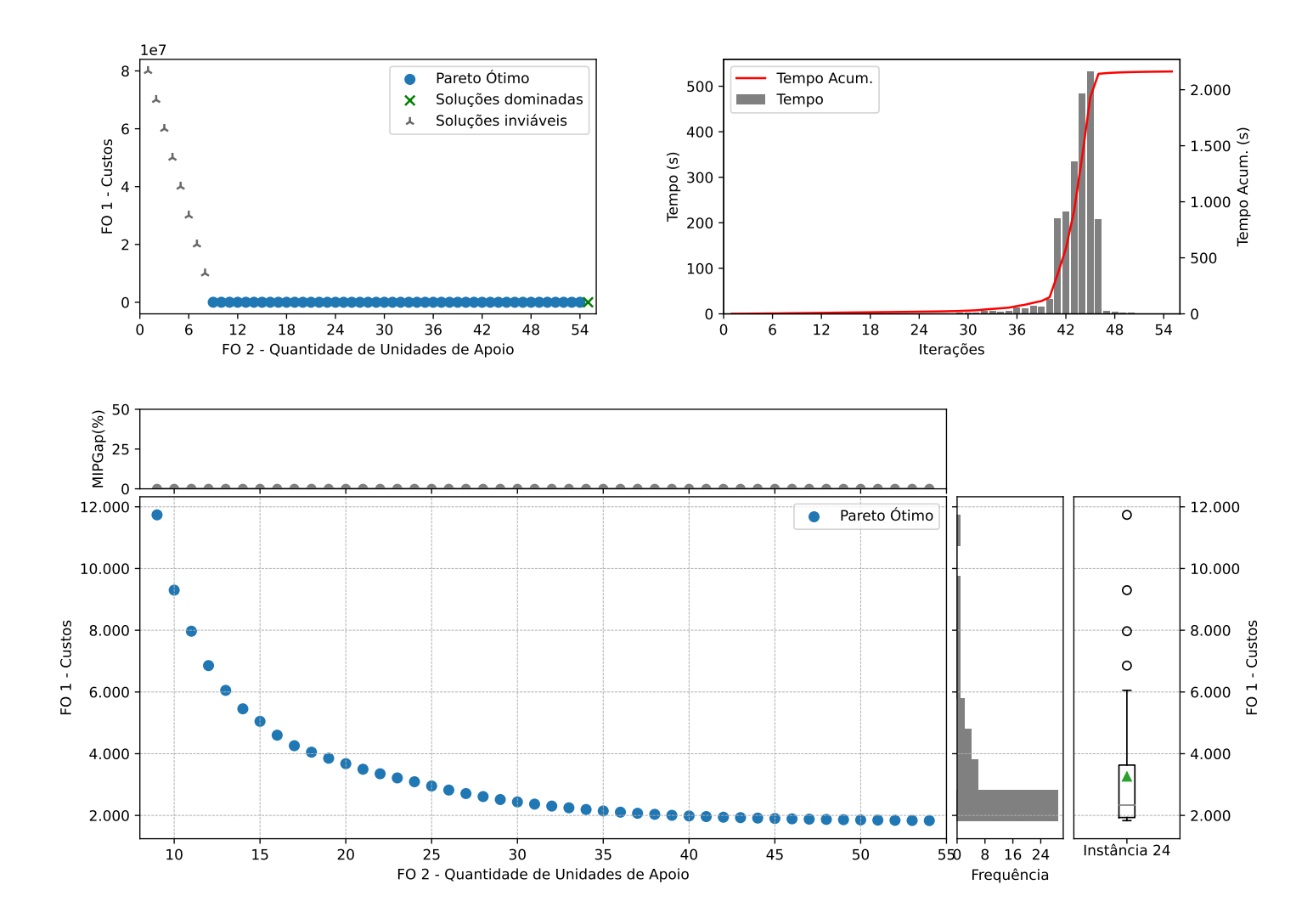

Figura C.24: Instância 24 - PMLUPTR 2x90x90.

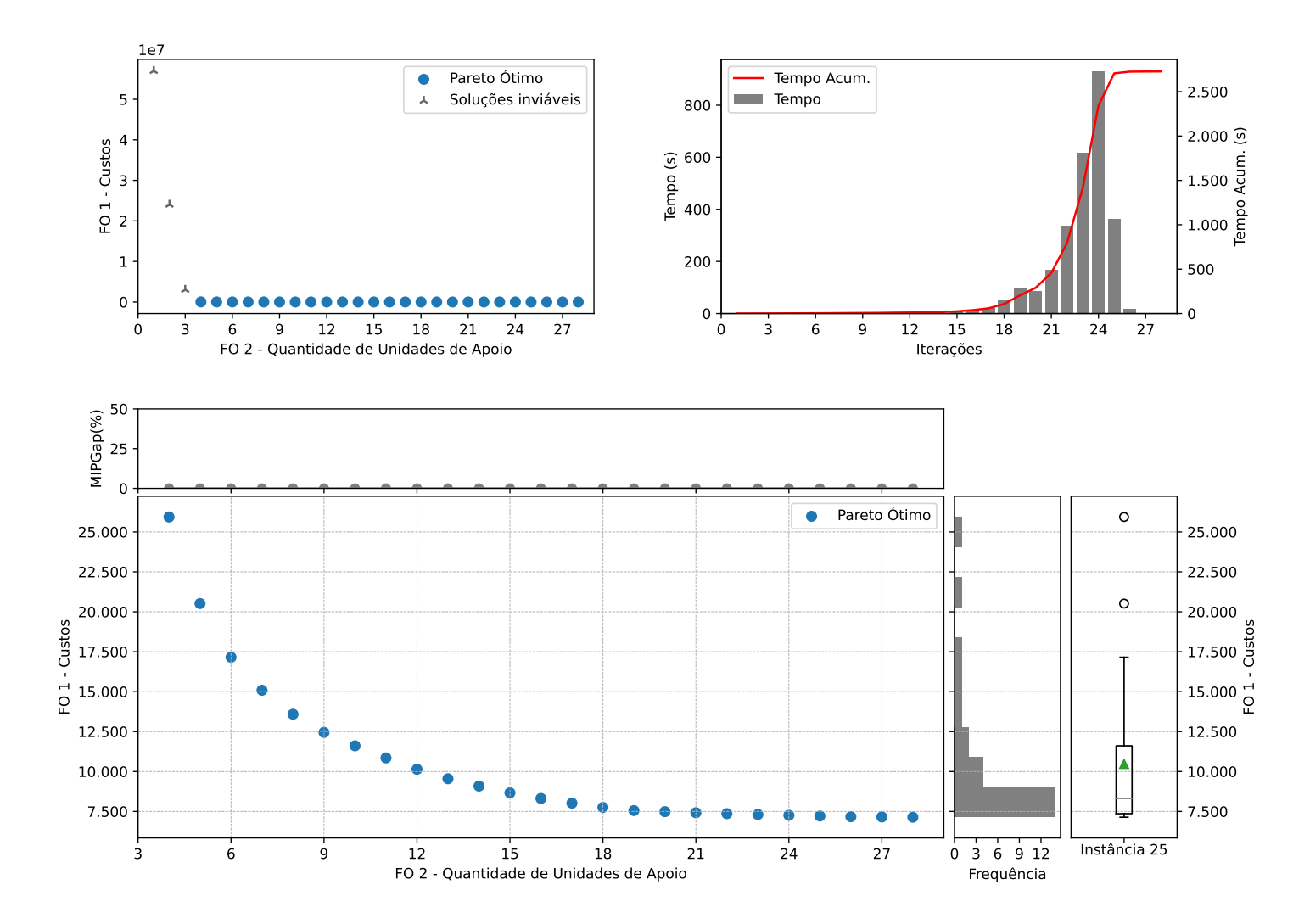

Figura C.25: Instância 25 - PMLUPTR 3x90x30.

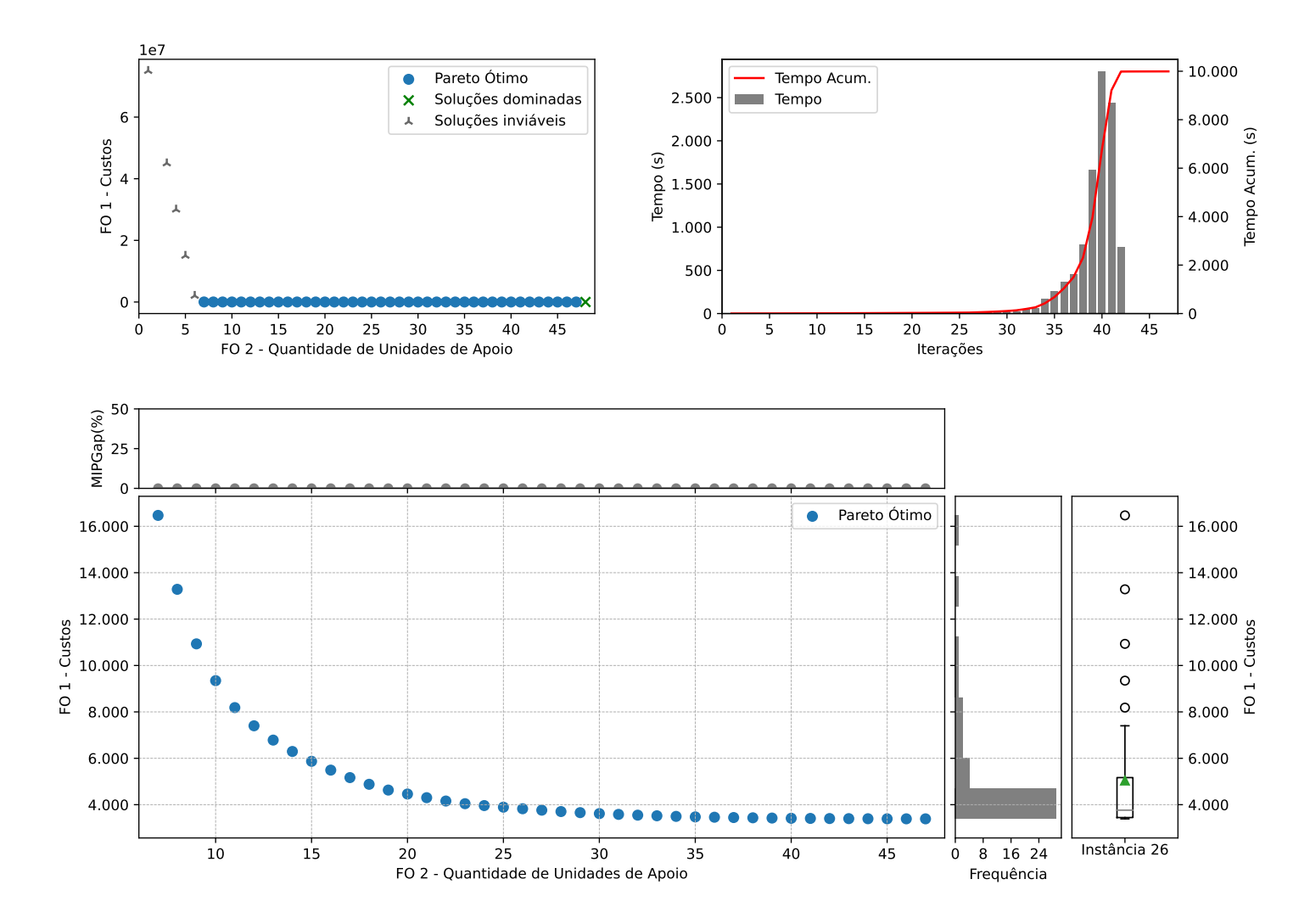

Figura C.26: Instância 26 - PMLUPTR 3x90x60.

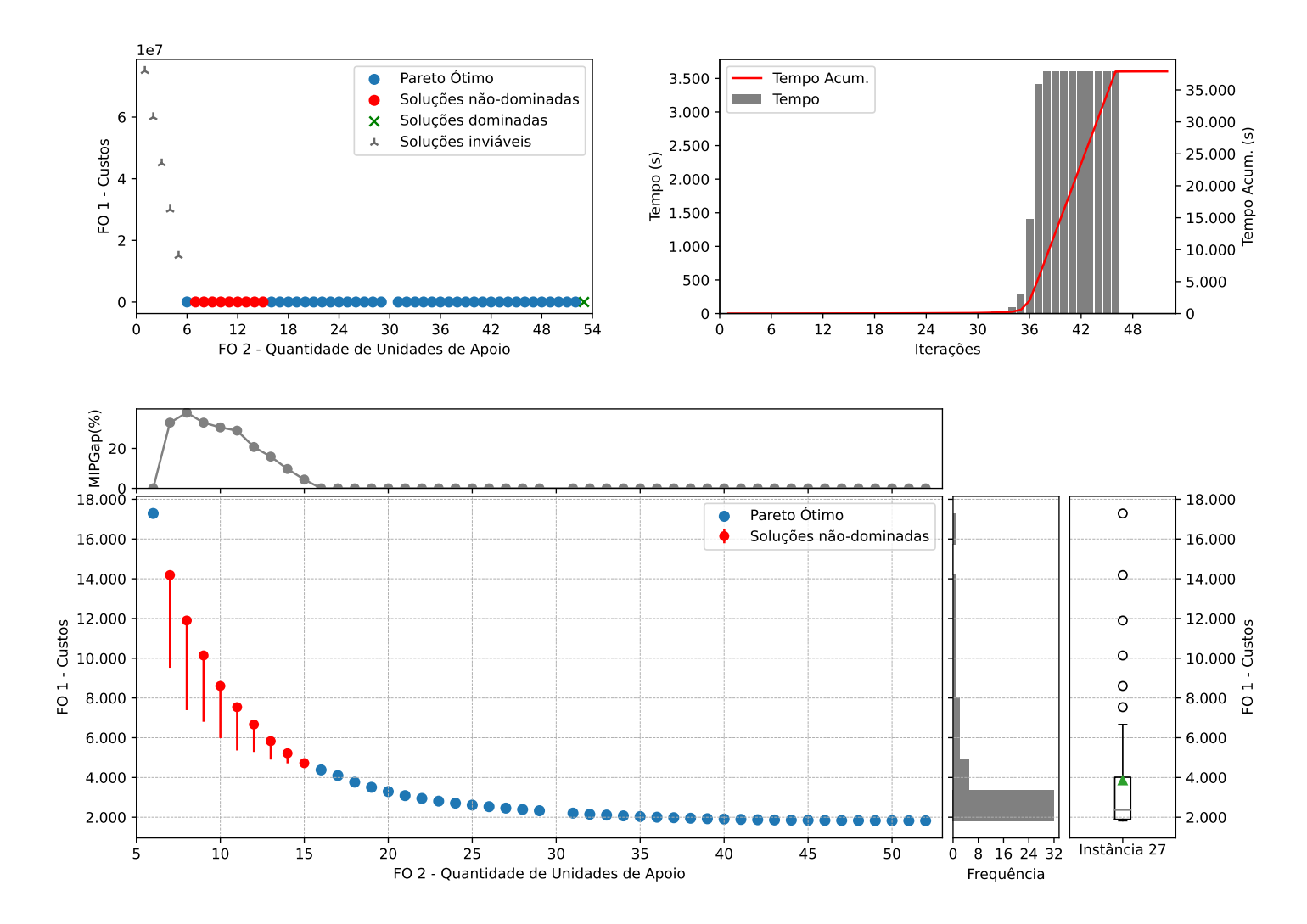

Figura C.27: Instância 27 - PMLUPTR 3x90x90.

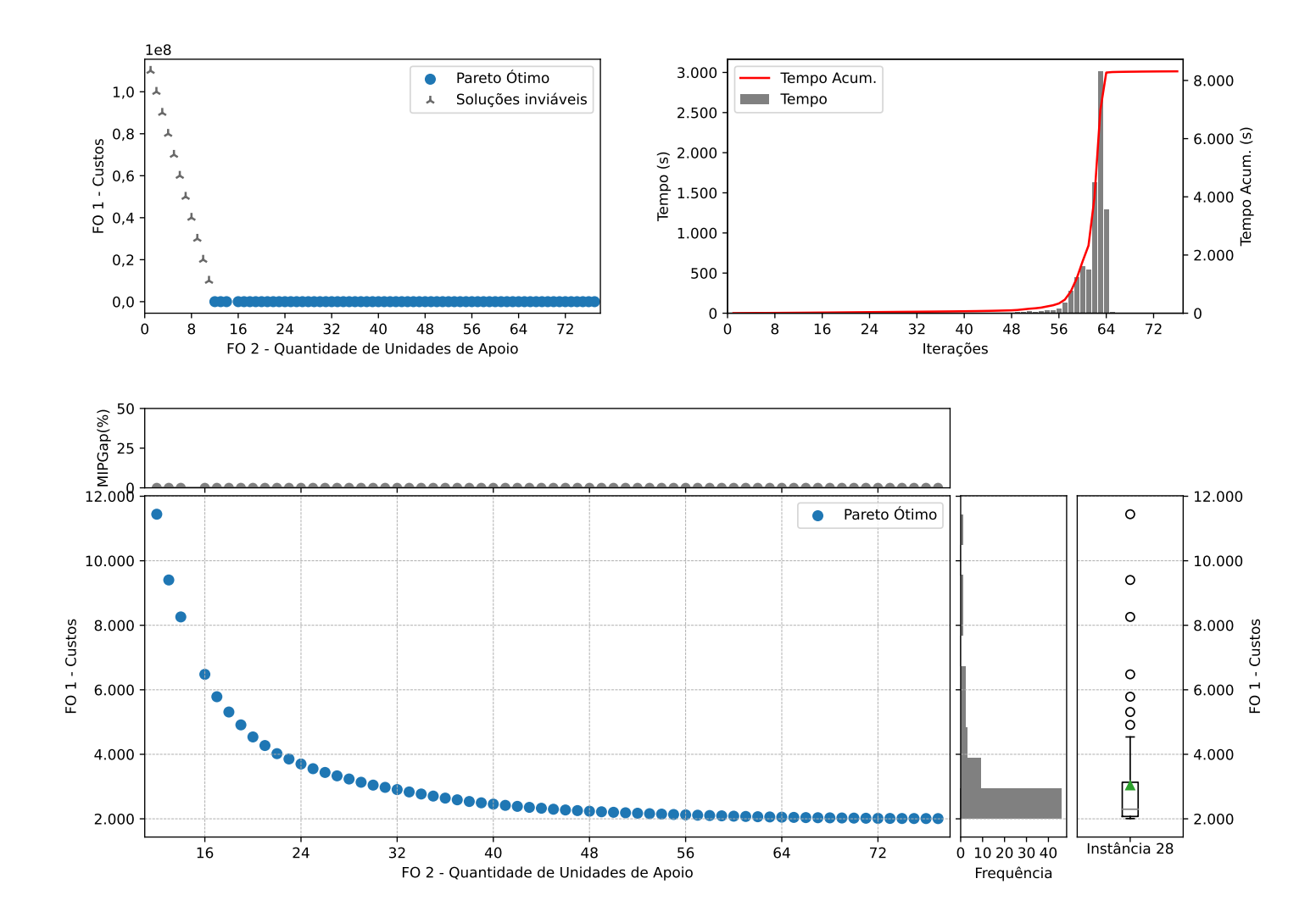

Figura C.28: Instância 28 - PMLUPTR 2x120x120.
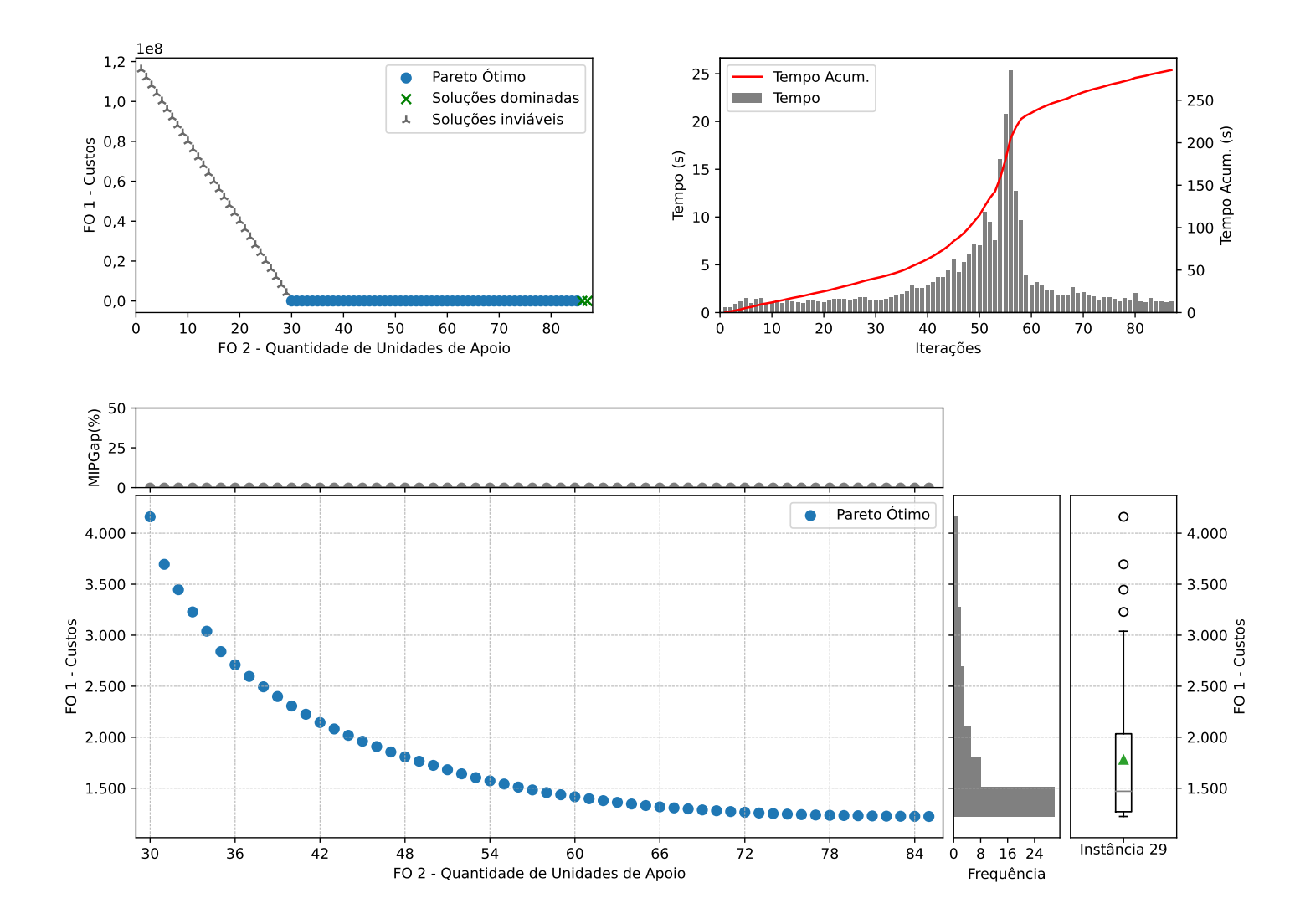

Figura C.29: Instância 29 - PMLUPTR 2x120x180.

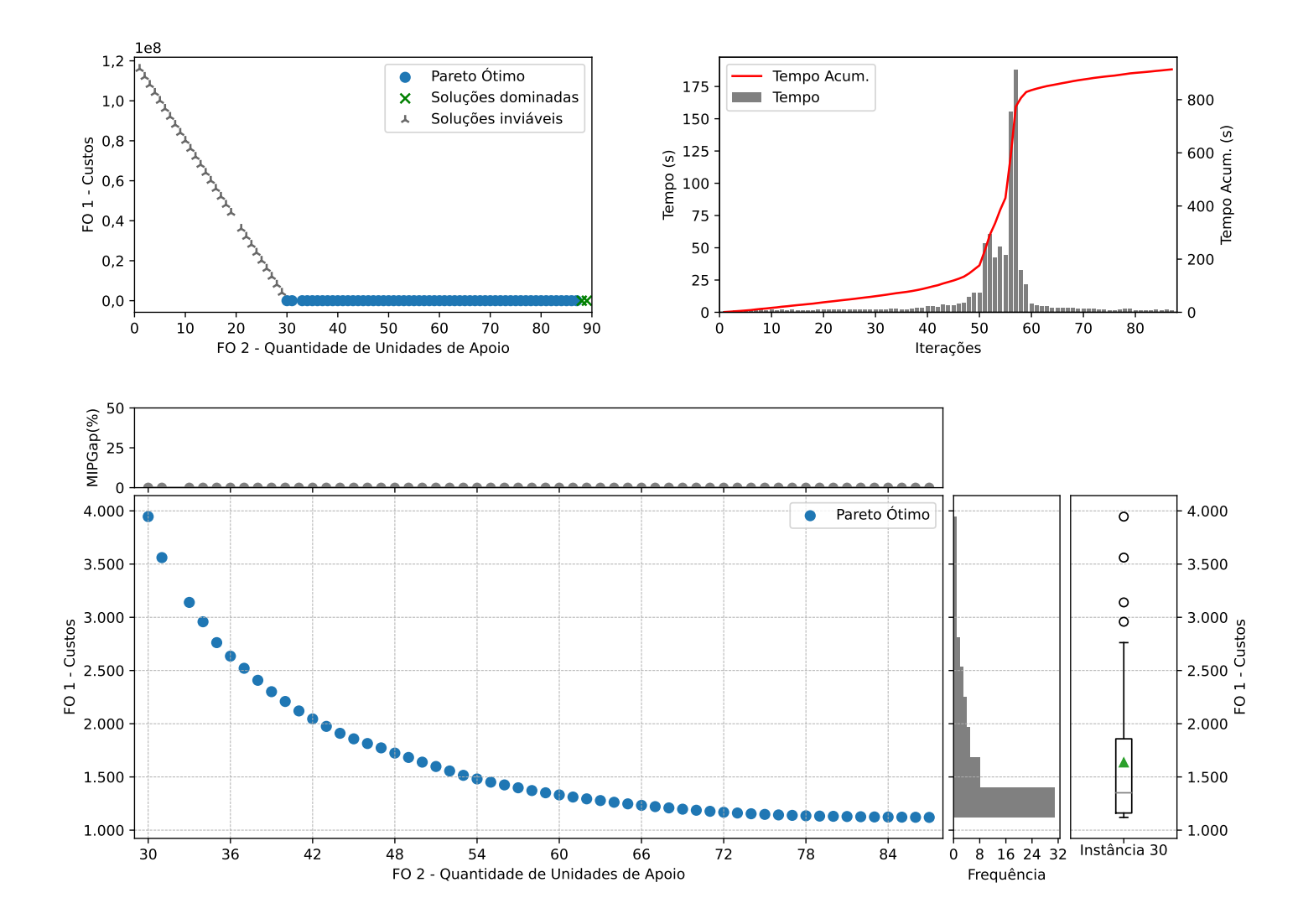

Figura C.30: Instância 30 - PMLUPTR 2x120x240.

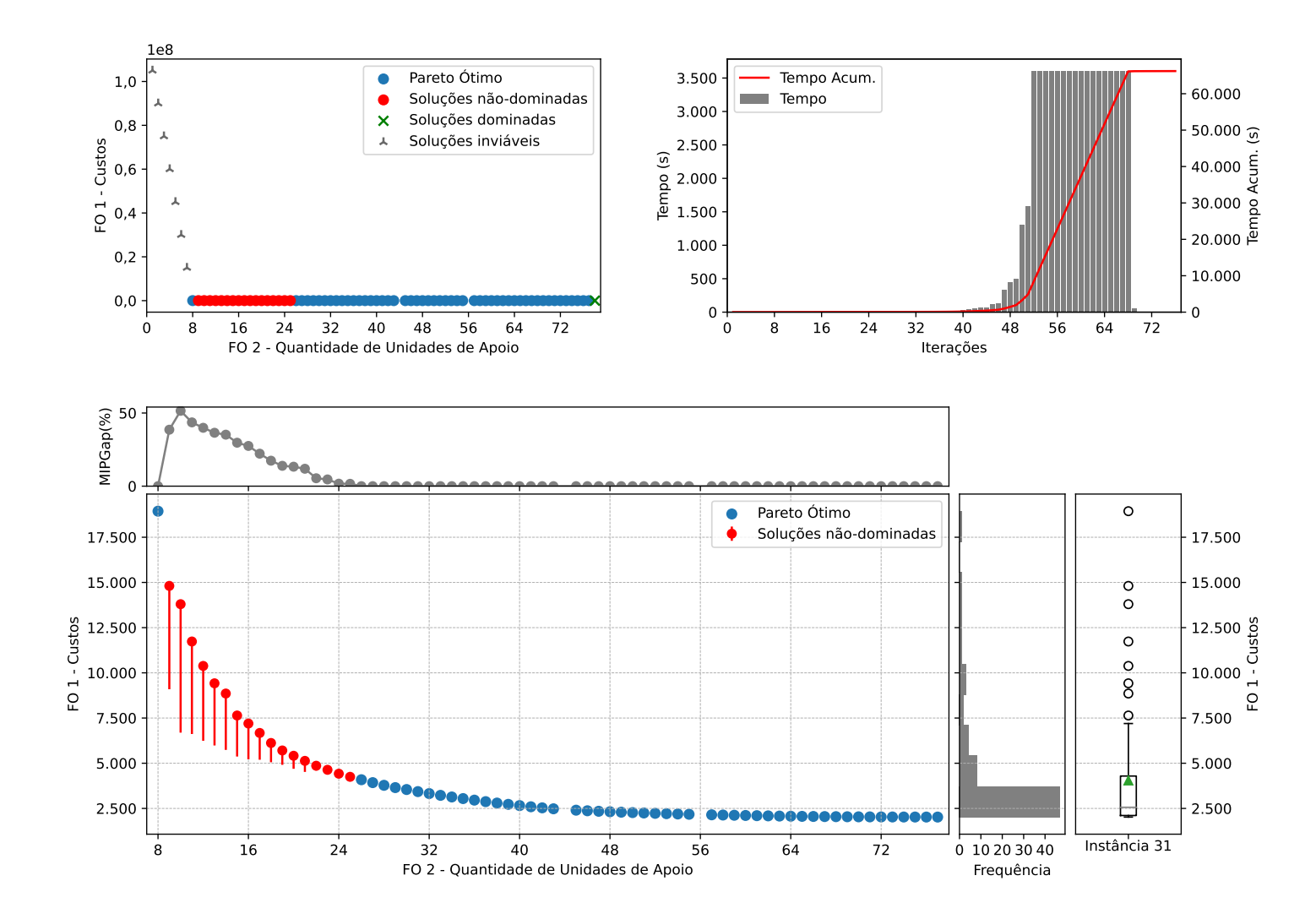

Figura C.31: Instância 31 - PMLUPTR 3x120x120.

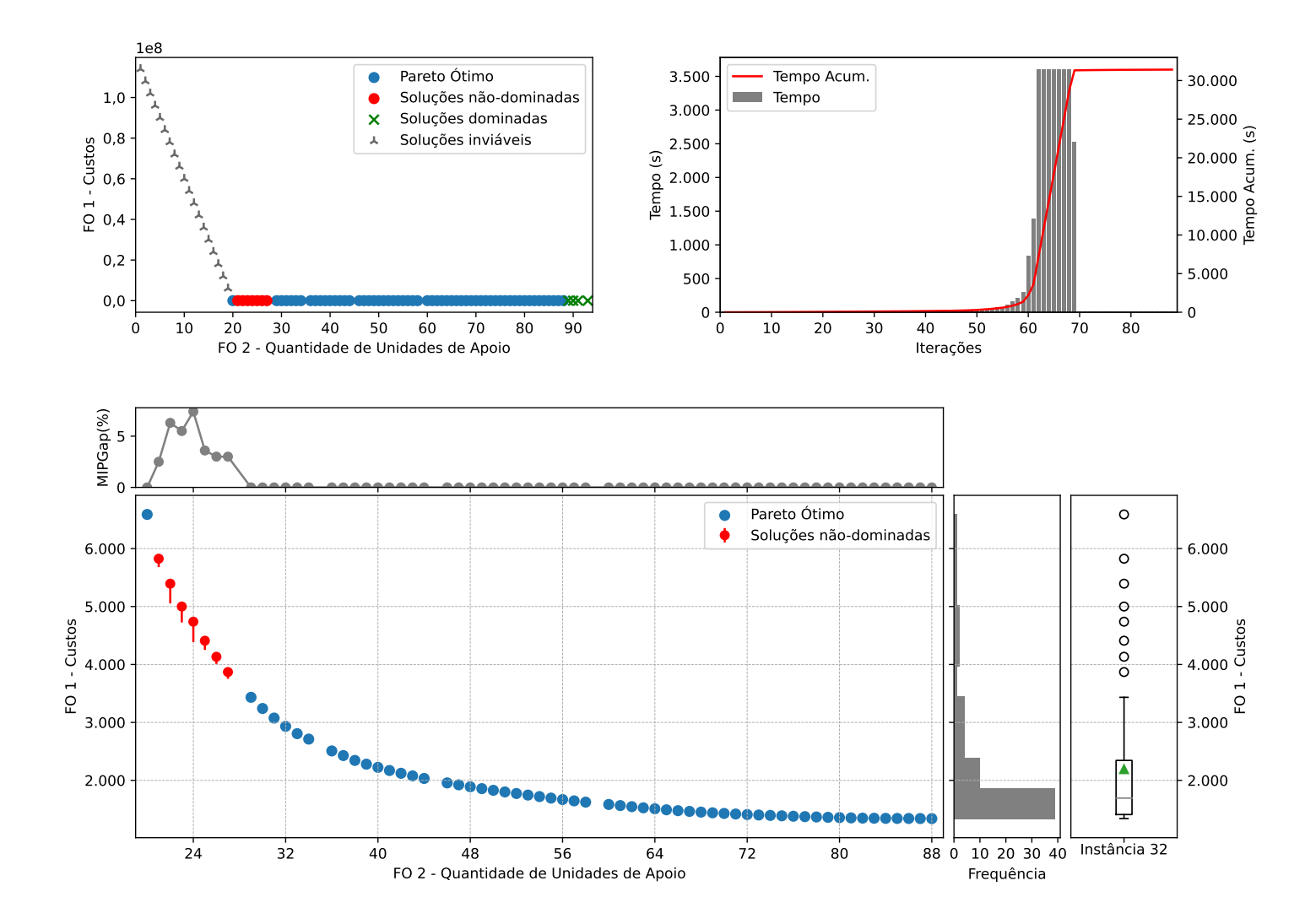

Figura C.32: Instância 32 - PMLUPTR 3x120x180.

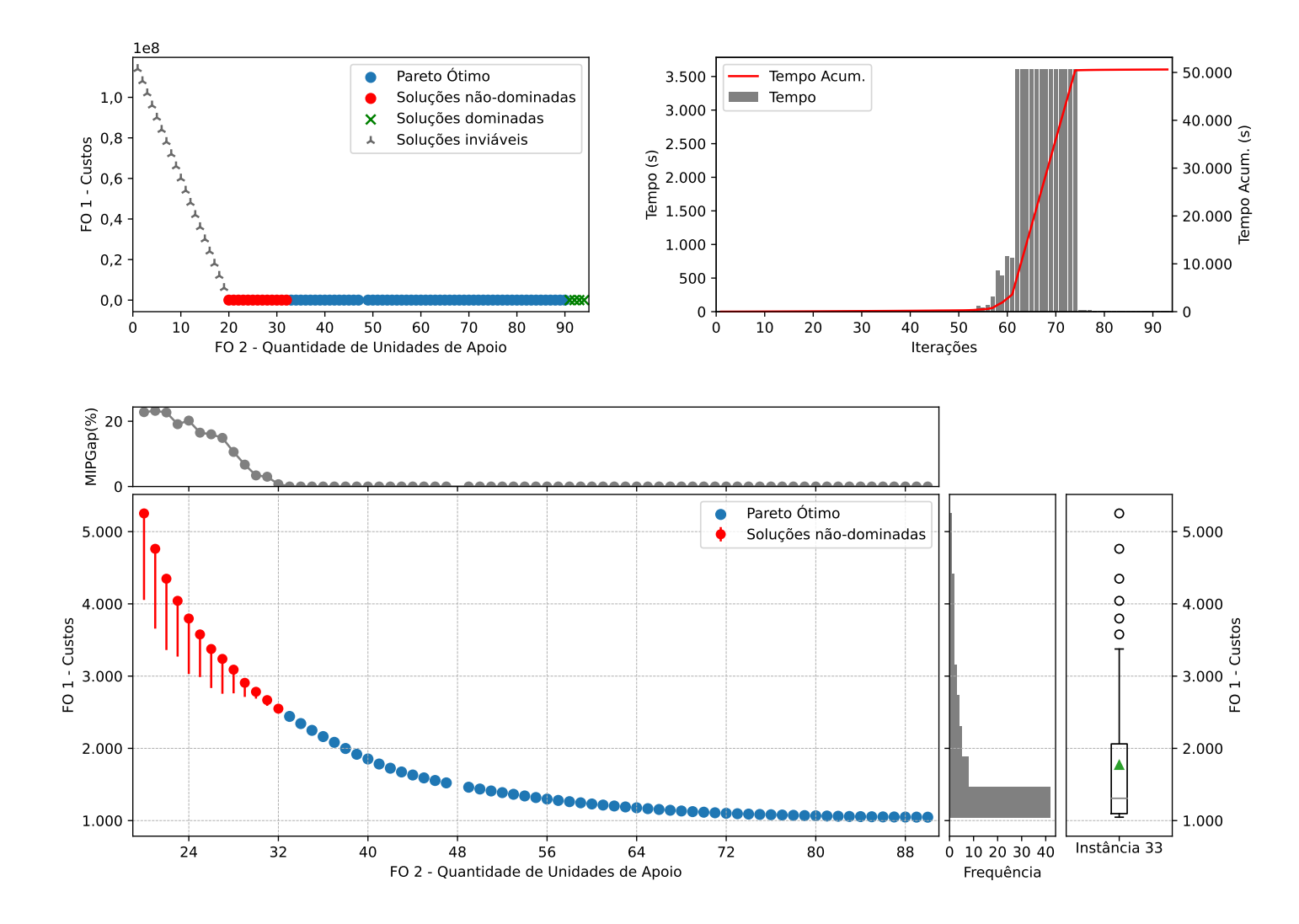

Figura C.33: Instância 33 - PMLUPTR 3x120x240.

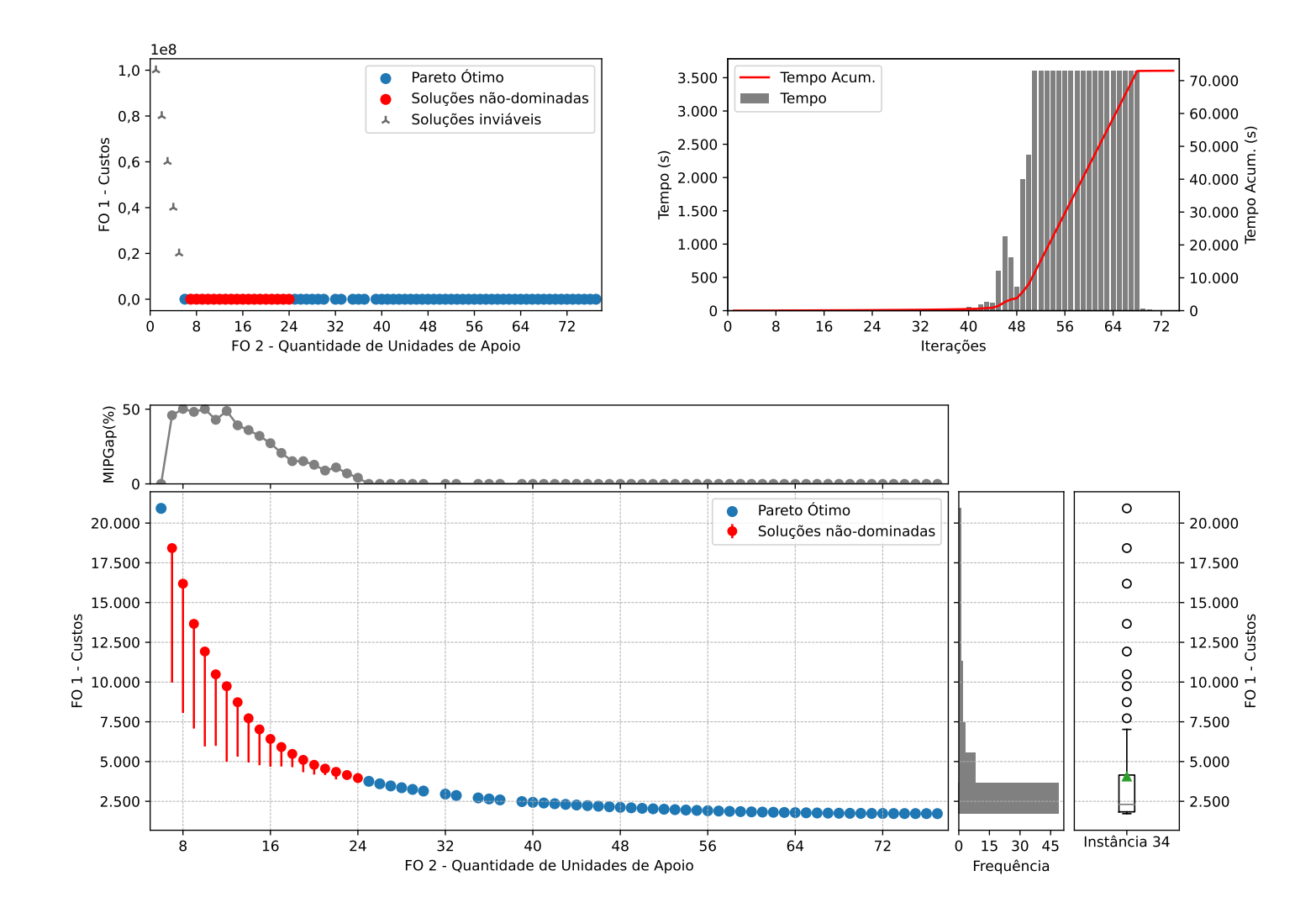

Figura C.34: Instância 34 - PMLUPTR 4x120x120.

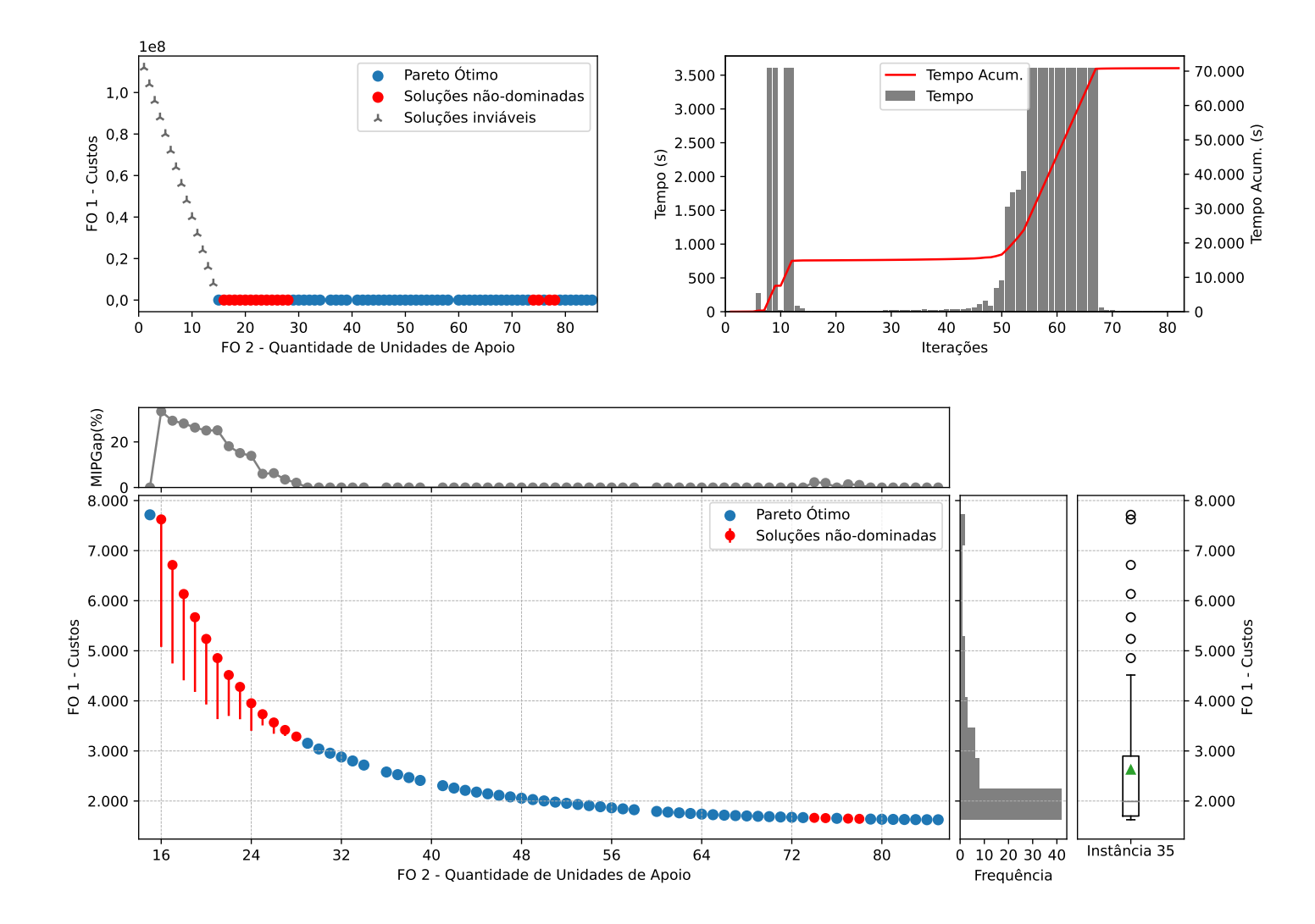

Figura C.35: Instância 35 - PMLUPTR 4x120x180.

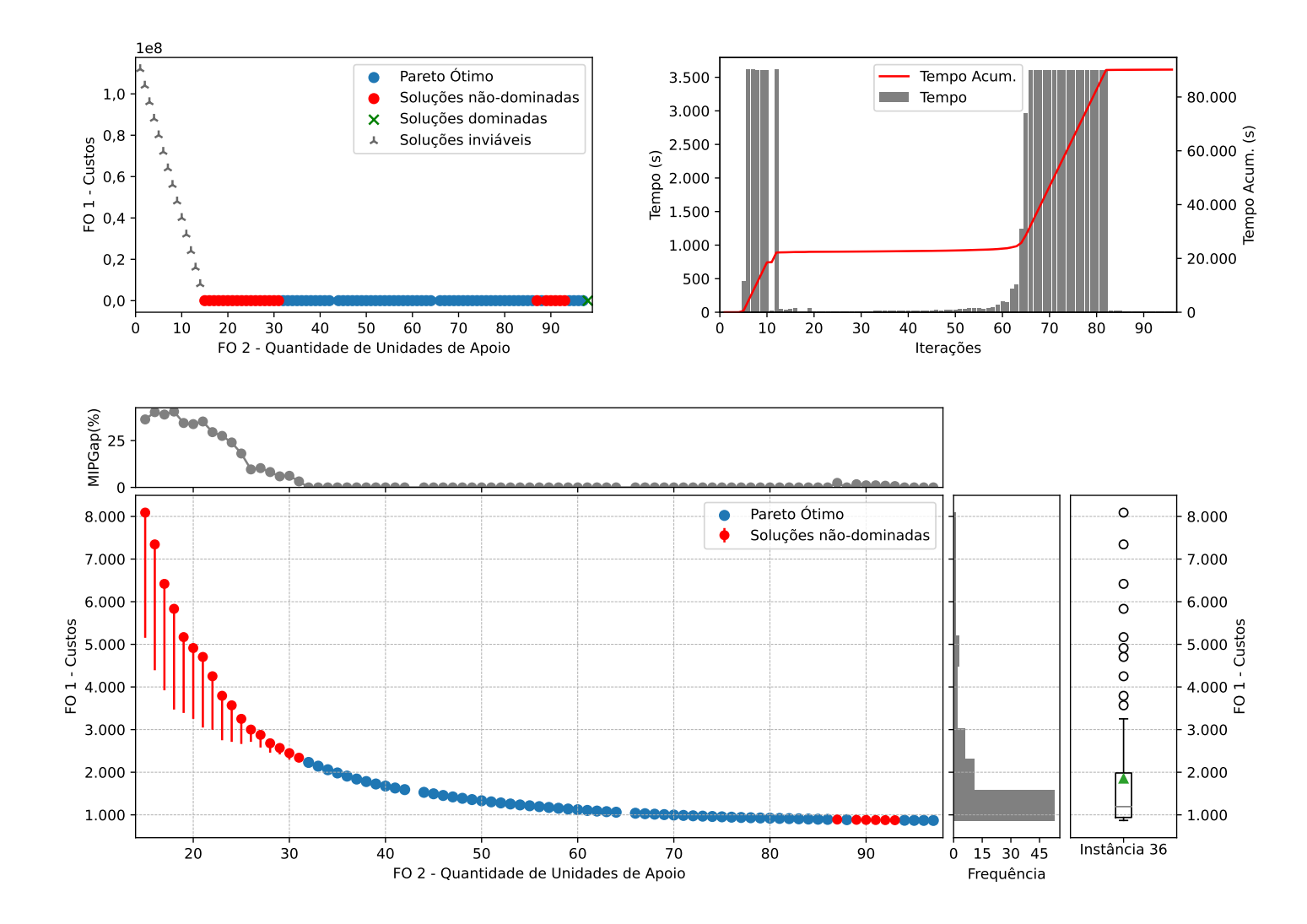

Figura C.36: Instância 36 - PMLUPTR 4x120x240.